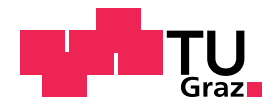

Roman Binder, BSc.

## Stabilitätsverhalten einer Werkzeugmaschine

### MASTERARBEIT

zur Erlangung des akademischen Grades Diplom-Ingenieur Masterstudium Wirtschaftsingenieurwesen-Maschinenbau

eingereicht an der

### Technischen Universität Graz

Betreuer

Univ.-Prof. Dr.-Ing. habil. Katrin Ellermann Institut für Mechanik

Zweitbetreuer

Dipl.-Ing. Stefan Haas Institut für Mechanik

Graz, November 2018

#### EIDESSTATTLICHE ERKLÄRUNG

Ich erkläre an Eides statt, dass ich die vorliegende Arbeit selbstständig verfasst, andere als die angegebenen Quellen/Hilfsmittel nicht benutzt, und die den benutzten Quellen wörtlich und inhaltlich entnommenen Stellen als solche kenntlich gemacht habe. Das in TUGRAZonline hochgeladene Textdokument ist mit der vorliegenden Masterarbeit identisch.

Graz, am 01. November 2018 ..................................................

(Unterschrift)

# Danksagung

Einleitend möchte ich mich bei Herrn Dipl. -Ing. Harald Sehrschön für die Betreuung von Seiten der Fill Gesellschaft m.b.H. bedanken. Sowohl bei der Wahl des Themas als auch bei der Durchführung wurden mir große Freiheiten eingeräumt, die zu jeder Zeit mit den erforderlichen Mitteln unterstützt wurden. Ein weiterer Dank gilt Herrn Dipl. -Ing. Thomas Murauer, der mich mit seinen fundierten technischen Einschätzungen sowie seiner Erfahrung mit der Finite-Elemente-Methode und Mehrkörpersimulation tatkräftig unterstützte. Weiterer Dank gebührt Herrn Michael Schneiderbauer für die Hilfe bei den Messungen, sowie der ganzen Abteilung für Forschung und Entwicklung für das stets offene Ohr bei Problemen.

Ebenfalls bedanke ich mich bei Frau Univ.-Prof. Dr.-Ing. habil. Katrin Ellermann, und Herrn Dipl.-Ing. Stefan Haas für die Unterstützung und die ausgezeichnete, reibungslose Betreuung während der gesamten Arbeit.

Ein sehr groÿes Dankeschön möchte ich an meine Freundin Viktoria Tiefenthaler für ihre Geduld, die motivierenden Worte in schwierigen Situationen und den Rückhalt während des gesamten Studiums aussprechen. Mein gröÿter Dank gebührt meinen Eltern Johann und Hildegard Binder, dafür dass sie mir meine gesamte Ausbildung ermöglichten, für ihr Vertrauen in mich und dass sie stets hinter meinen Entscheidungen stehen.

# Kurzfassung

Werkzeugmaschinen zählen nach wie vor zu den wichtigsten Komponenten der modernen Produktionstechnik und sind die Grundlage für eine wirtschaftliche Werkstückfertigung. Einer vollständigen Nutzung der zur Verfügung stehenden Zerspanleistung stehen Ratterschwingungen entgegen, die zu schlechten Oberflächen, verringerter Werkzeugstandzeit, erhöhten Geräuschemissionen und nicht zuletzt auch zu Schäden an der Maschine führen. Ein Bearbeitungsprozess gilt daher als instabil, sobald Ratterschwingungen einsetzen.

Die Stabilität von Zerspanungen kann neben experimentellen Versuchen auch durch Berechnungen ermittelt werden. Die Erzeugung von Stabilitätskarten, bei der die maximale Spanungsbreite als Funktion der Spindeldrehzahl angegeben wird, hat sich etabliert. Diese Stabilitätskarten sind auch ein nützliches Hilfsmittel im Entwicklungsprozess zur Bewertung von Maschinenstrukturen.

Ziel der vorliegenden Masterarbeit war die messtechnische und simulative Ermittlung des dynamischen Maschinenverhaltens eines Bearbeitungszentrums. Nachgiebigkeitsfrequenzgänge wurden in verschieden Achspositionen aufgezeichnet und mit den Ergebnissen einer Mehrkörpersimulation verglichen. Auf dessen Basis wurden die Stabilität von Zerspanungen untersucht und mehrere Methoden zur Erzeugung von Stabilitätskarten implementiert. Insbesondere der Effekt, der zum regenerativen Rattern und damit zum Stabilitätsverlust führt, war Gegenstand der Untersuchungen. Als Grundlage dienten einerseits vereinfachte, modale Modelle für eigenständige Simulationen in Matlab<sup>®</sup>, andererseits auch eine integrierte Simulation in der Mehrkörpersimulationssoftware  $\mathrm{RecurDyn}^{\circledR}$ .

Die ermittelten Nachgiebigkeitsfrequenzgänge zeigen klare Resonanzspitzen der Maschine, die mit der Achsposition variieren. Daraus konnten modale Modelle mit wenigen Freiheitsgraden erzeugt werden. Ein weiterentwickeltes integriertes Mehrkörpersimulationsmodell des Bearbeitungszentrums ist in der Lage, zumindest die erste Maschinenresonanz wiederzugeben. Die implementierten Simulationsmethoden zur Berechnung des Stabilitätsverhaltens bestätigen Ergebnisse aus der Literatur. Der Einfluss verschiedener Parameter auf die Stabilität wurde untersucht. Die Modelle können somit zukünftig zur Bewertung der Maschinenstruktur im Entwicklungsprozess verwendet werden.

# Abstract

Machine tools continue to be some of the most important components in modern production engineering. Therefore, they are essential for cost-effective workpiece production. However, full utilization of the available cutting performance is often inhibited by chatter vibrations which can lead to poor surfaces, reduced tool life, increased noise emissions and even damage to the machine. A cutting process is deemed instabile as soon as chatter vibrations occur.

The stability of machining processes can be determined by experimental tests as well as by simulations. Stability charts in which the maximum depth of cut is plotted as a function of the spindle speed are well-established. Additionally, these stability charts are also a useful tool for evaluating machine structures during the design process.

The aim of this master's thesis was the experimental and simulative determination of a machine tool's dynamic behaviour. Frequency Response Functions were measured in different axis positions and compared to the results of a multibody simulation. From this, the stability of machining processes was investigated with a particular focus on regenerative chatter and its causes. In order to achieve this, several methods for generating stability charts were implemented which are either based on simplified modal models of the machine tool for standalone simulations in Matlab<sup>®</sup>, or on an integrated simulation in the multibody simulation software RecurDyn<sup>®</sup>.

The determined Frequency Response Functions display clear resonance peaks of the machine, which vary with the axis position. Based on the measured results, modal models with few degrees of freedom could be generated. A further developed integrated multi-body simulation model of the machining center is able to represent at least the first machine resonance. The implemented simulation methods for calculating the stability behavior are found to compare well with results of literature and thus can be used for evaluating machine structures during the design process in future.

# Inhaltsverzeichnis

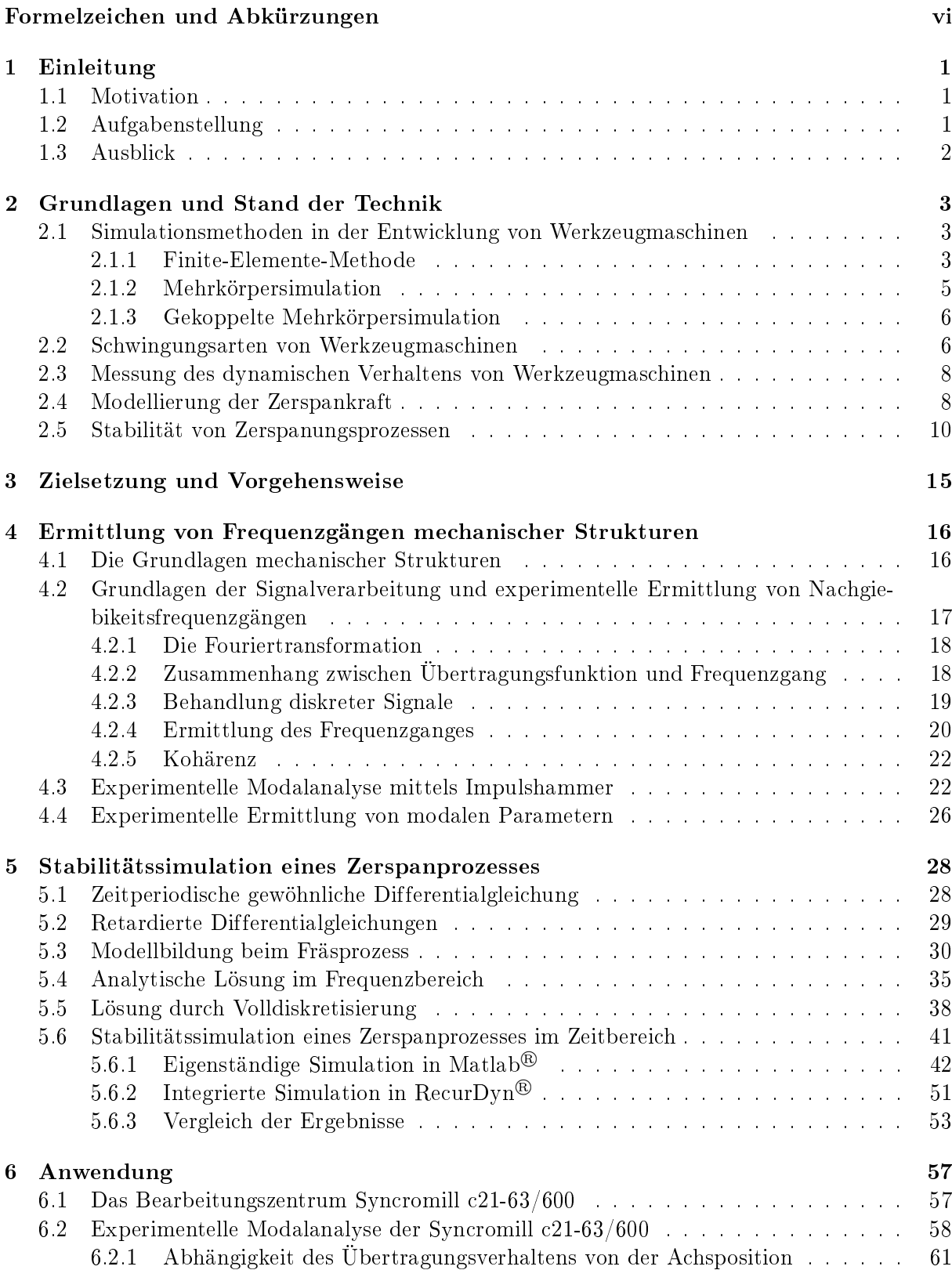

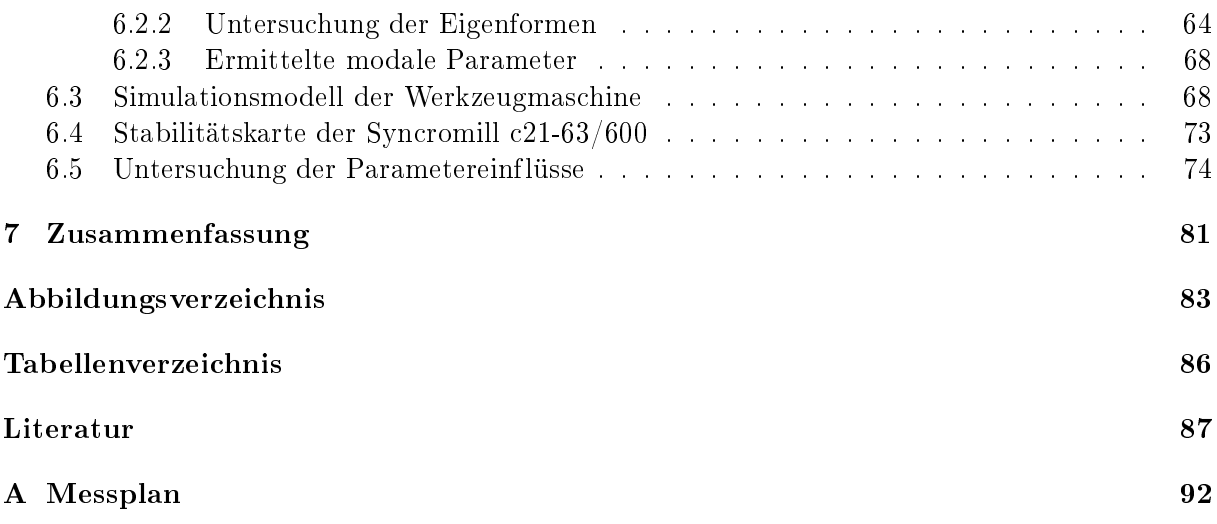

# <span id="page-7-0"></span>Formelzeichen und Abkürzungen

# $\begin{array}{ccc}\n\mathbf{A} & - & \text{Koeffizientenmatrix im Zustandsraum} \\
-\mathbf{Zustandsmatrix linearisiertes RecurDv}\n\end{array}$  $\tilde{A}$   ${\rm Zustandsmatrix}$  linearisiertes  ${\rm RecurDyn}^{\textcircled{{\rm B}}}\textrm{-}{\rm Model}$  $A_p$  s  $A$  m<sup>2</sup> Spanungsquerschnitt  $A_0$  − Koeffizient Fourie-Reihe  $_rA_{jk}$  1/kg modale Konstante, Residuum

<span id="page-7-13"></span><span id="page-7-12"></span><span id="page-7-11"></span><span id="page-7-10"></span><span id="page-7-9"></span><span id="page-7-8"></span><span id="page-7-7"></span><span id="page-7-6"></span><span id="page-7-5"></span><span id="page-7-4"></span><span id="page-7-3"></span><span id="page-7-2"></span><span id="page-7-1"></span>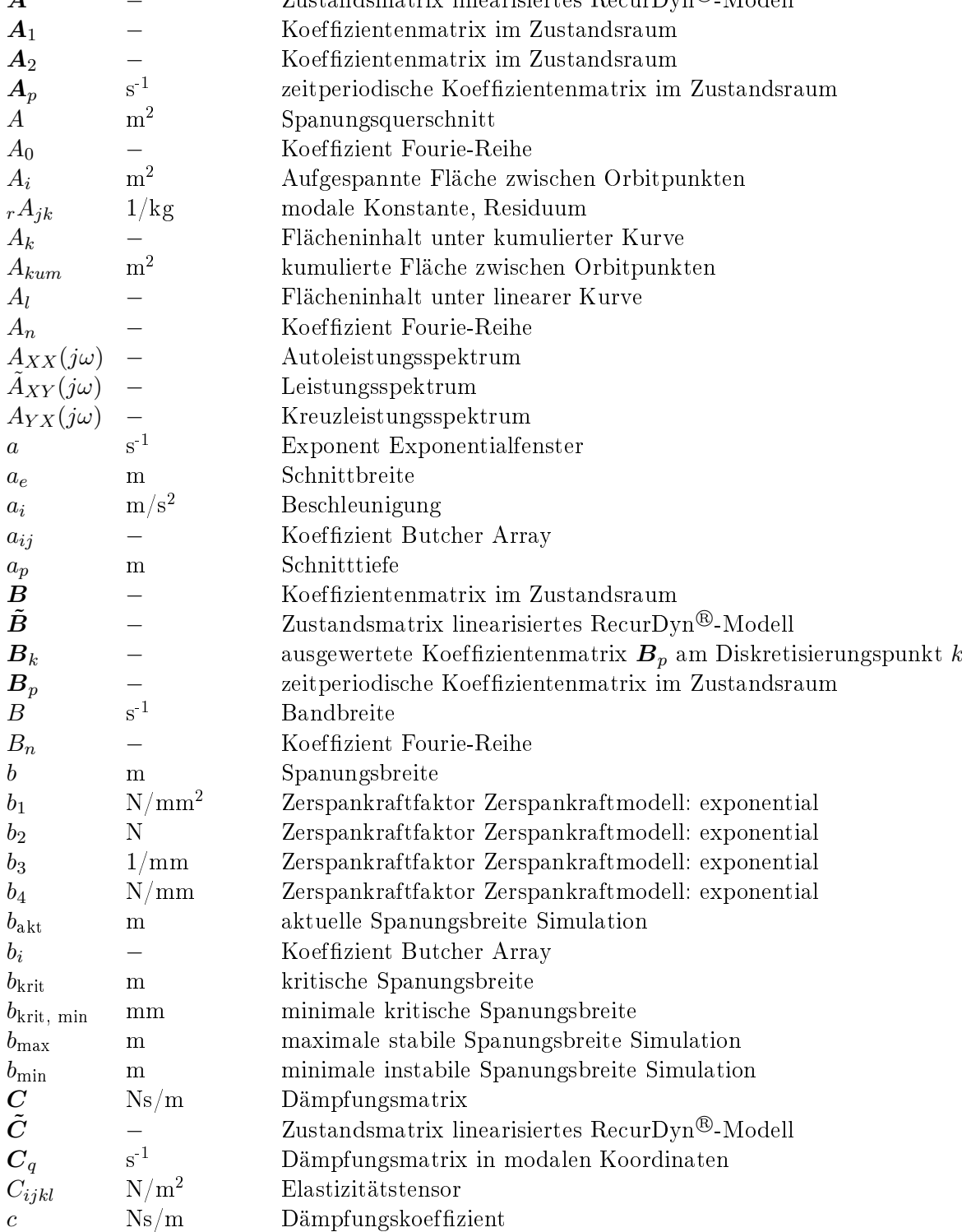

## Lateinische Formelzeichen

<span id="page-8-16"></span><span id="page-8-15"></span><span id="page-8-14"></span><span id="page-8-13"></span><span id="page-8-12"></span><span id="page-8-11"></span><span id="page-8-10"></span><span id="page-8-9"></span><span id="page-8-8"></span><span id="page-8-7"></span><span id="page-8-6"></span><span id="page-8-5"></span><span id="page-8-4"></span><span id="page-8-3"></span><span id="page-8-2"></span><span id="page-8-1"></span><span id="page-8-0"></span>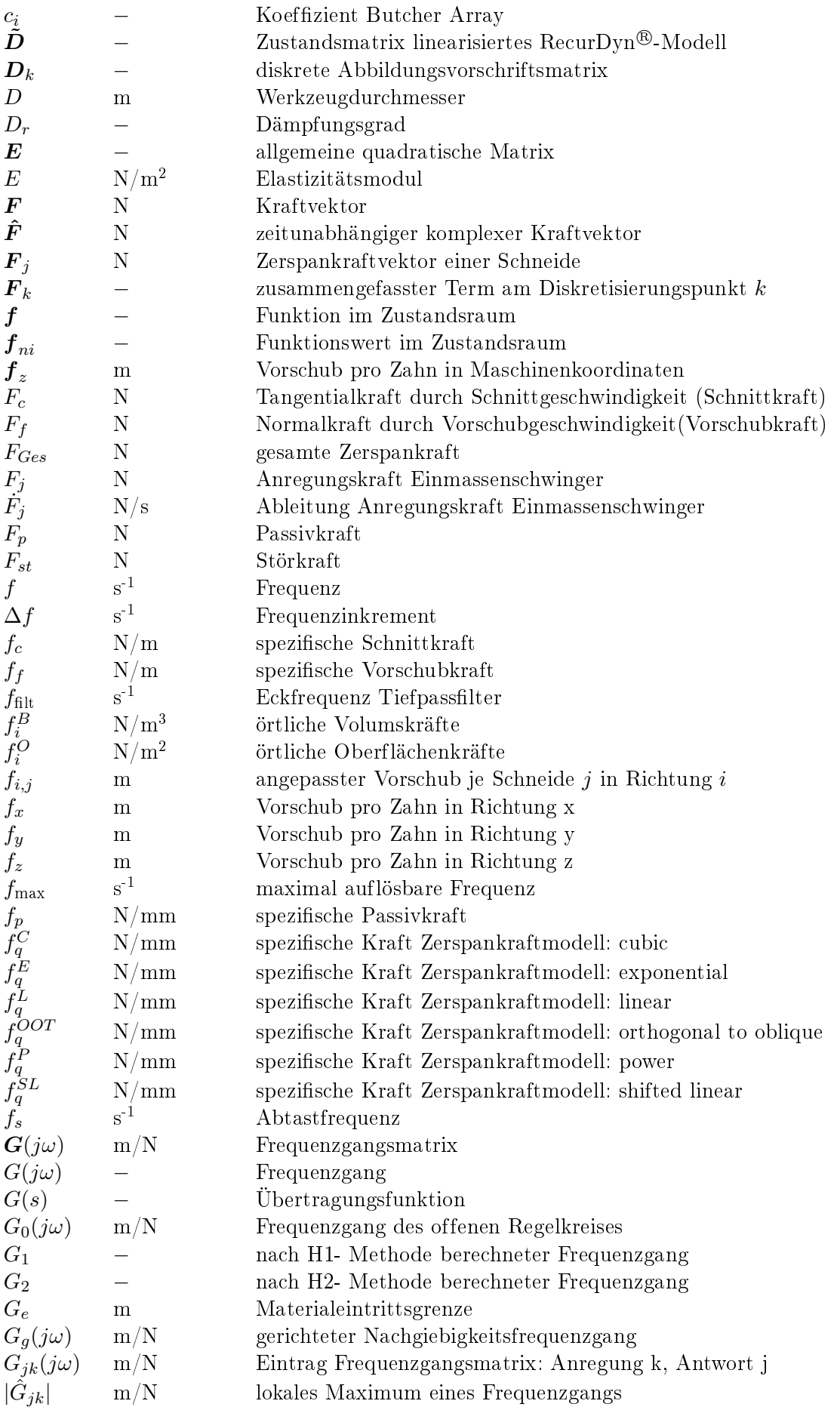

<span id="page-9-6"></span><span id="page-9-5"></span><span id="page-9-4"></span><span id="page-9-3"></span><span id="page-9-2"></span><span id="page-9-1"></span><span id="page-9-0"></span>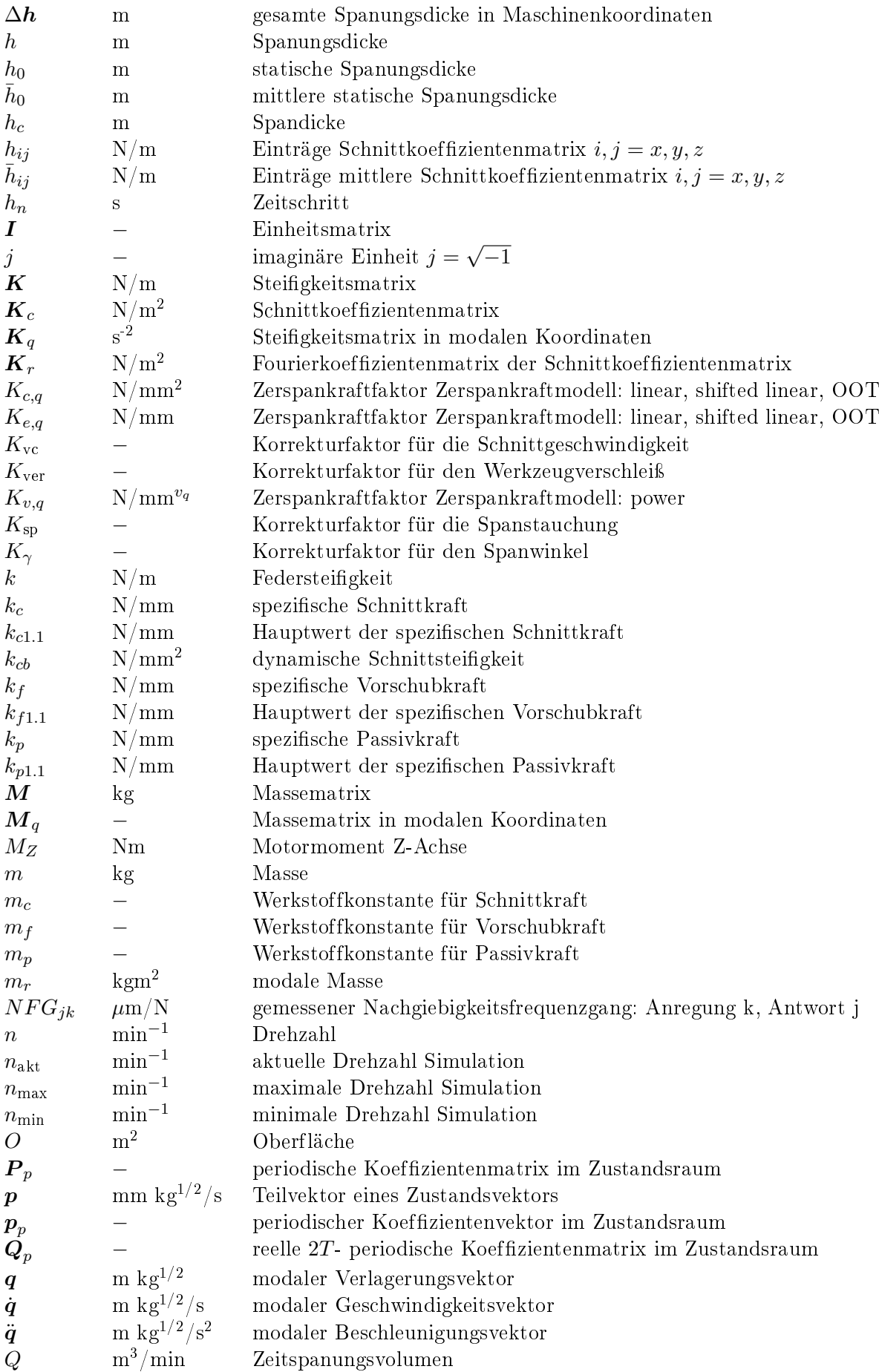

<span id="page-10-10"></span><span id="page-10-9"></span><span id="page-10-8"></span><span id="page-10-7"></span><span id="page-10-6"></span><span id="page-10-5"></span><span id="page-10-4"></span><span id="page-10-3"></span><span id="page-10-2"></span><span id="page-10-1"></span><span id="page-10-0"></span>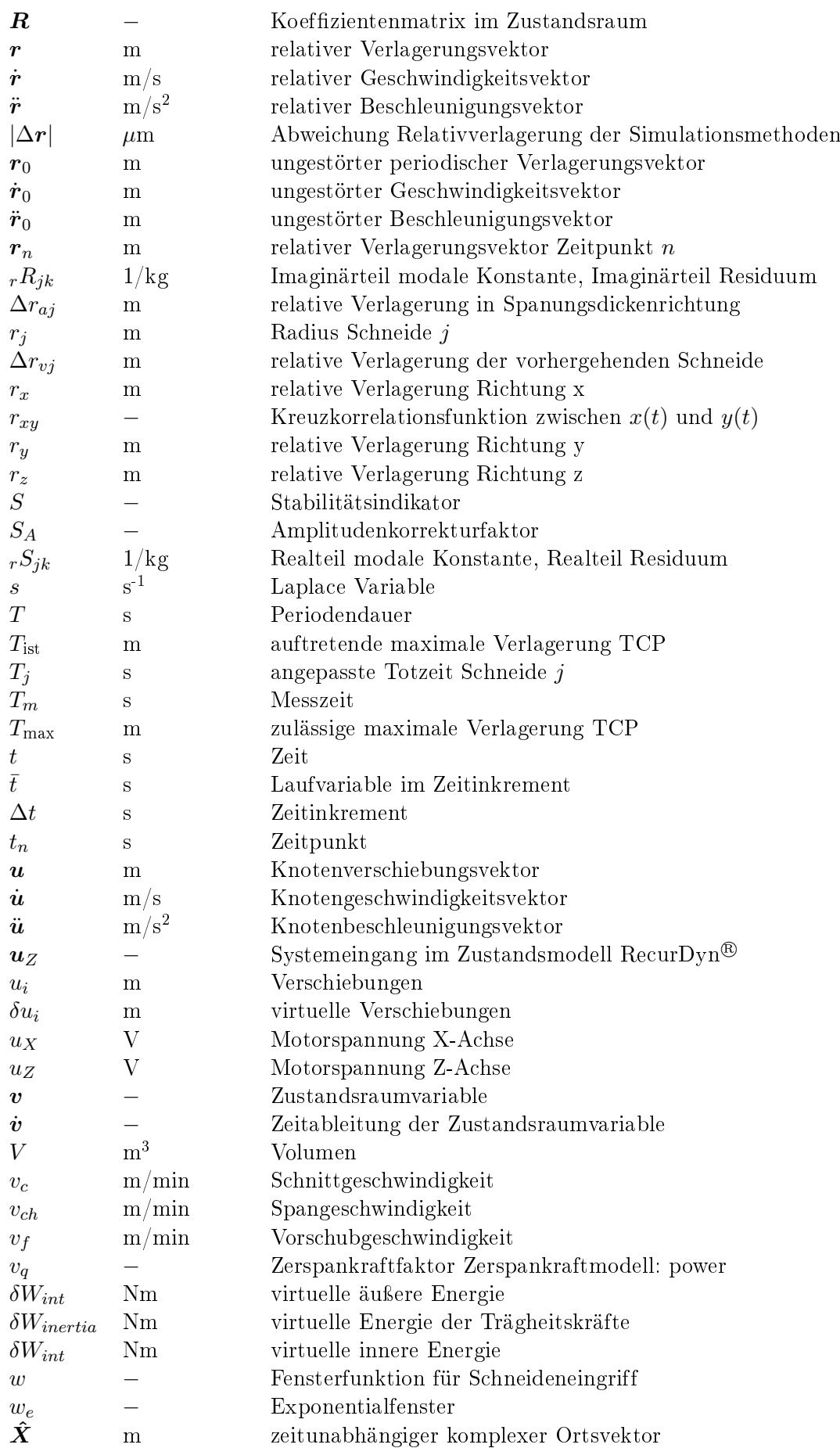

<span id="page-11-9"></span><span id="page-11-8"></span><span id="page-11-7"></span><span id="page-11-4"></span><span id="page-11-3"></span>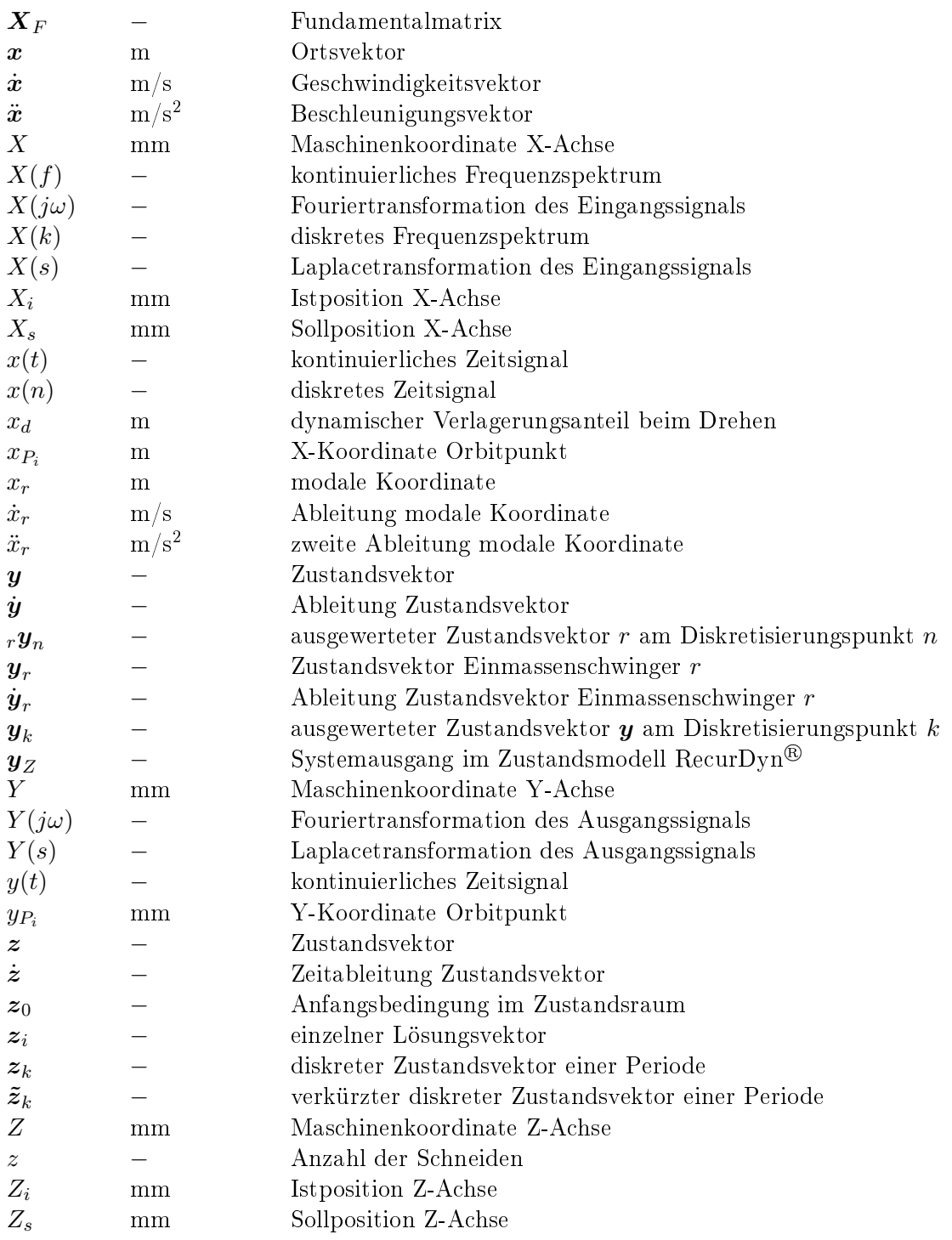

## <span id="page-11-6"></span><span id="page-11-5"></span><span id="page-11-2"></span>Griechische Formelzeichen

<span id="page-11-10"></span><span id="page-11-1"></span><span id="page-11-0"></span>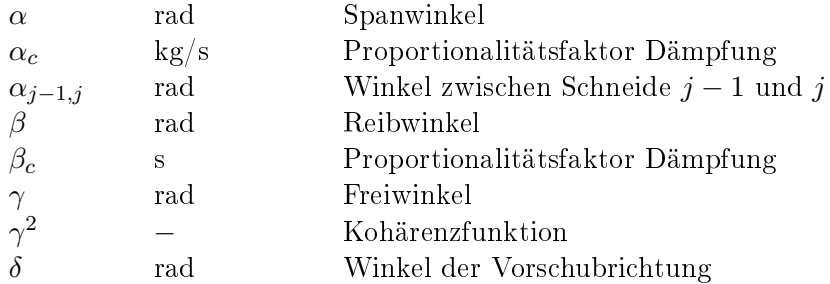

<span id="page-12-11"></span><span id="page-12-10"></span><span id="page-12-9"></span><span id="page-12-8"></span><span id="page-12-7"></span><span id="page-12-6"></span><span id="page-12-5"></span><span id="page-12-4"></span><span id="page-12-3"></span><span id="page-12-2"></span><span id="page-12-1"></span><span id="page-12-0"></span>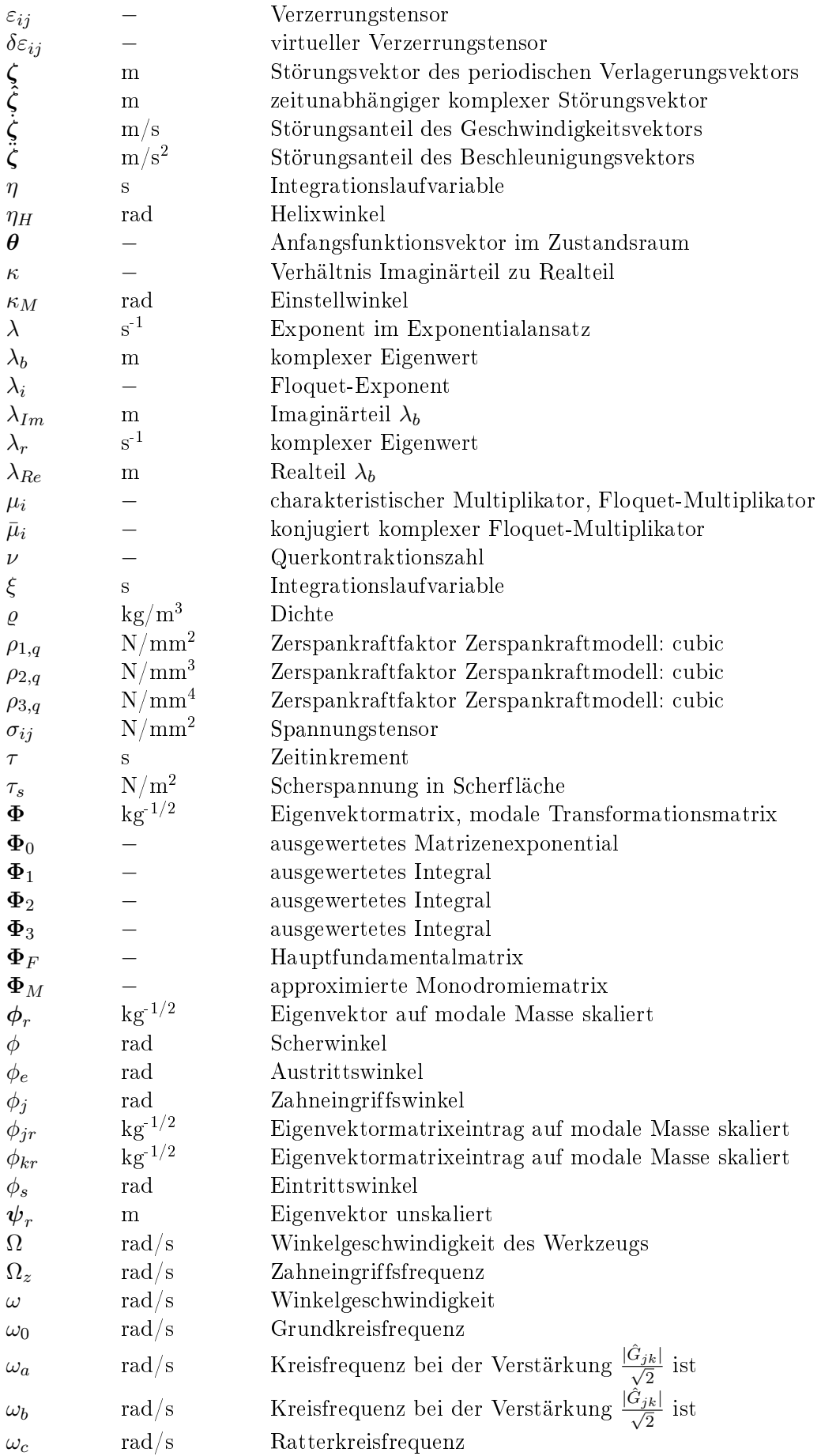

<span id="page-13-7"></span>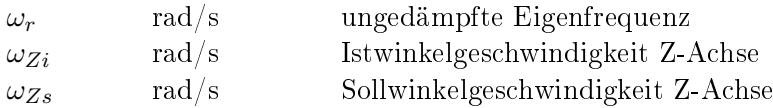

## Indizes und Abkürzungen

<span id="page-13-10"></span><span id="page-13-9"></span><span id="page-13-8"></span><span id="page-13-6"></span><span id="page-13-5"></span><span id="page-13-4"></span><span id="page-13-3"></span><span id="page-13-2"></span><span id="page-13-1"></span><span id="page-13-0"></span>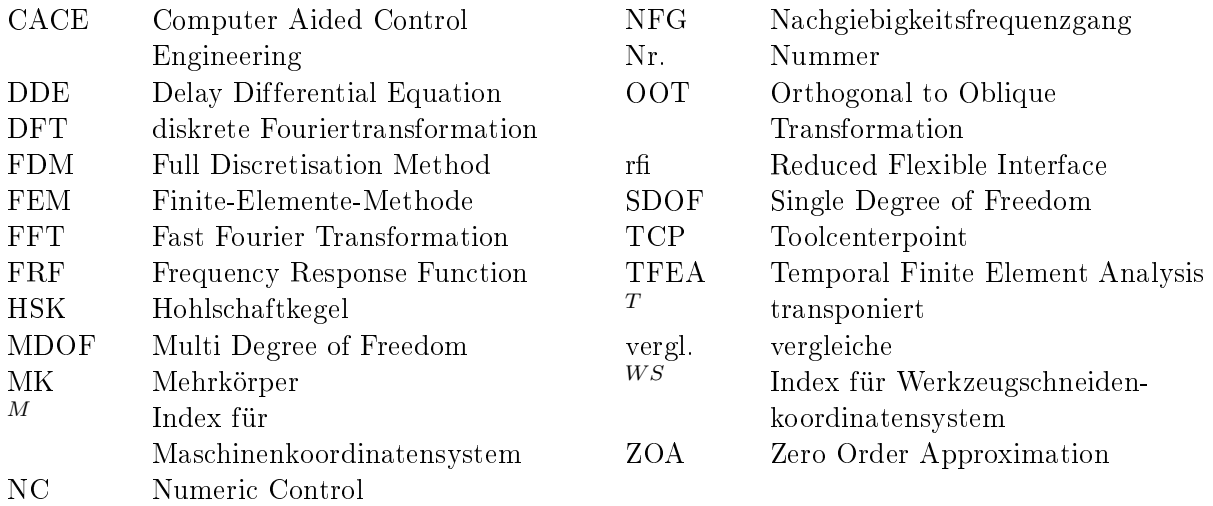

# <span id="page-14-0"></span>1 Einleitung

### <span id="page-14-1"></span>1.1 Motivation

Rattervibrationen, die zu schlechten Oberflächenqualitäten, niedrigen Werkzeugstandzeiten und sogar Schäden an der Werkzeugmaschine führen können, werden allgemein als limitierende Größe bei Zerspanungsvorgängen gesehen. Verantwortlich sind Wechselwirkungen zwischen Maschine und Prozess, die eine vollständige Ausnutzung der verfügbaren Zerspanleistung einer Maschine verhindern. Dies resultiert in einem Produktivitätsverlust. Zur Auswahl von Schnittparametern, wie Schnitttiefe und Spindeldrehzahl, gelten daher Stabilitätskarten als nützliche Werkzeuge, um ratterfreie Oberflächen zu erzeugen [\[1\]](#page-100-1).

Diese Stabilitätskarten können experimentell durch Zerspanungsversuche oder durch Berechnung aus dem dynamischen Maschinenverhalten ermittelt werden [\[2\]](#page-100-2). Die experimentellen Tests sind sehr zeit- und kostenintensiv, weshalb die simulative Stabilitätskartenerzeugung sehr beliebt ist. Das notwendige dynamische Verhalten der Maschine kann durch gemessene Nachgiebigkeitsfrequenzgänge oder durch Simulationsmodelle abgebildet werden. Periodisch wechselnde Eingriffsverhältnisse, Nichtlinearitäten und zeitverzögert wirkende Effekte machen aber eine analytische Lösung des Problems unmöglich. Zahlreiche Vereinfachungen existieren, die sowohl im Frequenz- als auch im Zeitbereich arbeiten.

Weiters gilt die Modellierung und zuverlässige Vorhersage von stabilen Zerspanungsprozessen als Basis für eine Hochleistungszerspanung [\[1\]](#page-100-1). Daher unterstützen diverse virtuelle Prototypen den Entwicklungsprozess. Mit der Bezeichnung virtueller Prototyp werden zahlreiche Simulationsmöglichkeiten assoziiert, die physikalische Prototypen zunehmend verdrängen und schnellere Entwicklungszeiten ermöglichen [\[2\]](#page-100-2). Damit können sowohl einzelne Strukturbauteile als auch ganze Maschinensysteme unter Berücksichtigung von Maschinenkinematik, Regelung und Strukturdynamik optimiert werden. Laut Sitte [\[3,](#page-100-3) S.35] ist die Bewertung des dynamischen Maschinenverhaltens lediglich anhand von Nachgiebigkeitsfrequenzgängen nicht ausreichend. Als zusätzliches Bewertungskriterium bietet sich auch das Stabilitätsverhalten an.

## <span id="page-14-2"></span>1.2 Aufgabenstellung

Im Fokus dieser Arbeit steht die Untersuchung des regenerativen Rattereffekts und den damit verbundenen Stabilitätsverlust von Zerspanungsprozessen. Ein Hauptaugenmerk liegt auf der Einführung von experimentellen, dynamischen Untersuchungen beim auftraggebenden Unternehmen. Erstmals sollen Nachgiebigkeitsfrequenzgänge von Werkzeugmaschinen aus Messungen aufgezeichnet werden. Daraus abgeleitet können Maschinenstrukturen hinsichtlich ihrer Eigenfrequenzen bewertet werden. Ziel ist auch die Stabilitätsgrenze, bei der es zum Rattern kommt, als Bewertungskriterium einzuführen. Mit simulierten Stabilitätskarten für definierte Zerspanungsprozesse sollen Schwachstellen der Maschine erkannt werden können. Auch der Vergleich mit anderen Maschinen, die ein zufriedenstellendes dynamisches Verhalten haben, soll dadurch vereinfacht werden.

## <span id="page-15-0"></span>1.3 Ausblick

Im Kapitel [2](#page-16-0) wird ein Überblick über den für die Arbeit relevanten Stand der Technik gegeben. Vor allem auf die empirischen und semi-empirischen Methoden zur Berechnung der Zerspanungskraft, sowie auf die Grundlagen der Stabilität von Zerspanungsprozessen wird eingegangen. Daran schlieÿt sich die Zielsetzung und Vorgehensweise der vorliegenden Masterarbeit.

Kapitel [4](#page-29-0) beschäftigt sich mit der Ermittlung von Frequenzgängen mechanischer Strukturen und der experimentellen Modalanalyse, mit der sich modale Modelle generieren lassen. Diese modalen Modelle sind für die Beurteilung der Stabilität von Zerspanungen sehr wichtig, da sie das Maschinenverhalten abbilden.

Die Stabilitätssimulation ist Gegenstand von Kapitel [5.](#page-41-0) Dort wird die Modellierung des Zerspanungsprozesses abgeleitet und die Möglichkeiten zur Bewertung der Stabilität untersucht. Drei unterschiedliche Methoden werden vorgestellt. Außerdem wird gezeigt, wie sich auch mit einer kommerziellen Mehrkörpersimulationssoftware der regenerative Rattereffekt simulieren lässt.

Schließlich werden in Kapitel [6](#page-70-0) die zuvor erläuterten Methoden für ein Bearbeitungszentrum angewendet. Nach der Vorstellung des Testobjekts werden die Ergebnisse der Modalhammerversuche behandelt. Die durchgeführte Simulation eines Bearbeitungsvorgangs mittels einer mechatronischen, flexiblen Mehrkörpersimulation ist ebenfalls Gegenstand dieses Kapitels. Zuletzt sind exemplarisch einige Stabilitätskarten für eine Maschinenstellung dargestellt und es wird gezeigt, wie sich verschiedene Parameter auf die Stabilität auswirken.

# <span id="page-16-0"></span>2 Grundlagen und Stand der Technik

Nach DIN 69 651 werden Werkzeugmaschinen als mechanisierte und mehr oder weniger automatisierte Fertigungseinrichtung, die durch relative Bewegung zwischen Werkstück und Werkzeug eine vorgegebene Form am Werkstück oder eine Veränderung einer vorgegebenen Form an einem  $Werkstück~erzeugt$ <sup>"</sup>[\[4\]](#page-100-4) definiert. Es gibt verschiedene Gesichtspunkte anhand derer die Maschinen klassifiziert werden können. Laut Hirsch [\[5,](#page-100-5) S.2] sind die Einteilung nach dem Fertigungsverfahren und dem Automatisierungsgrad am bedeutendsten. Erste Untersuchungen zur Standzeit von Werkzeugen und den damit einhergehenden Verschleiÿ wurden von Taylor [\[6\]](#page-100-6) durchgeführt. Seitdem wurden große Anstrengungen unternommen, um die statischen, dynamischen und thermischen Eigenschaften der Werkzeugmaschine und der darin wirkenden Prozesse zu verbessern. Das folgende Kapitel beinhaltet einen Ausschnitt aus dem Stand der Technik zu spanenden Werkzeugmaschinen. Insbesondere die in der Masterarbeit vorkommenden Gebiete werden betrachtet. Zunächst wird ein Überblick über die verwendeten Simulationsmethoden im Entwicklungsprozess der Maschinen gegeben. Daran schließen sich die auftretenden Schwingungsarten und deren Ursprünge. Nach der Behandlung der Methoden zur experimentellen Ermittlung des dynamischen Maschinenverhaltens werden die Möglichkeiten zur Modellierung der Zerspankräfte aufgezeigt. Zuletzt werden die Vorgänge, die zum Stabilitätsverlust von Zerspanungen führen, erörtert und einige Berechnungsmöglichkeiten vorgestellt.

## <span id="page-16-1"></span>2.1 Simulationsmethoden in der Entwicklung von Werkzeugmaschinen

Die hohen Kosten und das Streben nach immer kürzeren Entwicklungszeiten beim Entwurf von Werkzeugmaschinen erfordert die Anwendung von Simulationen in den verschiedenen Phasen im Entwicklungsprozess [\[3\]](#page-100-3). Der virtuelle Prototyp ist ein Computersimulationsmodell, welches das physikalische Modell repräsentiert und an dem Versuche, ähnlich zu denen an einer realen Maschine, durchgeführt werden können. Dadurch wird der zeit- und kostenintensive Aufbau von Prototypen zur Schwachstellenanalyse des strukturmechanischen Verhaltens zunehmend ersetzt [\[2\]](#page-100-2). Je nach Zielsetzung gibt es verschiedene Simulationsmethoden, mit denen die Optimierungsaufgaben iterativ gelöst werden können. Die Wichtigsten werden im Folgenden erwähnt.

#### <span id="page-16-2"></span>2.1.1 Finite-Elemente-Methode

Die Finite-Elemente-Methode [\(FEM\)](#page-13-0) ist eine industriell stark verbreitete Berechnungsmethode zur Simulation des Verhaltens einzelner Bauteile oder ganzer Baugruppen [\[3\]](#page-100-3). Berechnet werden hauptsächlich statische Verformungen, daraus abgeleitet Verzerrungen und Spannungen, sowie dynamische Kennwerte wie Eigenfrequenzen und die damit einhergehenden Eigenformen [\[7\]](#page-100-7).

Die kontinuierliche Struktur, der zu berechnenden Bauteile, wird in eine endliche Anzahl von finiten Elementen mit regelmäßiger Geometrie unterteilt. Die Elemente sind an den sogenannten Knoten miteinander verbunden. Die gesuchte Größe, die in der Strukturmechanik meist die Verlagerung ist, wird durch die Freiheitsgrade dieser Knoten beschrieben und zwischen den Knoten durch Ansatzfunktionen angenähert. Die Anzahl der Freiheitsgrade und die Wahl der Ansatzfunktionen in den Elementen bestimmt die Qualität der erreichbaren Ergebnisse, aber auch die Simulationsdauer [\[8,](#page-100-8) S.20 ff].

A[u](#page-10-0)s den Verschiebungen  $u_i$  können unter Annahme kleiner Verformungen die Verzerrungen nach

$$
\varepsilon_{ij} := \frac{1}{2}(u_{i,j} + u_{j,i})
$$
\n(2.1)

berechnet werden. Sie sind über ein Materialgesetz, dem Hooke'schen Gesetz,

$$
\sigma_{ij} = C_{ijkl} \varepsilon_{kl} \tag{2.2}
$$

mit den Spannungen  $\sigma_{ij}$  gekoppelt. Im dreidimensionalen Fall ist der Elastizitätstensor  $C_{ijkl}$  $C_{ijkl}$  $C_{ijkl}$ mit  $i, j, k, l = 1...3$  ein Tensor vierter Stufe mit 81 Komponenten. Die Komponenten sind im Sonderfall linearer, isotroper Elastizität konstant und hängen nur von zwei Materialkonstanten, dem [E](#page-8-0)-Modul  $E$  und der Querkontraktionszahl  $\nu$  ab.

Das als Variationsprinzip geltende Prinzip der virtuellen Arbeit verlangt, dass für Gleichgewicht die äußere virtuelle Arbeit gleich der inneren virtuellen Arbeit

$$
\delta W_{int} = \delta W_{ext} \tag{2.3}
$$

sein muss [\[9\]](#page-100-9). Das Prinzip der virtuellen Arbeit erhält man aus den Gleichgewichtsbedingungen durch Multiplikation mit den virtuellen Verschiebungen  $\delta u_i$  und Integration über das Rechengebiet. Nach einigen Umformungen bleibt

$$
-\underbrace{\int_{V} \delta \varepsilon_{ij} \sigma_{ij} dV}_{\delta W_{int}} + \underbrace{\int_{V} \delta u_{i} f_{i}^{B} dV}_{\delta W_{ext}} + \underbrace{\int_{O} \delta u_{i} f_{i}^{O} dO}_{\delta W_{inertia}} + \underbrace{\int_{V} \delta u_{i} \varrho (-a_{i}) dV}_{\delta W_{inertia}} = 0. \tag{2.4}
$$

Dies stellt für einen elastischen Körper eine Ersatzgleichgewichtsbedingung dar. Einsetzen der Ansatzf[u](#page-10-0)nktionen für  $\delta u_i, u_i$  und  $\delta \varepsilon_{ij}$  und numerisches Lösen der Integrale in den Elementen führt dazu, dass nur mehr die Verschiebungen der Knoten als Unbekannte übrig bleiben. Auf diese Weise werden die partiellen Differentialgleichungen der Gleichgewichtsbedingungen in ein lineares Gleichungssystem mit symmetrischen Systemmatrizen überführt, und es bleibt

$$
\mathbf{M}\ddot{\mathbf{u}}(t) + \mathbf{C}\dot{\mathbf{u}}(t) + \mathbf{K}\mathbf{u}(t) = \mathbf{F}(t) \tag{2.5}
$$

mit der [M](#page-9-0)assematrix  $M$ , der Dämpfungsmatrix  $C$ , der Steifigkeitsmatrix  $K$ , dem Vektor der ä[u](#page-10-2)ßeren Kräfte  $\boldsymbol{F}$  $\boldsymbol{F}$  $\boldsymbol{F}$  und dem gesuchten Verschiebungsvektor  $\boldsymbol{u}$  [\[10\]](#page-100-10).

Werden nur statische Lasten aufgebracht, kann durch lösen von

$$
Ku = F \tag{2.6}
$$

auf die Verformungen und daraus auf die Verzerrungen und Spannungen in den Bauteilen geschlossen werden. Sind die ungedämpften Eigenfrequenzen und Eigenformen der Werkzeugmaschinenstruktur von Interesse, muss

$$
\mathbf{M}\ddot{\mathbf{u}}(t) + \mathbf{K}\mathbf{u}(t) = \mathbf{0} \tag{2.7}
$$

gelöst werden. Darüber hinaus kann auch das thermische Verhalten der Maschine mit der Finite-Elemente-Methode simuliert werden [\[7,](#page-100-7) S.62 ff].

Für die Berechnung ganzer Baugruppen wird in der Regel die Geometrie der Körper vereinfacht, ohne dabei das Gesamtergebnis maßgeblich zu verändern. Das bedeutet, dass Bohrungen. Rundungen und Fasen aus den Baugruppenkomponenten entfernt werden. Die einzelnen Bauteile werden daraufhin mit finiten Elementen vernetzt und die verbindenden Maschinenelemente durch Feder-Dämpfer-Elemente approximiert. Schlieÿlich müssen noch entsprechende Lasten und Randbedingungen, wie Einspannungsverhältnisse, definiert werden. Die entstehenden großen Gleichungssysteme können dann von leistungsfähigen Rechnern gelöst werden [\[2\]](#page-100-2).

### <span id="page-18-0"></span>2.1.2 Mehrkörpersimulation

In einer klassischen Mehrkörpersimulation besteht ein System aus starren Körpern mit Trägheitseigenschaften im Schwerpunkt, deren Bewegungen durch Bindungen geometrisch beschränkt werden und auf welche Kräfte und Momente einwirken. Die Bindungen können Gelenke sein, die die Körper miteinander verbinden, oder Lagestellglieder, welche dem System Bewegungen aufprägen. Die wirkenden Kräfte und Momente lassen sich in eingeprägte Kräfte und Momente, die durch Federn, Dämpfer und Antriebe hervorgerufen werden, und in Reaktionskräfte und Reaktionsmomente in den Bindungen einteilen. Der Impulssatz und der Drallsatz werden oft als Newton-Euler Axiome bezeichnet, damit können unter Berücksichtigung der Relativkinematik der Körper und nach systematischer Elimination der Reaktionskräfte deren Bewegungsgleichungen aufgestellt werden. Handlichere Regeln zum Ableiten von Bewegungsgleichungen in komplizierteren Systemen bieten die starrkörperkinetischen Prinzipien von d'Alembert (Prinzip der virtuellen Arbeit) und Jourdain (Prinzip der virtuellen Leistung) oder das Verfahren nach Lagrange zweiter Art, bei der die funktionalen Abhängigkeiten aus den kinetischen und potentiellen Energien erhalten werden [\[11\]](#page-100-11). Die Methoden zur Aufstellung der Bewegungsgleichungen starrer Körper können in diverser Literatur zur Technischen Mechanik, wie zum Beispiel in Magnus und Müller-Slany [\[12\]](#page-100-12), nachgelesen werden.

Nach Wallrapp und Schwertassek [\[13\]](#page-100-13) werden mit Mehrkörpersimulationsprogrammen

- Zusammenbauanalysen, bei denen die grundsätzliche Funktionsfähigkeit kinematischer Ketten analysiert wird,
- kinematische Simulationen, mit denen durch Betrachtung der zeitabhängigen Positionen der Körper das Beschleunigungsvermögen im Arbeitsraum untersucht werden kann,
- dynamische Analysen, mit denen die Bewegungen der Körper nach Einwirkung von Kräften und Momente untersucht werden,
- inverse dynamische Analysen, bei denen die für gewünschte Bewegungen notwendigen Kräfte und Momente ermittelt werden, sowie
- statische Analysen, bei denen nach statischem Gleichgewicht gesucht wird

### durchgeführt.

Eine Erweiterung der Mehrkörpersimulation mit starren Körpern ist die Mehrkörpersimulation mit flexiblen Körpern. Die Integration von Körpern mit Nachgiebigkeitseigenschaften kann auf mehrere Arten geschehen, die zum Beispiel in [\[13\]](#page-100-13) zusammengefasst werden.

Eine Möglichkeit ist, die Körper im linear-elastischen Bereich als Finite-Elemente Substrukturen zu modellieren und dann die erzeugten Masse-, Steifigkeits- und Dämpfungsmatrizen direkt in die Bewegungsgleichungen der Mehrkörpersimulation zu integrieren. Die Knotenverschiebungen des Finite-Elemente-Netzes werden dabei relativ zum bewegten Bezugskoordinatensystem des Körpers angegeben. Die hohe Anzahl an Freiheitsgraden führt aber zu extrem hohen Rechenzeiten. Aus diesem Grund sind Ordnungsreduktionen gängig, die entweder auf einer Kondensation der Steifigkeitsmatrix oder auf der Überlagerung von Eigenmoden basieren [\[8,](#page-100-8) S.21 f].

Die hauptsächlich angewandte modale Reduktion erfolgt meist auf Basis der Theorie von Craig und Bampton [\[14\]](#page-100-14). Dabei werden die Eigenformen der Körper zunächst seperat mit der Finite-Elemente-Methode berechnet. Der Annahme folgend, dass niederfrequente Eigenschwingungen einen gröÿeren Einfluss auf das Strukturverhalten haben als hochfrequente, werden dann nur ausgewählte Moden der modalen Basis mit Berücksichtigung der Randbedingungen in das Mehrkörpersystem importiert [\[15,](#page-100-15) S.7].

### <span id="page-19-0"></span>2.1.3 Gekoppelte Mehrkörpersimulation

Eine weitere relevante Erweiterung ist die Kopplung der Mehrkörpersimulation mit Computer Aided Control Engineering [\(CACE\)](#page-13-1) Programmen wie Matlab<sup>®</sup>/ Simulink. Nach jedem Simulationszeitschritt werden die aktuell vorliegenden Werte der Mehrkörpersimulation an die [CACE](#page-13-1) Simulation weitergegeben, dort weiterverarbeitet und wieder der Mehrkörpersimulation zugeführt. Auf diese Weise können Regelkreise von Vorschubantrieben und Kraftmodelle von Fertigungsprozessen mitsimuliert werden [\[3,](#page-100-3) S.14]. Einen Überblick über die Arten von gekoppelten Simulationen liefert zum Beispiel [\[2\]](#page-100-2).

Für die Simulation des mechanischen Systems in Kombination mit der Regelung einer Werkzeugmaschine existieren in Mehrkörpersystemen zwei verschiedene Möglichkeiten. Bei einer Co-Simulation wird das Differentialgleichungssystem des Mehrkörpermodells in festen Zeitschritten vom Integrator der Mehrkörpersoftware gelöst. Das [CACE-](#page-13-1)Programm behandelt das Mehrkörper [\(MK\)](#page-13-2)-Modell als diskretes Element und erhält nach jedem Zeitschritt die Lösung aus dem [MK-](#page-13-2)Modell. Der Solver der [CACE-](#page-13-1) Software löst dann seinerseits die Gleichungen für den vorliegenden Zeitschritt und übermittelt sie wieder dem [MK-](#page-13-2) Modell. Die Solver der verbundenen Programme arbeiten also getrennt voneinander. Die integrierte Simulation bietet im Vergleich zur Co-Simulation den Vorteil, dass das Gleichungssystem der Regelung direkt in das [MK-](#page-13-2)Modell integriert wird und beide Gleichungssysteme zusammen von nur einem Solver für jeden Zeitschritt gelöst werden [\[15,](#page-100-15) S.70 f].

## <span id="page-19-1"></span>2.2 Schwingungsarten von Werkzeugmaschinen

Wie in Abbildung [2.1](#page-20-0) ersichtlich, muss bei auftretenden Schwingungen spanender Werkzeugmaschinen grundsätzlich zwischen

- fremderregten und
- selbsterregten

Schwingungen unterschieden werden [\[16,](#page-100-16) S.201].

Das charakteristische Merkmal von fremderregten Schwingungen ist, dass das Maschinensystem mit der Frequenz der Anregungskräfte schwingt, sofern es sich um eine periodische Anregung handelt. Dabei können die Amplituden stark anwachsen, wenn die Anregungsfrequenz in der Nähe einer Eigenfrequenz der Maschine liegt. Bei Impuls- oder Sprunganregung schwingt das Maschinensystem mit seinen Eigenfrequenzen aus. Beispiele dafür sind

- der periodische Messereingriff,
- über das Fundament eingeleitete Störkräfte,
- unwuchte rotierende Teile,
- fehlerhafte Maschinenelemente und
- Lagerfehler.

Die Anregung durch den Messereingriff ist bei Fräsmaschinen nicht vermeidbar und muss daher besonders bedacht werden [\[7,](#page-100-7) S.598 f].

Selbsterregte Schwingungen sind dadurch charakterisiert, dass das Maschinensystem vornehmlich mit einer oder mehreren dominanten Eigenfrequenzen schwingt [\[17\]](#page-100-17). In diesem Zusammenhang wird auch vom Rattern gesprochen. Dieses Phänomen wird in primäres Rattern und sekundäres Rattern eingeteilt.

### Fremderregung

<span id="page-20-0"></span>Ursachen:

- Messereingriffsstoß
- über Fundament eingeleitete Störkräfte
- Unwuchten
- fehlerhafte Maschinenelemente
- Lagerfehler
- wechselnde Schnittkräfte

### Resultat:

Maschine schwingt mit Anregungsfrequenz bei periodischer Anregung, oder mit Eigenfrequenz bei Impulsanregung

#### Selbsterregung

#### Ursachen:

- Regenerativeffekt
- Lagekopplung
- Reibungseffekte
- Aufbauschneidenbildung
- Grundrauschen der Schnittkräfte
- fallende  $F-v$  Charakteristik
- thermodynamische Vorgänge

#### Resultat:

Maschine schwingt mit Eigenfrequenz des Systems

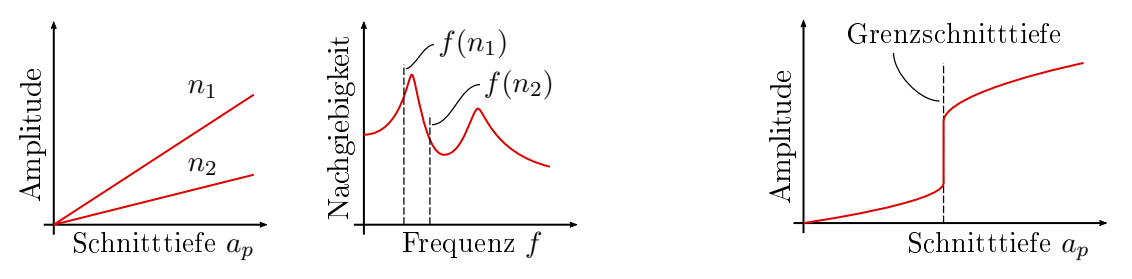

Abbildung 2.1: Schwingungen in Werkzeugmaschinen [vergl. [16\]](#page-100-16)

### Primäres Rattern ist die Konsequenz von

- Reibungseffekten zwischen Werkzeug und Span [\[18\]](#page-100-18),
- Aufbauschneidenbildung,
- Grundrauschen in den Schnittkräften,
- fallender Kraft-Geschwindigkeitscharakteristik,
- Lagekopplungen [\[19\]](#page-100-19), oder
- thermodynamischen Vorgängen beim Zerspanprozess [\[20\]](#page-100-20).

### Sekundäres Rattern wird durch eine regenerative Spandickenmodulation erzeugt [\[21\]](#page-101-0).

Weitere Instabilitäten können in der Lageregelung der Vorschubachsen auftreten, die vor allem bei ungünstig positionierten Messsystemen in Verbindung mit hoher Reglerverstärkung auftreten [\[15\]](#page-100-15). Die primären Rattereffekte wie Aufbauschneidenbildung und fallende Kraft- Geschwindigkeitscharakteristik sind bei modernen Werkzeugen und den damit verbundenen hohen Schnittgeschwindigkeiten vernachlässigbar, sodass regeneratives Rattern heute als Hauptursache für instabile Bearbeitungsprozesse gilt [\[22\]](#page-101-1). Zerspanungen, die bei kleineren Drehzahlen instabil sind, können bei höheren Drehzahlen stabil sein und umgekehrt. Daher hat es sich als zweckmäßig erwiesen, Stabilitätskarten zu erzeugen, bei denen die Stabilitätsgrenze in Form der maximalen Schnitttiefe als Funktion der Drehzahl aufgetragen wird. Damit können optimale Schnittparameter für die Maschinen ausgewählt werden, um höchste Zerspanleistungen zu erreichen [\[16\]](#page-100-16), [\[23\]](#page-101-2). Auf den Regenerativeffekt wird in Abschnitt [2.5](#page-23-0) näher eingegangen.

## <span id="page-21-0"></span>2.3 Messung des dynamischen Verhaltens von Werkzeugmaschinen

Die Beschreibung der Schwingungseigenschaften von Werkzeugmaschinen durch Frequenzgänge hat eine besonders große Bedeutung, da Frequenzgänge messtechnisch erfasst werden können. Der Einsatz reicht von

- Abgleichung von Berechnungsmodellen, über
- Beobachtung von Zustandsveränderung bei wiederholter Durchführung nach einer längeren Zeitperiode, bis zur
- Beurteilung der Schwingungsneigung und der
- experimentellen Modalanalyse bei der modale Parameter und Schwingungsmoden identifiziert werden.

Oftmals werden Maschinen bezüglich ihres Nachgiebigkeitsverhaltens beurteilt, indem sie mit anderen Maschinen verglichen werden. Für die Bestimmung des Nachgiebigkeitsverhaltens ist eine definierte dynamische Kraft einzuleiten und sowohl die Kraft als auch die daraus resultierende dynamische Verlagerung zu messen. Die Anregungsarten lassen sich in sinusförmige, stochastische und impulsförmige Kräfte einteilen. Die Kraft kann entweder relativ zwischen zwei Bauteilen oder absolut in die Maschine eingeleitet werden. Im Fall der Relativanregung existiert ein geschlossener Kraftfluss in der Struktur. Bei Werkzeugmaschinen wird meist zwischen Werkzeug und Werkstück angeregt, da der relative Nachgiebikeitsfrequenzgang zwischen Werkzeug und Werkstück für die Prozesskraftsimulation erforderlich ist. Der relative Nachgiebigkeitsfrequenzgang kann aber auch durch die komplexe Addition der absoluten Nachgiebigkeitsfrequenzgänge von Werkstück und Werkzeug berechnet werden. Für die relative Anregung eignen sich vor allem elektrohydraulische Erreger und Piezoerreger, für die Absolutanregung finden hauptsächlich Impulshämmer ihren Einsatz. Die Verlagerungen werden mit kontaktlosen Wegaufnehmern oder mit Beschleunigungssensoren gemessen, wobei bei letzteren das Signal oder der Frequenzgang zweimal integriert werden muss, um die Nachgiebigkeiten darstellen zu können [\[7\]](#page-100-7), [\[24\]](#page-101-3).

Um beste Aussagemöglichkeiten zu erzielen, ist es auch möglich die Frequenzgänge während der realen Zerspanung zu erfassen. Dabei geschieht die Anregung mit der Zerspanungskraft, die mittels einer Messplattform gemessen wird und durch Steigerung der Drehzahl das interessante Frequenzspektrum anregt [\[25\]](#page-101-4). Die Berechnung der Frequenzgänge und die Durchführung der experimentellen Modalanalyse ist Gegenstand von Kapitel [4.](#page-29-0)

## <span id="page-21-1"></span>2.4 Modellierung der Zerspankraft

Modelle zur mathematischen Beschreibung von Zerspankräften reichen von den empirischen Formulierungen nach Kienzle [\[26\]](#page-101-5), über mechanistische Ansätze zum Beispiel nach Merchant [\[27\]](#page-101-6) oder Fang und Jawahir [\[28\]](#page-101-7), bis hin zu nichtlinearen Finite-Elemente-Methoden (zum Beispiel  $[29]$ - $[31]$ ).

Für die Berechung von fünfachsigen Fräsprozessen mit komplexen Eingriffsverältnissen haben sich hingegen verschiedene geometrische Kraftmodelle als geeignet erwiesen, bei denen die Zerspankraft aus dem abgespanten Volumen abgeschätzt wird [\[32\]](#page-101-10).

Die mechanistischen Modelle basieren auf einer angenommenen Scherebene (siehe Abbildung [2.2\)](#page-22-0), in der die Scherspannung  $\tau_s$  während der Umformung des Spans wirkt. Diese Scherspannung bestimmt den Wert der Zerspankraft. In ähnlicher Weise stellen Budak, Altintas und Armarego [\[33\]](#page-101-11) ein semi-empirisches Modell vor, in dem sie die Form der Schneidengeometrie und die

exakte Fräskinematik berücksichtigen, um aus orthogonalen Zerspanungsversuchen auf andere Werkzeuggeometrien zu schlieÿen. In ihrem sogenannten Orthogonal to Oblique Transformation [\(OOT\)](#page-13-3) Kraftmodell berücksichtigen sie einerseits die lokale Geometrie der Schneiden durch den Spanwinkel  $\alpha$ , und andererseits den Werkstoff durch die Scherspannung  $\tau_s$  in der Scherebene. den Scherwinkel [φ](#page-12-4) und den Reibwinkel [β](#page-11-1). Diese Arbeit wurde von Altintas und Engin [\[34\]](#page-101-12) in ein generalisiertes mathematisches Modell für Helix-Stirnfräser und Wendeschneidplatten weiterentwickelt. Für weitere Ausführungen zu den wirkenden Mechanismen beim Schneidprozess sei auf die Literatur (zum Beispiel [\[24\]](#page-101-3)) verwiesen.

<span id="page-22-0"></span>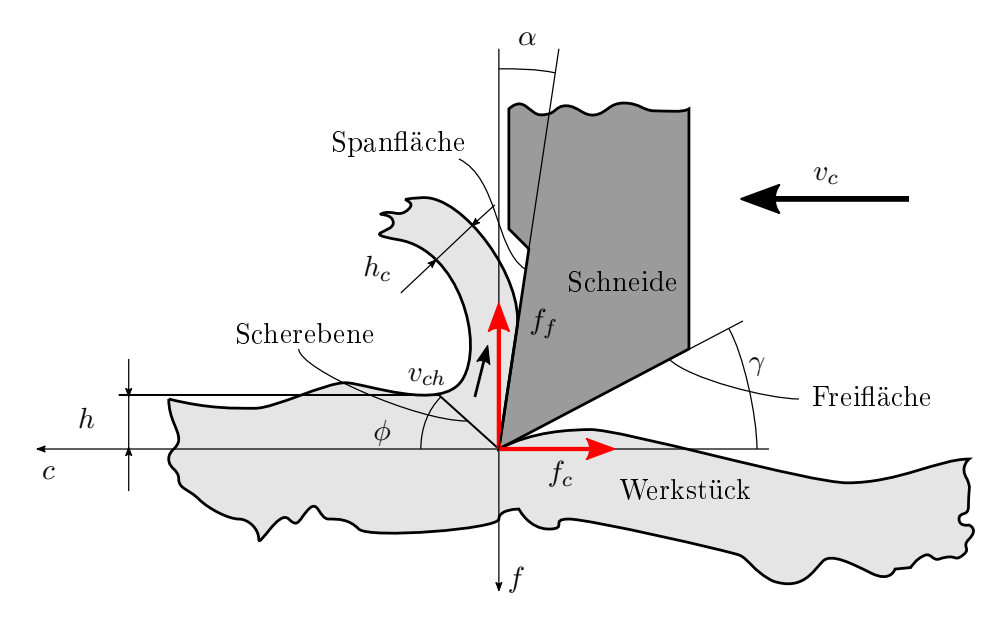

Abbildung 2.2: Darstellung einer Schneide mit Bezeichnungen [vergl. [35\]](#page-101-13)

Im Gegensatz dazu gibt es bei empirischen Kraftmodellen keinen theoretischen Hintergrund. Obwohl es Unterschiede in den verschiedenen Ansätzen gibt, betrachten die meisten die Kraftentwicklung als nic[h](#page-9-2)tlinearen Zusammenhang zwischen Zerspankraft und Spanungsdicke  $h$ . Üblicherweise multiplizieren die Modelle den Spanungsquerschnitt mit einer spezifischen Schnittenergie. Diese spezifische Schnittenergie ist typischerweise als Potenzgesetz in hauptsächlicher Abhängigkeit der Spanungsdicke [h](#page-9-2) formuliert. Zu nennen sind die Modelle von Kienzle [\[26\]](#page-101-5), Insperger und Stépán [\[36\]](#page-101-14) und Azeem, Feng und Wang [\[37\]](#page-101-15). Endres und Loo [\[38\]](#page-101-16) zufolge lässt sich auf diese Weise die Prozesskraft mit einer Abweichung von unter zehn Prozent voraussagen.

Für die Simulation von dynamischen Zerspanungsprozessen werden hauptsächlich die empirischen und semi-empirischen Modelle verwendet, da sie einfach in verschiedene Simulationssysteme integriert werden können. Darüberhinaus erfordern sie einen wesentlich geringeren numerischen Aufwand, verglichen mit anderen Ansätzen wie der Simulation mit der Finite-Elemente-Analyse.

Einige Ansätze sind in Abbildung [2.3](#page-23-1) dargestellt und berechnen sich durch

$$
\mathbf{F}(h,b) = b \begin{bmatrix} f_c(h) & f_q^{SL}(h) & = K_{e,q} + K_{c,q}h, \\ f_q^{OOT}(h) & = K_{e,q}(h, v_c, \alpha, \eta_H, \dots) + K_{c,q}(\tau_s, \phi, \beta; h, v_c, \alpha, \eta_H, \dots)h, \\ f_f(h) & = K_{v,q}h^{v_q}, & 0 < v_q < 1, \\ f_p(h) & = \mu_{1,q}h + \rho_{2,q}h^2 + \rho_{3,q}h^3, \\ f_q^C(h) & = \rho_{1,q}h + \rho_{2,q}h^2 + \rho_{3,q}h^3, \\ f_q^E(h) & = b_4 + b_1h + \frac{b_2}{b_3}e^{b_3h} \end{bmatrix},
$$
\n(2.8)

Die Zerspankraft ist so aufgeteilt, dass sich der Kraftvektor durch einen tangentialen Teil in

<span id="page-23-1"></span>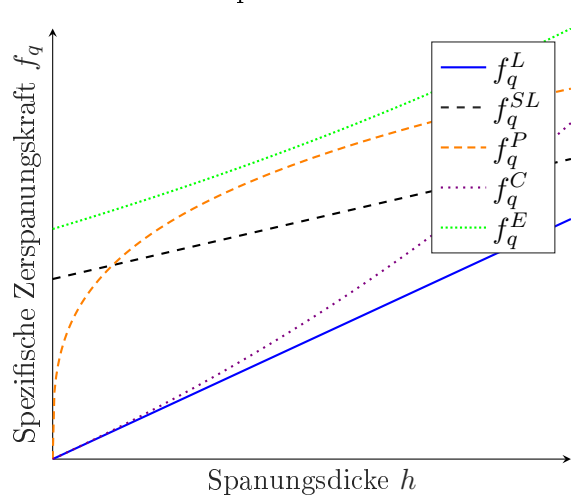

#### Zerspankraftmodelle

Abbildung 2.3: Darstellung verschiedender Zerspankraftmodelle: L=linear, SL=shifted linear, P=power, C=cubic und E=exponential [vergl. [35\]](#page-101-13)

Schnittrichtung (Index c), einen radialen, durch den Vorschub hervorgerufenen Teil (Index f), und einen Passivanteil (Index p) zusammensetzt. Es wird von Fräsern mit Helixwinkel  $\eta_H = 0$ ausgegangen. Dargestellt sind die beiden linearen Modelle (L= linear) und (SL= shifted linear), das klassische Potenzgesetz nach Kienzle und Victor (P=power) [\[26\]](#page-101-5) , sowie ein Gesetz, das die Zerspanungskraft durch ein kubisches Polynom (c=cubic) [\[39\]](#page-101-17) beziehungsweise durch einen Exponentialansatz (E=exponential) [\[38\]](#page-101-16) annähert.

#### <span id="page-23-0"></span>2.5 Stabilität von Zerspanungsprozessen

Zerspankräfte und schnelle Positioniervorgänge mit hohen Beschleunigungen führen zu dynamischen Belastungen an spanenden Werkzeugmaschinen. Für schnelle Positioniervorgänge und den damit verbundenen Beschleunigungen sind geringe bewegte Massen anzustreben. Andererseits sind steife Maschinenkonstruktionen erforderlich, um die Abdrängung des Werkzeugs und des Werkstücks durch die an der Schneide angreifenden Zerspanungskräfte gering zu halten. Die Verlagerungen führen zu einer Abweichung der tatsächlich erzeugten Kontur am Werkstück von der vorgegebenen, und somit zu einem Genauigkeitsverlust. Bei Schwingungen, wie sie nach impulsförmigen Krafteinleitungen auftreten, wird eine wellige Oberfläche am Werkstück erzeugt, die bei entsprechender Phasenlage der Maschinenschwingung zu einer dynamischen Modulation der Spanungsdicken und somit auch der Zerspankräfte führt. Die als Regenerativeffekt bekannte Rückkopplung der modulierten Zerspankraftanteile auf die Maschine kann bei zu geringer Systemdämpfung bis zur Instabilität führen. Allgemeinen macht sich instabiles Verhalten akustisch durch Rattern beziehungsweise an der Werkstückoberfläche durch Rattermarken bemerkbar. Im Extremfall können die anwachsenden Kräfte auch Schäden am Werkzeug oder an der Maschine verursachen. Instabile Zerspanungen wurden erstmals von Tobias [\[40\]](#page-101-18) und Tlusty und Spacek [\[21\]](#page-101-0) beforscht. Darauf basierend werden Zerspanprozesse heute in Analogie zur Regelgungstechnik als rückgekoppelte Systeme mit dem Maschinenverhalten im Vorwärts- und den dynamischen Kraftanteilen im Rückwärtszweig verstanden [\[8\]](#page-100-8).

Abbildung [2.5](#page-24-0) zeigt anschaulich das Wechselwirkungsverhalten zwischen Maschine und Prozess für den als einfachsten Fall geltenden Einstechdrehprozess. Zum Zeitpunkt  $t_1$  führt eine impulsartige Schnittkraftänderung zu einer Eigenschwingung, die durch die Dämpfung der Maschine schnell abklingt. Auf der Werkstückoberfläche wird dadurch eine harmonische Kontur erzeugt

 $(t_2)$ , die nach einer Werkstückumdrehung ab dem Zeitpunkt  $t_3$  vom Drehmeißel wieder abgespant wird. Die dadurch auftretenden Schnittkraftschwankungen regen die Maschine von neuem in ihrer Eigenfrequenz an. Ab einer bestimmten Spanungsbreite [b](#page-7-3) reicht die Dämpfung nicht mehr aus, um die Schwingung abklingen zu lassen. Zum Zeitpunkt  $t_4$  liegt dadurch ein instabiler Zerspanungsprozess vor, der sich selbst durch das Einschneiden in zuvor erzeugte Oberflächenwellen erhält und sogar verstärkt. Aus diesem Grund wird vom regenerativen Rattern gesprochen [\[7\]](#page-100-7).

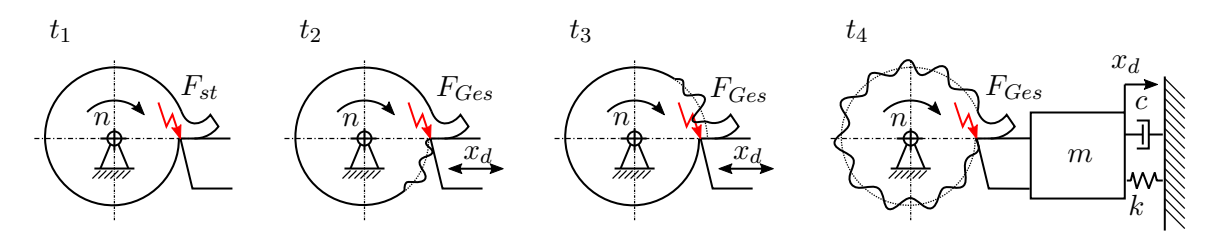

Abbildung 2.4: Entstehung des regenereativen Ratterns beim Drehen [vergl. [16,](#page-100-16) S.246]

Mathematisch wird der Vorgang, der zur Aufschwingung der Maschine und schlieÿlich zum Rattern führt umfassend in diverser Literatur, wie [\[7\]](#page-100-7), [\[17\]](#page-100-17), [\[24\]](#page-101-3) und [\[16\]](#page-100-16) dargestellt. Der folgende Auszug ist daraus entnommen. Wird von einem einfachen Einmassenschwinger als Maschinenstruktur ausgegangen, kann der Effekt durch eine autonome retardierte Differentialgleichung mit konstanten Koeffizienten

<span id="page-24-1"></span>
$$
m\ddot{x}_d + c\dot{x}_d + kx_d = k_{cb}b[x_d(t - T) - x_d(t)]
$$
\n(2.9)

beschrieben werden. Mathematisch gesehen ist eine der wichtigsten Eigenschaften einer retardierten Differentialgleichung, dass sie unendlichdimensional ist und eine Anfangsfunktion benötigt, um eine Lösung zu berechnen. Im Gegensatz dazu ist eine gewöhnliche Differentialgleichung endlichdimensional und benötigt lediglich Anfangswerte für eine definierte Lösung [\[41\]](#page-102-0).

Anschaulicher ist die Darstellung als geschlossener Wirkungskreis in Abbildung [2.5,](#page-24-0) welchen man auch nach Laplacetransformation von Gleichung [\(2.9\)](#page-24-1) erhält. Das Maschinenverhalten wird in diesem Wirkungskreis als sogenannter gerichteter Nachgiebigkeitsfrequenzgang  $G_q(j\omega)$  aufgefasst, der die geometrischen Bedingungen der Zerspanung berücksichtigt und die Relativbewegungen zwischen Werkstück und Werkzeug in Richtung der Spanungsdicke [h](#page-9-2) beschreibt. Die Zeit [T](#page-10-3), die zwischen dem Erzeugen einer Oberflächenwelle und dem erneuten einschneiden in diese Welle nach einer Werkstückumdrehung vergeht, wird durch das drehzahlabhängige Totzeitglied beschrieben. Es wird davon ausgegangen, dass sich die Zerspanungskraft proportional zur spezifischen dynamischen Schnittsteifig[k](#page-9-3)eit  $k_{cb}$  $k_{cb}$  $k_{cb}$  ändert. Die Spanungsbreite b stellt die aktive Scheidkantenlänge im Schnitt dar. Ihr maximaler Wert soll ermittelt werden.

<span id="page-24-0"></span>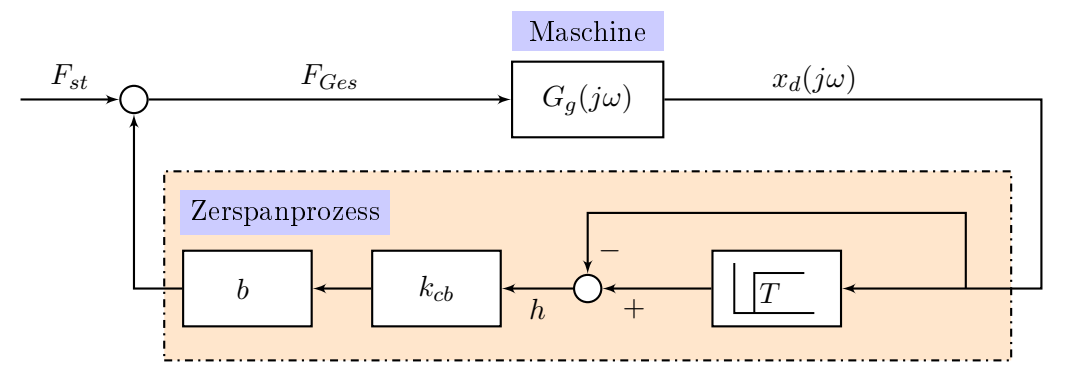

Abbildung 2.5: Wirkungskreis des regenereativen Ratterns beim Drehen [vergl. [16,](#page-100-16) S.246]

Das Nyquist-Kriterium [\[42\]](#page-102-1) besagt, dass die Stabilität eines Regelkreises durch den Frequenzgang

des offenen Regelkreises mit

<span id="page-25-1"></span>
$$
Re\left\{G_0(j\omega)\right\} \begin{cases} < 1 \quad \text{stabil} \\ = 1 \quad \text{Stabilitätsrand} \\ > 1 \quad \text{instabil} \end{cases} \tag{2.10}
$$

und

$$
Im\left\{G_0(j\omega)\right\} = 0\tag{2.11}
$$

identifiziert werden kann. Für den in Abbildung [2.5](#page-24-0) dargestellten Wirkungskreis des regenerativen Ratterns ergibt sich der Frequenzgang des offenen Regelkreises zu

$$
G_0(j\omega) = G_g(j\omega) \left( e^{-j\omega T} - 1 \right) k_{cb} b \tag{2.12}
$$

Der für das Nyquist-Kriterium notwendige Realteil lautet

<span id="page-25-0"></span>
$$
Re\left\{G_0(j\omega)\right\} = \left[Re\left\{G_g(j\omega)\right\}(\cos(\omega T) - 1) + Im\left\{G_g(j\omega)\right\}\sin(\omega T)\right]k_{cb}b\,,\tag{2.13}
$$

der Imaginärteil

$$
Im\left\{G_0(j\omega)\right\} = [Im\left\{G_g(j\omega)\right\}(\cos(\omega T) - 1) - Re\left\{G_g(j\omega)\right\}\sin(\omega T)]k_{cb}b. \tag{2.14}
$$

Durch Nullsetzen des Imaginärteils und der Anwendung von

$$
\tan\left(\frac{\psi}{2}\right) = \frac{1 - \cos\psi}{\sin\psi} \tag{2.15}
$$

folgt

$$
T = \frac{2}{\omega} \left[ \arctan\left( -\frac{Re\left\{ G_g(j\omega) \right\}}{Im\left\{ G_g(j\omega) \right\}} \right) + m\pi \right] , \qquad (2.16)
$$

mit  $m = 1, 2, 3, \ldots, \infty$ , da arctan $(\psi)$  periodisch mit  $\pi$  ist. Die Totzeit lässt sich durch

$$
T = \frac{60}{nz} \tag{2.17}
$$

aus der Dreh[z](#page-11-2)ahl  $n$  und der Anzahl der Schneiden  $z$  berechnen. Somit kann für jede Ratterkreisfrequenz  $\omega$  eine Reihe von m kritischen Drehzahlen

$$
n = \frac{60}{z_{\omega}^2 \left[\arctan\left(-\frac{Re\{G_g(j\omega)\}}{Im\{G_g(j\omega)\}}\right) + m\pi\right]}
$$
(2.18)

angeben werden. Ob es bei diesen Drehzahlen zum Rattern kommt, lässt sich aus Gleichung [\(2.13\)](#page-25-0) und dem Nyquist-Kriterium [\(2.10\)](#page-25-1) ermitteln, indem eine kritische Spanungsbreite

$$
b_{\text{krit}} = \frac{1}{-2k_{cb}Re\left\{G_g(j\omega)\right\}}\tag{2.19}
$$

berechnet wird. Es ist ersichtlich, dass nur die negativen Realteile des Nachgiebigkeitsfrequenzgangs der Maschine  $G_q(j\omega)$  eine positive Grenzsspanungsbreite  $b_{\text{krit}}$  $b_{\text{krit}}$  $b_{\text{krit}}$  hervorrufen. Je kleiner der negative Realteil der Maschinenstruktur ist, desto geringer ist also die Ratterneigung der Maschine. Die Grenzspanungsbreite lässt sich demnach durch

$$
b_{\text{krit, min}} = \frac{1}{2k_{cb} \mid Re\left\{G_g(j\omega)\right\}_{\text{neg}} \mid}
$$
\n(2.20)

angeben.

Im Gegensatz zum Drehprozess, bei dem die Kraftrichtung gleichbleibend ist, ändert sich beim Fräsprozess die Richtung der angreifenden Kraft. In der Regel befinden sich mehrere Schneiden gleichzeitig im Eingriff. Die entstehende Gesamtkraft ändert sich periodisch in Betrag und Richtung. Die resultierende Differentialgleichung ist eine nichtlineare, nicht autonome, nicht homogene, retardierte Differentialgleichung mit zeitperiodischen Koeffizienten [\[43\]](#page-102-2). Anders als beim Drehen entstehen mehrere Ratterfrequenzen, die eine Kombination von der Hauptratterfrequenz und der Zahneingriffsfrequenz sind. Untersuchungen ergaben, dass neben einer Hopfbifurkation auch eine Periodenverdopplung an der Stabilitätsgrenze auftreten kann [\[22\]](#page-101-1). Die verschiedenen Bifurkationsarten und mögliche Stabilitätsinseln sind aber noch nicht gänzlich gelöst [\[44\]](#page-102-3).

Ein großer Vorteil von Simulationsmethoden im Frequenzbereich ist, dass gemessene Nachgiebigkeitsfrequenzgänge der Maschine direkt verwendet und Stabilitätskarten schnell erstellt werden können. Altintas und Budak [\[45\]](#page-102-4), [\[46\]](#page-102-5) verwenden eine derartige analytische Methode im Frequenz[b](#page-7-3)ereich, um die maximal mögliche Spanungsbreite b zu jeder Ratterkreisfrequenz  $\omega_c$  zu berechnen. Sie entwickeln dabei eine auftretende periodische Schnittkoeffizientenmatrix  $K_c$  $K_c$  in eine Fourier-Reihe, die sie nach dem nullten Glied abbrechen. Daher trägt diese Methode auch den Namen Zero Order Approximation [\(ZOA\)](#page-13-4). Diese Methode ist sehr effizient und schnell. Für Fräswerkzeuge mit vielen Schneiden und großen Schnittbreiten  $a_e$  $a_e$  werden gute Ergebnisse erzielt. Bei stärker variierenden Schnittkräften werden die Lösungen aber aufgrund der groben Approximierung von  $K_c$  $K_c$  ungen[a](#page-7-6)u. Zudem treten bei kleinen Schnittbreiten  $a_e$  Periodenverdopplungen auf, die nicht wiedergegeben werden können [\[47\]](#page-102-6). Von Merdol und Altintas [\[48\]](#page-102-7) wurde die analytische Methode weiterentwickelt und mehrere Glieder der Fourier-Reihe verwendet. Dadurch werden Periodenverdopplungen detektierbar.

Im Zeitbereich können die Differentialgleichungen mit der erweiterten floquet-Theorie analysiert [\[49\]](#page-102-8) werden. Die komplexen Eigenwerte einer sogenannten Monodromiematrix heiÿen floquet-Multiplikatoren. Sind ein oder mehrere floquet-Multiplikatoren am Einheitskreis, während sich alle anderen innerhalb befinden, dann liegt bei der periodischen Lösung eine Bifurkation vor und die Lösung ist instabil. Eine Schwierigkeit stellt aber die Berechnung der dafür notwendigen Monodromiematrix dar, welche für diesen Typ von Differentialgleichung nur näherungsweise erstellt werden kann [\[50\]](#page-102-9). Eine Methode dafür ist die Temporal Finite Element Analysis [\(TFEA\)](#page-13-5) Methode, welche erstmals von Bayly, Halley, Mann et al. [\[51\]](#page-102-10) für den Fräsprozess angewendet wurde, um die Stabilität vorauszusagen. Insperger, Stépán, Bayly et al. [\[22\]](#page-101-1) wendeten schließlich die von Insperger und Stépán [\[52\]](#page-102-11) entwickelte Semidiskretisierungsmethode für retardierte Differentialgleichungen auch auf Zerspanungsprozesse an. Dabei führten sie eine sehr effiziente numerische Methode ein, bei der nur der Raum diskretisiert wird, die Zeitachse aber kontinuierlich bleibt. Dadurch wird das unendlichdimensionale System retardierter Differentialgleichungen in ein System stückweiser gewöhnlicher Differentialgleichungen zerlegt. Dieses Modell wurde von Dombovari, Munoa und Stépán [\[53\]](#page-102-12) für variable Helixfräswerkzeuge weiterentwickelt. Tatsächlich ist es aber möglich mit einer Volldiskretisierung numerisch noch effizientere Algorithmen zu entwickeln, wie Ding, Zhu, Zhang et al. [\[54\]](#page-102-13) und Liu, Zhang und Wu [\[55\]](#page-102-14) zeigen.

Darüberhinaus existiert eine Vielzahl an Simulationsansätzen im Zeitbereich, die zum Beispiel in [\[17\]](#page-100-17) zusammengefasst werden. Diese numerischen Methoden haben den großen Nachteil, dass sie sehr lange Simulationszeiten erfordern. Nachdem der wirkende Prozess aber zu komplex und nichtlinear ist, um ihn gänzlich analytisch zu beschreiben, sind die numerischen Lösungen im Zeitbereich trotzdem sehr beliebt und werden vielfach verwendet [\[24\]](#page-101-3). Bei einer numerischen Simulation im Zeitbereich können ungleiche Zahnteilungen, ein radialer Versatz der Schneiden und Nichtlinearitäten wie nichtlineare Zerspankraftmodelle, der Zahneingriffsschlag, nichtlineare Federkennlinien oder Reibung in den Führungen berücksichtigt werden [\[7,](#page-100-7) S. 659]. Werden die Vibrationen zu groÿ, kann die Schneide den Kontakt zum Werkstück verlieren und dementsprechend muss die Schnittkraft zu Null gesetzt werden. Dies berücksichtigt zum Beispiel Dombovari und Stépán [\[35\]](#page-101-13). Bei einem Kontakt der Werkzeugfreifläche und der Oberfläche des Werkstücks entstehen Kräfte die von Ahmadi und Ismail [\[56\]](#page-102-15) sowie von Ozkirimli, Tunc und Budak [\[1\]](#page-100-1) als zusätzliche Dämpfung aufgefasst werden und die Stabilität erhöhen.

Allen Simulationen gemeinsam ist, dass sie die Prozessparameter als fixiert betrachten. Doch die Zerspanungsparameter können sich zum Beispiel durch Verschleiß mit der Zeit ändern. Dies kann zum Beispiel durch Monte Carlo Simulationsmethoden (Duncan, Kurdi, Schmitz et al. [\[57\]](#page-102-16)) oder durch die Verwendung von neuronalen Netzen (Hu, Huang, Zhang et al. [\[58\]](#page-103-0)) berücksichtigt werden.

# <span id="page-28-0"></span>3 Zielsetzung und Vorgehensweise

Die kontinuierliche Entwicklung zum Leichtbau machen immer dünnwandigere und komplexere Bauteile erforderlich. Die Zerspanung derartiger Bauteile stellt die Hersteller von Bearbeitungsmaschinen vor groÿe Herausforderungen. Nicht selten kommt es vor, dass Schnittdaten wie die Schnitttiefe, sowie die Schnitt- und Vorschubgeschwindigkeit aufwändig durch Versuche angepasst werden müssen, um stabile, ratterfreie Prozesse zu ermöglichen. Ziel der vorliegenden Masterarbeit ist die Untersuchung der Effekte, die beim Fräsen zum Rattern führen.

Das neu entwickelte Bearbeitungszentrum  $Syncromill^{\textcircledR}c21$ -63/600 von Fill G.m.b.H. steht im Mittelpunkt der Untersuchungen. Zerspanprozesse werden heute im regelungstechnischen Sinne als rückgekoppelte Systeme mit dem elastischen Maschinenverhalten im Vorwärtszweig und der dynamischen Kraftanregung im Rückwärtszweig verstanden [\[8\]](#page-100-8). Dementsprechend ist es notwendig das dynamische Nachgiebigkeitsverhalten der Maschine zu kennen. Daher ist der erste Schritt die messtechnische Untersuchung der  $Syncromill^{\textcircled{B}}$ c21-63/600. Die notwendigen Zusammenhänge für die messtechnischen Untersuchungen werden in Kapitel [4](#page-29-0) erarbeitet. Ziel der Messung ist es, die Eigenfrequenzen und das Übertragungsverhalten in Form von Nachgiebigkeitsfrequenzgänge [\(NFGs](#page-13-6)) des Aggregats des Bearbeitungszentrums zu ermitteln. Um die Abhängigkeit der Frequenzgänge von der Achsposition darzustellen, werden die Messungen in allen Extremstellungen der Bearbeitungsspindel durchgeführt. Die wichtigsten Ergebnisse der Messungen sind in Abschnitt [6.2](#page-71-0) zusammengefasst.

Die Messungen dienen weiters als Grundlage für die Validierung eines digitalen Modells der Maschine. Dieses Modell der Maschine wurde im Softwarepaket  $\mathit{RecurDyn}$ <sup>®</sup> als mechatronisches Mehrkörperdynamikmodell in einer früheren Masterarbeit erstellt. Der Schritt beinhaltet die Weiterentwicklung des Modells und den Abgleich der Simulationsergebnisse mit den realen Messungen. Auÿerdem soll die Anregung der Maschine während eines Fräsprozesses durch die Zerspankarft in  $RecurDyn^{\textcircled{B}}$  modelliert und dargestellt werden. Dadurch wird das digitale Modell der Maschine um eine wichtige Komponente erweitert. Die Ausführungen zum Simulationsmodell finden sich in Abschnitt [6.3,](#page-81-1) die Vorhergensweise zur Implementierung der Anregung wird in Abschnitt [5.6.2](#page-64-0) behandelt.

Schlussendlich ist die wichtigste Teilaufgabe der Masterarbeit die Erstellung von Stabilitätskarten für Zerspanungen. Vor allem sollen damit dynamische Schwachstellen der Maschinenstruktur aufgedeckt werden. Die Erkenntnisse können dann in zukünftige Entwicklungen einfließen. Stabilitätsprobleme, die durch unzureichendes dynamisches Werkzeug- oder Werkstückverhalten hervorgerufen werden, liegen nicht im Hauptfokus der Arbeit. Vielmehr interessieren strukturseitige Schwingungen, die bei spanenden Bearbeitungen mit hohen Schnitttiefen und steifen Schaftfräsern oder Messerkopffräsern entstehen. Dazu wird in Kapitel [5](#page-41-0) auf die Stabilitätssimulation von Zerspanungsprozessen eingegangen. Neben der Modellierung des Problems wird auch auf verschie-dene Lösungsmethoden und deren Implementierung eingegangen. Abschnitt [6.4](#page-86-0) zeigt schließlich ausgewählte Stabilitätskarten, Abschnitt [6.5](#page-87-0) geht auf die Einflüsse verschiedener Parameter ein.

# <span id="page-29-0"></span>4 Ermittlung von Frequenzgängen mechanischer Strukturen

Dieses Kapitel behandelt die Ermittlung von Frequenzgängen und die experimentelle Modalanalyse. Zunächst werden die Grundlagen mechanischer Strukturen eingeführt. Nachdem das Ziel die experimentelle Abbildung der Maschinendynamik ist, wird daraufhin auf die Signalverarbeitung eingegangen. Die Messungen in dieser Arbeit werden mittels Hammerschlagversuchen mit einem Impulshammer druchgeführt, darum liegt in Abschnitt [4.3](#page-35-1) das Hauptaugenmerk auf der praktischen Umsetzung dieser Messmethode und beinhaltet die Spezifikationen der Messgrößen, den Messaufbau, sowie die Versuchsdurchführung. Die Ergebnisse der Versuche werden in Abschnitt [6.2](#page-71-0) erörtert.

### <span id="page-29-1"></span>4.1 Die Grundlagen mechanischer Strukturen

Das Verhalten mechanischer Strukturen kann als System von n Differentialgleichungen zweiter Ordnung

<span id="page-29-2"></span>
$$
\mathbf{M}\ddot{\mathbf{x}}(t) + \mathbf{C}\dot{\mathbf{x}}(t) + \mathbf{K}\mathbf{x}(t) = \mathbf{F}(t)
$$
\n(4.1)

beschrieben werden [\[59\]](#page-103-1). Dabei ist die Annahme von proportionaler Dämpfung für die meisten industriellen Anwendungen zulässig [\[35\]](#page-101-13) und bedeutet, dass die Dämpfungsmatrix eine lineare Kombination der Steifigkeits- und Massematrix

$$
C = \alpha_c M + \beta_c K \tag{4.2}
$$

ist.

Zur Lösung des homogenen Differentialgleichungssystems aus Gleichung [\(4.1\)](#page-29-2) kann der Ansatz

<span id="page-29-3"></span>
$$
x(t) = \psi e^{\lambda t} \tag{4.3}
$$

verwendet werden. Einsetzten von Gleichung [\(4.3\)](#page-29-3) in Gleichung [\(4.1\)](#page-29-2) führt auf das Eigenwertproblem

$$
-\lambda^2 M + j\lambda C + K = 0 , \qquad (4.4)
$$

mit komplexen Eigenwerten  $\lambda_r$  und den zugehörigen Eigenvektoren  $\bm{\psi}_r$ . Die eigenvektoren sind nicht Eindeutig bestimmt und können beliebig skaliert werden. Eine gängige Skalierung ist die Normierung auf die jeweilige modale Masse

$$
m_r = \boldsymbol{\psi}_r^T \boldsymbol{M} \boldsymbol{\psi}_r \;, \tag{4.5}
$$

sodass der Eigenvektor zu

$$
\phi_r = \frac{\psi_r}{\sqrt{m_r}}\tag{4.6}
$$

wird. Bei proportionaler Dämpfung kann durch die Eigenvektormatrix  $\mathbf{\Phi} = [\phi_1, \dots, \phi_n]$  neben der [M](#page-9-0)assematrix  $M$  und der Steifigkeitsmatrix  $K$ , auch die Dämpfungsmatrix  $C$  diagonalisiert werden

$$
\mathbf{\Phi}^T \mathbf{M} \mathbf{\Phi} = \mathbf{I} \tag{4.7}
$$

$$
\mathbf{\Phi}^T \mathbf{K} \mathbf{\Phi} = diag(\omega_1^2, \dots, \omega_n^2) \tag{4.8}
$$

$$
\mathbf{\Phi}^T \mathbf{C} \mathbf{\Phi} = diag(2\omega_1 D_1, \dots, 2\omega_n D_n) \tag{4.9}
$$

Hier wurde der [D](#page-8-4)ämpfungsgrad  $D_r = \frac{c_r}{2m_r}$  $\frac{c_r}{2m_r\omega_r}$  und die ungedämpfte Eigenfrequenz  $\omega_r = \frac{k_r}{m_c}$  $m<sub>r</sub>$ eingeführt.

Unterstellt man dem System eine Anregung der Form

$$
\boldsymbol{F}(t) = \hat{\boldsymbol{F}}e^{i\omega t} \tag{4.10}
$$

und erwartet eine Lösung

$$
\mathbf{x}(t) = \hat{\mathbf{X}}e^{i\omega t} \tag{4.11}
$$

mit  $\hat{F}$  und  $\hat{X}$  $\hat{X}$  $\hat{X}$  als zeitunabhängige komplexe Ampiltudenvektoren, erhält man

$$
\left[\mathbf{K} - \omega^2 \mathbf{M} + j\omega \mathbf{C}\right] \hat{\mathbf{X}} e^{i\omega t} = \hat{\mathbf{F}} e^{i\omega t} \tag{4.12}
$$

Umgestellt ergibt sich

$$
\hat{\mathbf{X}} = \left[ \mathbf{K} - \omega^2 \mathbf{M} + j\omega \mathbf{C} \right]^{-1} \hat{\mathbf{F}} \tag{4.13}
$$

Bei

$$
G(j\omega) = \left[K - \omega^2 M + j\omega C\right]^{-1}
$$
\n(4.14)

spricht man von der Frequenzgangsmatrix, die auch durch die modalen Parameter als

$$
G(j\omega) = \sum_{r=1}^{n} \frac{\phi_r \phi_r^T}{\omega_r^2 - \omega^2 + j2\omega_r D_r \omega}
$$
(4.15)

berechnet werden kann, was die sehr aufwändige Invertierung erspart. Ein einzelner Eintrag dieser Frequenzgangsmatrix stellt sich durch

$$
G_{jk}(j\omega) = \sum_{r=1}^{n} \frac{\phi_{jr}\phi_{kr}}{\omega_r^2 - \omega^2 + j2\omega_r D_r \omega} = \sum_{r=1}^{n} \frac{rA_{jk}}{\omega_r^2 - \omega^2 + j2\omega_r D_r \omega}
$$
(4.16)

dar [\[59,](#page-103-1) S.49 ff].

## <span id="page-30-0"></span>4.2 Grundlagen der Signalverarbeitung und experimentelle Ermittlung von Nachgiebikeitsfrequenzgängen

Das dynamische Verhalten von Werkzeugmaschinen ist in den Nachgiebigkeitsfrequenzgängen darstellbar. Diese können mit der Finite-Elemente-Methode oder mit Mehrkörpersimulationsprogrammen simuliert werden. In der Regel hat man aber zu wenig Information über die Dämpfungseigenschaften der Strukturen und Maschinenelemente, um das Verhalten der Maschinen hinreichend genau abzubilden. Jedenfalls für den Zweck der Validierung der Modelle sind gemessene Frequenzgänge von Maschinen unerlässlich.

Wird eine mechanische Struktur mit einer Kraft angeregt und zeitgleich die resultierende Schwingung am Testobjekt gemessen, können aus den Signalen Frequenzgänge berechnet werden. Eine einfache und kostengünstige Methode ist die Methode mittels Impulshammer, bei der die Struktur durch einen Schlag angeregt und die Schwingung durch einen Beschleunigungssensor oder einen kontaktlosen Wegsensor gemessen wird [\[24,](#page-101-3) S.97].

Für die Ermittlung der Frequenzgänge ist das diskrete aufzeichnen von Zeitsignalen und deren Transformation in den Frequenzbereich notwendig, weshalb im folgenden Abschnitt auf die wesentlichsten Grundlagen der Signalverarbeitung, der Fouriertransformation und den damit ermittelbaren Frequenzgang eingegangen wird. Die genauen Zusammenhänge können zum Beispiel in [\[60\]](#page-103-2) oder [\[59\]](#page-103-1) nachgelesen werden.

#### <span id="page-31-0"></span>4.2.1 Die Fouriertransformation

Gemessene Signale werden in die drei Signalklassen

- periodische Signale, die sich mit der Periode  $T$  wiederholen.
- zufällige Signale, die zu jedem Zeitpunkt voneinander unabhängige Werte liefern und
- transiente Signale, die eine begrenzte Länge haben und üblicherweise nach einer gewissen Zeit abklingen

eingeteilt. Die durch die Anregung mit einem Impulshammer hervorgerufen Schwingungen fallen unter die Klasse der transienten Signale [\[60,](#page-103-2) Seite 8].

Die zeitliche Darstellung periodischer Funktionen kann mittels Fourier-Reihe eindeutig umkehrbar in eine spektrale Darstellung überführt werden. Die unendliche Fourier-Reihe der Form

$$
x(t) = A_0 + \sum_{n=1}^{\infty} \left[ A_n \cos(n\omega_0 t) + B_n \sin(n\omega_0 t) \right]
$$
 (4.17)

besteht dabei aus einer Grundfrequenz  $\omega_0$  und ihren höheren Harmonischen. Die Koeffizienten ergeben sich durch Ausnutzung der Orthogonalität der Winkelfunktionen zu

$$
A_0 = \frac{1}{T} \int_0^T x(t) \mathrm{d}t \;, \tag{4.18}
$$

$$
A_n = \frac{2}{T} \int_0^T x(t) \cos(n\omega_0 t) dt \text{ und}
$$
\n(4.19)

$$
B_n = \frac{2}{T} \int_0^T x(t) \sin(n\omega_0 t) dt
$$
 (4.20)

Für nichtperiodische Vorgänge kann die Fourier-Reihe aber nicht eingesetzt werden. Für einen allgemeinen Zeitsignalverlauf muss stattdessen auf das Fourier-Integral zurückgegriffen werden, um ein kontinuierliches Frequenzspektrum zu erzeugen

$$
X(f) = \int_{-\infty}^{\infty} x(t)e^{-j2\pi ft}dt
$$
\n(4.21)

Die Rücktransformation vom Frequenz- in den Zeitbereich ist ebenfalls möglich und geschieht mit

$$
x(t) = \int_{-\infty}^{\infty} X(f)e^{j2\pi ft} df
$$
\n(4.22)

[\[7,](#page-100-7) S.462 ff].

#### <span id="page-31-1"></span>4.2.2 Zusammenhang zwischen Übertragungsfunktion und Frequenzgang

Die Fouriertransformation transformiert ein Signal im Zeitbereich in den Frequenzbereich. Ähnlich dazu transformiert die Laplacetransformation in den sogenannten Bildbereich. Die Übertragungsfunktion eines linearen, zeitinvarianten Systems ist definiert als Verhältnis zwischen Ausgangs- und Eingangssignal

$$
G(s) = \frac{Y(s)}{X(s)} , \qquad (4.23)
$$

wobei  $Y(s)$  $Y(s)$  die Laplacetransformation des Ausgangssignals  $y(t)$  $y(t)$  und  $X_s$  $X_s$  die Laplacetransformation de[s](#page-10-5) Eingangssignals  $x(t)$  $x(t)$  und s eine komplexe Zahl ist. Die Übertragungsfunktion definiert das vollständige Verhalten des dynamischen Systems. Die Nullstellen des Nenners sind von besonderem Interesse, da sie die Eigenfrequenzen des Systems darstellen.

Verwendet man die Fouriertransformation, um die Impulsantwort eines Systems in den Frequenzbereich zu transformieren, erhält man den sogenannten Frequenzgang, der auch als Frequency Response Function [\(FRF\)](#page-13-8)

$$
G(j\omega) = \frac{Y(j\omega)}{X(j\omega)}\tag{4.24}
$$

bekannt ist und mit  $\omega = 2\pi f$  $\omega = 2\pi f$  nur von der Frequenz f abhängt. Während die Übertragungsfunktion ein mathematischer, abstrakter Ausdruck ist, der durch die Laplacetransformation entsteht, ist der Frequenzgang eine durch Messungen bestimmbare Funktion. Der Frequenzgang kann aus der Übertragungsfunktion ermittelt werden, indem

<span id="page-32-2"></span>
$$
G(j\omega) = G(s) \mid_{s=j\omega} \tag{4.25}
$$

gesetzt wird. In Abbildung [4.1](#page-32-1) ist dieser Vorgang grafisch dargestellt. Links ist der Absolutwert der Übertragungsfunktion mit Polen bei  $s_{1,2} = -0.1 \pm j$  und rechts der korrespondierende Frequenzgang dargestellt. Wichtig ist, dass in der Übertragungsfunktion sowohl die transiente Einschwingphase, als auch der eingeschwungene Zustand enthalten sind. Mit dem Frequenzgang hingegen ist nur das Verhalten des dynamischen Systems nach der Einschwingzeit darstellbar [\[60,](#page-103-2) Seite 29].

<span id="page-32-1"></span>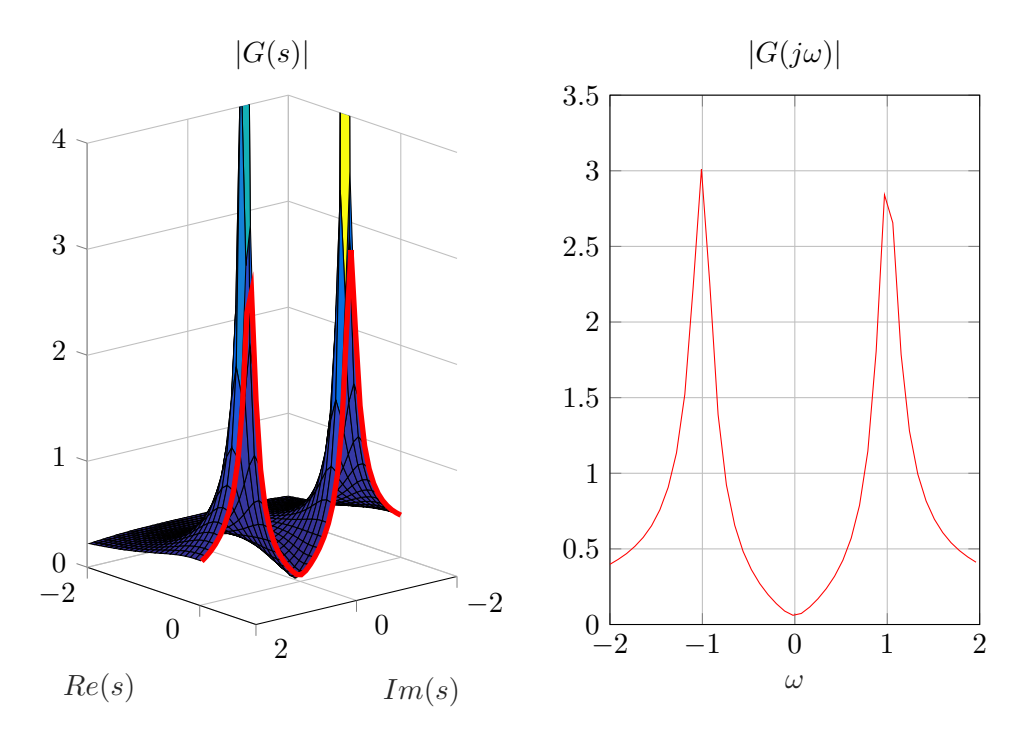

Abbildung 4.1: Darstellung des Zusammenhangs zwischen Laplacebereich (links) und entsprechendem Frequenzbereich (rechts) [vergl. [60,](#page-103-2) S. 30]

#### <span id="page-32-0"></span>4.2.3 Behandlung diskreter Signale

Wird ein kontinuierliches Signal aufgezeichnet, wird durch die Abtastung ein zeitdiskretes Signal erzeugt. Aus dem analogen Signal  $x(t)$  $x(t)$  wird durch das Samplen mit der Abtast[f](#page-8-11)requenz  $f_s = 1/\Delta t$ ein diskretes Signal x(n∆t). Dadurch ergeben sich Anforderungen an die Abtastung. Auch die Fouriertransformation muss durch die Einschränkung der Diskretisierung adaptiert werden [\[7,](#page-100-7) S.466].

#### Das Abtasttheorem

Das Abtasttheorem wurde erstmals 1928 von Nyquist formuliert und sagt vereinfacht aus, dass ein analoges Signal  $x(t)$  $x(t)$  eindeutig durch ein diskret abgetastetes Signal dargestellt werden kann, wenn die Abtastfrequenz mehr als das Doppelte der Bandbreite [B](#page-7-10) beträgt. In der Regel beginnt die Bandbreite bei 0 Hz, daher sollte die im Signal vorkommende Frequenz die Hälfte der Abtastrate nicht überschreiten. Ist das Nyquistkriterium erfüllt, kann das analoge Signal mit

$$
x(t) = \sum_{n = -\infty}^{\infty} x(n) \frac{\sin(\pi f_s(t - n\Delta t))}{\pi f_s(t - n\Delta t)}
$$
(4.26)

exakt dargestellt werden. Durch eine Abtastfrequenz, die weit über der Nyquistfrequenz liegt, lässt sich zwar ein glatterer Kurvenverlauf im Zeitbereich erreichen, die Genauigkeit bei der Frequenzanalyse oder die Information die das Signal im gewünschten Frequenzbereich enthält, wird dadurch aber nicht mehr.

Wird das Abtasttheorem nicht erfüllt, tritt ein Phänomen namens Aliasing auf, bei dem die Frequenzanteile, die über der Nyquistfrequenz liegen, als niedrigere Frequenzen interpretiert werden. Da bei einer Messung in der Regel immer hochfrequente Schwingungen mitaufgezeichnet werden, die das Messsignal verfälschen, empfiehlt es sich das analoge Signal vor der Analog-DigitalWandlung mit einem Tiefpassfi[lt](#page-8-12)er zu filtern. Die Eckfrequenz  $f_{\text{filt}}$  des Filters soll so gewählt werden, dass alle Frequenzanteile oberhalb $f_{\rm max} = 1/2 f_s$  $f_{\rm max} = 1/2 f_s$  $f_{\rm max} = 1/2 f_s$ herausgefiltert werden. Das Verhältnis von Abtastrate und Eckfrequenz sollte aus Sicherheitsgründen etwa 2.5 betragen [\[60,](#page-103-2) S.35 ff].

#### Die diskrete Fouriertransformation

Liegt das Signal nur als diskret abgetastetes Signal vor, muss auf die diskrete Fouriertransformation [\(DFT\)](#page-13-9) beziehungsweise dem schnelleren Algorithmus der Fast Fourier Transformation [\(FFT\)](#page-13-10) zurückgegriffe[n](#page-11-8) werden. Das Zeitsignal  $x(n) = x(n\Delta t)$  besteht aus N äquidistanten Messungen. die mit der Abtast[f](#page-8-11)requenz  $f_s = 1/\Delta t$  abgetastet werden. Es ergibt sich mit

$$
X(k) = \sum_{n=0}^{N-1} x(n)e^{-j2\pi n\frac{k}{N}} \qquad k = 0, 1, ..., N-1
$$
 (4.27)

ein Spektrum der Länge N mit dem Frequenzinkrement  $\Delta f$ . Der Wert  $X(0)$  im [DFT-](#page-13-9)Spetrum entspricht dem Mittelwert des gemessenen Signals. Die Messzeit  $T_m$  $T_m$  bestimmt die Frequenzauflösung

$$
\Delta f = \frac{1}{T_m} = \frac{1}{N\Delta t} \tag{4.28}
$$

entscheidend. Eine Frequenzauflösung von einem Hertz erfordert demnach eine Messzeit von einer Sekunde. Dies hat eine entscheidende Auswirkung auf die [DFT.](#page-13-9) Passt die Frequenzauflösung (und damit die Messzeit) zur Periodendauer eines gemessenen Signals, wird exakt bei der richtigen Frequenz ein Peak aufgezeichnet. Ist die Messzeit  $T_m$  $T_m$  ungleich dem Vielfachen der Periodendauer des Signals, gibt es keine Frequenzstützstelle bei der Frequenz des Messsignals, und der Frequenzanteil "entweicht" auf die benachbarten Stützstellen. Man spricht von "Leckage". Dieser Effekt kann durch die Anwendung eines geeigneten Fensters (einer Gewichtungsfunktion) verringert werden. Die dadurch verfälschte Amplitude muss mittels einer Amplitudenkorrektur wieder berichtigt werden [\[7\]](#page-100-7).

#### <span id="page-33-0"></span>4.2.4 Ermittlung des Frequenzganges

Wie bereits dargestellt, ist der Frequenzgang das Verhältnis von Ausgangsgröße zu Eingangsgröÿe (vergl. Gleichung [\(4.25\)](#page-32-2)). Im Falle einer Anregung mit einem Impulshammer und einer Messung mittels Beschleunigungssensor, also dem Verhältnis von Beschleunigungsspektrum zu

Kraftspektrum. Leider werden die Signale bei der Messung durch elektrische Störgröÿen beeinflusst, weshalb einfaches Dividieren der beiden Spektren nicht ausreicht, um gute Ergebnisse zu erhalten. Durch Korrelationsrechnungen kann versucht werden die Rauschanteile zu eliminieren. Die Korrelation gibt an, ob zwei statistische Größen ursächlich zusammenhängen. Nach Wiener -Khinchin ist die Kreuzkorrelation

$$
r_{xy}(\tau) = \int_{-\infty}^{\infty} x(t)y(t+\tau)dt
$$
\n(4.29)

im Zeitbereich eine spektrale Kreuzleistungsdichte im Frequenzbereich.

Entscheidend für die Elimination von nicht korrelierenden Signalanteilen ist die Berechnung eines Leistungsspektrums aus mehreren Mittlungen nach

$$
\tilde{A}_{XY}(j\omega) = \frac{1}{M} \sum_{m=1}^{M} X_m(j\omega) \bar{Y}_m(j\omega) . \tag{4.30}
$$

Der Hintergrund ist, dass zwischen den Signalen (hier Kraftanregung und Beschleunigungsantwort) ein Zusammenhang bestehen muss. Die Zeitsignale  $x(t)$  $x(t)$  und  $y(t)$  $y(t)$  werden in geeigneter Weise (Abschnitte, Fenster,...) in ihre Frequenzspektren  $X_m(j\omega)$  und  $Y_m(j\omega)$  überführt. Die Korrelation erfolgt durch die Multiplikation von  $X_m(j\omega)$  mit dem konjugiert komplexen Spektrum  $\bar{Y}_m(i\omega)$ . Aus mehreren dieser Korrelationen wird der Mittelwert gebildet. Dadurch wird das Störsignal eliminiert, sofern es nicht mit dem Eingangs- oder Ausgangssignal korreliert.

Das Autoleistungsspektrum

$$
A_{XX}(j\omega) = \frac{S_A}{M} \sum_{m=1}^{M} |X_m(j\omega)|^2
$$
\n(4.31)

beschreibt die mittlere Leistung eines Signals bei jeder Frequenzstützstelle. Wird ein Fenster bei der Erzeugung der Frequenzspektren verwendet, muss der Einfluss von diesem auf die Amplitude an diesem Punkt mit einem geeigneten Amplitudenkorrekturfaktor  $S_A$  $S_A$  berücksichtigt werden. Für transiente Signale, wie sie bei einem Hammerschlagversuch vorkommen, wird aber in der Regel kein Fenster verwendet. Die Leckage wird vermieden, indem das Signal am Anfang und am Ende Null ist (notfalls wird mit einer zusätzlichen Exponentialfunktion dafür gesorgt).

Analog ist das Kreuzleistungsspektrum als

$$
A_{YX}(j\omega) = \frac{S_A}{M} \sum_{m=1}^{M} Y_m \bar{X}_m(j\omega)
$$
\n(4.32)

definiert. Im Gegensatz zum Autoleistungsspektrum bleibt beim Kreuzleistungsspektrum die Information über die Phase erhalten. Die Spektren werden heute vorwiegend nach der Welch-Methode [\[61\]](#page-103-3) berechnet.

Der Frequenzgang kann durch

<span id="page-34-0"></span>
$$
G_1 = \frac{A_{XY}}{A_{XX}}\tag{4.33}
$$

als Verhältnis von Kreuzleistungsspektrum zu Autoleistungsspektrum berechnet werden. Die in Gleichung [\(4.33\)](#page-34-0) dargestellte Methode wird als  $H_1$ -Methode bezeichnet und wird bevorzugt eingesetzt, wenn die Messung des Eingangssignals (der Kraft) wenig gestört wird. Analog dazu kann der Frequenzgang mit der  $H_2$ -Methode durch

<span id="page-34-1"></span>
$$
G_2 = \frac{A_{YY}}{A_{YX}}\tag{4.34}
$$

ermittelt werden. Diese Methode ist zu bevorzugen wenn das Ausgangssignal (Beschleunigungsaufnehmer) ungestört ist [\[7\]](#page-100-7), [\[60\]](#page-103-2).

#### <span id="page-35-0"></span>4.2.5 Kohärenz

Wird der Frequenzgang nach der  $H_1$ -Methode aus Gleichung [\(4.33\)](#page-34-0) berechnet, wird der Betrag des Frequenzgangs immer unterschätzt, da es auch Störungen im Eingangssignal gibt. In gleicher Weise wird der Betrag bei der  $H_2$ -Methode aus Gleichung [\(4.34\)](#page-34-1) immer überschätzt. Es gilt

$$
|G_1| \le |G| \le |G_2| \tag{4.35}
$$

Die Kohärenz

$$
\gamma^2 = \frac{|G_1|}{|G_2|} = \frac{|A_{YX}|^2}{A_{XX}A_{YY}} \le 1\tag{4.36}
$$

ist das Verhältnis der Beträge der  $H_1$ - und  $H_2$ -Schätzung und ist nur definiert, wenn die Spektren durch Mittlung berechnet wurden. Wird nicht gemittelt, ist die Kohärenz immer Eins. Eine Kohärenz die nahe Eins ist, bedeutet, dass die beiden Schätzungen sehr weit beisammen liegen, der ermittelte Frequenzgang entspricht also fast dem tatsächlichen [\[7,](#page-100-7) S.604].

### <span id="page-35-1"></span>4.3 Experimentelle Modalanalyse mittels Impulshammer

Ein kurzer Kraftimpuls hat ein breites Spektrum, was die Basis der experimentellen Modalanalyse mittels Impulshammer darstellt. Je kürzer der Puls, desto höher sind die angeregten Frequenzen. Durch die Wahl einer geeigneten Hammerspitze kann die Dauer des Impulses verändert und somit die Anregung eingestellt werden. Je weicher das Hammerspitzenmaterial, desto tiefer sind die angeregten Frequenzen. Neben der dynamischen Steifigkeit des anzuregenden Objektes hat auch die Stärke der Kraft einen Einfluss auf den Frequenzbereich. Ein stärkerer Schlag erzeugt höhere Frequenzen. Ein Kraftimpuls kann als gut angesehen werden, wenn die Amplitude des Frequenzspektrums im interessanten Arbeitsbereich um nicht mehr als 20 dB abfällt. Während der Anregung sollte die Kraft vom Hammer so klein wie nötig sein, da große Kräfte eher Nichtlinearitäten hervorrufen. Im schlimmsten Fall werden sogar Deformationen am Messobjekt erzeugt. Sollte die Kohärenz nicht ausreichend gut sein, kann es helfen einen Beschleunigungssensor mit höherer Sensitivität zu verwenden, anstatt die Kraft zu erhöhen. Anregungen die außerhalb des Messbereichs liegen oder wo ein Doppeleinschlag auftritt, müssen jedenfalls von der Messung ausgeschlossen werden [\[60,](#page-103-2) S.298].

Abbildung [4.2](#page-36-0) zeigt im oberen Diagramm das durch [FFT](#page-13-10) erzeugte Frequenzspektrum eines Anregungsschlages, der alle Anforderungen erfüllt. Gut zu erkennen ist ein aufgezeichnetes Messrauschen bei 50 Hz. Beim unteren Diagramm trat ein Doppeleinschlag auf, was bedeutet, dass der Hammer die Struktur kurz nacheinander zweimal traf. Im Frequenzspektrum äußert sich dies durch ein starkes Schwingen, weshalb dieser Einschlag nicht für die Auswertung verwendet werden darf.

Um das Rauschen des Hammerschlagsignals zu verringern, kann es mit einer Funktion belegt werden, die während des Schlages Eins ist und nach dem Schlag kontinuierlich zu Null wird. Auÿerdem kann ein kleiner Offset (Signalmittelwert der nicht Null ist) meist nicht verhindert werden. Es ist ratsam diesen Signalmittelwert vor der Transformation in den Frequenzbereich zu entfernen. Um das Messsignal nicht zu verfälschen, wird der Mittelwert nur aus den Messdaten, die vor dem Schlag aufgezeichnet wurden berechnet und daraufhin von allen Messdaten entfernt [\[60,](#page-103-2) S299].

Das Signal vom Beschleunigungssensor ist eine freie Schwingung, die gegen Null geht. Um das Rauschen vor und nach dem Schlag zu unterdrücken, kann ebenfalls eine Exponentialfunktion der Art

$$
w_e(t) = e^{-at} \tag{4.37}
$$
<span id="page-36-1"></span>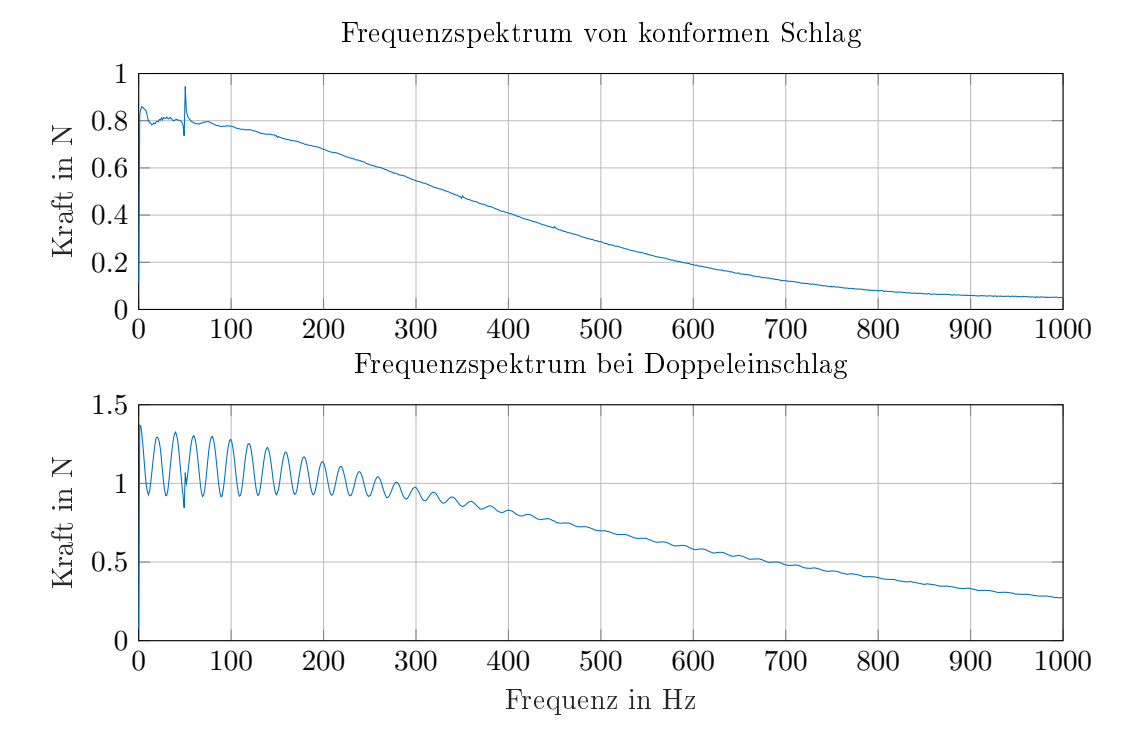

Abbildung 4.2: Vergleich der Frequenzspektren eines Anregungsschlages, der alle Anforderungen erfüllt (oben), und eines Anregungsschlages, bei dem ein Doppeleinschlag auftrat (unten)

verwendet werden. Das Exponentialfenster agiert dabei als zusätzliche Dämpfung, der Exponent [a](#page-7-0) muss entsprechend angepasst werden [\[60,](#page-103-0) S.300].

In Abbildung [4.3](#page-36-0) ist das Zeitsignal eines Beschleunigungssensors dargestellt. Daran angepasst ist ein Exponentialfenster, das während der Ausschwingzeit Eins ist und das Rauschen vor und nach dem Schlag kontinuierlich zu Null zwingt. Wendet man dieses Fenster sowohl auf das Kraftsignal, als auch auf das Beschleunigungssignal an, kann die Kohärenz der Messung verbessert werden. Abbildung [4.4](#page-37-0) zeigt exemplarisch wie das angewendete Exponentialfenster den Fre-

<span id="page-36-0"></span>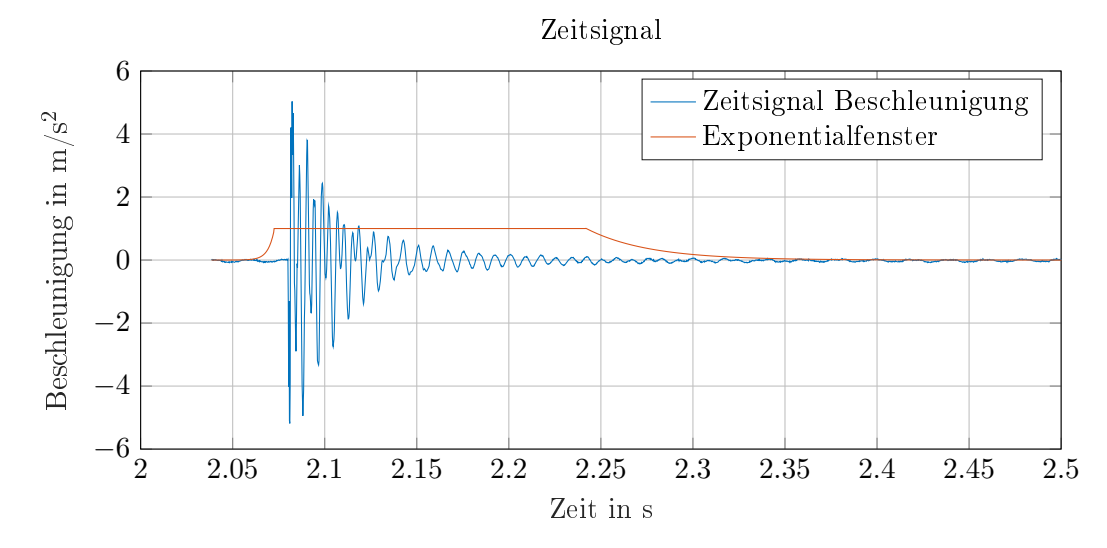

Abbildung 4.3: Aufgezeichnetes Zeitsignal und angelegtes Exponentialfenster

quenzgang glättet und das in Abbildung [4.2](#page-36-1) festgestellte Messrauschen bei 50 Hz , sowie eine

<span id="page-37-0"></span>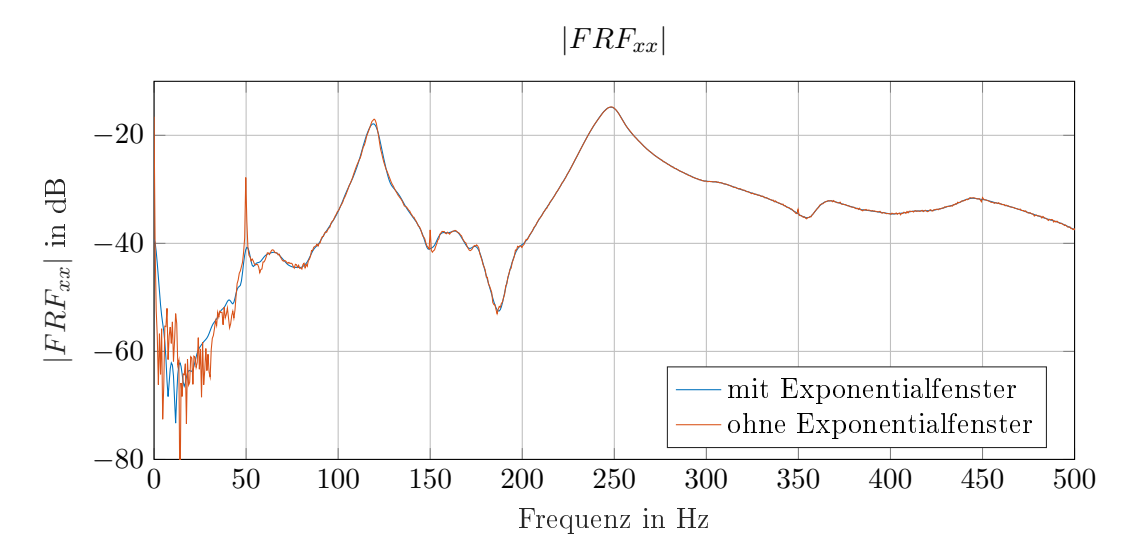

höhere Harmonische davon bei 150 Hz nahezu vollständig eliminiert.

Abbildung 4.4: Exemplarischer Vergleich der Ergebnisse mit und ohne Exponentialfenster bei Schlag Richtung x

Nach dem Aufzeichnen der Schläge müssen die Auto- und Kreuzspektren der einzelnen Anregungen berechnet werden. Für die dazu notwendige Fast Fourier Transformation [\(FFT\)](#page-13-0) sollte nach Möglichkeit kein zusätzliches Fenster (wie Hanning, Hamming ect.) verwendet werden, da sonst die wichtigen Daten am Anfang der Messung entfernt werden. Die Aufzeichnung sollte circa 100 Messpunkte vor dem Schlag beginnen (oder fünf bis zehn Prozent der [FFT-](#page-13-0)Länge). Die richtige [FFT-](#page-13-0)Länge kann gefunden werden, indem die Länge des für die Fast Fourier Transformation [\(FFT\)](#page-13-0) betrachteten Signals langsam erhöht wird. Sobald sich die Peakhöhen nicht mehr ändern, hat man eine adäquate [FFT-](#page-13-0)Länge gefunden. Aus den Auto- und Kreuzspektren der Schläge muss als nächstes der jeweilige Mittelwert gebildet werden. Mit den gemittelten Autound Kreuzspektren können dann die Frequenzgänge berechnet werden. Stehen entsprechende Toolboxen zur Verfügung (Matlab $^\text{\textregistered}$ , Flexpro $^\text{\textregistered}$  , Phyton $^\text{\text{TM}}$ ,...), können auch vorgefertigte Funktionen, die meist nach der Welch-Methode arbeiten, angewandt werden.

Zuletzt muss noch die Kohärenzfunktion betrachtet werden. Die Kohärenz liefert eine Aussage darüber, wie gut die Qualität des Signals ist und sollte immer nahe bei Eins liegen. Bei zu viel Rauschen im Signal gibt es zwei Möglichkeiten:

- Anwenden eines Exponentialfensters auf das Signal des Impulshammers und des Beschleunigungssensors, beziehungsweise anpassen wenn bereits eines verwendet wird.
- Wenn der Grund für die schlechte Kohärenz ein zu stark abfallendes Kraftspektrum ist (erkennbar an schlechter Kohärenz bei hohen Frequenzen), kann eine härtere Spitze verwendet werden.

Abschlieÿend wird der von Brandt [\[60\]](#page-103-0) empfohlene Ablauf zur Ermittlung von Frequenzgängen zusammengefasst:

- Messung
	- Impulshammer vorbereiten und geeigenete Spitze aufgrund des anregbaren Kraftspektrums auswählen (in Datenblättern angegeben)
	- Sensor positionieren
	- Kraftanregung durchführen
- Kraft und Beschleunigung zeitsynchron messen
- Auswertung
	- Zerlegen des Zeitsignals in die einzelnen Schläge und definieren der [FFT-](#page-13-0) Länge [\(FFT](#page-13-0) sollte 5-10% vor dem Schlag starten)
	- Bei Bedarf zur Verbesserung der Kohärenz das Eingangs- und Ausgangssignal mit einem Exponentialfenster belegen.
	- [FFT](#page-13-0) der einzelnen Schläge (für die [FFT](#page-13-0) selbst keine Fensterung mehr verwenden)
	- Berechnung der Auto- und Kreuzleistungsspektren
	- Mittelung über alle Schläge
	- Berechnung des Frequenzgangs nach der  $H_1$ -Methode
	- Kontrolle der Kohärenz

Zur Erfassung der Schwingungsantwort wird ein Beschleunigungssensor verwendet, was dazu führt, dass der ermittelte Frequenzgang die Einheit  $\frac{m}{s^2}/N$  hat. Von besonderem Interesse wäre allerdings ein Nachgiebigkeitsfrequenzgang, der vornehmlich in der Einheit  $\frac{nm}{N}$  oder  $\frac{\mu m}{N}$  angegeben wird. Es ist also die Umrechnung der erfassten Beschleunigungen in entsprechende Wege erforderlich. Dazu kann entweder das Beschleunigungssignal oder der bereits berechnete Frequenzgang zweimal integriert werden. Zur Integration im Frequenzbereich muss durch  $j\omega$  dividiert werden (zweimalige Integration erfolgt durch die Division durch  $-\omega^2$ ). Leider wird vorallem bei kleinen Frequenzen das Signal durch die Division durch das Quadrat der Kreisfrequenz verfälscht [\[24\]](#page-101-0). Für gröÿere Frequenzen liefert die Methode aber sehr gute Ergebnisse wie Kalveram [\[62,](#page-103-1) Seite 37 ff] zeigt.

Der prinzipielle Messaufbau, der in dieser Arbeit für die Durchführung der experimentellen Modalanalyse mittels Impulshammer verwendet wird, ist in Abbildung [4.5](#page-38-0) dargestellt. Der Impulshammer und der triaxiale Beschleunigungssensor sind jeweils über ein Coaxialkabel mit dem Messgerät verbunden. Dort wird das Signal abgetastet und mittels Ethernetkabel an einen Computer weitergegeben, auf dem sich die Auswertesoftware befindet.

<span id="page-38-0"></span>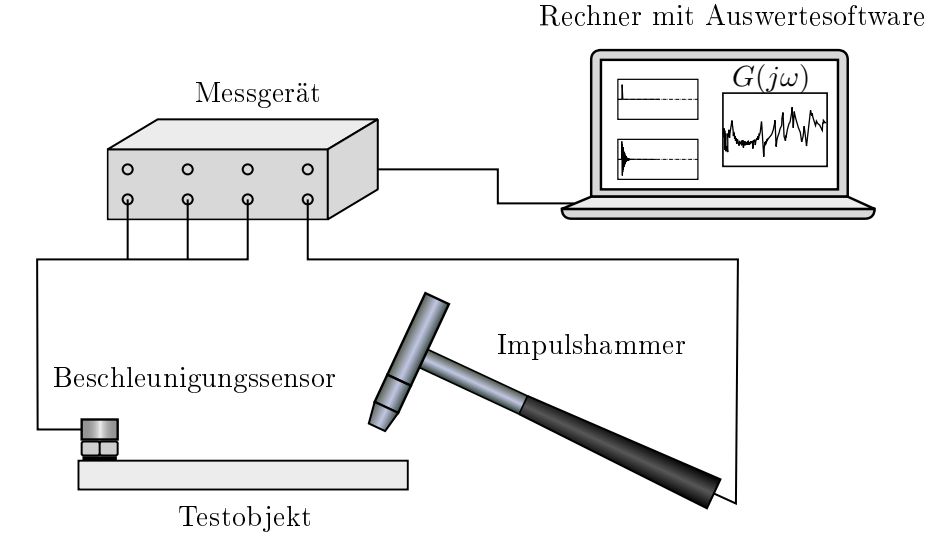

Abbildung 4.5: Messaufbau [in Anlehnung an [60,](#page-103-0) S. 299]

# <span id="page-39-2"></span>4.4 Experimentelle Ermittlung von modalen Parametern

Die einfachste Methode, um aus gemessenen Nachgiebigkeitsfrequenzgängen modale Parameter abzuleiten, ist die Peakpicking - Methode, welche unter die Kategorie der Single Degree of Freedom [\(SDOF\)](#page-13-1) Methoden fällt. Diese Methode benötigt klar voneinander getrennte Resonanzstellen, da sie davon ausgeht, dass sich die untersuchte Struktur in der Umgebung einer solchen Stelle wie ein Einmassenschwinger verhält. Ein weiterer limitierender Faktor in der Anwendung dieser Methode ist, dass eine schwache Dämpfung der Struktur vorausgesetzt wird. Daneben gibt es noch Multi Degree of Freedom [\(MDOF\)](#page-13-2) Methoden, die auch stark gekoppelte und nahe beieinanderliegende Resonanzstellen behandeln können. Außerdem gibt es auch Methoden, die anders als [SDOF](#page-13-1) und [MDOF](#page-13-2) Methoden (beides Frequenzbereich), im Zeitbereich arbeiten [\[59\]](#page-103-2).

In der vorliegenden Diplomarbeit wurde die Peakpicking -Methode verwendet, um auf die modalen Parameter zu schlieÿen, da bei Metallstrukturen von schwacher Dämpfung ausgegangen werden kann [\[24,](#page-101-0) S.76] und die Messungen sehr isolierte Resonanzstellen zeigen. Die Methode benötigt vier Schritte, die durch Abbildung [4.6](#page-39-0) verdeutlicht werden.

- 1. Eine Resonanzstelle wird ausgewählt und die Frequenz, bei der das Maximum auftritt als ungedämpfte Eigenfrequenz  $\omega_r$  dieses Modes angenommen.
- 2. Das lokale Maximum  $|\hat{G}_{jk}|$  $|\hat{G}_{jk}|$  $|\hat{G}_{jk}|$  wird abgelesen und die Frequenzen  $\omega_a$  und  $\omega_b$  gesucht, bei denen die Verstärkung jeweils  $\frac{|\hat{G}_{jk}|}{\sqrt{2}}$  beträgt.
- 3. Die Dämpfung kann mit

$$
D_r = \frac{\omega_b^2 - \omega_a^2}{4\omega_r^2} \doteq \frac{\omega_b - \omega_a}{2\omega_r} \tag{4.38}
$$

abgeschätzt werden.

4. Die modale Konstante  $_rA_{ik}$  $_rA_{ik}$  $_rA_{ik}$  lässt sich durch

$$
_rA_{jk} = 2|\hat{G}_{jk}|\omega_r^2 D_r \tag{4.39}
$$

ermitteln.

Durch wiederholte Anwendung dieser vier Schritte für jeden Peak im Frequenzgang  $G(i\omega)$  lässt sich dieser durch einen Mehrmassenschwinger mit n Massen approximieren.

<span id="page-39-0"></span>Von ebenfalls großem Interesse ist die zugehörige modale Transformationsmatrix  $\boldsymbol{\Phi} = [\boldsymbol{\phi}_1, \dots, \boldsymbol{\phi}_n],$ welche die Eigenformen enthält. Aus der r-ten Resonanzstelle im Frequenzgang  $G(j\omega)$  lassen sich zwar die Parameter  $_rA_{jk}$  $_rA_{jk}$  $_rA_{jk}$ ,  $D_r$  $D_r$  und  $\omega_r$  bestimmen, allerdings lässt sich keine Information über die Eigenform gewinnen. Einzig beim Frequenzgang  $G_{kk}(j\omega)$  ist der zugehörige Eintrag im Eigenvektor durch

<span id="page-39-1"></span>
$$
\phi_{kr} = \sqrt{rA_{kk}}\tag{4.40}
$$

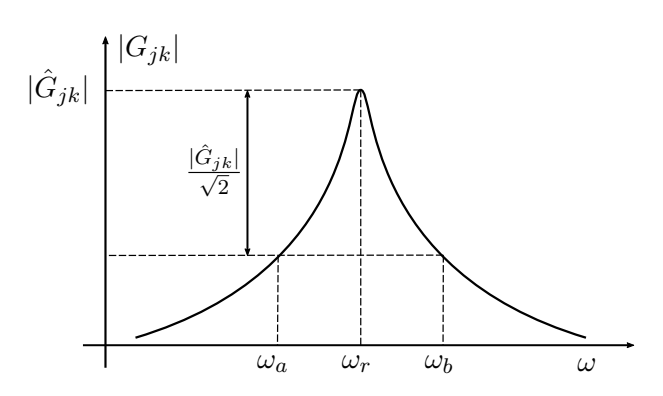

Abbildung 4.6: Vorgehensweise bei der Peakpicking- Methode [vergl. [59,](#page-103-2) S.308]

gegeben. Anzumerken ist, dass  $_rA_{kk}$  bei proportionaler Dämpfung immer mit einem positiven Vorzeichen versehen ist und somit keine komplexen Eigenformen entstehen können. Mit dieser Information können auch die restlichen Einträge im Eigenvektor durch

$$
\phi_{jr} = \frac{rA_{jk}}{\phi_{kr}}\tag{4.41}
$$

ermittelt werden. Um also ein modales Modell eines Frequenzganges mit  $n$  Moden zu erstellen. bedarf es n Messstellen und einer Anregungsstelle die zu n Frequenzgängen führen. Aufgrund der angenommenen Linearität ist es auch zulässig, eine Messstelle und  $n$  Anregungsstellen zu verwenden [\[59,](#page-103-2) S.373 ff].

Exemplarisch wird für ein Modell mit  $n = 2$  gezeigt, wie die Frequenzgangsmatrix  $G(i\omega)$  und die modale Transformationsmatrix [Φ](#page-12-2) aus den Messergebnissen mit einer Messstelle und zwei Anregungsstellen berechnet werden können. Da

$$
G_{jk}(j\omega) = \frac{X_j}{F_k} \tag{4.42}
$$

dem Frequenzgang von Anregungsstelle k zur Messtelle j entspricht, liegen in diesem Beispiel die modalen Parameter von

$$
G_{11}(j\omega) = \frac{1A_{11}}{\omega_1^2 - \omega^2 + j2\omega_1 D_1 \omega} + \frac{2A_{11}}{\omega_2^2 - \omega^2 + j2\omega_2 D_2 \omega} \tag{4.43}
$$

und

$$
G_{12}(j\omega) = \frac{{}_{1}A_{12}}{\omega_{1}^{2} - \omega^{2} + j2\omega_{1}D_{1}\omega} + \frac{{}_{2}A_{12}}{\omega_{2}^{2} - \omega^{2} + j2\omega_{2}D_{2}\omega}
$$
(4.44)

vor. Aus  $G_{11}$  sind durch Anwendung von Gleichung [\(4.40\)](#page-39-1), die zwei Eigenvektoreinträge  $\phi_{11}$ und  $\phi_{12}$  bekannt. Da die Frequenzgangsmatrix symmetrisch sein muss, gilt  $G_{jk} = G_{kj}$  und die fehlenden Einträge in den Eigenvektoren können mit

$$
\phi_{21} = \frac{1A_{12}}{\phi_{11}} \tag{4.45}
$$

$$
\phi_{22} = \frac{2A_{12}}{\phi_{12}}\tag{4.46}
$$

berechnet werden. Die Frequenzgangsmatrix wird zu

$$
G(j\omega) = \sum_{r=1}^{2} \frac{\phi_r \phi_r^T}{\omega_r^2 - \omega^2 + j2\omega_r D_r \omega}
$$
  
= 
$$
\begin{bmatrix} \frac{\phi_{11}\phi_{11}}{\omega_1^2 - \omega^2 + j2\omega_1 D_1 \omega} + \frac{\phi_{12}\phi_{12}}{\omega_2^2 - \omega^2 + j2\omega_2 D_2 \omega} & \frac{\phi_{11}\phi_{21}}{\omega_1^2 - \omega^2 + j2\omega_1 D_1 \omega} + \frac{\phi_{12}\phi_{22}}{\omega_2^2 - \omega^2 + j2\omega_2 D_2 \omega} \\ \frac{\phi_{21}\phi_{11}}{\omega_1^2 - \omega^2 + j2\omega_1 D_1 \omega} + \frac{\phi_{22}\phi_{12}}{\omega_2^2 - \omega^2 + j2\omega_2 D_2 \omega} & \frac{\phi_{21}\phi_{21}}{\omega_1^2 - \omega^2 + j2\omega_1 D_1 \omega} + \frac{\phi_{22}\phi_{22}}{\omega_2^2 - \omega^2 + j2\omega_2 D_2 \omega} \end{bmatrix},
$$
(4.47)

und die Transformationsmatrix zu

$$
\mathbf{\Phi} = [\phi_1, \phi_2] = \begin{bmatrix} \phi_{11} & \phi_{12} \\ \phi_{21} & \phi_{22} \end{bmatrix} . \tag{4.48}
$$

Die Systemmatrizen sind in diesem Fall

$$
\boldsymbol{M}_q = \begin{bmatrix} 1 & 0 \\ 0 & 1 \end{bmatrix}, \qquad \boldsymbol{K}_q = \begin{bmatrix} \omega_1 & 0 \\ 0 & \omega_2 \end{bmatrix}, \qquad \boldsymbol{C}_q = \begin{bmatrix} 2\omega_1 D_1 & 0 \\ 0 & 2\omega_2 D_2 \end{bmatrix}.
$$
 (4.49)

Anzumerken ist, dass die hier dargestellte Methode die einfachste Form der Ermittlung von modalen Parametern darstellt. [MDOF](#page-13-2) Methoden, die meist auf der Basis einer Minimierung von Fehlerquadraten arbeiten, liefern genauere Ergebnisse, meist in Verbindung mit einer höheren Anzahl an Moden, die identifiziert werden und somit zur Berechnung der Eigenformen mehr Messstellen erforderlich machen.

# 5 Stabilitätssimulation eines Zerspanprozesses

Wie bereits im Kapitel [2](#page-16-0) erwähnt, führt die Simulation des regenerativen Ratterns auf eine nichtlineare, nicht-autonome, nicht-homogene, retardierte Differentialgleichung mit zeitperiodischen Koeffizienten [\[43\]](#page-102-0). Eine geschlossene Lösbarkeit ist für diesen Typ von Differentialgleichung nicht gegeben [\[41\]](#page-102-1). Im Folgenden wird zunächst der einfachere Fall einer zeitperiodischen gewöhnlichen Differentialgleichung betrachtet, daraufhin werden die retardierten Differentialgleichungen eingeführt und schlieÿlich deren Anwendbarkeit auf einen Zerspanprozess demonstriert.

## 5.1 Zeitperiodische gewöhnliche Dif ferentialgleichung

Eine zeitperiodische gewöhnliche Differentialgleichung

$$
\dot{\mathbf{z}}(t) = \mathbf{A}_p(t)\mathbf{z}(t) \tag{5.1}
$$

<span id="page-41-0"></span>
$$
z(0) = z_0 \tag{5.2}
$$

mit  $A_p(t+T) = A_p(t)$  $A_p(t+T) = A_p(t)$  besitzt jedenfalls eine Fundamentalmatrix  $\mathbf{X}_F(t) = [\mathbf{z}_1(t), \ldots, \mathbf{z}_n(t)],$  $\mathbf{X}_F(t) = [\mathbf{z}_1(t), \ldots, \mathbf{z}_n(t)],$  $\mathbf{X}_F(t) = [\mathbf{z}_1(t), \ldots, \mathbf{z}_n(t)],$  in deren Spalten die linear unabhängigen Lösungen des Differentialgleichungssystems stehen. Als Hauptfundamentalmatrix  $\Phi_F(t)$  wird eine Fundamentalmatrix bezeichnet, wenn  $\mathbf{X}_F(0) = \mathbf{I}$  $\mathbf{X}_F(0) = \mathbf{I}$  $\mathbf{X}_F(0) = \mathbf{I}$  gilt. Eine Hauptfundamentalmatrix kann durch  $\boldsymbol{\Phi}_F(t) = \boldsymbol{X}_F(t) \boldsymbol{X}_F^{-1}(0)$  $\boldsymbol{\Phi}_F(t) = \boldsymbol{X}_F(t) \boldsymbol{X}_F^{-1}(0)$  $\boldsymbol{\Phi}_F(t) = \boldsymbol{X}_F(t) \boldsymbol{X}_F^{-1}(0)$  immer konstruiert werden. Obwohl es allgemein schwierig ist eine Fundamentalmatrix zu finden, soll im Folgenden davon ausgegangen werden, dass sie bekannt ist.

Ist  $Z_i(t)$  $Z_i(t)$  eine Lösung der Differentialgleichung und gilt weiter, dass  $Z_i(T) = Z_i(0)$  ist, dann ist die Lösung periodisch mit der Periode [T](#page-10-0) für alle [t](#page-10-1)

$$
Z_i(t+T) = Z_i(t) \tag{5.3}
$$

Die Lösung einer zeitperiodischen gewöhnlichen Differentialgleichung muss aber nicht zwangsläufig auch periodisch sein. Ist  $\mathbf{X}_F(t) = [z_1(t), \ldots, z_n(t)]$  $\mathbf{X}_F(t) = [z_1(t), \ldots, z_n(t)]$  $\mathbf{X}_F(t) = [z_1(t), \ldots, z_n(t)]$  eine Fundamentalmatrix mit den Lösungen des Gleichungssys[t](#page-10-1)ems, dann gilt für alle  $t \in \mathbb{R}$ 

$$
\boldsymbol{X}_F(t+T) = \boldsymbol{X}_F(t) \underbrace{\boldsymbol{X}_F^{-1}(0) \boldsymbol{X}_F(T)}_{\text{Monodromiematrix}}.
$$
\n(5.4)

Auÿerdem existiert nach dem Satz von Floquet eine Matrix [B](#page-7-4), sodass

$$
e^{\boldsymbol{B}T} = \boldsymbol{X}_F^{-1}(0)\boldsymbol{X}_F(T) \tag{5.5}
$$

ergibt. Dabei ist

$$
e^E = \sum_{k=0}^{\infty} \frac{E^k}{k!}
$$
 (5.6)

das Matrizenexponential [\[63\]](#page-103-3). Die Fundamentalmatrix lässt sich mit der periodischen Matrix  $\boldsymbol{P}_p(t) = \boldsymbol{P}_p(t+T)$  $\boldsymbol{P}_p(t) = \boldsymbol{P}_p(t+T)$  $\boldsymbol{P}_p(t) = \boldsymbol{P}_p(t+T)$  als

$$
\mathbf{X}_F(t) = \mathbf{P}_p(t)e^{\mathbf{B}t} \tag{5.7}
$$

schreiben. Darüberhinaus gibt es eine Matrix  $\bm{R}$  $\bm{R}$  $\bm{R}$  und eine 2 $T$  periodische, reelle Matrix  $\bm{Q}_p(t) =$  $\bm{Q}_p(t) =$  $\bm{Q}_p(t) =$  $\boldsymbol{Q}_p(t+2T),$  $\boldsymbol{Q}_p(t+2T),$  $\boldsymbol{Q}_p(t+2T),$  mit der die Fundamentalmatrix zu

$$
\mathbf{X}_F(t) = \mathbf{Q}_p(t)e^{\mathbf{R}t}
$$
\n(5.8)

wird. Eine Koordinatentransformation der Form

$$
\boldsymbol{v}(t) = \boldsymbol{Q}_p^{-1}(t)\boldsymbol{z}(t) \tag{5.9}
$$

überführt das zugrundeliegende Differentialgleichungssystem [\(5.1\)](#page-41-0) in eines mit konstanten Koeffizienten

$$
\dot{\boldsymbol{v}}(t) = \boldsymbol{R}\boldsymbol{v}(t) \tag{5.10}
$$

Die Eigenwerte der Monodromiematrix  $\boldsymbol{X}_F{^{-1}(0)}\boldsymbol{X}_F(T)$  $\boldsymbol{X}_F{^{-1}(0)}\boldsymbol{X}_F(T)$  $\boldsymbol{X}_F{^{-1}(0)}\boldsymbol{X}_F(T)$  sind die sogenannten charakteristischen Multiplikatoren oder Floquet-Multiplikatoren. Zu jedem charakteristischen Multiplikator  $\mu_i =$  $e^{\lambda_i T}$  existiert eine Lösung

$$
z(t) = p_p(t)e^{\lambda_i t} \tag{5.11}
$$

mit  $\bm{p}_p(t+T) = \bm{p}_p(t)$  $\bm{p}_p(t+T) = \bm{p}_p(t)$  $\bm{p}_p(t+T) = \bm{p}_p(t)$ . Es kann gezeigt werden, dass die Eigenwerte der Monodromiematrix auch die Eigenwerte der Poincaré Abbildung  $z(t) \to z(t+T)$  sind, wodurch sich die folgende Aussage einfach erklärt.

Haben alle charakteristischen Multiplikatoren einen Betrag kleiner als Eins (äquivalent zu einem negativen Realteil des Exponenten  $\lambda_i$ , so ist die Nulllösung asymptotisch stabil, andernfalls ist sie instabil.

Leider ist es meist unmöglich die Eigenwerte der Monodromiematrix explizit zu berechnen, ohne auch die Lösung zuvor zu ermitteln. Oftmals reicht es aber aus, eine kleinere Anzahl charakteristischer Multiplikatoren numerisch zu berechnen [\[64,](#page-103-4) S.162 ff]. Eine Möglichkeit zur numerischen Berechnung der Monodromiematrix zeigt zum Beispiel Wang und Hale [\[65\]](#page-103-5).

# <span id="page-42-3"></span>5.2 Retardierte Dif ferentialgleichungen

Nach Butcher und Mann [\[41\]](#page-102-1) kann eine lineare autonome retardierte Differentialgleichung [\(DDE\)](#page-13-4) mit einem nacheilendem Argument im Zustandsraum als

$$
\dot{\mathbf{z}}(t) = \mathbf{A}_1 \mathbf{z}(t) + \mathbf{A}_2 \mathbf{z}(t - T) \tag{5.12}
$$

$$
z(t) = \theta(t) \qquad \text{für} \qquad -T \le t \le 0 \tag{5.13}
$$

beschrieben werden. Wobei  $z(t)$  $z(t)$  ein n-dimensionaler Zustandsvektor ist,  $A_1$  $A_1$  und  $A_2$  quadratische  $n \times n$  Matrizen sind,  $\theta(t)$  die Anfangsfunktion und  $T \geq 0$  $T \geq 0$  ist. Die charakteristische Gleichung für das beschriebene System lautet nach Anwendung des Exponentialansatzes [\(4.3\)](#page-29-0)

<span id="page-42-1"></span><span id="page-42-0"></span>
$$
|\lambda \mathbf{I} - \mathbf{A}_1 - \mathbf{A}_2 e^{-\lambda T}| = 0. \tag{5.14}
$$

Im Gegensatz zu einem System gewöhnlicher Differentialgleichungen hat Gleichung [\(5.14\)](#page-42-0) unendlich viele komplexe Nullstellen  $\lambda_r$ , die alle Eigenwerte von Gleichung [\(5.12\)](#page-42-1) sind. Das notwendige und hinreichende Kriterium für asymptotische Stabilität ist, dass alle Nullstellen negative Realteile besitzen müssen [\[66\]](#page-103-6).

Bei der Analyse von Zerspanungsvorgängen entstehen zeitperiodische Systeme mit zumindest einem nacheilendem Argument der Form

$$
\dot{\mathbf{z}}(t) = \mathbf{A}_1(t)\mathbf{z}(t) + \mathbf{A}_2(t)\mathbf{z}(t - T) \tag{5.15}
$$

$$
z(t) = \theta(t) \qquad \text{für} \qquad -T \le t \le 0 , \qquad (5.16)
$$

mit [T](#page-10-0) als Hauptperiode, sodass  $A_1(t+T) = A_1(t)$  $A_1(t+T) = A_1(t)$  und  $A_2(t+T) = A_2(t)$  gilt. Nachdem die Matrizen zeitabhängig sind, ist es nicht möglich eine charakteristische Gleichung ähnlich zu Gleichung [\(5.14\)](#page-42-0) zu finden. In Analogie zu zeitperiodischen gewöhnlichen Differentialgleichungen wird die Lösung aber die Form

<span id="page-42-2"></span>
$$
z(t) = p_p(t)e^{\lambda_i t} \tag{5.17}
$$

besitzen, bei der  $\bm{p}_p(t\!+\!T) = \bm{p}_p(t)$  $\bm{p}_p(t\!+\!T) = \bm{p}_p(t)$  $\bm{p}_p(t\!+\!T) = \bm{p}_p(t)$  gilt. Im Gegensatz zu zeitperiodischen gewöhnlichen Differentialgleichungen gibt es aber unendlich viele charakteristische Multiplikatoren  $\mu_i = e^{\lambda_i T}$  [\[52\]](#page-102-2).

Die Grundsätze der Stabilitätsanalyse basieren darauf, die relevanten charakteristischen Multiplikatoren zu finden und eine endlichdimensionale Näherung der Monodromiematrix zu erzeugen. Die meisten dieser charakteristischen Multiplikatoren liegen innerhalb des Einheitskreises in der komplexen Ebene, nur wenige haben einen Absolutwert der größer als Eins ist. Die kritischen Multiplikatoren liegen am Einheitskreis. Gleichung [\(5.15\)](#page-42-2) ist unbegrenzt stabil, wenn alle charakteristischen Multiplikatoren einen Betrag kleiner Eins haben [\[22\]](#page-101-1).

# <span id="page-43-2"></span>5.3 Modellbildung beim Fräsprozess

Der folgende Abschnitt präsentiert ein Modell zur Ermittlung der Stabilitätsgrenze beim Fräsprozess. In Abbildung [5.1](#page-43-0) sind die Geometrie einer Werkzeugschneide und die darauf wirkenden Kräfte dargestellt.

<span id="page-43-0"></span>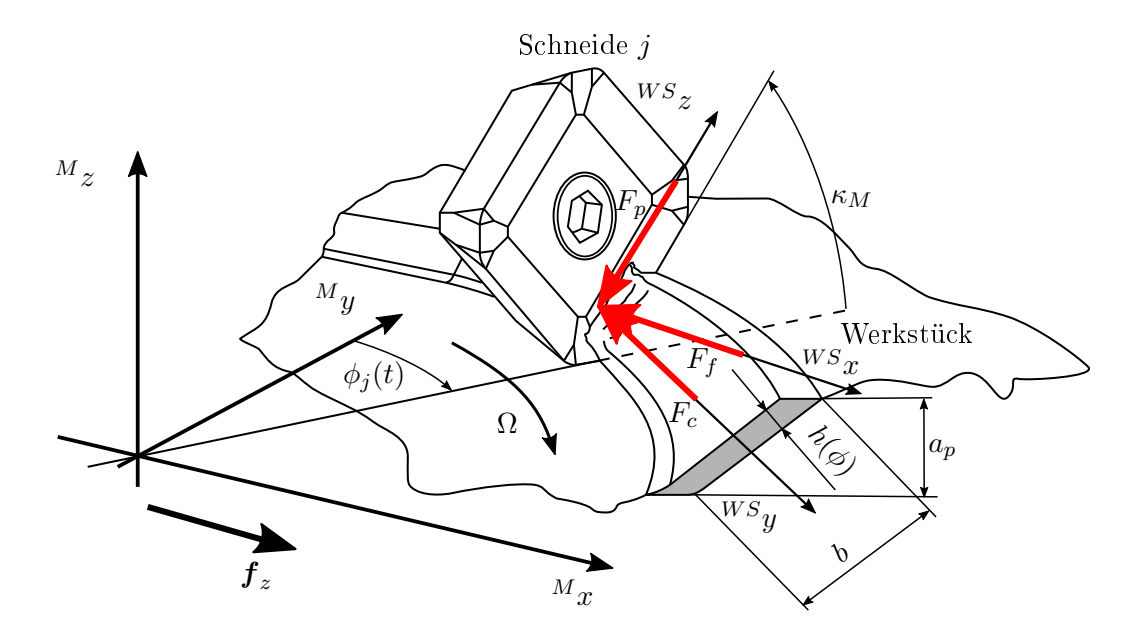

Abbildung 5.1: Geometrie einer Werkzeugschneide mit den wirkenden Zerspanungskräften [vergl. [44\]](#page-102-3)

Ein Fräser mit [z](#page-11-5) gleich aufgeteilten Zähnen rotiert mit der konstanten Drehzahl [n](#page-9-5), welche im dargestellten Fall negativ ist. Daraus ergibt sich die Winkelgeschwindigkeit

$$
\Omega = \frac{2\pi n}{60} \tag{5.18}
$$

und eine Zahneingriffsfrequenz von

$$
\Omega_z = \frac{2\pi zn}{60} \tag{5.19}
$$

Der Zahneingriffswinkel

$$
\phi_j = \Omega t + \frac{2\pi(j-1)}{z} \tag{5.20}
$$

ist zeitabhängig und im dargestellten Fall ebenfalls negativ. An der nachgiebigen Maschinenstruktur werden durch die Zerspankräfte relative Verlagerungen hervorgerufen, die der Differentialgleichung

<span id="page-43-1"></span>
$$
\mathbf{M}\ddot{\mathbf{r}}(t) + \mathbf{C}\dot{\mathbf{r}}(t) + \mathbf{K}\mathbf{r}(t) = \mathbf{F}(t)
$$
\n(5.21)

folgen. Dabei sind  $r(t)$  $r(t)$  der relative Verlagerungsvektor und [M](#page-9-6), [C](#page-7-7) und [K](#page-9-7) die Masse-, Dämpfungsund Steifigkeitsmatrix der Maschinenstruktur.

Die Berechnung der Zerspankraft  $\mathbf{F}(t)$  $\mathbf{F}(t)$  $\mathbf{F}(t)$  kann mit analytischen Zerspankraftmodellen erfolgen. Viele Werke der Literatur verwenden einen linearen Ansatz für die Schnittkräfte, in der vorliegenden Arbeit wird aber das Potenzgesetz nach Kienzle [\[26\]](#page-101-2) als Ausgangsbasis herangezogen, da für dieses Modell die Zerspanungskoeffizienten vielfach tabelliert und einfach zugänglich sind. Die spezifische Schnittkraft

$$
k_c = \frac{k_{c1.1}}{h^{m_c}} K_{\gamma} K_{v_c} K_{sp} K_{ver}
$$
\n
$$
(5.22)
$$

ist die Kraft, die erforderlich ist, um den Spanungsquerschnitt  $A = 1 \text{ mm}^2$  $A = 1 \text{ mm}^2$  eines Werkstoffes zu zerspanen [\[67\]](#page-103-7). Dabei ist  $k_{c1.1}$  $k_{c1.1}$  der Hauptwert der spezifischen Schnittkraft und  $m_c$  $m_c$  eine Werk-stoffkonstante. Mit [K](#page-9-12)orrekturfaktoren wie  $K_{\gamma}$  für den Spanwinkel,  $K_{\nu c}$  für die Schnittgeschwindigkeit,  $K_{\text{sp}}$  $K_{\text{sp}}$  für das Fertigungsverfahren und  $K_{\text{ver}}$  für den Verschleiß lassen sich verschiedene Zerspanungsbedingungen berücksichtigen, sodass die tabellierten Werte (z.B. [\[67\]](#page-103-7)) für die spezifische Schnitt[k](#page-9-9)raft  $k_{c1,1}$  an die Bearbeitungssituation angepasst werden können. Analog dazu gelten die selben Formeln für die spezifische Vorschub[k](#page-9-15)raft  $k_f$  und die spezifische Passivkraft  $k_p$  $k_p$ . Durch Multiplikation mit dem vorliegenden Spanungsquerschnitt  $A = bh(\phi_i(t))$  $A = bh(\phi_i(t))$  lässt sich die Zerspankraft einer Schneide

<span id="page-44-0"></span>
$$
^{WS}\mathbf{F}_{j}(t) = \begin{bmatrix} F_{c} \\ F_{f} \\ F_{p} \end{bmatrix} = -bh(\phi_{j}(t)) \begin{bmatrix} k_{c}(h) \\ k_{f}(h) \\ k_{p}(h) \end{bmatrix} = -bh(\phi_{j}(t)) K_{\gamma} K_{v_{c}} K_{sp} K_{ver} \begin{bmatrix} k_{c1.1} h(\phi_{j}(t))^{-m_{c}} \\ k_{f1.1} h(\phi_{j}(t))^{-m_{f}} \\ k_{p1.1} h(\phi_{j}(t))^{-m_{p}} \\ (5.23)
$$

berechnen. Dabei ist [b](#page-7-9) die Spanungsbreite und [h](#page-9-17) die aktuell vorliegende Spanungsdicke, welche sich durch

<span id="page-44-3"></span>
$$
\begin{bmatrix}\n\omega \\
h(\phi_j(t)) \\
\omega\n\end{bmatrix} = \begin{bmatrix}\n1 & 0 & 0 \\
0 & \cos(\kappa_M - \frac{\pi}{2}) & \sin(\kappa_M - \frac{\pi}{2}) \\
0 & -\sin(\kappa_M - \frac{\pi}{2}) & \cos(\kappa_M - \frac{\pi}{2})\n\end{bmatrix} \begin{bmatrix}\n\cos(\phi_j) & \sin(\phi_j) & 0 \\
-\sin(\phi_j) & \cos(\phi_j) & 0 \\
0 & 0 & 1\n\end{bmatrix}
$$
\n(5.24)

aus dem Vorschub pro Zahn  $\bm{f}_z=[f_x,f_y,f_z]^T$  $\bm{f}_z=[f_x,f_y,f_z]^T$  $\bm{f}_z=[f_x,f_y,f_z]^T$  in Maschinenkoordinaten und der Differenz der dynamischen Maschinenve[r](#page-10-5)lagerung zwischen dem betrachteten Zeitpunkt  $\bm{r}(t)=[r_x(t),r_y(t),r_z(t)]^T$ und dem Zeitpunkt  $\bm{r}(t\!-\!T) = [r_x(t\!-\!T), r_y(t\!-\!T), r_z(t\!-\!T)]^T,$  $\bm{r}(t\!-\!T) = [r_x(t\!-\!T), r_y(t\!-\!T), r_z(t\!-\!T)]^T,$  $\bm{r}(t\!-\!T) = [r_x(t\!-\!T), r_y(t\!-\!T), r_z(t\!-\!T)]^T,$  an dem die vorhergehende Schneide die Stelle passierte, ergibt. Für gleichverteilte Schneiden gilt

<span id="page-44-2"></span>
$$
T = \frac{60}{nz} \tag{5.25}
$$

Ausgeschrieben bleibt

$$
h(\phi_j(t)) = -[f_x + r_x(t) - r_x(t - T)]\sin(\phi_j)\sin(\kappa_M) + [f_y + r_y(t) - r_y(t - T)]\cos(\phi_j)\sin(\kappa_M) - [f_z + r_z(t) - r_z(t - T)]\cos(\kappa_M)
$$
\n(5.26)

für die Spanungsdicke. Bei dem durch den Vorschub  $f_z$  hervorgerufenen Anteil der Spanungsdicke, wird auc[h](#page-9-18) von der statischen Spanungsdicke  $h_0(\phi_i(t)) = -f_z \cos(\kappa M) + f_y \cos(\phi_i) \sin(\kappa M)$  $f_x \sin(\kappa_M) \sin(\phi_i)$  gesprochen. Die im Werkzeugschneidenkoordinatensystem erhaltene Kraft muss nun durch eine geeignete Koordinatentransformation

<span id="page-44-1"></span>
$$
{}^{M}\boldsymbol{F}(t) = \sum_{j=1}^{z} w(\phi_j) \begin{bmatrix} \cos(\phi_j) & -\sin(\phi_j) & 0\\ \sin(\phi_j) & \cos(\phi_j) & 0\\ 0 & 0 & 1 \end{bmatrix} \begin{bmatrix} 1 & 0 & 0\\ 0 & \cos(\frac{\pi}{2} - \kappa_M) & \sin(\kappa_M - \frac{\pi}{2})\\ 0 & -\sin(\kappa_M - \frac{\pi}{2}) & \cos(\kappa_M - \frac{\pi}{2}) \end{bmatrix} \begin{bmatrix} F_c\\ F_f\\ F_f \end{bmatrix} \tag{5.27}
$$

ins Maschinenkoordinatensystem transformiert werden. Außerdem werden die Kräfte, aller im Eingriff befindlichen Schneiden, aufsummiert. Die eingeführte Fensterfunktion

$$
w(\phi_j) = \begin{cases} 1, & \text{für } \phi_s \le \phi_j \le \phi_e \\ 0, & \text{sonst} \end{cases} \tag{5.28}
$$

berücksichtigt, ob sich die jte Schneide im Eingriff befindet, indem sie die Schnittkraft der Schneide zu Null setzt, wenn sich der Zahneingriffswinkel  $\phi_i$  nicht zwischen dem Eintrittswinkel  $\phi_s$  und dem Austrittswinkel  $\phi_e$  befindet.

<span id="page-45-0"></span>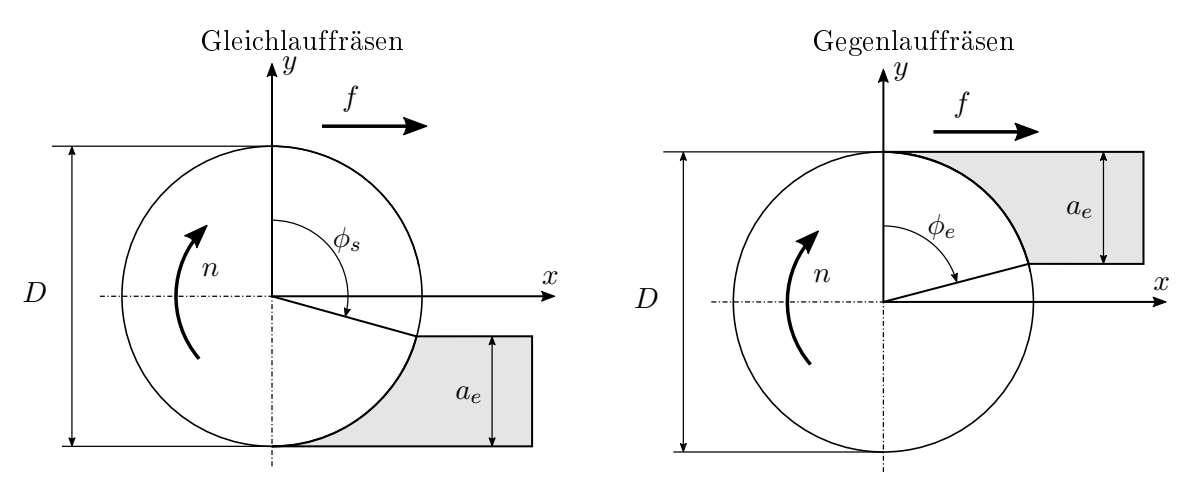

Abbildung 5.2: Eingriffsverhältnisse beim Gleichlauf- und Gegenlauffräsen

Wie in Abbildung [5.2](#page-45-0) ersichtlich, gilt beim Gleichlauffräsen in Richtung x

<span id="page-45-3"></span>
$$
\phi_s = -\arccos\left(2\frac{a_e}{D} - 1\right) \quad \text{und} \quad \phi_e = -\pi \tag{5.29}
$$

beim Gegenlauffräsen hingegen

<span id="page-45-4"></span>
$$
\phi_s = 0 \quad \text{und} \quad \phi_e = -\arccos\left(1 - 2\frac{a_e}{D}\right) \tag{5.30}
$$

Gleichung [\(5.21\)](#page-43-1) wird somit zu

<span id="page-45-1"></span>
$$
\mathbf{M}\ddot{\mathbf{r}}(t) + \mathbf{C}\dot{\mathbf{r}}(t) + \mathbf{K}\mathbf{r}(t) = \mathbf{F}(t; \Delta\mathbf{h}(t, t - T)), \qquad (5.31)
$$

mit einer periodischen Anregungskraft  $\boldsymbol{F}(t) = \boldsymbol{F}(t+T)$  $\boldsymbol{F}(t) = \boldsymbol{F}(t+T)$  $\boldsymbol{F}(t) = \boldsymbol{F}(t+T)$ , die nichtlinear vom Term

$$
\Delta h(t, t - T) = \left[ \mathbf{f}_z + \mathbf{r}(t) - \mathbf{r}(t - T) \right]
$$
\n(5.32)

abhängt.

#### Linearisierung um die periodische Lösung

Falls  $r_0(t) = r_0(t+T)$  $r_0(t) = r_0(t+T)$  eine periodische Lösung von Gleichung [\(5.31\)](#page-45-1) ist, dann ist

<span id="page-45-2"></span>
$$
\boldsymbol{r}(t) = \boldsymbol{r}_0(t) + \boldsymbol{\zeta}(t) \tag{5.33}
$$

die Lösung, die sich durch eine kleine Störung  $\zeta(t)$  ergibt. Im Idealfall ist  $\zeta(t) \equiv 0$  und es tritt keine Selbstanregung auf. Eingesetzt ergibt dies eine gewöhnliche Differentialgleichung

$$
\boldsymbol{M}\ddot{\boldsymbol{r}}_0(t) + \boldsymbol{C}\dot{\boldsymbol{r}}_0(t) + \boldsymbol{K}\boldsymbol{r}_0(t) = \boldsymbol{F}(t; \boldsymbol{f}_z) \tag{5.34}
$$

mit [T](#page-10-0)- periodischer Anregung und dementsprechend [T](#page-10-0)- periodischer Lösung, die sich nach hinreichend langer Zeit nach dem Einschwingvorgang ergibt. Somit ist die Existenz einer solchen periodischen Lösung nachgewiesen [\[22\]](#page-101-1). Es ist ersichtlich, dass durch die Verwendung des Zerspan-kraftmodells nach Kienzle [\[26\]](#page-101-2) eine große Nichtlinearität in die Differentialgleichung eingebracht wird, die jede Verwendung von analytischen Lösungsmethoden unmöglich macht. Daher wird in Anlehnung an die Arbeit von Insperger und Stépán [\[36\]](#page-101-3) eine Linearisierung durchgeführt und die Kraft in eine Taylor-Reihe entwickelt, bei der die höheren Terme vernachlässigt werden. Es ergibt sich

<span id="page-46-0"></span>
$$
\boldsymbol{F}(t; \Delta \boldsymbol{h}(t, t-T)) \doteq \boldsymbol{F}(t)|_{\Delta \boldsymbol{h} = \boldsymbol{f}_z} + \left. \frac{\partial \boldsymbol{F}}{\partial \Delta \boldsymbol{h}} \right|_{\Delta \boldsymbol{h} = \boldsymbol{f}_z} \left[ \boldsymbol{\zeta}(t) - \boldsymbol{\zeta}(t-T) \right] \ . \tag{5.35}
$$

Die auftretende Jakobimatrix kann als [T](#page-10-0)- periodische Schnittkoeffizienenmatrix

<span id="page-46-1"></span>
$$
\boldsymbol{K}_c(t) = -\frac{1}{b} \left. \frac{\partial \boldsymbol{F}}{\partial \Delta \boldsymbol{h}} \right|_{\Delta \boldsymbol{h} = \boldsymbol{f}_z}
$$
\n(5.36)

identifiziert werden.

#### Wechsel zum linearen Zerspankraftansatz

Einsetzten der Gleichungen [\(5.33\)](#page-45-2) und [\(5.35\)](#page-46-0) in Gleichung [\(5.31\)](#page-45-1) liefert die retardierte Differentialgleichung für den Störungsanteil

<span id="page-46-2"></span>
$$
\mathbf{M}\ddot{\zeta}(t) + \mathbf{C}\dot{\zeta}(t) + \mathbf{K}\zeta(t) = -b\mathbf{K}_c(t)\left[\zeta(t) - \zeta(t-T)\right],
$$
\n(5.37)

welche für die Ermittlung des Stabilitätsverhaltens zu analysieren ist [\[43\]](#page-102-0). Dies kommt einer Vernachlässigung des statischen Anteils der Zerspankraft durch den Vorschub gleich, der für die Stabilitätsanalyse unerheblich ist [\[46\]](#page-102-4). Wichtig ist lediglich, wie sich eine Störung auf die Trajektorie der periodischen Lösung auswirkt.

Da die Ausdrücke der Schnittkoeffizientenmatrix  $\boldsymbol{K}_c(t)$  $\boldsymbol{K}_c(t)$  $\boldsymbol{K}_c(t)$  beim Zerspankraftmodell nach Kienzle [\[26\]](#page-101-2) sehr lange Formen annehmen, wird der Einfachheit halber für die weiteren Ausführungen zu einem linearen Kraftansatz gewechselt. Es wird angenommen, dass  $k_c$  $k_c$ ,  $k_f$  und  $k_p$  konstant sind und sich durch die mittlere statische Spanungsdicke

$$
\bar{h}_0 = \frac{\int_{\phi_s}^{\phi_e} \left[ -f_z \cos(\kappa_M) + f_y \cos(\phi_j) \sin(\kappa_M) - f_x \sin(\kappa_M) \sin(\phi_j) \right] d\phi_j}{\phi_e - \phi_s}
$$
(5.38)

zwischen dem Eintrittwinkel  $\phi_s$  und dem Austrittswinkel  $\phi_e$  durch

$$
k_i(\bar{h}_0) = \frac{k_{i1.1}}{\bar{h}_0^{m_i}} K_\gamma K_{v_c} K_{sp} K_{ver} \qquad i = c, f, p \qquad (5.39)
$$

berechnen.

Die Zerspankraft aus Gleichung [\(5.23\)](#page-44-0) vereinfacht sich dadurch zu

$$
{}^{WS}\mathbf{F}_j(t) = -bh(\phi_j(t)) \begin{bmatrix} k_c \\ k_f \\ k_p \end{bmatrix} . \tag{5.40}
$$

Entsprechend Gleichung [\(5.27\)](#page-44-1) muss diese Kraft ins Maschinenkoordinatensystem transformiert werden, bevor über alle Schneiden summiert werden kann. Die Einträge der Schnittkoeffizientenmatrix

<span id="page-46-3"></span>
$$
\boldsymbol{K}_c(t) = \begin{bmatrix} h_{xx}(t) & h_{xy}(t) & h_{xz}(t) \\ h_{yx}(t) & h_{yy}(t) & h_{yz}(t) \\ h_{zx}(t) & h_{zy}(t) & h_{zz}(t) \end{bmatrix}
$$
(5.41)

aus Gleichung [\(5.36\)](#page-46-1) ergeben sich dann zu

$$
h_{xx} = \sum_{j=1}^{z} w(\phi_j) \left[ k_f \cos \left( \kappa_M - \frac{\pi}{2} \right)^2 \sin(\phi_j)^2 - k_c \cos(\phi_j) \cos \left( \kappa_M - \frac{\pi}{2} \right) \sin(\phi_j) \right]
$$
(5.42)

<span id="page-47-1"></span>
$$
- k_p \cos \left(\kappa_M - \frac{\pi}{2}\right) \sin(\phi_j)^2 \sin \left(\kappa_M - \frac{\pi}{2}\right) \right] ,
$$
  

$$
h_{xy} = \sum_{i=1}^z w(\phi_i) \left[ k_c \cos(\phi_i)^2 \cos \left(\kappa_M - \frac{\pi}{2}\right) - k_f \cos(\phi_i) \cos \left(\kappa_M - \frac{\pi}{2}\right)^2 \sin(\phi_i) \right]
$$

$$
h_{xy} = \sum_{j=1} w(\phi_j) \left[ k_c \cos(\phi_j)^2 \cos \left( \kappa_M - \frac{\pi}{2} \right) - k_f \cos(\phi_j) \cos \left( \kappa_M - \frac{\pi}{2} \right)^2 \sin(\phi_j) \right] + k_p \cos(\phi_j) \cos \left( \kappa_M - \frac{\pi}{2} \right) \sin(\phi_j) \sin \left( \kappa_M - \frac{\pi}{2} \right) \right] ,
$$
(5.43)

$$
h_{xz} = \sum_{j=1}^{z} w(\phi_j) \left[ k_c \cos(\phi_j) \sin \left( \kappa_M - \frac{\pi}{2} \right) + k_p \sin(\phi_j) \sin \left( \kappa_M - \frac{\pi}{2} \right) \right] - k_f \cos \left( \kappa_M - \frac{\pi}{2} \right) \sin(\phi_j) \sin \left( \kappa_M - \frac{\pi}{2} \right) \right] ,
$$
\n(5.44)

$$
h_{yx} = \sum_{j=1}^{z} w(\phi_j) \left[ k_p \cos(\phi_j) \cos \left( \kappa_M - \frac{\pi}{2} \right) \sin(\phi_j) \sin \left( \kappa_M - \frac{\pi}{2} \right) \right]
$$
  
-  $k_f \cos(\phi_j) \cos \left( \kappa_M - \frac{\pi}{2} \right)^2 \sin(\phi_j) - k_c \cos \left( \kappa_M - \frac{\pi}{2} \right) \sin(\phi_j)^2 \right]$  (5.45)

$$
h_{yy} = \sum_{j=1}^{z} w(\phi_j) \left[ k_f \cos(\phi_j)^2 \cos\left(\kappa_M - \frac{\pi}{2}\right)^2 + k_c \cos(\phi_j) \cos\left(\kappa_M - \frac{\pi}{2}\right) \sin(\phi_j) \right]
$$
  
-  $k_p \cos(\phi_j)^2 \cos\left(\kappa_M - \frac{\pi}{2}\right) \sin\left(\kappa_M - \frac{\pi}{2}\right) \right],$  (5.46)

$$
h_{yz} = \sum_{j=1}^{z} w(\phi_j) \left[ k_c \sin(\phi_j) \sin\left(\kappa_M - \frac{\pi}{2}\right) - k_p \cos(\phi_j) \sin\left(\kappa_M - \frac{\pi}{2}\right)^2 + k_f \cos(\phi_j) \cos\left(\kappa_M - \frac{\pi}{2}\right) \sin\left(\kappa_M - \frac{\pi}{2}\right) \right],
$$
\n(5.47)

$$
h_{zx} = \sum_{j=1}^{z} w(\phi_j) \left[ -k_p \cos \left( \kappa_M - \frac{\pi}{2} \right)^2 \sin(\phi_j) - k_f \cos \left( \kappa_M - \frac{\pi}{2} \right) \sin(\phi_j) \sin \left( \kappa_M - \frac{\pi}{2} \right) \right],
$$
\n(5.48)

$$
h_{zy} = \sum_{j=1}^{z} w(\phi_j) \left[ k_p \cos(\phi_j) \cos\left(\kappa_M - \frac{\pi}{2}\right)^2 + k_f \cos(\phi_j) \cos\left(\kappa_M - \frac{\pi}{2}\right) \sin\left(\kappa_M - \frac{\pi}{2}\right) \right],
$$
\n(5.49)

$$
h_{zz} = \sum_{j=1}^{z} w(\phi_j) \left[ k_f \sin \left( \kappa_M - \frac{\pi}{2} \right)^2 + k_p \cos \left( \kappa_M - \frac{\pi}{2} \right) \sin \left( \kappa_M - \frac{\pi}{2} \right) \right] \tag{5.50}
$$

Im Hinblick darauf, dass die Systemmatrizen  $M, C$  $M, C$  $M, C$  und  $K$  für die Simulation aus gemessenen Nachgiebigkeitsfrequenzgängen ermittelt werden müssen, bietet es sich an, Gleichung [\(5.37\)](#page-46-2) in modalen Koordinaten anzuschreiben [\[44\]](#page-102-3). Mit  $\zeta(t) = \Phi q(t)$  kann

<span id="page-47-0"></span>
$$
\mathbf{M}_{q}\ddot{\mathbf{q}}(t) + \mathbf{C}_{q}\dot{\mathbf{q}}(t) + \mathbf{K}_{q}\mathbf{q}(t) = -b\mathbf{\Phi}^{T}\mathbf{K}_{c}(t)\mathbf{\Phi}\left[\mathbf{q}(t) - \mathbf{q}(t-T)\right]
$$
(5.51)

abgeleitet werden, wobei  $\Phi$  die modale Transformationsmatrix ist und  $M_q$  $M_q$ ,  $C_q$  $C_q$  und  $K_q$  $K_q$  die Masse,- Dämpfungs- und Steifigkeitsmatrix mit den modalen Parametern sind.

Für eine Lösung ist es zweckmäßig Gleichung [\(5.51\)](#page-47-0) in die Zustandsform zu bringen. Setzt man

<span id="page-47-2"></span>
$$
\boldsymbol{p}(t) = \boldsymbol{M}_q \dot{\boldsymbol{q}}(t) + \boldsymbol{C}_q \frac{\boldsymbol{q}(t)}{2}
$$
\n(5.52)

und führt  $\boldsymbol{y}(t) = [\boldsymbol{q}(t)^T \quad \boldsymbol{p}(t)^T]^T$  $\boldsymbol{y}(t) = [\boldsymbol{q}(t)^T \quad \boldsymbol{p}(t)^T]^T$  $\boldsymbol{y}(t) = [\boldsymbol{q}(t)^T \quad \boldsymbol{p}(t)^T]^T$  $\boldsymbol{y}(t) = [\boldsymbol{q}(t)^T \quad \boldsymbol{p}(t)^T]^T$  $\boldsymbol{y}(t) = [\boldsymbol{q}(t)^T \quad \boldsymbol{p}(t)^T]^T$  $\boldsymbol{y}(t) = [\boldsymbol{q}(t)^T \quad \boldsymbol{p}(t)^T]^T$  $\boldsymbol{y}(t) = [\boldsymbol{q}(t)^T \quad \boldsymbol{p}(t)^T]^T$  ein [\[58\]](#page-103-8), ergibt sich

<span id="page-48-0"></span>
$$
\dot{\boldsymbol{y}}(t) = \boldsymbol{A}\boldsymbol{y}(t) + \boldsymbol{B}_p(t) \left[ \boldsymbol{y}(t) - \boldsymbol{y}(t-T) \right] , \qquad (5.53)
$$

mit

$$
\mathbf{A} = \begin{bmatrix} -\frac{\mathbf{M}_q^{-1} \mathbf{C}_q}{2} & \mathbf{M}_q^{-1} \\ \frac{\mathbf{C}_q \mathbf{M}_q^{-1} \mathbf{C}_q^{2}}{4} - \mathbf{K}_q & -\frac{\mathbf{C}_q \mathbf{M}_q^{-1}}{2} \end{bmatrix} \text{ und}
$$
(5.54)

$$
\boldsymbol{B}_p(t) = \begin{bmatrix} \mathbf{0} & \mathbf{0} \\ -b\boldsymbol{\Phi}^T \boldsymbol{K}_c(t)\boldsymbol{\Phi} & \mathbf{0} \end{bmatrix} \tag{5.55}
$$

Wie bereits in Abschnitt [5.2](#page-42-3) beschrieben, liegt die Schwierigkeit bei der Beurteilung der Stabilität von Gleichung [\(5.53\)](#page-48-0) im Finden einer sogenannten Monodromiematrix und ihrer charakteristischen Multiplikatoren [\[50\]](#page-102-5), welche in diesem Fall keine geschlossene Lösung zulässt [\[43\]](#page-102-0). Es gibt eine Reihe von Möglichkeiten, um das System trotzdem näherungsweise zu lösen.

Im Folgenden wird in Abschnitt [5.4](#page-48-1) die Zero Order Approximation [\(ZOA\)](#page-13-5) von Altintas und Budak [\[45\]](#page-102-6) vorgestellt, da sie eine analytische Lösung darstellt, die im Frequenzbereich arbeitet und dabei keine Monodromiematrix benötigt. Daraufhin wird in Abschnitt [5.5](#page-51-0) die Full Discretisation Method [\(FDM\)](#page-13-6) von Ding, Zhu, Zhang et al. [\[54\]](#page-102-7) hergeleitet. Die endliche Approximierung der Monodromiematrix ist numerisch sehr effizient und ermöglicht darüberhinaus die Unterscheidung der Bifurkationsfälle. Diese beiden Lösungen aus der Literatur werden anschlieÿend verwendet, um eine entwickelte Simulation im Zeitbereich (Abschnitt [5.6\)](#page-54-0) und das zugehörige erarbeitete Stabilitätskriterium zu verifizieren.

## <span id="page-48-1"></span>5.4 Analytische Lösung im Frequenzbereich

Altintas und Budak [\[45\]](#page-102-6) führten eine vereinfachte, analytische Lösung im Frequenzbereich ein, indem sie die periodische Matrix  $\mathbf{K}_c(t) = \mathbf{K}_c(t+T)$  $\mathbf{K}_c(t) = \mathbf{K}_c(t+T)$  $\mathbf{K}_c(t) = \mathbf{K}_c(t+T)$  aus Gleichung [\(5.41\)](#page-46-3) in eine Fourier-Reihe

$$
\boldsymbol{K}_c(t) = \sum_{r=0}^{\infty} \boldsymbol{K}_r e^{jr\Omega_z t}
$$
\n(5.56)

entwickelten. Die [K](#page-9-24)oeffizientenmatrizen  $\boldsymbol{K}_r$  lassen sich aus

$$
\boldsymbol{K}_r = \frac{1}{T} \int_0^T \boldsymbol{K}_c(t) e^{-j r \Omega_z t} \mathrm{d}t \tag{5.57}
$$

ermitteln. Im einfachsten Fall wird nur das erste Glied  $r = 0$  dieser Reihe verwendet, welche dem Mittelwert entspricht und sich aus

$$
\boldsymbol{K}_0 = \frac{z}{2\pi} \int_{\phi_s}^{\phi_e} \boldsymbol{K}_c(\phi_j) \mathrm{d}\phi_j = \begin{bmatrix} \bar{h}_{xx} & \bar{h}_{xy} & \bar{h}_{xz} \\ \bar{h}_{yx} & \bar{h}_{yy} & \bar{h}_{yz} \\ \bar{h}_{zx} & \bar{h}_{zy} & \bar{h}_{zz} \end{bmatrix} \tag{5.58}
$$

ergibt. Für die Schnittkoeffizienten des linearen Zerspankraftansatzes aus den Gleichungen [\(5.42\)](#page-47-1) bis [\(5.50\)](#page-47-2) ergeben sich die gelösten Integrale zu

$$
\bar{h}_{xx} = \frac{z}{4\pi} \left[ \sin(\kappa_M) \left( k_c \cos(\phi_j)^2 + k_p \phi_j \cos(\kappa_M) + k_f \phi_j \sin(\kappa_M) - k_p \cos(\kappa_M) \cos(\phi_j) \sin(\phi_j) \right) \right. \\
\left. - k_f \cos(\phi_j) \sin(\kappa_M) \sin(\phi_j) \right] \Big|_{\phi_s}^{\phi_e}
$$

(5.59)

$$
\bar{h}_{xy} = \frac{z}{4\pi} \left[ \cos (\phi_j)^2 \left( k_p \cos (\kappa_M) \sin (\kappa_M) - k_f \left( \cos (\kappa_M)^2 - 1 \right) \right) \right. \\
\left. + \left. \frac{k_c \sin (\kappa_M) \sin (\phi_j)}{\cos (\phi_j)} \right) + k_c \phi_j \sin (\kappa_M) \right] \Big|_{\phi_s}^{\phi_e} \tag{5.60}
$$

$$
\bar{h}_{xz} = -\frac{z}{\pi} \cos\left(\frac{\phi_j}{2}\right) \cos(\kappa_M) \left[k_c \sin\left(\frac{\phi_j}{2}\right) + k_p \cos\left(\frac{\phi_j}{2}\right) \cos(\kappa_M) + k_f \cos\left(\frac{\phi_j}{2}\right) \sin(\kappa_M)\right]\Big|_{\phi_s}^{\phi_e}
$$
\n(5.61)

$$
\bar{h}_{yx} = \frac{z}{4\pi} \left[ \cos (\phi_j)^2 \left( k_p \cos (\kappa_M) \sin (\kappa_M) - k_f \left( \cos (\kappa_M)^2 - 1 \right) \right) \right. \\
\left. + \frac{k_c \sin (\kappa_M) \sin (\phi_j)}{\cos (\phi_j)} \right) - k_c \phi_j \sin (\kappa_M) \right] \Big|_{\phi_s}^{\phi_e}
$$
\n(5.62)

$$
\bar{h}_{yy} = \frac{z}{4\pi} \sin(\kappa_M) \left[ k_p \phi_j \cos(\kappa_M) - k_c \cos(\phi_j)^2 + k_f \phi_j \sin(\kappa_M) \right. \n+ k_p \cos(\kappa_M) \cos(\phi_j) \sin(\phi_j) + k_f \cos(\phi_j) \sin(\kappa_M) \sin(\phi_j) \right]_{\phi_s}^{\phi_e}
$$
\n(5.63)

$$
\bar{h}_{yz} = -\frac{z}{\pi} \cos\left(\frac{\phi_j}{2}\right) \cos(\kappa_M) \left[k_p \sin\left(\frac{\phi_j}{2}\right) \cos(\kappa_M) - k_c \cos\left(\frac{\phi_j}{2}\right) + k_f \sin\left(\frac{\phi_j}{2}\right) \sin(\kappa_M)\right]\Big|_{\phi_s}^{\phi_e}
$$
\n(5.64)

$$
\bar{h}_{zx} = -\frac{z}{4\pi} \left( \cos\left(\phi_j\right) + 1 \right) \left[ k_p \cos\left(2\kappa_M\right) - k_p + k_f \sin\left(2\kappa_M\right) \right] \Big|_{\phi_s}^{\phi_e} \tag{5.65}
$$

$$
\bar{h}_{zy} = -\frac{z}{4\pi} \left[ \sin \left( \phi_j \right) \left( k_f \sin \left( 2\kappa_M \right) - 2k_p \sin \left( \kappa_M \right)^2 \right) \right] \Big|_{\phi_s}^{\phi_e} \tag{5.66}
$$

$$
\bar{h}_{zz} = \frac{z\phi_j}{2\pi} \cos(\kappa_M) \left[ k_f \cos(\kappa_M) - k_p \sin(\kappa_M) \right]_{\phi_s}^{\phi_e} \tag{5.67}
$$

Der dynamische Anteil der Zerspankraft mit gemittelter Schnittkoeffizientenmatrix resultiert als

$$
\boldsymbol{F}(t) = -b\boldsymbol{K}_0\left[\boldsymbol{\zeta}(t) - \boldsymbol{\zeta}(t-T)\right] \tag{5.68}
$$

Nun wendet man die Fouriertransformation

$$
\zeta(t) \circ \qquad \hat{\zeta} e^{j\omega t} \tag{5.69}
$$

$$
\boldsymbol{F}(t) \circ \qquad \hat{\boldsymbol{F}} e^{j\omega t} \tag{5.70}
$$

$$
\zeta(t-T) \circ \qquad \hat{\zeta} e^{j\omega(t-T)} \tag{5.71}
$$

an, um aus dem Zeitbereich in den Frequenzbereich zu wechseln. Die Zerspankraft wird damit für jede beliebige Ratterfrequenz  $\omega_c$  zu

<span id="page-49-0"></span>
$$
\hat{\boldsymbol{F}}e^{j\omega_c t} = -b\left(1 - e^{-j\omega_c T}\right)e^{j\omega_c t}\boldsymbol{K}_0\hat{\boldsymbol{\zeta}}(j\omega_c) \tag{5.72}
$$

Die Transformation der Bewegungsgleichung [\(5.37\)](#page-46-2) ergibt

$$
\hat{\zeta}(j\omega) = G(j\omega)\hat{F}(j\omega) , \qquad (5.73)
$$

mit der in Form von  $M, C$  $M, C$  $M, C$  und  $K$  gegebenen Maschinenstruktur, welche zur Nachgiebigkeitsfrequenzgangsmatrix

$$
\mathbf{G}(j\omega) = \left(\mathbf{K} - \omega^2 \mathbf{M} + j\omega \mathbf{C}\right)^{-1} = \begin{bmatrix} G_{xx}(j\omega) & G_{xy}(j\omega) & G_{xz}(j\omega) \\ G_{yx}(j\omega) & G_{yy}(j\omega) & G_{yz}(j\omega) \\ G_{zx}(j\omega) & G_{zy}(j\omega) & G_{zz}(j\omega) \end{bmatrix}
$$
(5.74)

zusammengefasst wird.

Im nächsten Schritt wird dies in Gleichung [\(5.72\)](#page-49-0) eingesetzt und es bleibt

$$
\hat{\mathbf{F}} = -b \left( 1 - e^{-j\omega_c T} \right) \mathbf{K}_0 \mathbf{G}(j\omega_c) \hat{\mathbf{F}} \tag{5.75}
$$

Dabei handelt es sich um ein Eigenwertproblem mit der zu lösenden charakteristischen Gleichung

$$
\det\left[\mathbf{I} + b\left(1 - e^{-j\omega_c T}\right)\mathbf{K}_0\mathbf{G}(j\omega_c)\right] = 0\tag{5.76}
$$

Die Eigenwerte  $\lambda_b\,=\,\lambda_{Re}+j\lambda_{Im}\,=\,b\left(1-e^{-j\omega_cT}\right)$  $\lambda_b\,=\,\lambda_{Re}+j\lambda_{Im}\,=\,b\left(1-e^{-j\omega_cT}\right)$  $\lambda_b\,=\,\lambda_{Re}+j\lambda_{Im}\,=\,b\left(1-e^{-j\omega_cT}\right)$  $\lambda_b\,=\,\lambda_{Re}+j\lambda_{Im}\,=\,b\left(1-e^{-j\omega_cT}\right)$  $\lambda_b\,=\,\lambda_{Re}+j\lambda_{Im}\,=\,b\left(1-e^{-j\omega_cT}\right)$  können unter Anwendung der Euler'schen Indentität  $e^{(j\psi)} = \cos(\psi) + j \sin(\psi)$  zu

<span id="page-50-0"></span>
$$
b = \frac{1}{2} \frac{\left[\lambda_{Re}\left(1 - \cos(\omega_c T)\right) + \lambda_{Im}\sin(\omega_c T)\right] + j\left[\lambda_{Im}\left(1 - \cos(\omega_c T)\right) - \lambda_{Re}\sin(\omega_c T)\right]}{1 - \cos(\omega_c T)}
$$
(5.77)

umgeschrieben werden. Mit der Bedingung, dass die Spanungsbreite [b](#page-7-9) reell sein muss, kann die maximale Spanungsbreite für eine gegebene Ratterfrequenz  $\omega_c$  aus den Eigenwerten  $\lambda_b$  ermittelt werden. Es gilt für jeden Eigenwert

$$
\lambda_{Im} (1 - \cos(\omega_c T)) - \lambda_{Re} \sin(\omega_c T) = 0
$$
\n(5.78)

Daraus erhält man

<span id="page-50-1"></span>
$$
\kappa = \frac{\lambda_{Im}}{\lambda_{Re}} = \frac{\sin(\omega_c T)}{(1 - \cos(\omega_c T))}
$$
(5.79)

und letztendlich durch Einsetzen in Gleichung [\(5.77\)](#page-50-0) die Gleichung für die gesuchte Spanungsbreite

$$
b_{\text{krit}} = \frac{1}{2} \lambda_{Re} \left( 1 + \kappa^2 \right) \tag{5.80}
$$

Nun muss nur noch die entsprechende Drehzahl [n](#page-9-5) gefunden werden. Dazu nutzt man aus, dass Gleichung [\(5.79\)](#page-50-1) auch als

$$
\cos(\omega_c T) = \frac{\kappa^2 - 1}{\kappa^2 + 1} \tag{5.81}
$$

angeschrieben werden kann. Die Periodendauer wurde bereits früher durch Gleichung [\(5.25\)](#page-44-2) definiert. Mit

$$
n = \frac{60}{zT} = \frac{60}{\frac{z}{\omega_c} \left[ \arccos\left(\frac{\kappa^2 - 1}{\kappa^2 + 1}\right) + 2k\pi \right]}
$$
(5.82)

sind die zugehörigen Drehzahlen ( $k = 0, 1, 2, \ldots$ ) zur Ratterfrequenz gefunden.

Das Simulationsmodell wurde mit realitätsnahen Beispielen aus der Literatur (z.B. [\[3,](#page-100-0) S. 69], [\[45\]](#page-102-6)) verglichen und somit die richtige Implementierung verifiziert. Exemplarisch ist das Ergebnis für einen Parametersatz in Abbildung [5.4](#page-54-1) dargestellt, die zugehörigen Parameter sind in Tabelle [5.1](#page-51-1) aufgelistet. Die Maschinenstruktur wurde mit jeweils einem Einmassenschwinger für die Hauptkoordinatenrichtungen angenähert, sodass die jeweils erste Maschinenresonanz abgebildet wird. Dargestellt ist die Spanungsbreite [b](#page-7-9) als Funktion der Drehzahl [n](#page-9-5), bei welcher der Zerspanungsprozess die Stabilität verliert. Gut zu erkennen sind die entstehenden Rattersäcke für die verschiedenen Werte von k. Ebenfalls ist die dabei auftretende Ratterfrequenz  $\omega_c$  dargestellt.

<span id="page-51-1"></span>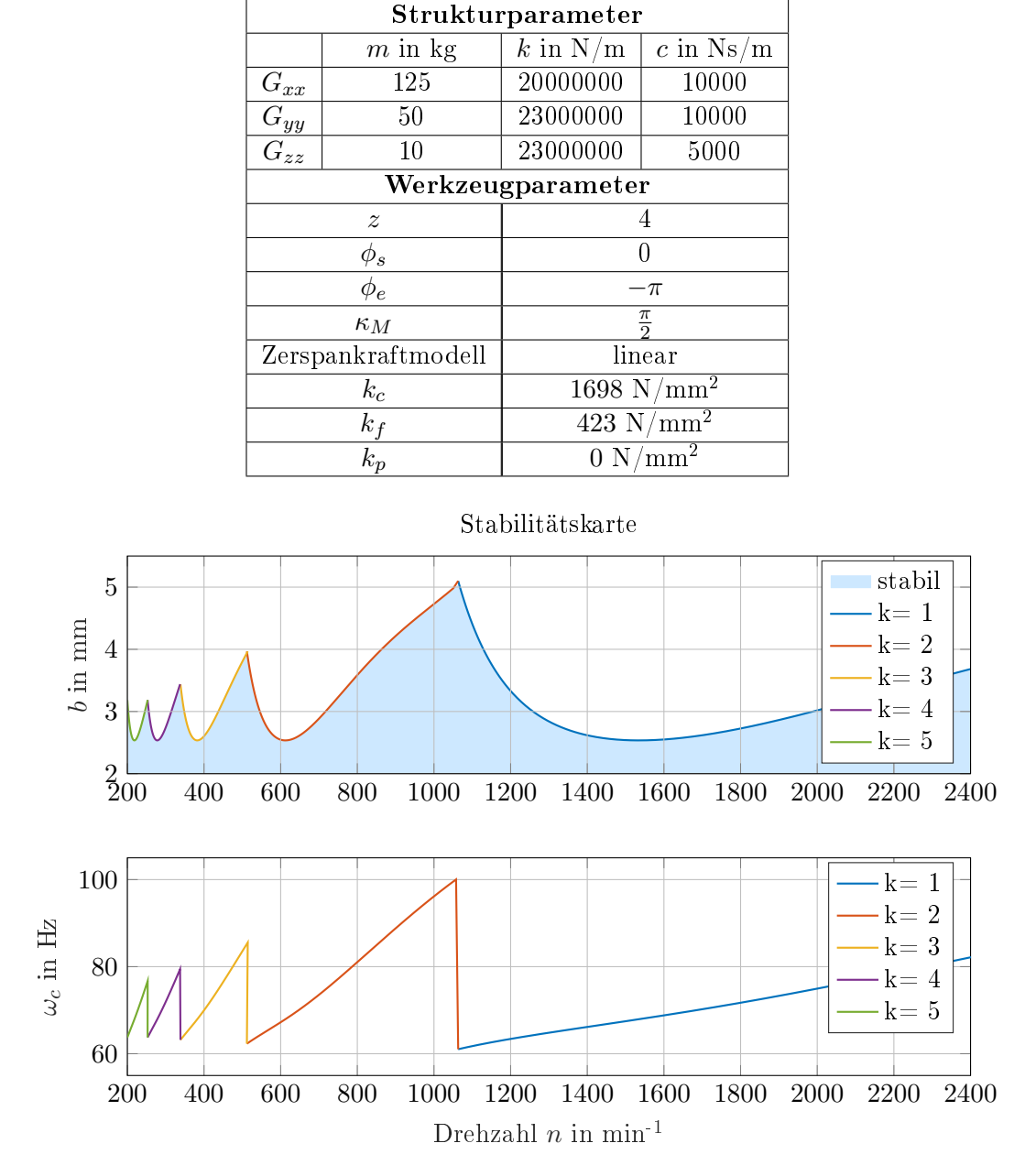

Tabelle 5.1: Abstraktes Maschinenmodell für Simulationsvergleich

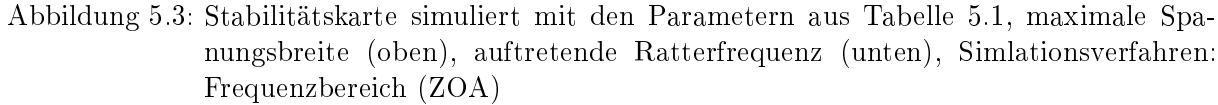

# <span id="page-51-0"></span>5.5 Lösung durch Volldiskretisierung

Von Ding, Zhu, Zhang et al. [\[54\]](#page-102-7) wird eine Volldiskretisierungsmethode [\(FDM\)](#page-13-6) verwendet, die auf Basis eines direkten Integrationsschemas arbeitet. Der Vorteil dieser Methode liegt in einer höheren numerischen Robustheit und einer höheren Recheneffizienz gegenüber der Semidiskretisierungsmethode von Insperger und Stépán [\[52\]](#page-102-2).

Bei der Lösung durch Volldiskretisierung ist der erste Schritt, die Zeit einer Periode [T](#page-10-0) in m äquidistante Teile aufzuteilen

$$
\tau = \frac{T}{m} \tag{5.83}
$$

In jedem Zeitintervall  $k\tau \leq t \leq (k+1)\tau$ , mit  $k = 0, 1, 2, \ldots, m$  lässt sich die Lösung mit der Anfangsbedingung  $y_k = y(k\tau)$  $y_k = y(k\tau)$  mithilfe der direkten Integrationsmethode

<span id="page-52-0"></span>
$$
\mathbf{y}(t) = e^{\mathbf{A}(t - k\tau)} \mathbf{y}(k\tau) + \int_{k\tau}^{t} e^{\mathbf{A}(t-\eta)} \mathbf{B}_p(\eta) \left[ \mathbf{y}(\eta) - \mathbf{y}(\eta - T) \right] d\eta \tag{5.84}
$$

berechnen. In Gleichung [\(5.84\)](#page-52-0) kommt das Matrizenexponential [\[63\]](#page-103-3)

$$
e^E = \sum_{k=0}^{\infty} \frac{E^k}{k!}
$$
 (5.85)

und seine Eigenschaft, Systeme gewöhnlicher Differentialgleichungen zu lösen, zum Einsatz. Glei-chung [\(5.84\)](#page-52-0) kann mi[t](#page-10-1) der Koordinatentransformation  $t = k\tau + \bar{t}$  und  $\eta = k\tau + \bar{t} - \xi$  gleichwertig durch

$$
\mathbf{y}(k\tau + \bar{t}) = e^{\mathbf{A}\bar{t}}\mathbf{y}(k\tau) + \int_0^{\bar{t}} e^{\mathbf{A}\xi} \mathbf{B}_p(k\tau + \bar{t} - \xi) \left[ \mathbf{y}(k\tau + \bar{t} - \xi) - \mathbf{y}(k\tau + \bar{t} - \xi - T) \right] d\xi \quad (5.86)
$$

dargestellt werden. Setzt man in Gleichung [\(5.87\)](#page-52-1) die obere Integrationsgrenze zu  $\bar{t} = \tau$ , erhält man

<span id="page-52-1"></span>
$$
\boldsymbol{y}_{k+1} = \boldsymbol{y}((k+1)\tau) = e^{\boldsymbol{A}\tau}\boldsymbol{y}(k\tau) + \int_0^{\tau} e^{\boldsymbol{A}\xi} \boldsymbol{B}_p(k\tau + \tau - \xi) \left[ \boldsymbol{y}(k\tau + \tau - \xi) - \boldsymbol{y}(k\tau + \tau - \xi - T) \right] d\xi
$$
\n(5.87)

Nun müssen die Terme im Integral von Gleichung [\(5.87\)](#page-52-1) mit Hilfe einer Linearisierung gelöst werden. Die verwendete lineare Approximation lautet

<span id="page-52-2"></span>
$$
\mathbf{y}(k\tau + \tau - \xi - T) \doteq \mathbf{y}((k+1-m)\tau) + \frac{\xi \left[ \mathbf{y}((k-m)\tau) - \mathbf{y}((k+1-m)\tau) \right]}{\tau}
$$
\n
$$
= \mathbf{y}_{k+1-m} + \frac{\xi \left( \mathbf{y}_{k-m} - \mathbf{y}_{k+1-m} \right)}{\tau}
$$
\n(5.88)

und

$$
\mathbf{y}(k\tau + \tau - \xi) \doteq \mathbf{y}((k+1)\tau) + \frac{\xi[\mathbf{y}(k\tau) - \mathbf{y}((k+1)\tau)]}{\tau} \n= \mathbf{y}_{k+1} + \frac{\xi[\mathbf{y}_k - \mathbf{y}_{k+1}]}{\tau}.
$$
\n(5.89)

<span id="page-52-3"></span>Die zeitperiodische Matrix  $B_p(t)$  $B_p(t)$  muss ebenfalls approximiert werden und ergibt

$$
\mathbf{B}_p(k\tau + \tau - \xi) \doteq \mathbf{B}_p(t) \Big|_{t=(k+1)\tau} + \frac{\xi \left[ \mathbf{B}_p(t) \Big|_{t=k\tau} - \mathbf{B}_p(t) \Big|_{t=(k+1)\tau} \right]}{\tau}
$$
\n
$$
= \mathbf{B}_{k+1} + \frac{\xi \left( \mathbf{B}_k - \mathbf{B}_{k+1} \right)}{\tau}
$$
\n(5.90)

Setzt man die Gleichungen [\(5.88\)](#page-52-2) bis [\(5.90\)](#page-52-3) in Gleichung [\(5.87\)](#page-52-1) ein, verbleiben drei Integrale

$$
\Phi_1 = \int_0^\tau e^{\mathbf{A}\xi} d\xi \tag{5.91}
$$

$$
\Phi_2 = \int_0^\tau \xi e^{\mathbf{A}\xi} \mathrm{d}\xi \tag{5.92}
$$

$$
\Phi_3 = \int_0^\tau \xi^2 e^{\mathbf{A}\xi} \mathrm{d}\xi \tag{5.93}
$$

die aufzulösen sind. Mit der Kenntnis, dass

$$
\Phi_1 = \int_0^{\tau} e^{\mathbf{A}\xi} d\xi = \mathbf{A}^{-1} e^{\mathbf{A}\tau} - \mathbf{A}^{-1}
$$
 (5.94)

ist, können mit  $\boldsymbol{\Phi}_0 = e^{\boldsymbol{A}\tau}$  die Integrale einfach durch partielles Integrieren berechnet werden und es ergibt sich

$$
\Phi_1 = A^{-1} \left( \Phi_0 - I \right) , \qquad (5.95)
$$

$$
\Phi_2 = A^{-1} \left( \tau \Phi_0 - \Phi_1 \right) , \qquad (5.96)
$$

$$
\Phi_3 = A^{-1} \left( \tau^2 \Phi_0 - 2\Phi_2 \right) , \qquad (5.97)
$$

mit  $I$  als der Einheitsmatrix. Damit vereinfacht sich Gleichung [\(5.87\)](#page-52-1) zu

$$
\mathbf{y}_{k+1} = \left(\mathbf{\Phi}_0 + \mathbf{F}_k\right) \mathbf{y}_k + \mathbf{F}_{k+1} \mathbf{y}_{k+1} - \mathbf{F}_{k+1} \mathbf{y}_{k+1-m} - \mathbf{F}_k \mathbf{y}_{k-m} \,,\tag{5.98}
$$

mit

$$
\boldsymbol{F}_k = \frac{\boldsymbol{\Phi}_3}{\tau^2} \boldsymbol{B}_k + \left(\frac{\boldsymbol{\Phi}_2}{\tau} - \frac{\boldsymbol{\Phi}_3}{\tau^2}\right) \boldsymbol{B}_{k+1} \tag{5.99}
$$

$$
\boldsymbol{F}_{k+1} = \left(\frac{\boldsymbol{\Phi}_2}{\tau} - \frac{\boldsymbol{\Phi}_3}{\tau^2}\right) \boldsymbol{B}_k + \left(\boldsymbol{\Phi}_1 - 2\frac{\boldsymbol{\Phi}_2}{\tau} + \frac{\boldsymbol{\Phi}_3}{\tau^2}\right) \boldsymbol{B}_{k+1} \tag{5.100}
$$

Diese implizite Gleichung muss nach  $\boldsymbol{y}_{k+1}$  aufgelöst werden und stellt sich, für den Fall dass  $[I - \boldsymbol{F}_{k+1}]^{-1}$  nicht singulär ist, explizit als

<span id="page-53-0"></span>
$$
\boldsymbol{y}_{k+1} = (\boldsymbol{I} - \boldsymbol{F}_{k+1})^{-1} \left[ \left( \boldsymbol{\Phi}_0 + \boldsymbol{F}_k \right) \boldsymbol{y}_k - \boldsymbol{F}_{k+1} \boldsymbol{y}_{k+1-m} - \boldsymbol{F}_k \boldsymbol{y}_{k-m} \right] \tag{5.101}
$$

dar. Gleichung [\(5.101\)](#page-53-0) kann auch als diskrete Abbildungsvorschrift

$$
\boldsymbol{z}_{k+1} = \boldsymbol{D}_k \boldsymbol{z}_k \tag{5.102}
$$

formuliert werden, mit

$$
z_{k} = \begin{bmatrix} y_{k} \\ y_{k-1} \\ y_{k+1-m} \\ y_{k-m} \end{bmatrix}, \qquad (5.103)
$$
  
\n
$$
D_{k} = \begin{bmatrix} [I - F_{k+1}]^{-1} (\Phi_{0} + F_{k}) & 0 & \dots & 0 & -[I - F_{k+1}]^{-1} F_{k+1} & -[I - F_{k+1}]^{-1} F_{k} \\ I & 0 & \dots & 0 & 0 & 0 \\ 0 & I & \dots & 0 & 0 & 0 \\ \vdots & \vdots & \vdots & \ddots & \vdots & \vdots \\ 0 & 0 & \dots & I & 0 & 0 \\ 0 & 0 & \dots & 0 & I & 0 \end{bmatrix}
$$
  
\n(5.104)

Schließlich ergibt sich die gesuchte Übergangsmatrix und zugleich Näherung der Monodromiematrix durch

$$
\mathbf{\Phi}_M = \mathbf{D}_{m-1} \mathbf{D}_{m-2} \dots \mathbf{D}_1 \mathbf{D}_0 \tag{5.105}
$$

und damit die Lösung

$$
z_m = \Phi z_0 \tag{5.106}
$$

für eine gesamte Periode [T](#page-10-0). Der erweiterten Floquet-Theorie zufolge [\[49\]](#page-102-8) hängt die Ratterstabilität von den Eigenwerten dieser Übergangsmatrix ab. Liegen alle Eigenwerte von  $\Phi_M$  innerhalb des Einheitskreises in der komplexen Ebene, dann ist die entsprechende periodische Lösung  $q_0$ von Gleichung [\(5.53\)](#page-48-0) stabil. Gibt es Eigenwerte, die am Einheitskreis liegen, kommt es zu einer Bifurkation. Insperger, Stépán, Bayly et al. [\[22\]](#page-101-1) zufolge können nur zwei Bifurkationen auftreten, nämlich die

- Hopf-Bifurkation, die auftritt, wenn der Eigenwert  $\mu_i$  und der entsprechende konjugiert komplexe Eigenwert  $\bar{\mu}_i$  den Einheitskreis verlassen, und die
- Periodenverdopplung, welche auftritt, wenn der Eigenwert reell ist und kleiner als  $\mu_i =$ −1 wird.

Eine zusätzliche Reduktion des numerischen Aufwands ergibt sich, wenn unnötige Terme im diskreten Zustandsvektor  $z_k$  $z_k$  gestrichen werden. Im dreidimensionalen Fall und je einem Freiheitsgrad je Raumrichtung sind nur  $3(m+2)$  Einträge

$$
\tilde{\boldsymbol{z}}_k = \begin{bmatrix} \boldsymbol{q}_k^T & \boldsymbol{p}_k^T & \boldsymbol{q}_{k-1}^T & \boldsymbol{q}_{k-2}^T & \dots & \boldsymbol{q}_{k-m+1}^T & \boldsymbol{q}_{k-m}^T \end{bmatrix}^T \tag{5.107}
$$

notwendig [\[47\]](#page-102-9).

Das Simulationsmodell wurde wiederum mit realitätsnahen Beispielen aus der Literatur (z.B. [\[3,](#page-100-0) S. 69] verglichen und somit die richtige Implementierung verifiziert. Das Ergebnis für den selben Parametersatz wie bei der [ZOA](#page-13-5) Methode ist in Abbildung [5.4](#page-54-1) dargestellt, die zugehörigen Parameter sind in Tabelle [5.1](#page-51-1) aufgelistet. Die Maschinenstruktur wurde mit jeweils einem Einmassenschwinger für die Hauptkoordinatenrichtungen angenähert, sodass die jeweils erste Maschinenresonanz abgebildet wird.

<span id="page-54-1"></span>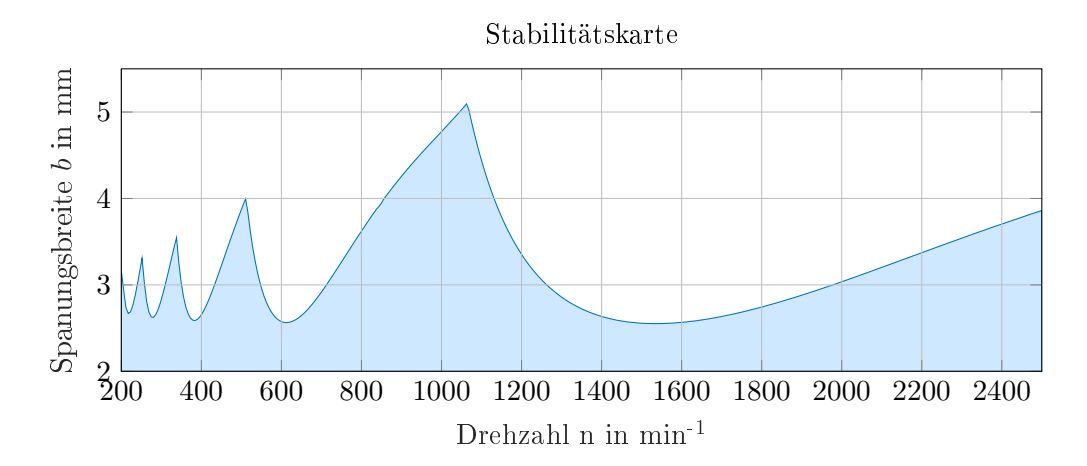

Abbildung 5.4: Stabilitätskarte simuliert mit den Parametern aus Tabelle [5.1,](#page-51-1) Simlationsverfahren: FDM

## <span id="page-54-0"></span>5.6 Stabilitätssimulation eines Zerspanprozesses im Zeitbereich

Der Vorteil der bisherigen Lösungsmethoden liegt im Vorhandensein eines eindeutigen Stabilitätskriteriums, welches ein Anwachsen der Amplitude der Verlagerungen prognostizieren lässt. Zudem sind die erreichbaren Simulationszeiten ausreichend schnell, um ganze Stabilitätskarten für Zerspanungensprozesse zu erzeugen. Dem gegenüber steht der Nachteil, dass nicht alle Einflüsse berücksichtigt werden können und die Methoden demnach nicht für alle Anwendungsfälle einsetzbar sind. Eine numerische Simulation mit expliziten Integrationsschemen ist in der Lage, alle bekannten Einflüsse auf das Stabilitätsverhalten abzubilden. Es entfällt die Notwendigkeit von Reihenentwicklungen, wie bei den Methoden im Frequenzbereich, und es können darüber hinaus ungleiche Zahnteilungen, ein radialer Versatz der Schneiden und Nichtlinearitäten, wie der Zahneingriffsschlag und nichtlineare Zerspankraftmodelle, berücksichtigt werden. Alleine die Möglichkeit mit anderen Simulationsumgebungen Co-Simulationen einzugehen und dadurch auf komplexe Finite-Elemente- oder Mehrkörpermodelle der Maschinenstruktur und deren Antriebsregelungen zuzugreifen rechtfertigt den größeren Zeitaufwand. Im Folgenden wird zunächst eine eigenständige Simulation in  $\text{Matlab}^{\textcircled{B}}$  vorgestellt, bei der die Maschinenstruktur in Form einer Nachgiebigkeitsfrequenzgangsmatrix eingeht. Damit ist es möglich, die tatsächlich gemessenen dynamischen Nachgiebigkeiten einer Maschine für die Simulation zu verwenden. Daraufhin wird ein Mehrkörpersimulationsmodell im kommerziellen Softwarepaket  $RecurDyn^{\textcircled{\textcirc}}$  beschrieben, bei dem die Kraftberechnung aus einer integrierten Simulation mit der Computer Aided Control Engineering [\(CACE\)](#page-13-7) Software Colink kommt. Die Verlagerungen des Toolcenterpoints berechnet dabei für jeden Zeitschritt das Mehrkörpersimulationsmodell der Werkzeugmaschine.

## 5.6.1 Eigenständige Simulation in Matlab <sup>R</sup>

Zur Lösung der in Abschnitt [5.3](#page-43-2) hergeleiteten retardierten Differentialgleichung für das regenerative Ratterphänomen im Zeitbereich, wurde ein Simulationsskript in Matlab $^\circledR$  implementiert. Der Algorithmus basiert in Grundzügen auf den Annahmen von Weck [\[16\]](#page-100-1) und den Ausführungen von Sitte [\[3\]](#page-100-0). Der Ablauf dieser Simulation wird im Folgenden beschrieben.

#### Ermittlung der Spanungsbreite

Ausgehend von einer kleinen Störung der Zerspankraft zu Beginn der Simulation werden die dynamischen Verlagerungen des Toolcenterpoints der Maschine berechnet. Dazu wird zunächst die im Werkzeugschneidenkoordinatensystem vorliegende Zerspankraft  $^{WS}F(t)$  mit Gleichung [\(5.27\)](#page-44-1) ins Werkzeugmaschinenkoordinatensystem transformiert. Das dynamische Maschinenverhalten wird in Form von gemessenen (oder simulierten) Nachgiebigkeitsfrequenzgängen abgebildet und kann wie in Abschnitt [4.4](#page-39-2) beschrieben durch modale Parameter näherungsweise ausgedrückt werden. Zur vollständigen Beschreibung sind neun Frequenzgänge zu messen und in die entsprechenden modalen Parameter zu zerlegen. Drei Hauptnachgiebigkeitsfrequenzgänge  $G_{ij}(j\omega)$  mit  $j=x,y,z$ . welche die dynamische Verlagerung in Anregungsrichtung wiedergeben, und sechs Kreuznachgiebigkeitsfrequenzgänge  $G_{jk}(j\omega)$  mit  $j, k = x, y, z$  und  $j \neq k$ , welche die Verlagerung in Richtung  $j$  bei Anregung in Richtung  $k$  beschreiben. Bei linearem Maschinenverhalten ist die entstehende Nachgiebigkeitsfrequenzgangsmatrix  $G(j\omega)$  symmetrisch und es gilt  $G_{jk}(j\omega) = G_{kj}(j\omega)$ .

Für die Simulation im Zeitbereich können diese gefitteten Nachgiebigkeitsfrequenzgänge

$$
G_{jk}(j\omega) = \sum_{r=1}^{n} \frac{rA_{jk}}{\omega_r^2 - \omega^2 + j2\omega_r D_r \omega} = \sum_{r=1}^{n} \frac{rS_{jk} + j\omega_r R_{jk}}{\omega_r^2 - \omega^2 + j2\omega_r D_r \omega}
$$
(5.108)

im Frequenzbereich nicht verwendet werden. Jedoch kann jede Resonanzstelle für sich wieder in den Zeitbereich zurücktransformiert werden, sodass

$$
\ddot{x}_r(t) + 2D_r \omega_r \dot{x}_r(t) + \omega_r^2 x_r(t) = rS_{jk} F_j(t) + rR_{jk} \dot{F}_j(t)
$$
\n(5.109)

gilt. Dies kommt einer Entkopplung gleich, die aber gute Ergebnisse liefert. Unter Annahme von proportionaler Dämpfung kann  $_rR_{jk}\dot{F}_j(t)$  vernachlässigt werden und es ergibt sich ein Einmassenschwinger

<span id="page-55-0"></span>
$$
\ddot{x}_r(t) + 2D_r \omega_r \dot{x}_r(t) + \omega_r^2 x_r(t) = {}_r S_{jk} F_j(t)
$$
\n(5.110)

für jede Resonanzspitze in den neun Nachgiebigkeitsfrequenzgängen [\[7,](#page-100-2) S.659 ff].

Ein Vorteil bei dieser Vorhergehensweise ist, dass die modale Transformationsmatrix nicht ermittelt werden muss, sondern nur die Frequenzgangsmatrix am Toolcenterpoint benötigt wird. Speziell wenn gemessene Nachgiebigkeitsfrequenzgänge verwendet werden, spart dies viel Zeit bei der Messung und Auswertung.

Mit Einführung von  $\mathbf{y}_r(t) = [x_r \quad \dot{x}_r]^T$  $\mathbf{y}_r(t) = [x_r \quad \dot{x}_r]^T$  $\mathbf{y}_r(t) = [x_r \quad \dot{x}_r]^T$  wird Gleichung [\(5.110\)](#page-55-0) zu

$$
\dot{\boldsymbol{y}}_r(t) = \begin{bmatrix} r y_1 \\ r y_2 \end{bmatrix} = \begin{bmatrix} r y_2 \\ r S_{jk} F_j(t) - r y_1 - 2_r y_2 D_r \omega_r \end{bmatrix} = \boldsymbol{f}(t, \boldsymbol{y}_r) \tag{5.111}
$$

Nun erfolgt die Diskretisierung der Differentialgleichung. Ausgehend von der Approximierung  $r\bm{y}_n$  $r\bm{y}_n$  $r\bm{y}_n$  für  $\bm{y}_r(t)$  am Zeitpunkt  $t_n$  soll die nächste Approximierung für  $t_{n+1} = t_n + h_n$  berechnet werden. Für  $i = 1, \ldots, s$  sind die Funktionswerte  $\boldsymbol{f}_{ni} = \boldsymbol{f}(t_{ni}, \boldsymbol{y}_{ni})$  $\boldsymbol{f}_{ni} = \boldsymbol{f}(t_{ni}, \boldsymbol{y}_{ni})$  $\boldsymbol{f}_{ni} = \boldsymbol{f}(t_{ni}, \boldsymbol{y}_{ni})$  durch  $t_{ni} = t_n + c_i h_n$  und

$$
r\boldsymbol{y}_{ni} = r\boldsymbol{y}_n + h_n \sum_{j=1}^{i-1} a_{ij} \boldsymbol{f}_{nj}
$$
\n(5.112)

definiert. Damit ergibt sich für den nächsten Diskretisierungspunkt

$$
r\mathbf{y}_{n+1} = r\mathbf{y}_n + h_n \sum_{i=1}^{s} b_i \mathbf{f}_{ni} \tag{5.113}
$$

Die Koeffizienten  $c_i,$  $c_i,$   $a_{ij}$  $a_{ij}$  $a_{ij}$  und  $b_i$  $b_i$  stammen dabei aus sogenannten Butcher Arrays mit denen die verschiedenen Runge-Kutta Verfahren zur numerischen Integration klassifiziert werden können [\[68\]](#page-103-9).

Da zur Berechnung der Anregungskraft  $\boldsymbol{F}(t)$  eines Zeitschrittes auch retardierte Terme  $\boldsymbol{y}_r(t\!-\!T)$ notwendig sind (siehe Abschnitt [5.3\)](#page-43-2), ist der Einsatz von konventionellen Integratoren nicht möglich und es musste ein dde23-Solver [\[69\]](#page-103-10) verwendet werden, welcher für die Lösung von retardierten Differentialgleichungen entwickelt wurde.

Die anteiligen Verlagerungen  $rx_n$  im Vektor  $ry_n$  $ry_n$  $ry_n$  der einzelnen Einmassenschwinger zum Zeitpunkt  $t_n$  müssen nun in den jeweiligen Kooridnatenrichtungen addiert werden, um die gesamte [r](#page-10-5)elative Verlagerung  $r(t_n)$  des Toolcenterpoints zum Werkstück zu berechnen. Diese Verlagerung wird dann durch eine Koordinatentransformation mit Gleichung [\(5.24\)](#page-44-3) im Werkzeugschneidenkoordinatensystem der einzelnen Sc[h](#page-9-17)neiden dargestellt. Die aktuelle Spanungsdicke  $h(\phi_i(t))$  ergib[t](#page-10-9) sich in diesem Koordinatensystem aus der TCP-Verlagerung zum Zeitpunkt  $t_n$ , vermindert um die Verlagerung die stattfand, als die vorhergehende Schneide die selbe Stelle passierte, und vermehrt um den anteiligen Vorschub pro Zahn in Spanungsdickenrichtung.

Der durc[h](#page-9-17) den Vorschub hervorgerufene Anteil der Spanungsdicke  $h$  geht von außen in den geschlossenen Wirkungskreis der Rattersimulation ein, daher hat er keinen Einfluss auf die Stabilitätsgrenze [\[17\]](#page-100-3). Auf einem anderem Weg wird dies in Abschnitt [5.3](#page-43-2) durch die Existenz einer periodischen Lösung hergeleitet. Das bedeutet, dass der Vorschubanteil eigentlich nicht mitmodelliert werden muss, um eine Aussage über die Stabilität des Prozesses zu tätigen. Allerdings wird bei Mitmodellierung des Vorschubs die Kraft in der korrekten Größe dargestellt, was auch zur tatsächlichen relativen Verlagerung der Maschine führt. Da als ergänzendes Abbruch- und Stabilitätskriterium die maximal auftretende Kraftangriffspunktverlagerung eingestellt werden kann, ist die Mitmodellierung des Vorschubs empfehlenswert. Außerdem wird so auch die Fremderregung der Maschine durch den Messereingriff mitsimuliert [\[7,](#page-100-2) S.663].

#### Berücksichtigung des Zahneingrif fs

Der Verlauf der Zerspankräfte wird wesentlich von den Ein- und Austrittswinkeln der Schneiden bestimmt. Insbesondere der Unterschied von Gleichlauffräsen und Gegenlauffräsen ist beträchtlich. Die Ursache dafür liegt in den modalen Symmetrieebenen der Maschinen, durch welche bevorzugt senkrecht aufeinander stehende Eigenschwingungsrichtungen entstehen [\[7,](#page-100-2) S.658]. In [NC-](#page-13-8)Programmen werden die Eingriffsbedingungen für gewöhnlich in kartesischen Koordinaten angegeben, für die Simulation ist aber die Verwendung von Winkelangaben zweckmäßiger. In Abbildung [5.2](#page-45-0) sind das Gleich- und das Gegenlauffräsen für das Fräsen in Richtung x skizziert. Dementsprechend können nach den Gleichungen [\(5.29\)](#page-45-3) und [\(5.30\)](#page-45-4) der Eintrittswinkel  $\phi_s$  und der Austrittswinkel  $\phi_e$  der Schneiden [a](#page-7-16)us der radialen Schnittbreite  $a_e$  und dem Werkzeugdurch-messer [D](#page-8-10) ermittelt werden. Für das Fräsen in Richtung y sind die Winkel um  $\pi/2$  zu erweitern. Selbstverständlich kann auch ein Gegen-Gleichlauf, wie er etwa beim Vollschnitt auftritt, eingestellt werden.

#### Berücksichtigung von ungleicher Werkzeugteilung und radialem Schneidenversatz

Mit ungleich aufgeteilten Schneiden kann eine wesentliche Beeinflussung des Stabilitätsverhaltens erreicht werden [\[70\]](#page-103-11). Im vorliegenden Simulationsmodell wird dieser Effekt abgebildet, indem die Totzeiten

<span id="page-57-0"></span>
$$
T_j = \frac{\alpha_{j-1,j}}{2\pi n} \tag{5.114}
$$

zwischen den Schneiden nicht gleich sind, sondern vom Winkel  $\alpha_{j-1,j}$  zwischen den Schneiden abhängen. Darüberhinaus muss auch der Vorschub je Schneide

$$
f_{i,j} = f_i z \frac{\alpha_{j-1,j}}{2\pi} + (r_j - r_{j-1}) \qquad i = x, y, z \tag{5.115}
$$

modifiziert werden, da durch die verschiedenen Totzeiten bei konstantem Vorschub  $f_i$  der Maschine, zwischen den Zahneingriffen nicht mehr der gleiche Weg zurückgelegt wird. Ein möglicher radialer Versatz der Schneiden kann in Gleichung [\(5.115\)](#page-57-0) du[r](#page-10-11)ch die Radien der Schneiden  $r_i$  und  $r_{i-1}$  ebenfalls berücksichtigt werden [\[3,](#page-100-0) S.46 f].

#### Berücksichtigung der Fräsrichtung

Anders als der Vorschub selbst hat die Richtung des Vorschubes einen Einfluss auf die Stabilität [\[16\]](#page-100-1), da sich dadurch die Eingriffsverhältnisse ändern. Der Vorschub pro Zahn aus Gleichung [\(5.115\)](#page-57-0) ist in Maschinenkoordinaten

$$
{}^{M}f_{z} = \begin{bmatrix} f_{x} \\ f_{y} \\ f_{z} \end{bmatrix}
$$
 (5.116)

anzugeben, um die Vorschubrichtung zu berücksichtigen. Die weitere Transformation ins Werkzeugsc[h](#page-9-17)neidenkoordinatensystem geschieht automatisch bei der Berechnung der Spanungsdicke  $h(\phi_i(t))$ nach Gleichung [\(5.24\)](#page-44-3). Darüberhinaus sind der Eintrittswinkel  $\phi_s$  und der Austrittswinkel  $\phi_e$  um den Winkel der Vorschubrichtung

$$
\delta = \arctan\left(\frac{f_x}{f_y}\right) \tag{5.117}
$$

zu erweitern und der Eingriffskinematik anzupassen. Abbildung [5.5](#page-58-0) zeigt exemplarisch ein allgemeines Eingriffsverhalten, bei dem  $\phi_s$  und  $\phi_e$  entsprechend der Vorschubrichtung adaptiert werden müssen.

<span id="page-58-0"></span>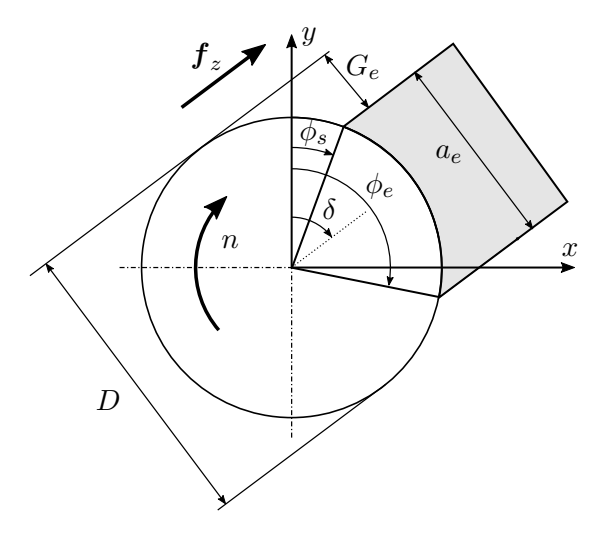

Abbildung 5.5: Allgemeine Eingriffsverhältnisse bei schrägem Vorschub

## Ermittlung der Zerspankraft

Mit der im Werkzeugsc[h](#page-9-17)neidenkoordinatensystem erhaltenen aktuellen Spanungsdicke  $h$  des jeweiligen Zahnes zum Zei[t](#page-10-9)punkt  $t_n$  kann die Zerspankraft berechnet werden. Dafür existieren eine Vielzahl von analytischen Modellen. Einige Modelle sind in Abschnitt [2.4](#page-21-0) aufgelistet. Auszuwählen ist das Modell, welches für den zu zerspanenden Werkstoff die besten Ergebnisse liefert, beziehungsweise für welches ein vollständiger Satz von Zerspankraftkoeffizienten zur Verfügung steht. Für die Simulation im Zeitbereich dieser Masterarbeit kann aus verschiedenen Kraftmodellen gewählt werden. Jedes Kraftmodell, das die Zerspankraft als Funktion der Spanungsbreite [b](#page-7-9) und der Spanungsdicke [h](#page-9-17) ermittelt

$$
WS_{\mathbf{F}_j}(t) = \begin{bmatrix} F_c(b, h(\phi_j(t))) \\ F_f(b, h(\phi_j(t))) \\ F_p(b, h(\phi_j(t)) \end{bmatrix}
$$
\n(5.118)

ist implementierbar.

Die sich ergebende Zerspankraft jeder Schneide wird ins Maschinenkoordinatensystem transformiert und dort zu einer Gesamtkraft  $F(t_n)$  aufsummiert. Damit kann vom Integrator die relative Maschinenverlagerung  $r_{n+1}$  aus den Differentialgleichungen der Resonanzstellen der Maschine berechnet werden, womit sich der Wirkungskreis der Simulation schließt. Abschließend ist in Abbildung [5.6](#page-59-0) dieser Wirkungskreis vereinfacht dargestellt.

## <span id="page-58-1"></span>Stabilitätskriterium

Gegenüber analytischen Kriterien im Frequenzbereich und der erweiterten Floquet-Theorie bei Vorhandensein einer Approximation der Übergangsmatrix lassen sich in der zeitbasierten numerischen Stabilitätssimulation keine eindeutigen Stabilitätskriterien formulieren. Es ist notwendig, ein Stabilitätskriterium zu implementieren, welches die visuelle Beobachtung einer auf- beziehungsweise abschwingenden Amplitude über der Bearbeitungsdauer ersetzt. Leider führen sowohl stabile als auch instabile Bearbeitungen zu Maschinenverlagerungen, was die wesentliche Herausforderung darstellt. Der einfachste Ansatz ist der, die Bearbeitung als instabil zu betrachten, wenn die Maschinenverlagerungen einen gewissen Grenzwert überschreiten. In der Literatur gibt es noch weitere Ansätze für die Formulierung derartiger Kriterien. Brecher und Weck [\[7,](#page-100-2) S. 667 f] empfehlen Stabilitätskriterien, die in Grundzügen auf dem Poincaré-Schnittverfahren basieren und mit denen eine weitestgehend automatisierte Bewertung der Prozessstabilität für

<span id="page-59-0"></span>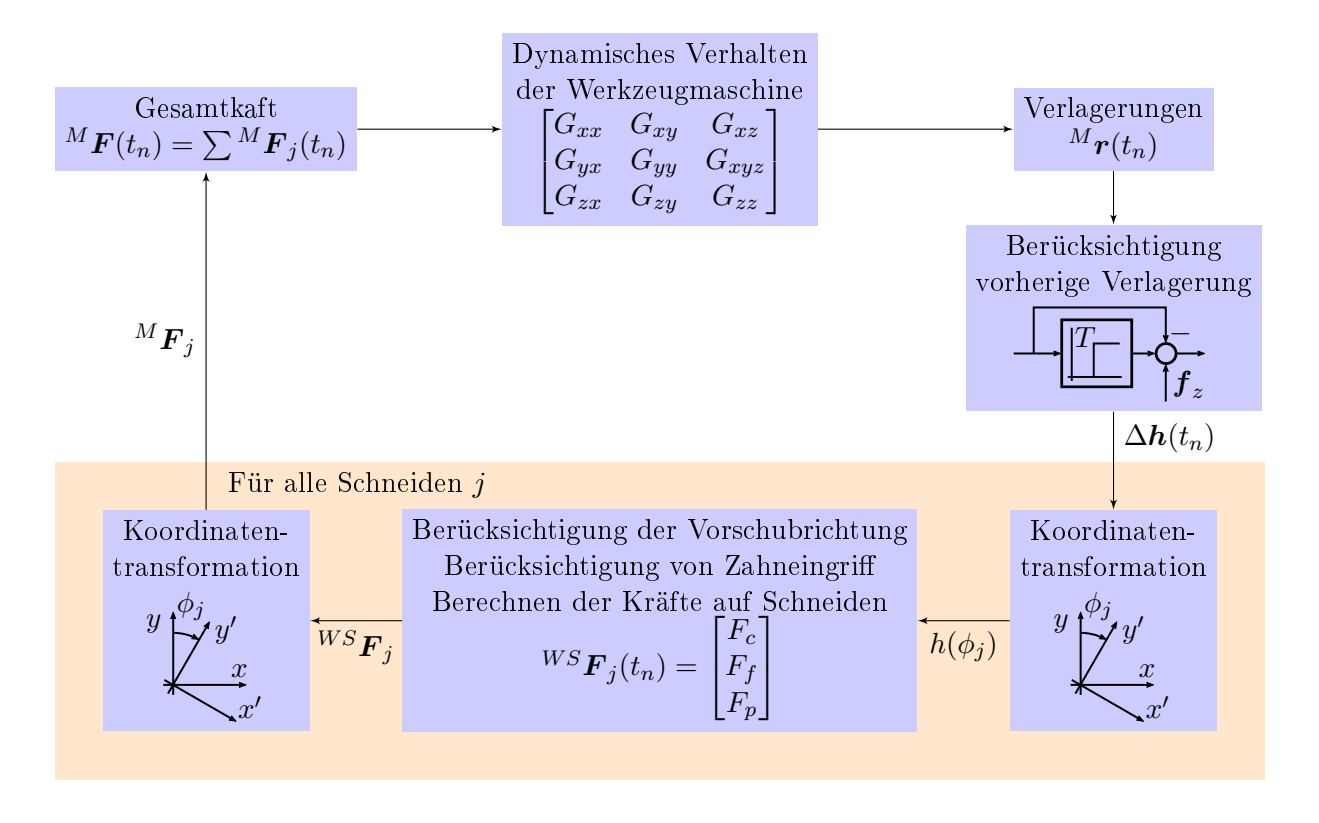

Abbildung 5.6: Ablauf Simulation im Zeitbereich

Dreh- und Fräsbearbeitungen möglich wird. Campomanes und Altintas [\[71\]](#page-103-12) vergleichen im Gegenzug dazu das Verhältnis der dynamischen Spandicke zur statischen Spandicke, welche durch den Vorschub hervorgerufen wird, und definieren einen Grenzwert dieses Verhältnisses als Stabilitätsgrenze. Altintas und Lee [\[72\]](#page-103-13) verwenden das Verhältnis der Zerspankräfte als Kriterium.

Für das Simulationsmodell in Matlab<sup>®</sup> wurde in Anlehnung an Sitte [\[3,](#page-100-0) S. 51 ff] ein Stabilitätskriterium entwickelt, das auf Basis des Orbits der Werkzeugspitze die Stabilität beurteilt. Grundlage des Bewertungsverfahrens ist, einmal pro Zahneingriff den Aufenthaltsort des Toolcenterpoints zu beobachten. Bei einem stabilen, eingeschwungenen Prozessverhalten befindet sich dieser, bis auf numerische Ungenauigkeiten, immer am selben Aufenthaltsort. Wird der Verlauf der Bewegung jedoch durch die sich verstärkenden Maschinenschwingungen beim Rattern überlagert, so bleiben die Orbitpunkte nicht ortsfest und ein Springen der Punkte ist beobachtbar. Der Toolcenterpointverlauf wird dann nicht mehr von der geometrischen Eingriffskinematik und deren Interaktion mit der Maschinenstruktur geprägt, sondern von der Ratterschwingung dominiert. Im Gegenzug zu Sitte [\[3\]](#page-100-0) wird je ein Punkt pro Zahneingriff analysiert und separat ausgewertet und nicht nur ein Punkt pro Werkzeugumdrehung. Dies erhöht bei einem mehrschneidigen Werkzeug die Anzahl der Punkte und reduziert die Rechenzeit, da weniger Werkzeugumdrehungen simuliert werden müssen. In Abbildung [5.7](#page-60-0) ist der Orbit für je einen stabilen (links) und einen instabilen (rechts) Zerspanungsprozess dargestellt. Klar zeigt sich, dass bei der stabilen Bearbeitung die Punkte an einer Stelle bleiben, während sie bei der instabilen springen. Es handelt sich um ein dreischneidiges Werkzeug mit ungleicher Schneidenaufteilung. Dies führt dazu, dass beim stabilen Prozess drei Orbitpunkte erkennbar sind.

In Abbildung [5.8](#page-60-1) ist der Ablauf bei der Beurteilung eines Prozesses anschaulich dargestellt. Zunächst wird festgestellt, ob die Verlagerung der Maschine einen festgelegten Grenzwert überschreitet. Ist dies der Fall, wird der Prozess als instabil eingestuft und sofort die nächste Drehzahl - Spanungsbreiten- Kombination gestartet. Ansonsten wird die des aufgespannten Rechtecks zwi-

<span id="page-60-0"></span>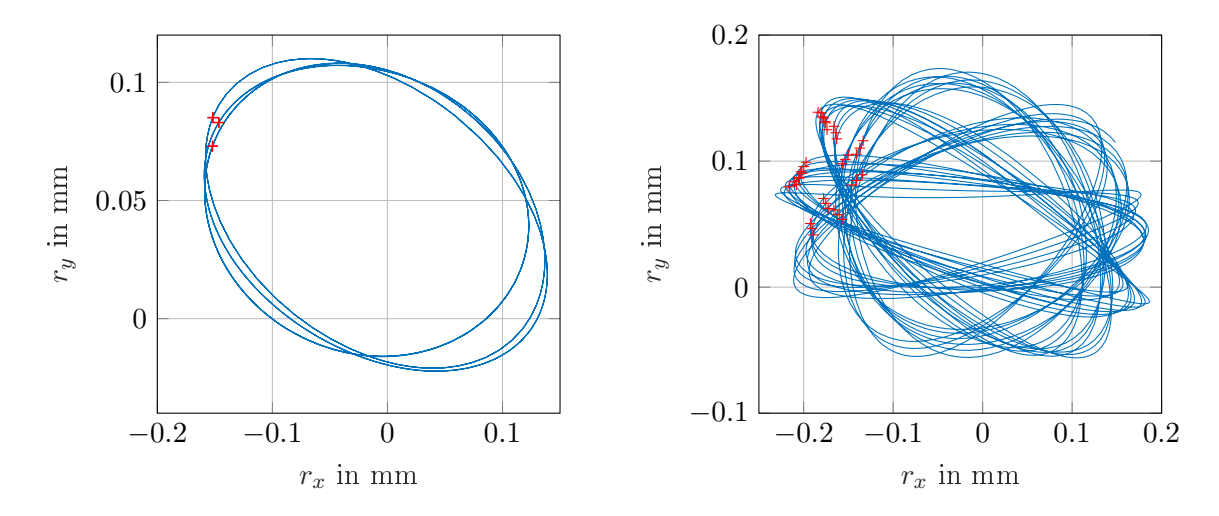

Abbildung 5.7: Verlauf des Toolcenterpoints in der Ebene mit den Orbitschnittpunkten des Stabilitätskriteriums, stabile Bearbeitungsprozess (links), instabiler Bearbeitungsprozess (rechts)

schen den aufeinanderfolgenden Punkten Fläche

$$
A_i = |(x_{P_i} - x_{P_{i-1}})(y_{P_i} - y_{P_{i-1}})|
$$
\n(5.119)

berechnet und kumuliert. Der Hintergrund ist, dass die sich ergebende Kurve der kumulierten Flächen für stabile Prozesse konkav ist und einem Grenzwert zustrebt. Das Aufschwingen instabiler Bearbeitungen zeigt sich im Gegenzug dazu in einer konvexen Kurve. Die Beurteilung der Konkavität oder Konvexität erfolgt durch Vergleich des Flächeninhalts unter der kumulierten Kurve  $A_k$  $A_k$  mit der Fläche unter einer linearen Funktion  $A_l,$  die den Anfangs- und Endwert jener Kurve verbindet. Ist das Verhältnis der Flächen

$$
S = \frac{A_k}{A_l} \tag{5.120}
$$

kleiner als Eins, liegt ein instabiles Verhalten vor, ist es größer als Eins ein stabiles. Dementsprechend wird für die nächste Berechnung die Spanungsbreite [b](#page-7-9) erhöht oder erniedrigt. Sobald das Flächenverhältnis  $0.99 < S < 1.01$  ist, gilt die Stabilitätsgrenze als erreicht.

$$
\text{Zerspanungsprozess} = \begin{cases} \text{instabil} & \text{für } S < 0.99\\ \text{Stabilitätsgrenze} & \text{für } 0.99 < S < 1.01\\ \text{stabil} & \text{für } S > 1.01 \end{cases}
$$

<span id="page-60-1"></span>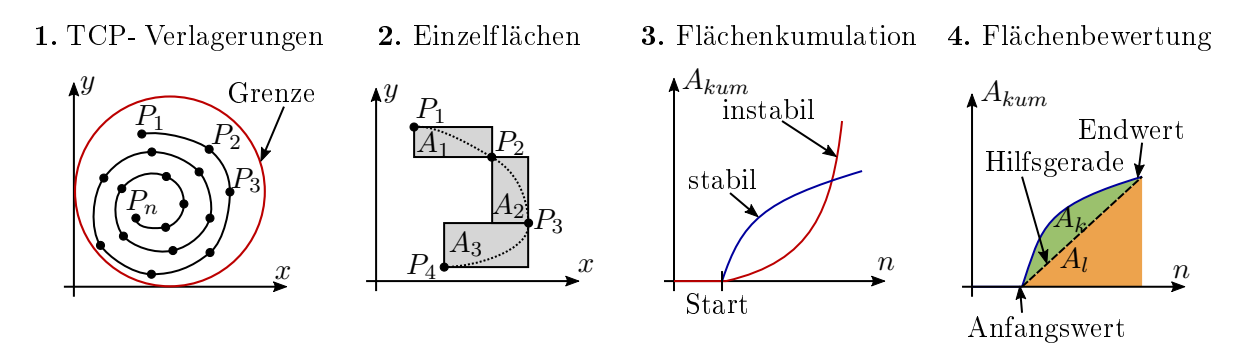

Abbildung 5.8: Implementiertes Stabilitätskriterium [vergl. [3\]](#page-100-0)

Das implementierte Stabilitätskriterium kommt ohne vom Anwender zu setzende Grenzwerte wie zum Beispiel einer maximalen Amplitude aus und untersucht eine Funktion auf ihre Konkavität beziehungsweise Konvexität. Dadurch ist es anderen Kriterien überlegen.

# Ablauf der Simulation einer Stabilitätskarte

Abbildung [5.9](#page-62-0) zeigt den Ablauf der Simulation einer Stabilitätskarte. Zunächst wird die Berechnung mit allen relevanten Daten wie der Schneidengeometrie, den Zerspankraftkoeffizienten und den Eingriffs- und Vorschubverhältnissen initialisiert. Zudem erfolgt die Eingabe des zu betrachtenden Drehzahlbereichs und der Drehzahlabstufung. Falls gewünscht kann eine maximal erlaubte Verlagerung des Toolcenterpoints eingegeben werden. Der Hintergrund ist der, dass ein Prozess noch als stabil angesehen werden könnte, die Verlagerungen aber zu Abweichungen der zerspanten Geometrie führen, die für das Werkstück nicht mehr zulässig sind. Außerdem ergeben sich durch dieses zusätzliche Kriterium Vorteile bei der Simulationszeit.

Nach der Initialisierung beginnt die Iteration der Drehzahlen. Das in Abschnitt [5.6.1](#page-58-1) vorgestellte Stabilitätskriterium wird zur Bewertung des Zerspanungsprozesses verwendet. Mit dem Intervallhalbierungsverfahren wird nach dem Grenzwert der Stabilität gesucht. Nachdem die Grenze für alle Drehzahlpunkte gefunden wurde, kann das Stabilitätsdiagramm gezeichnet werden.

# Verifikation der Ergebnisse

Die Verifizierung des Matlab®-Modells und des Stabilitätskriteriums geschieht mit der analytischen Lösung der [ZOA-](#page-13-5)Methode (Abschnitt [5.4\)](#page-48-1) und des [FDM-](#page-13-6)Verfahrens (Abschnitt [5.5\)](#page-51-0). In Abbildung [5.10](#page-63-0) ist die Stabilitätskarte des vereinfachten Modells mit drei Einmassenschwingern als Maschinenstruktur dargestellt. Verglichen werden die Ergebnisse aus der Simulation mit der Volldiskretisierung [\(FDM\)](#page-13-6), der Simulation im Zeitbereich und der analytischen Lösung im Frequenzbereich [\(ZOA\)](#page-13-5). Offensichtlich ist die Stabilitätsbedingung in der numerischen Lösung im Zeitbereich etwas zu grob. Ein glatterer Kurvenverlauf hätte sich bei Minimierung der Toleranz der Stabilitätsbedingung ergeben. Dies wäre aber stark zu Lasten der Simulationszeit gegangen. Jedenfalls kann festgestellt werden, dass alle Simulationen dieselben Ergebnisse liefern und die Stabilitätssimulation im Zeitbereich inklusive Stabilitätskriterium funktioniert. Trotz der groben Vereinfachung einer gemittelten Koeffizientenmatrix stimmt die analytische Lösung im Frequenzbereich mit den anderen Simulationen gut überein. Dies bestätigt die Aussagen von Gradi²ek, Kalveram, Insperger et al. [\[47\]](#page-102-9), wonach die Schwächen der Methode vor allem bei kleinen Schnittbreiten [a](#page-7-16)<sup>e</sup> auftreten.

<span id="page-62-0"></span>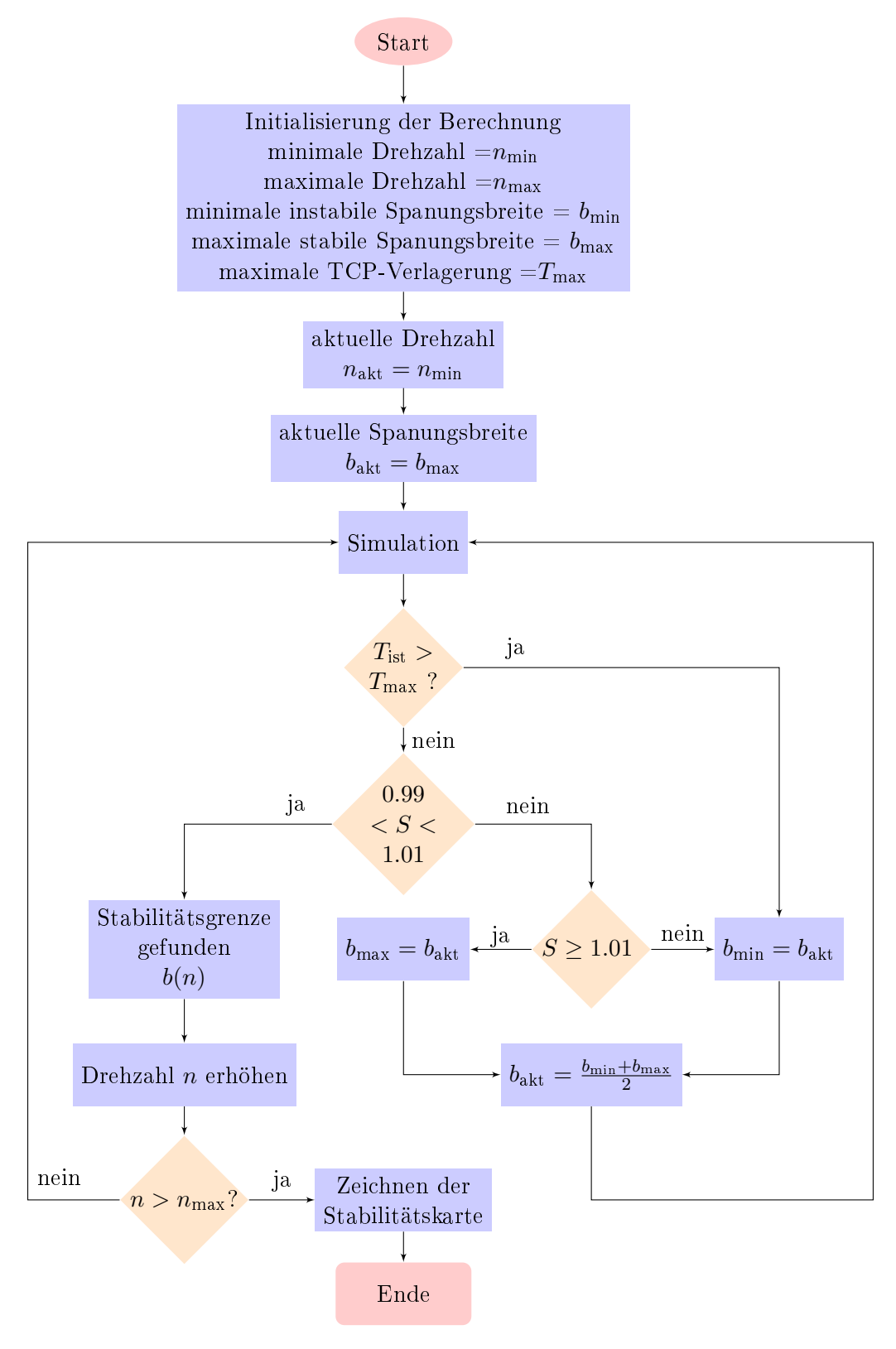

Abbildung 5.9: Ablaufdiagramm zur Ermittlung einer Stabilitätskarte im Zeitbereich mit Matlab <sup>R</sup>

<span id="page-63-0"></span>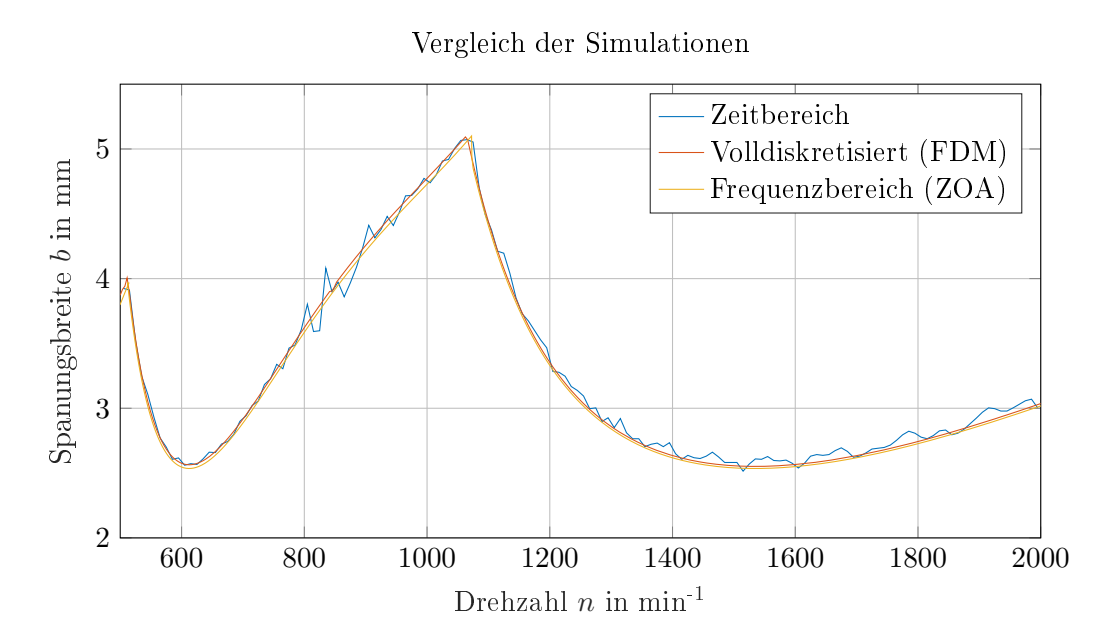

Abbildung 5.10: Vergleich der Stabilitätskarten, Modellparameter aus Tabelle [5.1](#page-51-1)

# 5.6.2 Integrierte Simulation in RecurDyn <sup>R</sup>

Neben der eigenständigen Simulation in Matlab<sup>®</sup> wurde der regenerative Rattereffekt auch im Softwarepaket  $\text{RecurDyn}^{\textcircledR}$  der Firma Functionbay GmbH integriert. RecurDyn<sup>®</sup> ist ein Simulationsprogramm, das Mehrkörperdynamik und die Finite-Elemente-Methode kombiniert. Dadurch können sowohl die Bewegungen von starren Körpern untersucht, als auch die Spannungen und Deformationen von vernetzten Körpern dargestellt werden. Im Rahmen einer integrierten Simulation mit der [CACE](#page-13-7) Software Colink ist es möglich, auch die elektrischen Regelkreise der Antriebe zu simulieren. Zusammen mit einer weiteren Simulation, welche die Zerspankraft abbildet, kann ein vollständiger Bearbeitungsprozess nachempfunden werden. Man kann auch von einem digitalen Zwilling der Maschine sprechen. Die einzelnen Schritte der Modellimplementierung werden im nachfolgenden Kapitel skizziert.

#### Prozessmodell der Zerspanung

Die Modellierung von Zerspanungskräften auf Basis von Kraftmodellen ist in Mehrkörpersimulationsprogrammen grundsätzlich recht einfach möglich und wurde beispielsweise von Siedl [\[15\]](#page-100-4) durchgeführt. Die Simulation des regnerativen Rattereffekts ist jedoch aufgrund der Notwendigkeit von retardierten Termen sehr schwierig und stellt einen zentralen Teil der Masterarbeit dar. Da das Softwarepaket RecurDyn<sup>®</sup> einen Zugriff auf die Ergebnisse von vorherigen Zeitschritten während der Simulation nicht vorsieht, kann die dynamische Spanungsdickenmodulation aufgrund der Nachgiebigkeiten der Maschinen- und Bauteilstruktur nur durch eine zusätzliche Simulation und den Einsatz von Totzeitgliedern erfolgen. In Abbilung [5.11](#page-65-0) ist die Struktur dieser zusätzlichen Simulation dargestellt. Ähnlich wie bei der Simulation in Matlab $^\text{\textregistered}$  liefert das Modell der Maschine zu jedem Zeitschritt die aktuellen Verlagerungen der Maschine und des Werkstücks. Die relative Verlagerung wird bereits in Spanungsdickenrichtung der jeweiligen Schneide  $\Delta r_{ai}$ gemessen, sodass keine weitere Koordinatentransformation notwendig ist. Die Spanungsdicke der Schneide j wird berechnet, indem die relative Verlagerung der Maschine  $\Delta r_{\nu i}$  zum Zeitpunkt. als die vorhergehende Schneide die selbe Stelle passierte, mithilfe eines Totzeitglieds zugeführt wird. Dieser dynamische Anteil der Spanungsdicke wird um den Anteil aus dem Vorschub  $f_i$  erweitert, der bereits in Spanungsdickenrichtung projiziert aus dem RecurDyn $^{\circledR}$  - Modell kommt. Zusammen ergibt sic[h](#page-9-17)  $h(t)$ . Nach Multiplikation mit dem Schnittkraftfaktor

$$
\bar{k}_c = \sqrt{k_c^2 + k_f^2 + k_p^2} \tag{5.121}
$$

kann die so entstandene Kraft direkt der Schneide im Maschinenmodell zugeführt werden, wo sie in der korrekten Richtung auf die Schneide und in umgekehrter Richtung auf das Werkstück wirkt. In RecurDyn $^\circledR$  ist ein lineares Schnittkraftmodell in Form eines konstanten Schnittkraftfaktors  $\bar{k}_c$ implementiert. Die Richtung der Kraft im RecurDyn<sup>®</sup>-Modell ergibt sich im Werkzeugschneidenkoordinatensystem mit

$$
^{WS}\mathbf{F}_{j} = \frac{F_{j}}{\sqrt{k_{c}^{2} + k_{f}^{2} + k_{p}^{2}}} \begin{bmatrix} k_{c} \\ k_{f} \\ k_{p} \end{bmatrix}
$$
 (5.122)

durch Multiplikation mit dem Richtungsvektor der spezifischen Schnittkraft. Andere Zerspankraftmodelle, die e[b](#page-7-9)enfalls eine Funktion der Spanungsbreite b und der Spanungsdicke [h](#page-9-17) sind. können mit wenig Aufwand implementiert werden.

#### Messung der relativen Verlagerung

Ein verhältnismäÿig groÿer Aufwand muss betrieben werden, um die relative Verlagerung von Werkzeugschneide zu Werkstück darzustellen. Im Recurdyn<sup>®</sup>-Modell geschieht dies durch Dummykörper, die parallel zu den Schneiden am Werkstück laufen. Der Dummykörper ist mit dem

<span id="page-65-0"></span>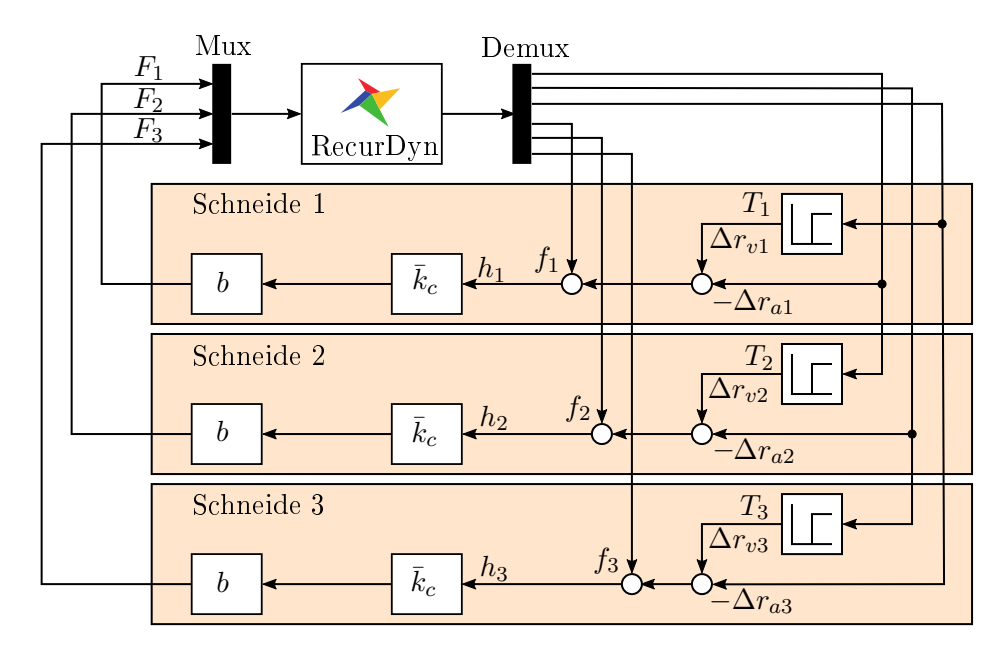

Abbildung 5.11: Simulationsmodell eines Werkzeuges mit drei Schneiden für die Simulation des regenerativen Ratterns

Werkstück über ein angetriebenes Drehgelenk verbunden und bewegt sich auf diesem synchron zur Schneide. Der Dummykörper legt die theoretische Bahn der Werkzeugschneide am Werkstück zurück (siehe Abbildung [5.12\)](#page-65-1). Dadurch wird die aktuelle Relativverlagerung zwischen Werkstück und Werkzeugschneide  $\Delta r_{aj}$  in Spanungsdickenrichtung messbar. Es sei angemerkt, dass bei einer ideal starren Maschine der betrachtete Punkt  $P_a$  der Werkzeugschneide und der Dummykörper zu jeder Zeit deckungsgleich sind. Erst durch die dynamischen Nachgiebigkeiten entsteht die Relativverlagerung, die auch als Abweichung von der idealen zu zerspanenden Geometrie betrachtet werden kann.

<span id="page-65-1"></span>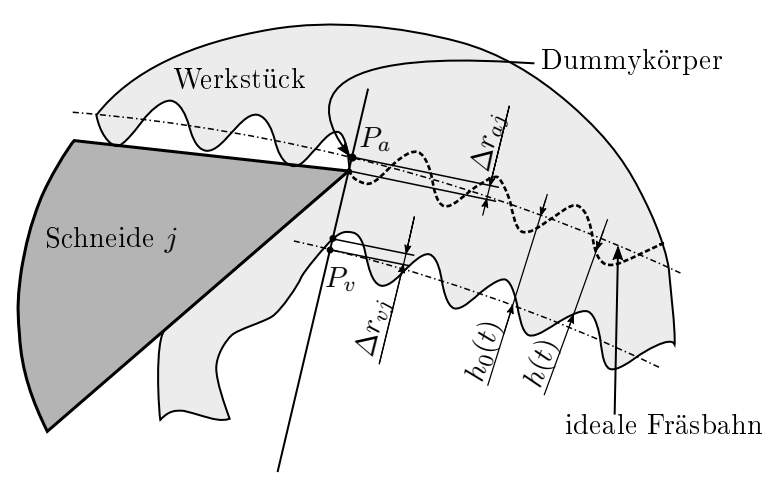

Abbildung 5.12: Modell zum Messen der dynamischen Spanungsdicke [vergl. [17\]](#page-100-3)

## Abbruchkriterium und Postprocessing

In RecurDyn® gibt es die Möglichkeit mit dem Tool ProcessNet codebasierte Erweiterungen zu implementieren oder Modellierungsaufgaben zu automatisieren. Ein automatisches Stabilitätskriterium kann als ProcessNet-Funktion programmiert werden. Leider erfordert die Simulation von einigen wenigen Werkzeugumdrehungen der vollständigen Maschine trotz Modellreduktion mehrere Stunden Rechenzeit, weshalb eine automatische Erzeugung von Stabilitätskarten zu einer

nicht vertretbaren Simulationszeit führt. Aus diesem Grund wurde auf ein aufwendiges Stabilitätskriterium verzichtet und nur ein automatisches Abbruchkriterium implementiert, welches die Simulation abbricht, sobald ein Grenzwert der Verlagerung des Toolcenterpoints erreicht wird. Mit dem Modell kann also ein beliebiger Zerspanungsvorgang simuliert werden. Die Stabilität ist daraufhin im Rahmen des Postprocessings visuell zu überprüfen.

# 5.6.3 Vergleich der Ergebnisse

Nachfolgend werden die Simulation in Matlab $^{\circledR}$  und die Simulationsergebnisse des Recurdyn $^{\circledR}$ -Modells verglichen. Um die Einflüsse und Unsicherheiten aus der Maschinenstruktur auszuschlieÿen, werden die dynamischen Maschinennachgiebigkeiten vereinfacht als Einmassenschwinger in die jeweilige Raumrichtung angenommen. Das Recurdyn<sup>®</sup>-Modell erfordert den Aufbau aus Mas-sen, Feder- und Dämpferelementen (siehe Abbildung [5.13\)](#page-66-0), das Matlab<sup>®</sup>-Modell benötigt die Nachgiebigkeitsfrequenzgänge in Form von modalen Parametern. In Tabelle [5.2](#page-66-1) sind die verwendeten Strukturparameter und die zugehörigen modalen Parameter angegeben. Die Parameter sind so gewählt, dass ein realitätsnahes Maschinenverhalten entsteht.

<span id="page-66-0"></span>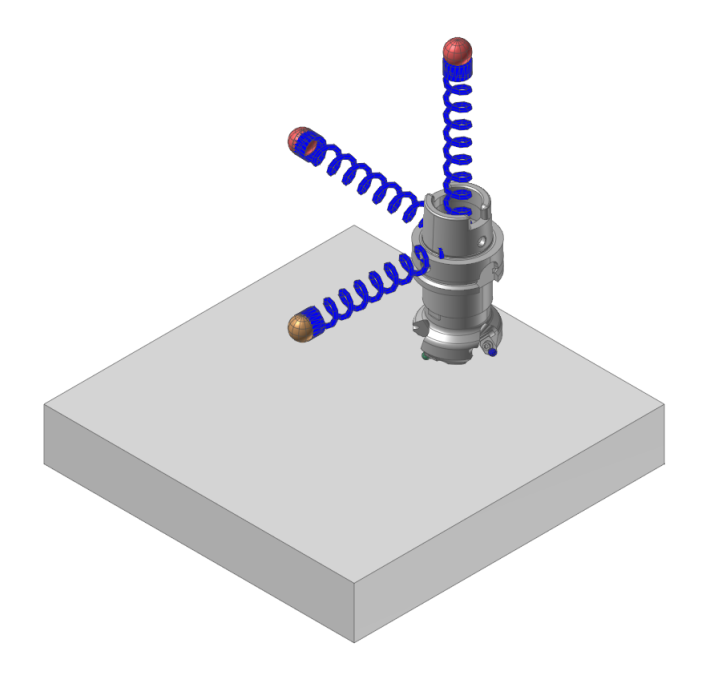

<span id="page-66-1"></span>Abbildung 5.13: Modell eines Fräsers mit drei Schneiden und vereinfachter Maschinenstruktur für Ergebnisvergleich

| Modale Parameter |                     |               |                     |
|------------------|---------------------|---------------|---------------------|
|                  | $\omega_r$ in rad/s | $D_r$ in $\%$ | $rA_{ik}$ in $1/kg$ |
| $G_{xx}$         | 328.80              | 8.22          | 0.005405            |
| $G_{yy}$         | 352.60              | 7.67          | 0.005405            |
| $G_{zz}$         | 352.60              | 3.83          | 0.005405            |

Tabelle 5.2: Abstraktes Maschinenmodell für Simulationsvergleich

## Strukturparameter

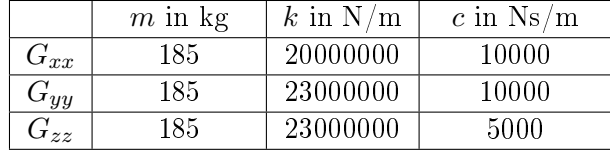

In den Abbildungen [5.14](#page-67-0) und [5.15](#page-68-0) sind ausgewählte Simulationsergebnisse des einfachen Referenzmodells zu sehen. Sowohl die Simulation mit dem Matlab <sup>R</sup> -Skript als auch die integrierte Simulation in RecurDyn $^\circledR$  zeigen, dass es sich in Abbildung [5.14](#page-67-0) um eine Zerspanung handelt, die stabil ist. Nach einem kurzen Einschwingvorgang klingt die anfängliche Störung sofort ab. Übrig bleibt der Kraftanteil, der durch den Vorschub hervorgerufen wird und Verlagerungen erzeugt. Die Abweichungen zwischen den beiden Simulationen begründen sich zum Einen in der etwas unterschiedlichen Art der Modellierung (in RecurDyn® greifen die Kräfte z.B. an der Werkzeugschneide an, in Matlab<sup>®</sup> hingegen direkt im Fräsermittelpunkt), zum Anderen in der numerischen Lösung der Differentialgleichungen, wofür verschiedene Solver zum Einsatz kommen.

Abbildung [5.15](#page-68-0) vergleicht die beiden Simulationsmodelle bei einem Zerspanungsprozess, der bereits instabil ist und sich allmählich aufschwingt. Beide Simulationen geben das instabilie Verhalten wieder, die Abweichungen zwischen den beiden Modellen sind aber größer.

<span id="page-67-0"></span>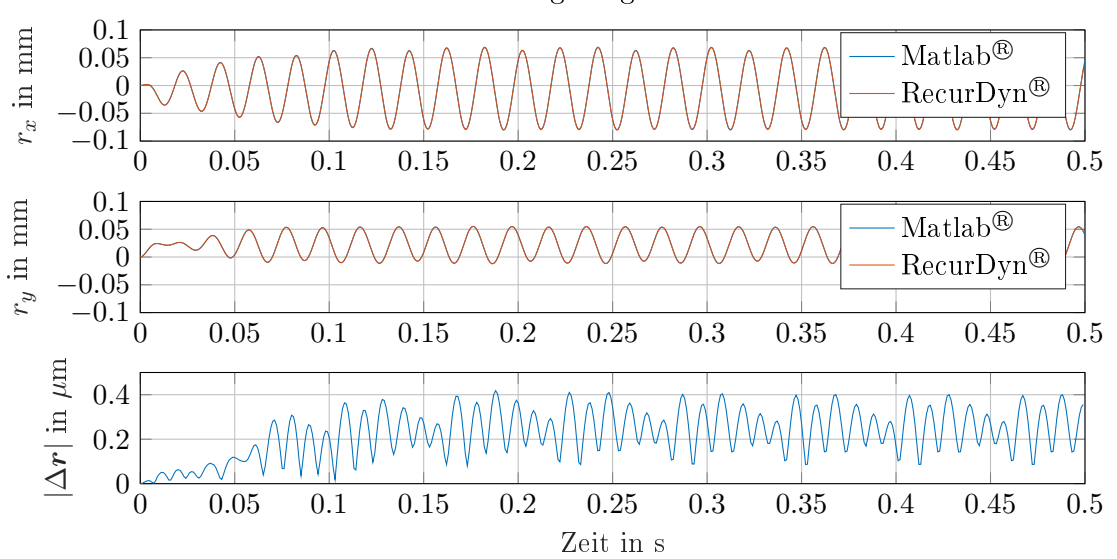

Relative Verlagerung des TCP - stabil

Abbildung 5.14: Vergleich der Simulationsergebnisse von RecurDyn<sup>®</sup> und Matlab® für  $n=1000$  $\mathrm{min}^{\text{-}1},\, b = 2\,\,\mathrm{mm}$  ,  $f_x = 0.2\,\mathrm{mm}$  ,  $z = 3\, \, \mathrm{und}\,\, \bar{k}_c = 1750\,\,\mathrm{N/mm^2}$ 

Der Hauptgrund für das regenerative Rattern ist die, durch die Maschinennachgiebigkeit entstehende variable Spandicke. Die zusätzliche Spandicke durch den Vorschub ändert sich zwar kontinuierlich durch die Lage der Werkzeugschneide, hat aber auf die Stabilitätsgrenze wenig Einfluss. Aus diesem Grund sind in Abbildung [5.16](#page-68-1) und [5.17](#page-69-0) das Verhalten der Simulationsmodelle ohne Vorschub dargestellt. Abbildung [5.17](#page-69-0) zeigt einen stabilen Fräsprozess, Abbildung [5.16](#page-68-1) einen instabilen. Sowohl das Matlab® -, als auch das RecurDyn®-Simulationsmodell bilden das Verhalten richtig ab. Die Unterschiede liegen wiederum in der numerischen Lösung und der leicht abweichenden Modellierung.

<span id="page-68-0"></span>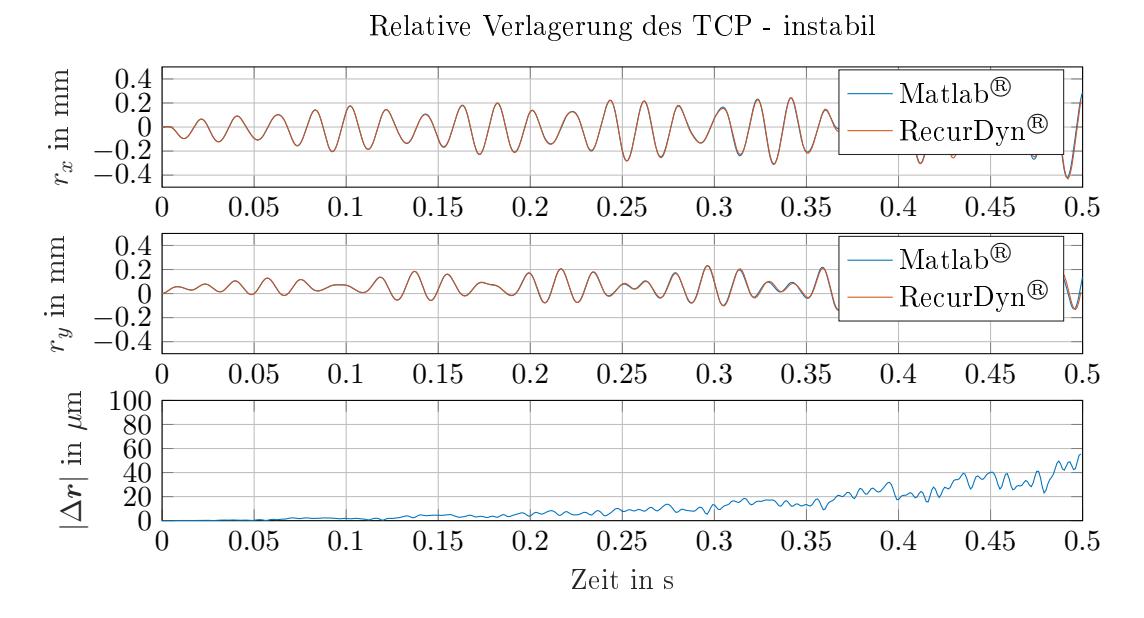

Abbildung 5.15: Vergleich der Simulationsergebnisse von Recur $\text{Dyn}^{\circledR}$  und Matlab $^{\circledR}$  für  $n=1000$  $\min^{-1},\, b=5\,\,\mathrm{mm}$  ,  $f_x=0.2\,\mathrm{mm}$  ,  $z=3$  und  $\bar{k}_c=1750\,\,\mathrm{N/mm^2}$ 

<span id="page-68-1"></span>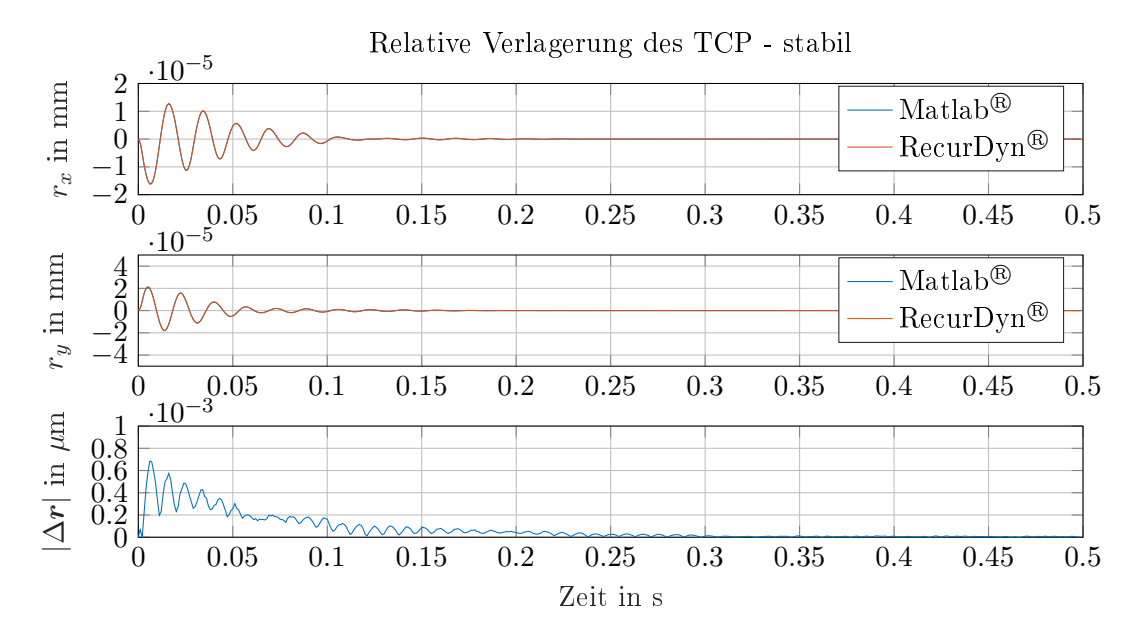

Abbildung 5.16: Vergleich der Simulationsergebnisse von RecurDyn $^{\circledR}$  und Matlab $^{\circledR}$  für  $n=1000$  $\min^{-1},\, b=2\,\,{\rm mm}$  ,  $f_x=0\,\,{\rm mm}$  ,  $z=3$  und  $\bar{k}_c=1750\,\,{\rm N/mm^2}$ 

<span id="page-69-0"></span>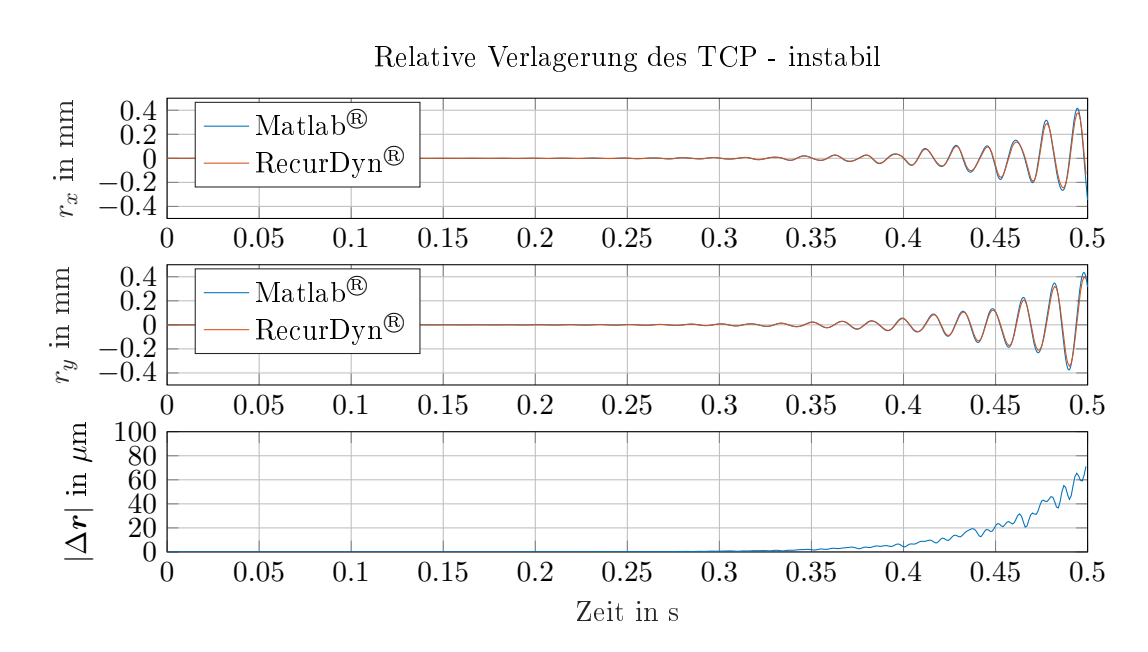

Abbildung 5.17: Vergleich der Simulationsergebnisse von RecurDyn® und Matlab® für  $n = 900$  $\min^{-1},\,b=4.7\,\,\mathrm{mm}$  ,  $f_x=0\,\,\mathrm{mm}$  ,  $z=3$  und  $\bar{k}_c=1750\,\,\mathrm{N/mm^2}$ 

# 6 Anwendung

Nun werden die implementierten Simulationen auf eine bestehende Maschine angewendet. Zunächst wird das Bearbeitungszentrum Syncromill c21-63/600 vorgestellt und einige Spezifikationen dargelegt. Daran schlieÿen sich die Ergebnisse der Messung der Nachgiebigkeitsfrequenzgänge und die durchgeführte experimentelle Modalanalyse, mit der ein modales Modell der Maschine erzeugt wurde. Dabei wird auch auf die Abhängigkeit der Nachgiebigkeitsfrequenzgänge von der Aggregatsstellung eingegangen. Im nächsten Schritt wird demonstriert, wie eine hybride Maschinenstruktur inklusive Antriebsregelung im Softwarepaket RecurDyn $^\circledR$  auf die integrierte Simulation mit dem Zerspankraftmodell reagiert. Die Erzeugung einer Stabilitätskarte ist mit diesem Modell aufgrund der langen Rechenzeit nicht zielführend. Stattdessen wird die Maschinenstruktur durch das modale Modell angenähert und die Stabilitätskarte mit Matlab® berechnet.

# 6.1 Das Bearbeitungszentrum Syncromill c21-63/600

Das Bearbeitungszentrum Syncromill c21-63/600 ist eine hochdynamische Werkzeugmaschine. Ein Doppelspindel-Aggregat mit getrennten Z-Schiebern führt die Hauptvorschubrichtungen in X- und Z-Richtung aus. Die Werkstücke sind auf einer Brücke montiert und werden in Y-Richtung durch die Y1- und Y2-Achse vertikal bewegt. Die Ausstattung mit einer vierten und fünften Achse, sowie getrennte X-Schlitten sind einige Varianten, die optional möglich sind. Dabei wird mit der vierten Achse die Schwenkbewegung der Brücke und mit der fünften die Rotation der Werkstücke realisiert. Durch getrennte X-Schlitten lässt sich eine Veränderung des Spindelabstands infolge von Temperaturschwankungen während der Bearbeitung ausgleichen. Durch ein eigens entwickeltes und geschütztes Werkzeugwechselkonzept werden kürzeste Wechselzeiten ermöglicht, ein automatischer Werkstückträgerwechsel ist ebenfalls optional verfügbar. Vor- oder nachgeschaltete Prozesse können intelligent verkettet und an spezifische Kundenanforderungen angepasst werden [\[73\]](#page-103-14). Typische Produkte sind

- Dichtflansche
- Leiterrahmen
- Federstützen
- Kurbelgehäuse
- Pleuel
- Zylinderköpfe
- Nockenwellenträger
- Lenksäulen
- Fahrwerkskomponenten.

In Abbildung [6.1](#page-71-0) ist der Aufbau der Maschine und die Bezeichnung der Achsen dargestellt. Tabelle [6.1](#page-72-0) enthält einige technische Spezifikationen.

<span id="page-71-0"></span>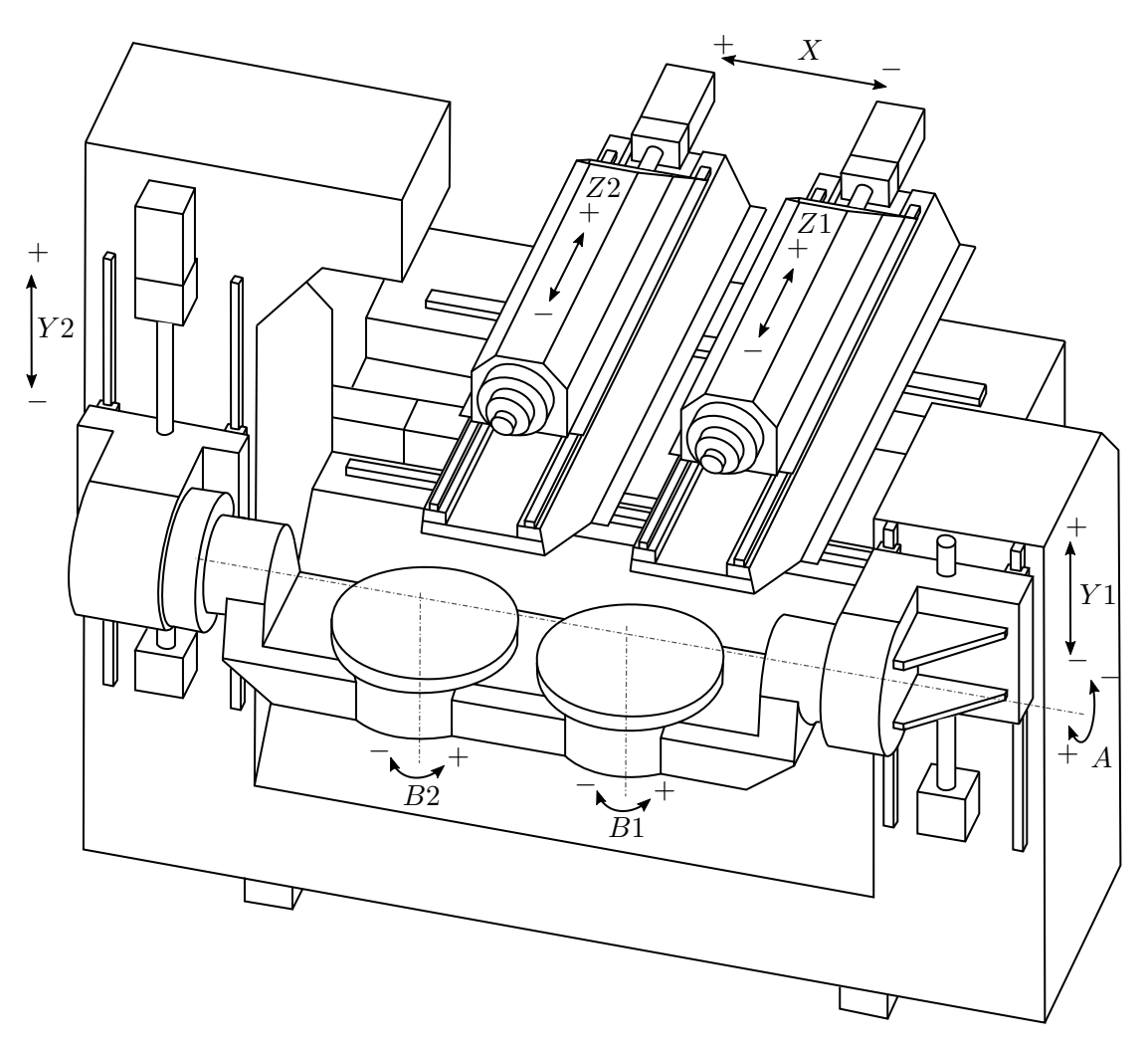

Abbildung 6.1: Achsaufbau Syncromill c21-63/600

# 6.2 Experimentelle Modalanalyse der Syncromill c21-63/600

Der ideale Messaufbau zur Ermittlung des Nachgiebigkeitsfrequenzgangs einer Zerspanungsmaschine besteht aus einer Anregung an der Fräserspitze und der Erfassung der Schwingung an derselben Stelle. Dies ist aber aus verschiedenen Gründen mit einem einfachen Versuchsaufbau nicht möglich [siehe [62,](#page-103-1) Seite 38ff].

Für die Messungen wurde daher als beste Näherung ein Anregungspunkt an der Hohlschaftkegelaufnahme [\(HSK\)](#page-13-9) ausgewählt. Da bei ausgeschalteter Maschine die Spindelklemmung nicht aktiv ist (die Welle ist drehbar), konnte die [HSK-](#page-13-9) Aufnahme nicht verwendet werden, um einen Beschleunigungssensor zu applizieren. Daher wurde das Spindelgehäuse als Beschleunigungsmessstelle ausgewählt.

Für die anderen Anregungspunkte wird ein lineares Verhalten der Maschine angenommen, sodass der Ort des Beschleunigungssensors und der Ort der Anregung getauscht werden kann, ohne dass sich der Frequenzgang ändert. Der Beschleunigungssensor bleibt am Spindelgehäuse der Hauptspindel und die Anregung wird an verschiedenen Stellen des Aggregats durchgeführt. Die Anregungspunkte verteilen sich auf das gesamte Bearbeitungsaggregat. Im Bearbeitungsraum befinden sich drei Stellen am Z-Schieber und einer am X-Schlitten. Maschinenrückseitig gibt es je einen weiteren Punkt am Z-Schieber und am X-Schlitten. Dadurch soll die Interpretation der Ergebnisse erleichtert werden.
<span id="page-72-0"></span>

| Verfahrweg $X / Y / Z$ in mm            | 600 / 800 / 650     |  |  |  |  |
|-----------------------------------------|---------------------|--|--|--|--|
| Vorschubachsen                          |                     |  |  |  |  |
| Geschwindigkeit $X / Y / Z$ in m/min    | 65 / 65 / 105       |  |  |  |  |
| Beschleunigung X / Y / Z in $m/s^2$     | 13 / 20<br>15/      |  |  |  |  |
|                                         |                     |  |  |  |  |
| Bearbeitungsspindeln                    |                     |  |  |  |  |
| Anzahl Spindeln                         | $\overline{2}$      |  |  |  |  |
| Spindelabstand in mm                    | 600                 |  |  |  |  |
| Leistung $S1/100\%$ in kW               | 26                  |  |  |  |  |
| Leistung $S6/40\%$ in kW                | 35                  |  |  |  |  |
| Max. Drehzahl in $U/min$                | 17500               |  |  |  |  |
| Werkzeugschnittstelle                   | <b>HSK 63</b>       |  |  |  |  |
| Werkzeugmagazin                         |                     |  |  |  |  |
| Span - zu - Span - Zeit (VDI 2852) in s | 1,8                 |  |  |  |  |
| M-Plätze / M-Länge in mm                | $2 \times 43 / 430$ |  |  |  |  |
| Gewicht in kg                           | 10                  |  |  |  |  |
| Durchmesser in mm                       | 80                  |  |  |  |  |
| Durchmesser mit Leerplatz in mm         | 160                 |  |  |  |  |
| Steuerung                               | 840D sl             |  |  |  |  |
| Aufstellung                             |                     |  |  |  |  |
| Anschlussleistung in kVA                | 90                  |  |  |  |  |
| Aufstellabmessung L $/$ B $/$ H in m    | 4,1/3,0/3,2         |  |  |  |  |
| Gewicht in kg                           | 21000               |  |  |  |  |

Tabelle 6.1: Technische Daten [siehe [73\]](#page-103-0) Arbeitsbereiche

Die Messungen wurden für sechs verschiedene Stellungen der Bearbeitungsspindel wiederholt, um die Abhängigkeit des Frequenzganges von der Spindelstellung darzustellen. Im Anhang [A.1](#page-105-0) sind die Positionen der Messpunkte in Maschinenkoordinaten angegeben. Insgesamt wurden 108 Anregungspunkte untersucht.

Um eine Mittelung durchführen zu können, wurden bei jedem Messpunkt und jeder Schlagrichtung mindestens drei Schläge im Abstand von circa zwei bis drei Sekunden aufgezeichnet. Die Abtastrate lag bei der ersten Maschinenstellung bei 4800 Hz , was bedeutet, dass nach dem Abtasttheorem Frequenzen bis 2400 Hz bestimmt werden können. Um unerwünschte Alias-Effekte zu vermeiden wurde vor der Abtastung ein Tiefpassfilter für höhere Frequenzen angewendet. Die Frequenzauflösung ergibt sich mit der verwendeten [FFT-](#page-13-0)Länge von 4096 Stützstellen und der Abtastfrequenz zu

$$
\Delta f = \frac{1}{N \frac{1}{f_s}} = \frac{1}{\frac{4096}{4800}} = 1,17 \text{ Hz} \tag{6.1}
$$

Bei allen weiteren Maschinenstellungen lag die Abtastfrequenz bei 9600 Hz und die [FFT-](#page-13-0)Länge bei 8192 Stützstellen, was zu derselben Frequenzauflösung führt.

Allen Messungen gemeinsam ist ein Rauschen mit 50 Hz, das sowohl mit dem Impulshammer als auch mit dem Beschleunigungssensor aufgezeichnet wurde. Dieses Rauschen stammt vermutlich von einem nicht adäquaten Netzteil des Messverstärkers. Durch eine Fensterfunktion konnte der Effekt zwar vermindert werden, allerdings tritt noch immer in nahezu jedem Frequenzgang ein Peak bei 50 Hz auf. Diese scheinbare Eigenfrequenz ist jedenfalls auszuschlieÿen.

Die Abbildungen [6.2](#page-73-0) bis [6.4](#page-74-0) zeigen exemplarisch den Versuchsaufbau. Zu erkennen sind der Beschleunigungssensor am Spindelgehäuse und die Anregungspunkte an der Hohlschaftkegelauf-

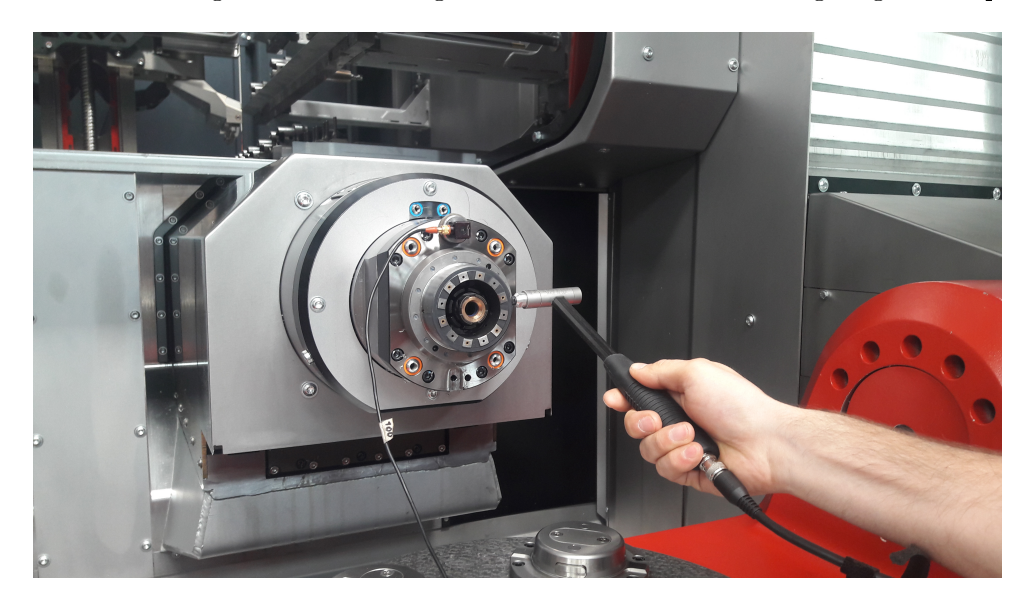

<span id="page-73-0"></span>nahme. Die Abbildungen [6.5](#page-74-1) bis [6.7](#page-75-0) zeigen dazu die ermittelten Nachgiebigkeitsfrequenzgänge

<span id="page-73-1"></span>Abbildung 6.2: Achsstellung:  $X = 0$  mm  $Z = 130$  mm, Schlag auf HSK, Schlagrichtung: x

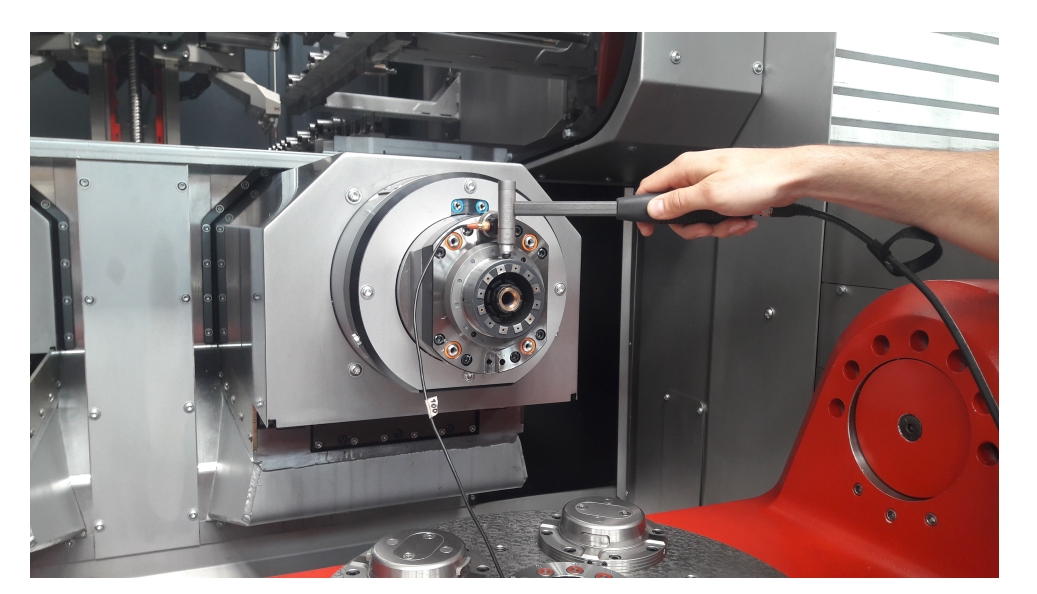

Abbildung 6.3: Achsstellung:  $X = 0$  mm  $Z = 130$  mm, Schlag auf HSK, Schlagrichtung: y

eines Anregungspunktes für die angegebene Stellung des Bearbeitungsaggregats. Klar erkennbar sind die Eigenfrequenzen im Hauptrichtungsfrequenzgang  $NFG_{xx}$  bei 120 Hz und 248 Hz. Dargestellt sind neben dem Absolutwert des Frequenzgangs und der Phase auch die Kohärenzfunktion, die eine Aussage über die Qualität der Messung zulässt. Eine Kohärenz von Eins bedeutet, dass die Messung annähernd frei von Rauschen ist. Diese Bedingung ist bei den Messungen zwischen 0 und 70 Hz nicht erfüllt, weshalb dieser Bereich in den Abbildungen nicht dargestellt ist. Vor allem der Hauptrichtungsfrequenzgang weist eine sehr gute Kohärenz auf, bei den Kreuzrichtungsfrequenzgängen liegen die Werte schlechter. Auffällig ist aber, dass im Bereich von den offensichtlich relevanten Eigenfrequenzen die Kohärenzwerte trotzdem nahe bei Eins liegen.

Anzumerken ist, dass für die notwendigen relativen Nachgiebigkeitsfrequenzgänge bei der Simulation auch noch die Frequenzgänge des Werkstücks benötigt werden und komplex addiert werden müssen [\[7\]](#page-100-0). Regeneratives Rattern, das durch ein unzureichendes dynamisches Werkzeug- oder

<span id="page-74-0"></span>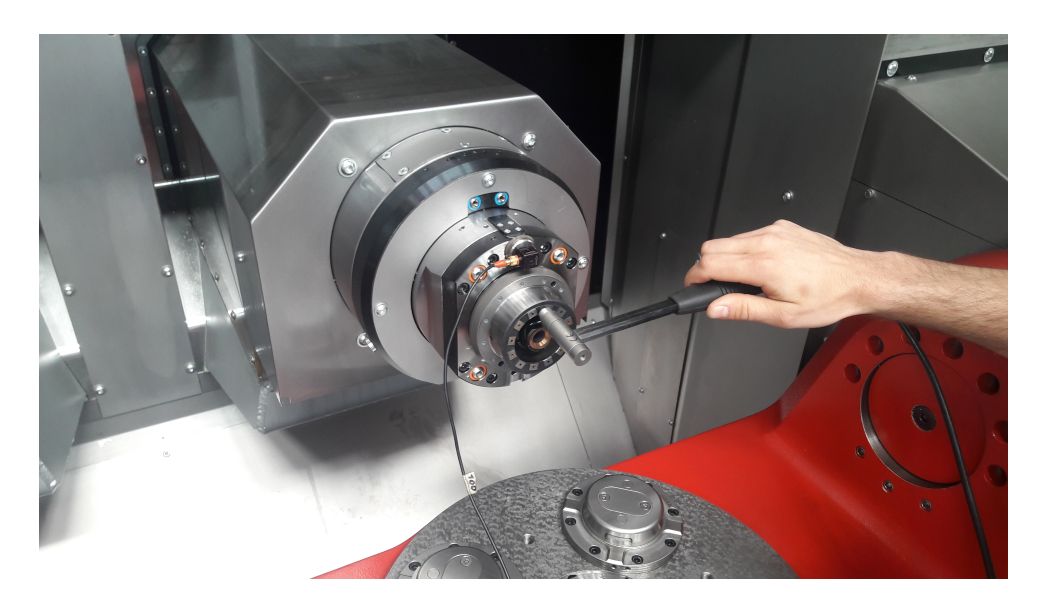

Abbildung 6.4: Achsstellung:  $X = 0$  mm  $Z = 130$  mm, Schlag auf HSK, Schlagrichtung: z

<span id="page-74-1"></span>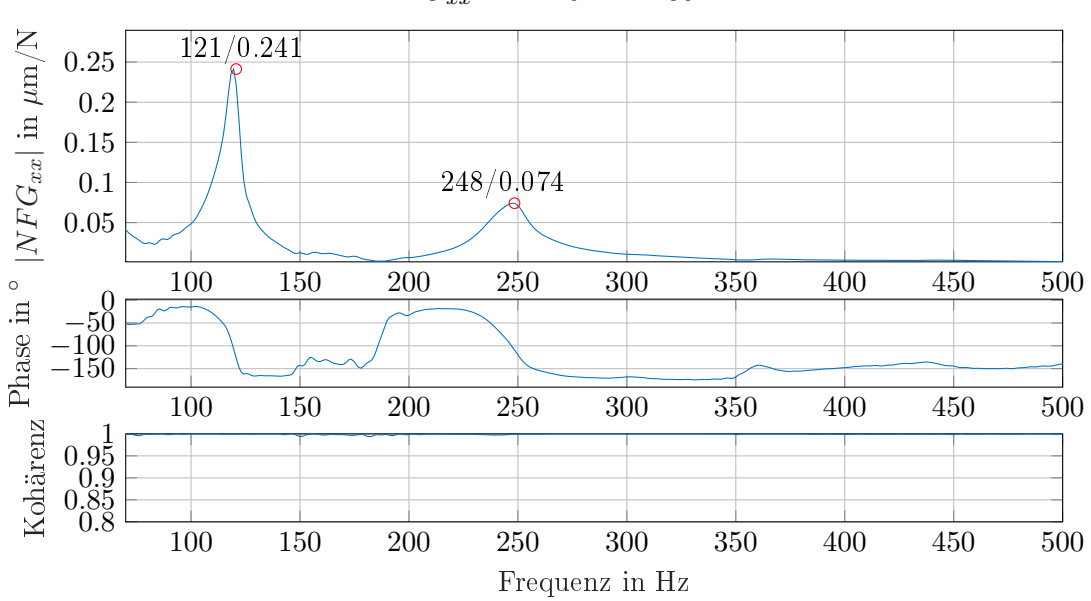

 $NFG_{xx}$  -  $X = 0$   $Z = 130$  auf HSK

Abbildung 6.5:  $NFG_{xx}$  von HSK zu Spindelgehäuse, Achsstellung:  $X = 0$  mm  $Z = 130$  mm

Werkstückverhalten hervorgerufen wird, ist für diese Arbeit aber nicht im Hauptfokus. Vielmehr interessieren strukturseitige Schwingungen, die bei spanenden Bearbeitungen mit hohen Schnitttiefen und steifen Schaftfräsern oder Messerkopffräsern entstehen. Damit können dynamische Schwachstellen der Maschinenstruktur aufgedeckt werden. Bei Hammerschlagversuchen, bei denen die Brücke angeregt wurde, zeigten sich keine relevanten Eigenfrequenzen im interessierenden Frequenzbereich, weshalb die beschriebenen Frequenzgänge am Toolcenterpoint in guter Näherung den relativen Nachgiebigkeitsfrequenzgängen entsprechen.

#### 6.2.1 Abhängigkeit des Übertragungsverhaltens von der Achsposition

In diesem Abschnitt werden die Messungen in den einzelnen Achspositionen gegenübergestellt. Die drei Positionen des X-Schlittens bei  $X = -250$  mm,  $X = 0$  mm und  $X = +250$  mm werden bei den Stellungen des Z-Schiebers  $Z = 130$  mm und  $Z = 680$  mm ausgewertet und die

<span id="page-75-1"></span>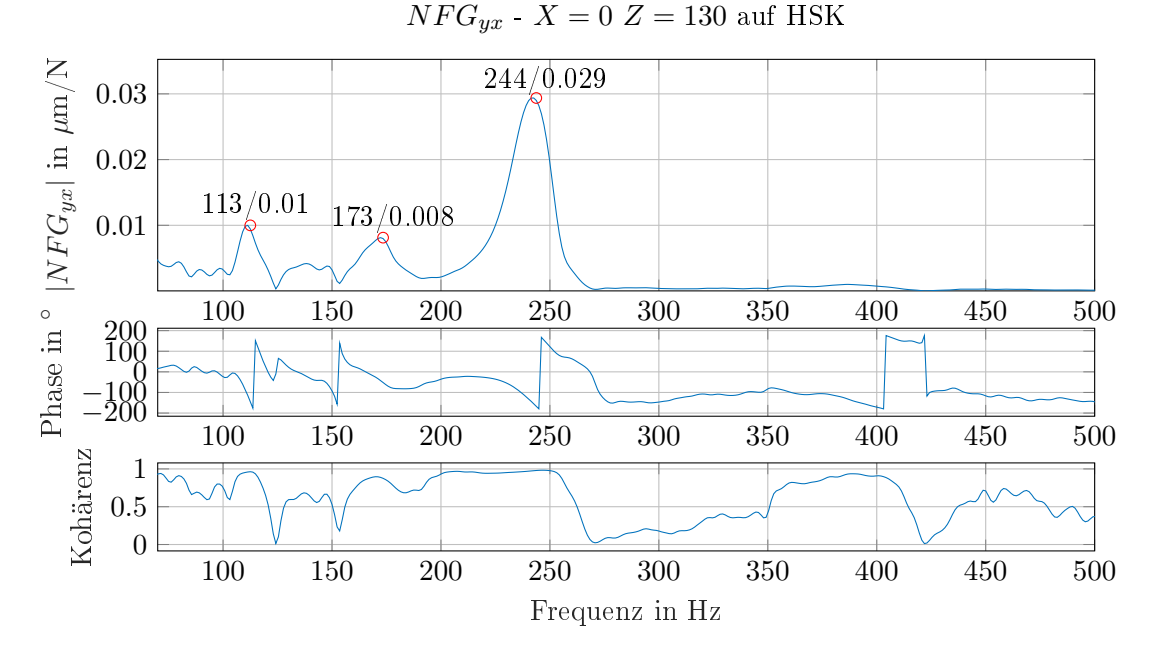

<span id="page-75-0"></span>Abbildung 6.6:  $NFG_{yx}$  von HSK zu Spindelgehäuse, Achsstellung:  $X = 0$  mm  $Z = -130$  mm

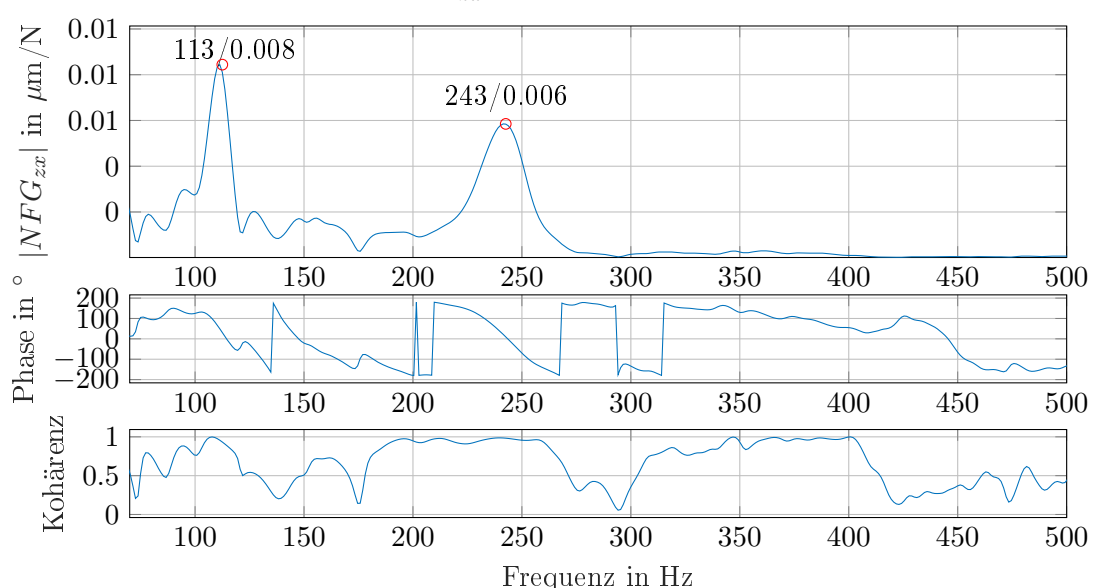

 $NFG_{Zzx}$  -  $X = 0$   $Z = 130$  auf HSK

Abbildung 6.7:  $NFG_{zx}$  von HSK zu Spindelgehäuse, Achsstellung:  $X = 0$  mm  $Z = -130$  mm

Abhängigkeit der Messungen von den Positionen betrachtet.

Wie in den Abbildungen [6.8](#page-76-0) - [6.10](#page-77-0) ersichtlich ist, hat die Position der X-Achse keine Auswirkung auf das gemessene Übertragungsverhalten. Dafür gibt es zwei mögliche Begründungen:

- Entweder reichte der Kraftimpuls nicht aus, um die Spindel der X-Achse anzuregen, oder
- die Gesamtsteifigkeit der Kugelumlaufspindel der X-Achse in Längsrichtung ist nahezu unabhängig von der Position der Mutter. Das würde bedeuten, dass die axiale Steifigkeit der Spindel viel gröÿer ist als zum Beispiel die Torsionssteifigkeit der Kupplung oder die Längssteifigkeit der Mutter.

<span id="page-76-0"></span>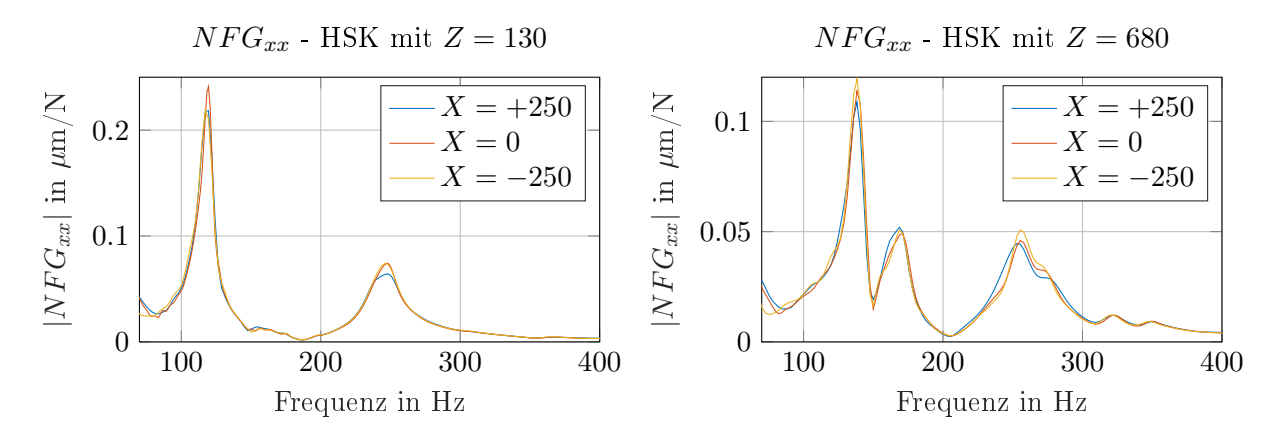

Abbildung 6.8: Vergleich  $NFG_{xx}$  für verschiedene Stellungen des X- Schlittens, Schlag auf HSK.  $Z = 130$  mm (links) und  $Z = 680$  mm (rechts)

<span id="page-76-1"></span>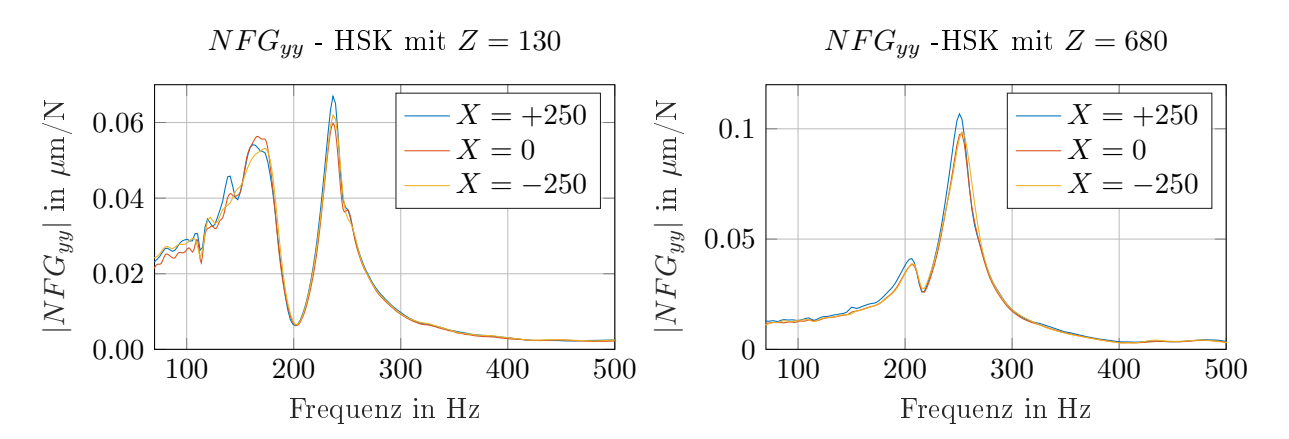

Abbildung 6.9: Vergleich  $NFG_{yy}$  für verschiedene Stellungen des X- Schlittens, Schlag auf HSK,  $Z = 130$  mm (links) und  $Z = 680$  mm (rechts)

Um die Befürchtung zu entkräften, dass die Spindel erst gar nicht angeregt werden konnte, wurde eine zusätzliche Messung durchgeführt, bei der die Anregung direkt am Festlager des Kugelumlauftriebs der X-Achse stattfand. Der Beschleunigungssensor blieb, wie bei jeder anderen Messung, am Spindelflansch des Z1-Schiebers. Auch in dieser Messung trat eine isolierte Resonanzstelle im Bereich von 120 Hz auf. Die Amplitude war allerdings fast um eine Potenz niedriger. Zusammenfassend kann also ausgesagt werden, dass das dynamische Verhalten der Maschine nahezu unabhängig von der Stellung des Aggregats in X-Richtung ist. Es muss aber angemerkt werden, dass bedingt durch Reibung in den Führungen und Kugelumlauftrieben ein Großteil der Schlagenergie dissipiert.

Wie aus den Abbildungen entnommen werden kann, hat die Position des Z-Schlittens einen großen Einfluss auf das gemessene dynamische Nachgiebigkeitsverhalten. Der Frequenzgang  $NFG_{xx}$  in Abbildung [6.8](#page-76-0) zeigt für die Z-Schieberstellung  $Z = 680$  mm eindeutig eine weitere Resonanzstelle bei circa 170 Hz. Außerdem sind die Amplituden der Eigenfrequenzstellen bei  $Z = 130$  mm deutlich größer. Da bei  $Z = 130$  mm das Hauptspindel weiter auskragt, ist dieser Effekt sehr plausibel und war zu erwarten.

Beim Frequenzgang  $NFG_{yy}$  (Abbildung [6.9\)](#page-76-1) liegt die erste Eigenfrequenz bei  $Z = 130$  mm um circa 30 Hz tiefer als bei  $Z = 680$  mm, die zweite verschiebt sich in etwa um 15 Hz. In der hinteren Position verdoppelt sich annähernd die Amplitude der zweiten Resonanzstelle. Wenn von Biegemoden ausgegangen wird, ist der Frequenzanstieg klar durch die steigende Steifigkeit bei geringerer Auskragung und damit geringerem Hebel erklärbar.

<span id="page-77-0"></span>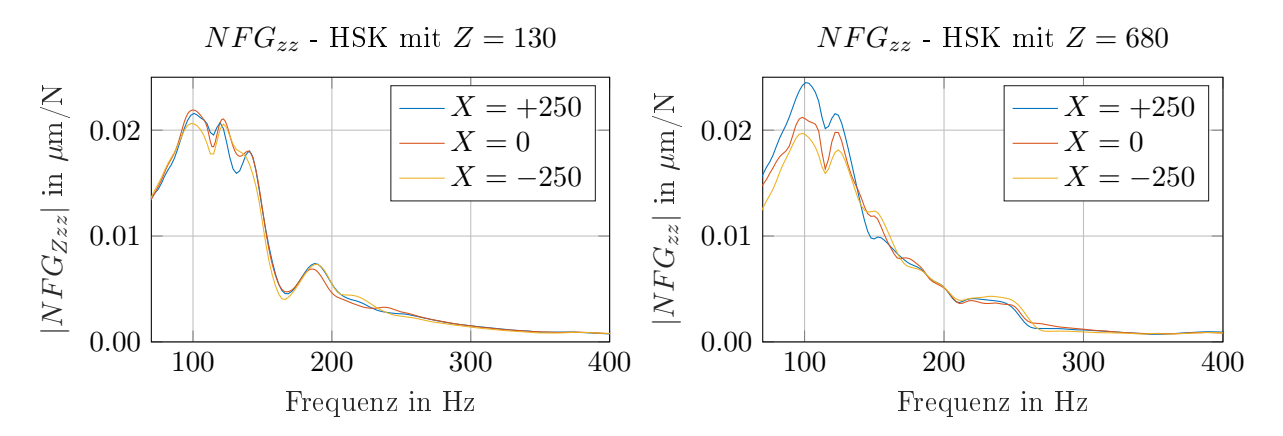

Abbildung 6.10: Vergleich  $NFG_{zz}$  für verschiedene Stellungen des X- Schlittens, Schlag auf HSK.  $Z = 130$  mm (links) und  $Z = 680$  mm (rechts)

Es scheint als würde das Nachgiebigkeitsverhalten in Z-Richtung  $NFG_{zz}$  in etwa gleich bleiben (Abbildung [6.10\)](#page-77-0). Die Peaks sind bei der Spindelstellung  $Z = 130$  mm etwas ausgeprägter. Bei dieser Z-Schieberposition liegt der kürzest mögliche Abstand von Spindelmutter zu Festlager der Z-Antriebsspindel vor, womit dieser Effekt erklärt werden kann. Eine prominente einzelne Resonanzstelle ist nicht zu erkennen. Wie schon beim Vergleich der X-Schlittenstellungen ist die Messstelle mit Anregung am Loslager des Kugelumlauftriebs für die Z1-Achse sehr aussagekräftig, da der Kraftfluss sicher über die Antriebsspindel zum Z-Schlitten geleitet wird. Bei dieser Messung gibt es eine sehr isolierte Eigenfrequenz in beiden Achsstellungen bei 115 Hz , deren Amplitude bei  $Z = 130$  mm deutlich höher ist. Diese Eigenfrequenz bestätigt überschlägige analytische Abschätzungen auf Basis von Frey, Dadalau und Verl [\[74\]](#page-103-1) und Simulationsergebnisse. Somit liegt nahe, dass Eigenfrequenzen in Spindellängsrichtung tatsächlich wenig von der Achsposition abhängen.

#### 6.2.2 Untersuchung der Eigenformen

Neben dem Wissen, wo Eigenfrequenzen auftreten, ist auch interessant, welche Eigenmoden zu den jeweiligen Eigenfrequenzen gehören. Insbesondere wenn für die spätere Ratteruntersuchung Gleichung [\(5.37\)](#page-46-0) in modalen Koordinaten angeschrieben werden soll, ist die Kenntnis der modalen Transformationsmatrix  $\Phi$  unumgänglich.

In Abbildung [6.11](#page-78-0) ist dargestellt, wie durch MDOF Parameterschätzung nach dem Verfahren von Richardson [\[75\]](#page-103-2) ein Nachgiebigkeitsfrequenzgang durch 13 Moden nachgebildet werden kann. Tabelle [6.2](#page-78-1) enthält die dazugehörigen modalen Parameter. Angewendet auf alle Messungen, kann daraus ein modales Modell mit der zugehörigen Transformationsmatrix [Φ](#page-12-0) konstruiert werden. Wie aus Abschnitt [4.4](#page-39-0) hervorgeht, können aber nur so viele Moden für die modale Transformationsmatrix verwendet werden, wie es Messpunkte gibt. Da nur sechs Messpunkte pro Aggregatsstellung aufgezeichnet wurden, können demnach auch nur sechs Eigenfrequenzen erfasst werden. Insbesondere für die Darstellung der Schwingungsform bei einer Eigenfrequenz beziehungsweise der Ermittlung der Eigenform wären mehr Messpunkte notwendig, um präzise Aussagen treffen zu können. Aus den bisherigen Erkenntnissen geht hervor, dass das globale Maschinenverhalten im interessanten Frequenzbereich bereits mit ein bis zwei Moden pro Frequenzgang sehr gut wiedergegeben werden kann.

#### Eigenformen bei X=0mm Z=130mm

Nachfolgend werden exemplarisch die Ergebnisse für die Hauptrichtungsfrequenzgänge grafisch dargestellt. Für die Visualisierung der Eigenform werden alle Messpunkte fiktiv entlang einer

<span id="page-78-0"></span>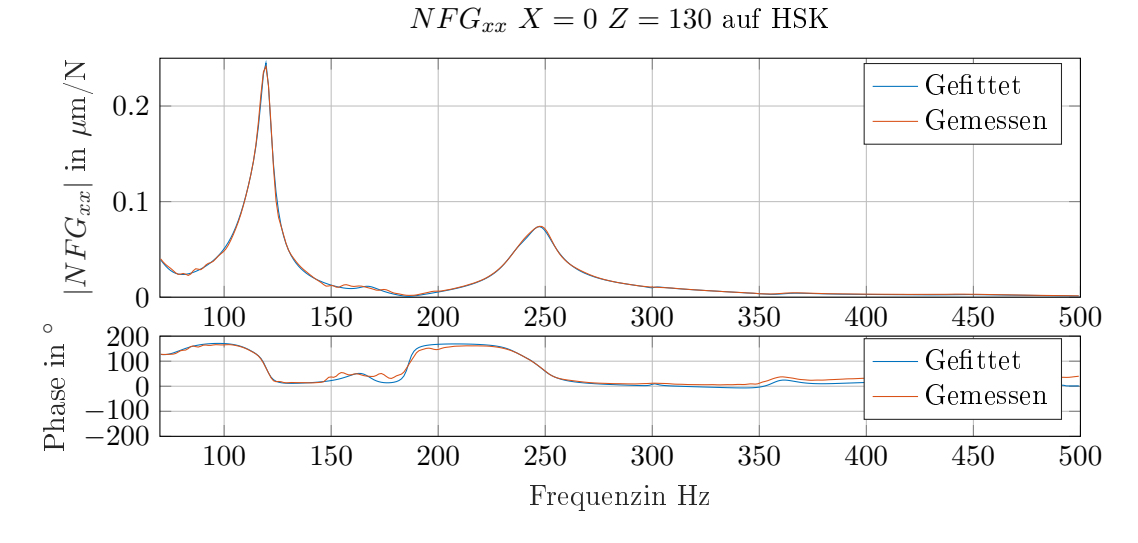

<span id="page-78-1"></span>Abbildung 6.11: Nachbildung eines Nachgiebigkeitsfrequenzgangs mit modalen Parametern

| Nr.            | $\omega_r$ in Hz | $D_r$ in $%$ | $_rA_{jk}$ in $1/\text{kg}$ | $rR_{jk}$ in $1/kg$ |
|----------------|------------------|--------------|-----------------------------|---------------------|
| 1              | 66.17            | 13.45        | $-0.001675$                 | $-0.00067$          |
| $\overline{2}$ | 113.23           | 7.53         | $-0.001445$                 | $-0.003295$         |
| 3              | 119.79           | 2.33         | $-0.005135$                 | 0.002743            |
| 4              | 167.23           | 3.33         | $-0.000396$                 | 0.00033             |
| 5              | 237.13           | 3.20         | $-0.001876$                 | $-0.001988$         |
| 6              | 247.62           | 2.92         | $-0.008602$                 | 0.001905            |
| 7              | 300.63           | 0.63         | $-0.000063$                 | $-0.000034$         |
| 8              | 361.19           | 2.56         | $-0.000568$                 | $-0.000198$         |
| 9              | 378.71           | 10.28        | 0.000369                    | $-0.001865$         |
| 10             | 442.66           | 2.51         | $-0.000258$                 | 0.000048            |
| 11             | 478.47           | 0.48         | 0.000004                    | $-0.000004$         |
| 12             | 492.13           | 0.19         | $-0.000002$                 | 0.000002            |
| 13             | 535.57           | 4.44         | $-0.001285$                 | $-0.001973$         |

Tabelle 6.2: modalen Parameter für  $NFG_{xx}$  in Stellung  $X = 0$  Z = 130

Linie angenommen, welche die Hauptspindelachse widerspiegelt. Trotz unterschiedlicher X- und Y-Koordinaten ist diese vereinfachte Projektion in eine Ebene für die globale Interpretation der Schwingform durchaus zulässig. Jedoch ist speziell für die beiden Anregungspunkte am X-Schlitten anzumerken, dass bereits ein erheblicher Unterschied der Y-Koordinaten vorliegt. Stellt man die Nachgiebigkeitsfrequenzgänge  $NFG_{xx}$  aller Messpunkte bei der Aggregatsstellung  $X =$ 0 mm und  $Z = 130$  mm dar, sind zwei eindeutige Eigenfrequenzen bei 120 Hz und 248 Hz erkennbar (vergl. Abbildung [6.12\)](#page-79-0). Es wird deutlich, dass es sich um Biegeschwingungen in Kombination mit einer Torsion des X-Schlittens handelt. Während bei der ersten Eigenmode bei 120 Hz nur Ausschläge in X-Richtung aufgezeichnet werden, gibt es bei der zweiten auch ein anteiliges Mitschwingen in Y-Richtung, welches in der Abbildung nicht dargestellt ist. Bei der zweiten Eigenform handelt es sich also um eine schiefe Biegung. Derartige Schwingformen konnten auch mit einer Finite-Elemente-Simulation gefunden werden.

Auch beim Schlag in Richtung y (Abbildungen [6.13\)](#page-79-1) treten Biegeschwingungen auf. Bei 173 Hz und 238 Hz sind prominente Eigenfrequenzen erkennbar, die offensichtlich Biegemoden darstellen. Um die beiden Moden zu unterscheiden, wären allerdings mehr Messpunkte notwendig gewesen.

<span id="page-79-0"></span>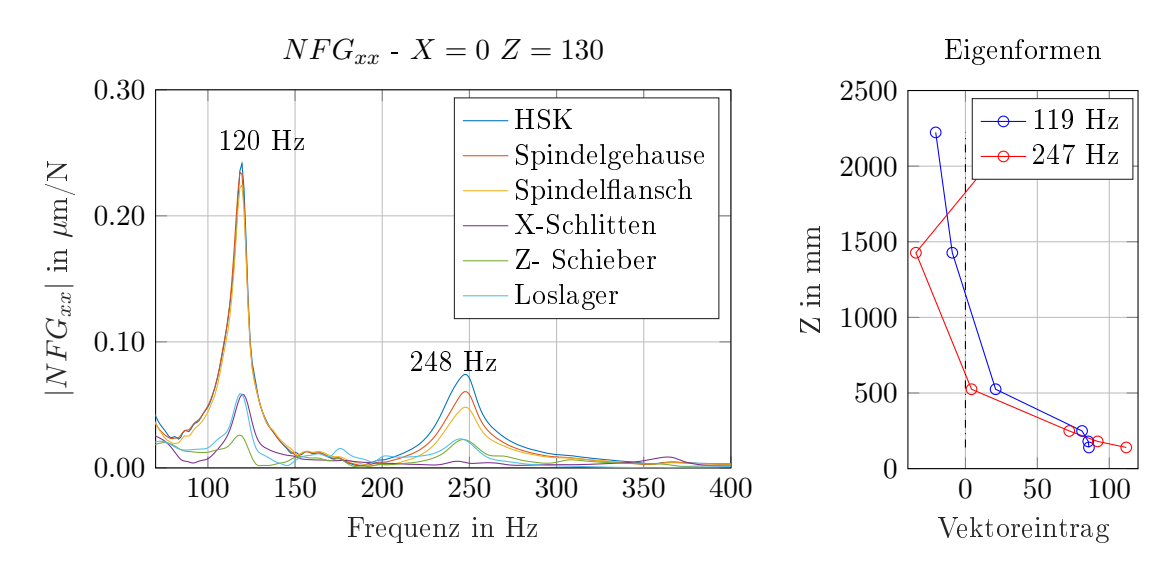

Abbildung 6.12: Nachgiebigkeitsfrequenzgänge  $NFG_{xx}$  für eine Aggregatsstellung (links) und die Eigenformen der beiden dominanten Eigenmoden (rechts)

<span id="page-79-1"></span>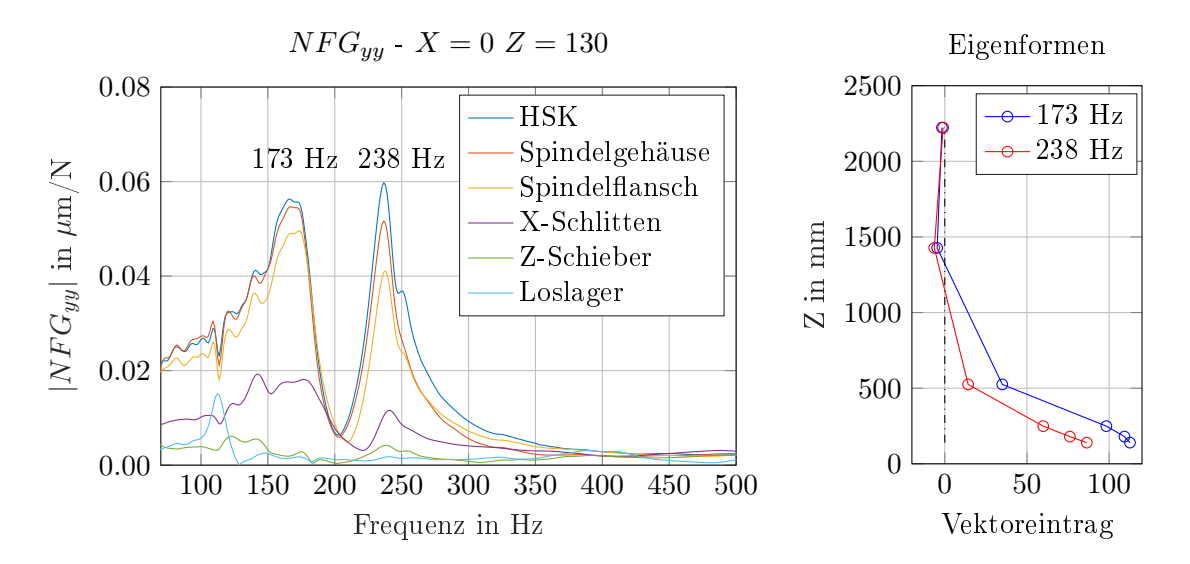

Abbildung 6.13: Nachgiebigkeitsfrequenzgänge  $NFG_{yy}$  für eine Aggregatsstellung (links) und die Eigenformen der beiden dominanten Eigenmoden (rechts)

Die nicht abgebildeten Eigenformen der Nachgiebigkeitsfrequenzgänge  $NFG_{zz}$  sind Mischungen aus Längsschwingungen des Z-Schiebers und Biegungen durch das eingebrachte Biegemoment beim Schlag. Auf die Darstellung der Eigenformen der Kreuznachgiebigkeitsfrequenzgänge wird ebenfalls verzichtet.

#### Eigenformen bei  $X=0$ mm  $Z=680$ mm

Abbildung [6.14](#page-80-0) zeigt die ersten drei Eigenformen und die Nachgiebigkeitsfrequenzgänge  $NFG_{xx}$ der sechs Messstellen bei  $X = 0$  mm und  $Z = 680$  mm. Die erste Eigenfrequenz bei 141 Hz ist die erste Biegung des Z-Schiebers, die X-Achse nimmt daran nicht teil. Bei der zweiten Frequenz bei 171 Hz schwingt sowohl der Z-Schieber als auch die X-Achse, welche offenbar tortiert wird. Die zweite Biegung liegt bei 257 Hz, da auch die Y-Richtung mitschwingt (nicht dargestellt),

handelt es sich um eine schiefe Biegung. Die weiteren Eigenfrequenzen liegen bei 324 Hz, bei der hauptsächlich der Z-Schieber ohne X-Schlitten schwingt, und bei 349 Hz die als dritte Biege-Torsion vom gesamten Aggregat angesehen werden kann.

<span id="page-80-0"></span>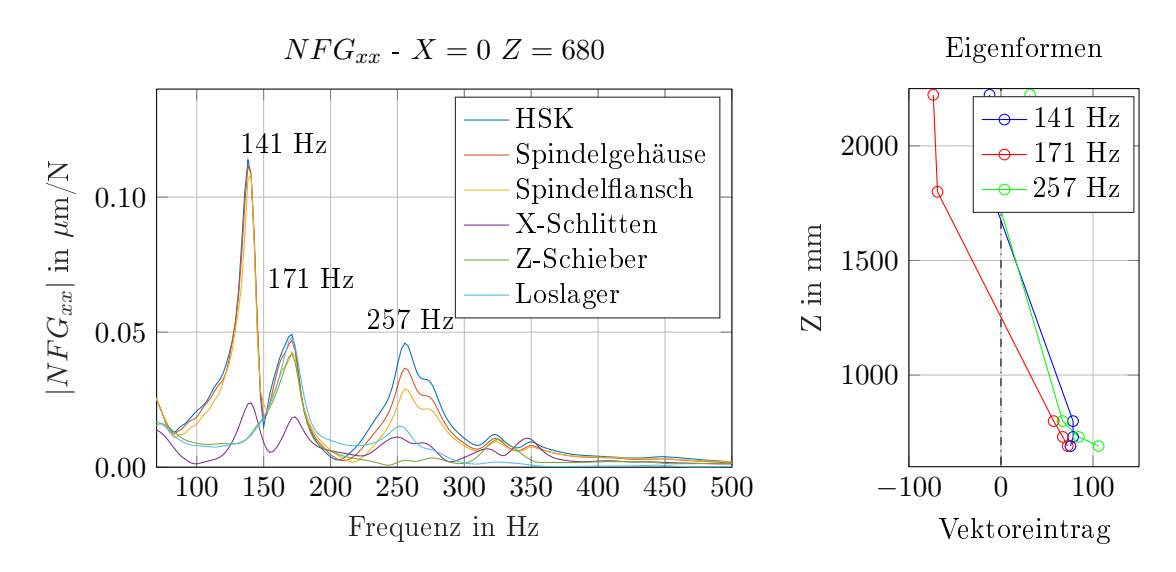

Abbildung 6.14: Nachgiebigkeitsfrequenzgänge  $NFG_{xx}$  für eine Aggregatsstellung (links) und die Eigenformen der beiden dominanten Eigenmoden (rechts)

Die Schläge in Y- Richtung ergaben wie in Abbildung [6.15](#page-80-1) ersichtlich zwei eindeutige Eigenfrequenzen. Aus der Schwingform geht hervor, dass der kleine Eigenfrequenzpeak bei 209 Hz zu einer Biegeschwingung des Z-Schiebers passt. Der X-Schlitten nimmt daran nicht teil. Es schwingt also nur das auskragende Stück. Die große Resonanzstelle bei 253 Hz ist die erste Biegeschwingung des Gesamtaggregats.

<span id="page-80-1"></span>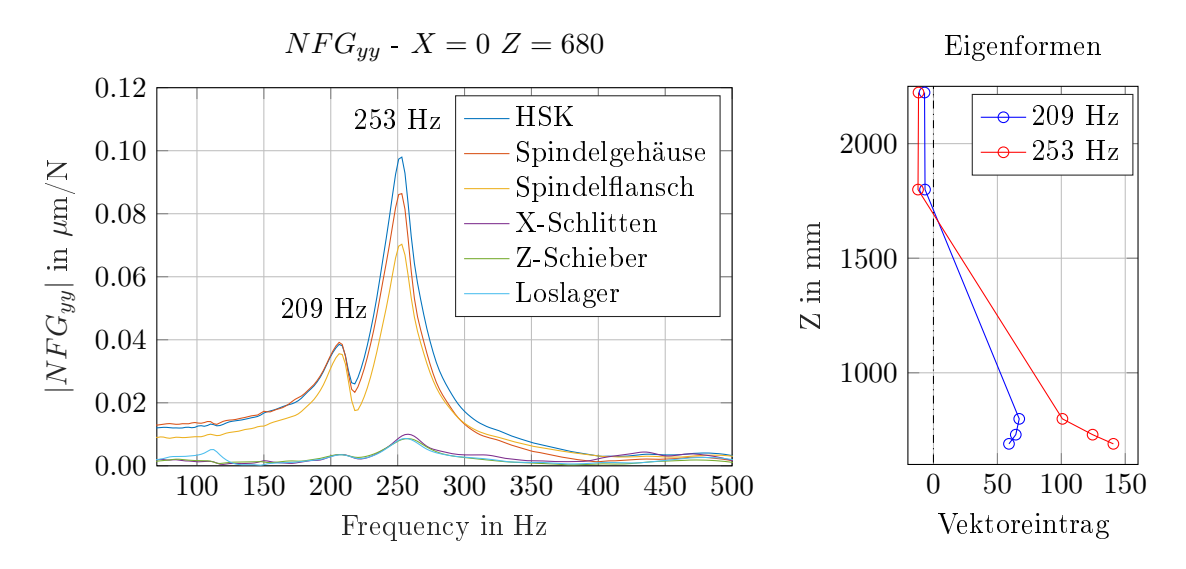

Abbildung 6.15: Nachgiebigkeitsfrequenzgänge  $NFG_{yy}$  für eine Aggregatsstellung (links) und die Eigenformen der beiden dominanten Eigenmoden (rechts)

Die Eigenformen der Nachgiebigkeitsfrequenzgänge in Z-Richtung  $NFG_{zz}$  zeigen nur Längsschwingungen des Z-Schiebers.

#### 6.2.3 Ermittelte modale Parameter

Die für die spätere Simulation notwendige Ermittlung der modalen Parameter wurde der Prozedur in Abschnitt [4.4](#page-39-0) folgend durchgeführt. Dabei wurde so vorgegangen, dass mit möglichst wenigen Moden die Haupt - und Kreuznachgiebigkeitsfrequenzgänge angenähert werden können und trotzdem alle charakteristischen Merkmale im Betragsgang und im Phasengang der Bodediagramme erfasst werden. Mit der verwendeten Peakpicking-Methode können nur reelle Residuen ermittelt werden, was der vereinfachten Annahme von proportionaler Dämpfung gleich kommt [\[59\]](#page-103-3). Tabelle [6.3](#page-81-0) listet für die Aggregatstellung  $X = 0$  mm und  $Z = 130$  mm, welche die Extremalstellung des Z-Schiebers ist, die so entstehende Nachgiebigkeitsfrequenzgansmatrix auf. Diese Nachgiebigkeitsfrequenzgansmatrix dient als Maschinenmodel für die Simulation der Stabilitätskarte. Bei näherer Betrachtung der Eigenfrequenzen fallen die Symmetrien auf, die ein Indiz für die korrekte Durchführung der Messungen und der anschlieÿenden Modalanalyse sind.

| Bezeichnung | Nr.            | $\omega_r$ in Hz | $D_r$ in $%$ | $_rA_{ik}$ in $1/\text{kg}$ |
|-------------|----------------|------------------|--------------|-----------------------------|
| $NFG_{xx}$  | 1              | 119.53           | 2.83         | 0.00770588                  |
|             | $\overline{2}$ | 247.27           | 3.56         | 0.01274380                  |
|             | 1              | 111 33           | 3 45         | 0.00033701                  |
| $NFG_{yx}$  | $\overline{2}$ | 175              | 3.00         | 0.00059218                  |
|             | 3              | 242.58           | 3.31         | 0.00451172                  |
| $NFG_{zx}$  | 1              | 111.33           | 3.94         | 0.00032598                  |
|             | $\overline{2}$ | 241.41           | 3.80         | 0.00102180                  |
| $NFG_{xy}$  | 1              | 119.53           | 4.12         | 0.00096775                  |
|             | $\overline{2}$ | 169.92           | 4.44         | 0.00059001                  |
|             | 3              | 242.58           | 2.84         | 0.00401729                  |
| $NFG_{yy}$  | 1              | 170              | 10           | 0.01302788                  |
|             | $\overline{2}$ | 236              | 3            | 0.00750090                  |
| $NFG_{zy}$  | 1              | 145              | 20           | 0.00513219                  |
|             | $\overline{2}$ | 234 38           | 4.63         | 0.00256610                  |
| $NFG_{xz}$  | 1              | 111 33           | 4.79         | 0.00033231                  |
|             | $\overline{2}$ | 242.58           | 3.71         | 0.00046229                  |
| $NFG_{yz}$  | 1              | 144.14           | 11           | 0.00380377                  |
|             | $\overline{2}$ | 234.38           | 3.37         | 0.00042807                  |
| $NFG_{zz}$  | 1              | 117              | 20           | 0.00544802                  |

<span id="page-81-0"></span>Tabelle 6.3: Nachgiebigkeitsfrequenzgangsmatrix für  $X = 0$  mm  $Z = 130$  mm

#### 6.3 Simulationsmodell der Werkzeugmaschine

Ein mechatronisches Simulationsmodell der Werkzeugmaschine wurde im Rahmen einer früheren Masterarbeit mit dem Mehrkörpersimulationsprogramm Recur $\operatorname{Dyn}^{\circledR}$  erarbeitet [\[76\]](#page-103-4). In dieser Masterarbeit dient ein Starrkörpermodell als Regelstrecke im integrierten Modell der Antriebsregelkreise. Die notwendigen Führungsgröÿen für Lage und Geschwindigkeit werden mit Microsoft Excel <sup>R</sup> berechnet und durch eine Textdatei dem Regelkreis zugeführt. Damit können Positionierungsvorgänge der Verfahrachsen mit beliebigen Geschwindigkeiten und Beschleunigungen simuliert werden. Zusätzlich werden im Modell Reibungsmechanismen in den Rollenschienenführungen und Kugelgewindetrieben berücksichtigt. Das Starrkörpermodell an sich kann aber das dynamische Verhalten der Struktur nicht zufriedenstellend wiedergeben. Speziell wenn die Kräfte, die beim Zerspanungsprozess wirken miteinbezogen werden sollen, ist die Modellierung mit starren Körpern nicht mehr zulässig.

Bei gewöhnlichen Zerspanungsvorgängen beeinflussen vor allem die Hauptstrukturkomponenten wie die Verfahrschlitten, der Spindelkasten und die Antriebskomponenten die Stabilität von Bearbeitungsprozessen. Im Gegensatz dazu sind bei Hochleistungszerspanungsvorgängen die Lagerung der Hauptantriebsspindel und die dynamische Nachgiebigkeit des Werkzeuges für das regenerative Rattern entscheidend. [\[2\]](#page-100-1)

Daher müssen also im vorliegenden Modell zentrale Bauteile wie die Z-Schieber, der X-Schlitten, die Rundtischkombination der Maschine und vor allem das Werkstück inklusive der Spannvorrichtung als nachgiebige Bauteile, in Form von vernetzten Finite Elemente-Modellen miteinbezogen werden. Die Erstellung der Finite-Elemente-Netze wurde mit dem Finite-Elemente-Methode Solver NX Nastran erzeugt. Um den numerischen Aufwand in Grenzen zu halten, ist es zielführend die flexiblen Bauteile mit dem Verfahren nach Craig und Bampton [\[14\]](#page-100-2) in reduzierte Modelle überzuführen. Die reduzierten Modelle stellen das ursprüngliche Bauteil als Summe der wichtigsten Eigenformen in modalen Koordinaten dar. Die Modellreduktion fand ebenfalls in NX Nastran statt.

<span id="page-82-0"></span>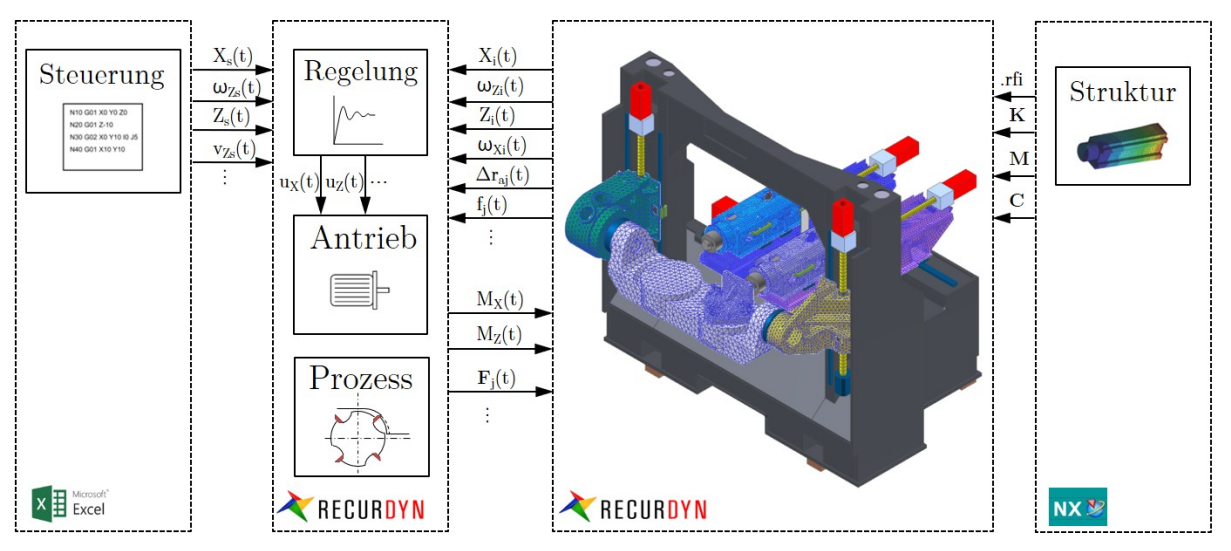

Abbildung 6.16: Hybrides Modell der Syncromill c21-63/600

Abbildung [6.16](#page-82-0) zeigt das entstandene hybride Mehrkörpersimulationsmodell der Syncromill c21- 63/600. Durch eine Textdatei können die in Microsoft Excel<sup>®</sup> berechneten Führungsgrößen der Regelung zugeführt werden. Der Aufbau der in Abbildung [6.17](#page-83-0) skizzierten Reglerstruktur erfolgte in der in Recur $\mathrm{Dyn}^{\circledR}$  integrierten Computer Aided Control Engineering [\(CACE\)](#page-13-2)- Umgebung  $\mathrm{RecurDyn}^{\circledR}$  /CoLink entsprechend [\[76\]](#page-103-4) mit einer mehrfachen Kaskadenregelung mit Stromregler als PI-Regler, Drehzahlregler als PI-Regler und Lageregler als P-Regler. Die reduziert flexiblen Sturkturbauteile wurden in NX Nastran erzeugt und als . $r\hbar$  Datei ins RecurDyn®- Modell übergeben. Die durchgeführten Simulationen beschränkten sich aber fast ausschließlich auf die vereinfachte Annahme stehender Achsen, sodass die Antriebsregelung nur Null als Sollwert für Lage und Geschwindigkeit benötigt. Aus dem RecurDyn<sup>®</sup>-Modell werden zu jedem Zeitschritt die Ist-Werte der Schlittenpositionen und Rotorwinkelgeschwindigkeiten der Antriebsmotoren übergeben. Die Entnahme dieser Gröÿen erfolgt an exakt denselben Stellen, an denen in der realen Maschine die Messsysteme positioniert sind. Mit diesen Gröÿen können vom Regelkreis die Motormomente berechnet und wieder ins RecurDyn<sup>®</sup>-Modell zurückgeliefert werden. In derselben Simulation erfolgt auch die Berechnung der Kräfte auf die Werkzeugschneiden aus den aktuellen Relativverlagerungen des Toolcenterpoints zum Werkstück. Die Modellierung der Zerspanungskräfte folgt den Ausführungen in Abschnitt [5.6.2.](#page-64-0) Abbildung [6.18](#page-83-1) veranschaulicht exemplarisch für einen Z-Schlitten die Ein- und Ausgangsgrößen des Recur $\mathrm{Dyn}^{ \textcircled{g} }$ -Modells.

Der grundsätzliche Aufbau des Mehrkörpersimulationsmodells der Maschine folgt den Empfeh-

<span id="page-83-0"></span>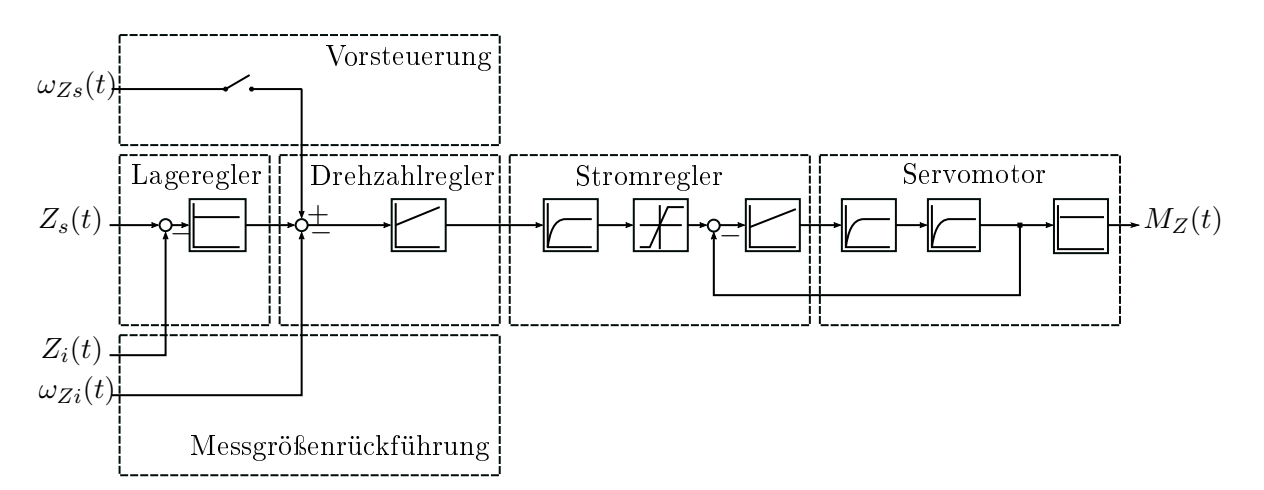

Abbildung 6.17: Kaskadenregelung der Z-Achse einer Werkzeugmaschine [vergl. [8\]](#page-100-3)

<span id="page-83-1"></span>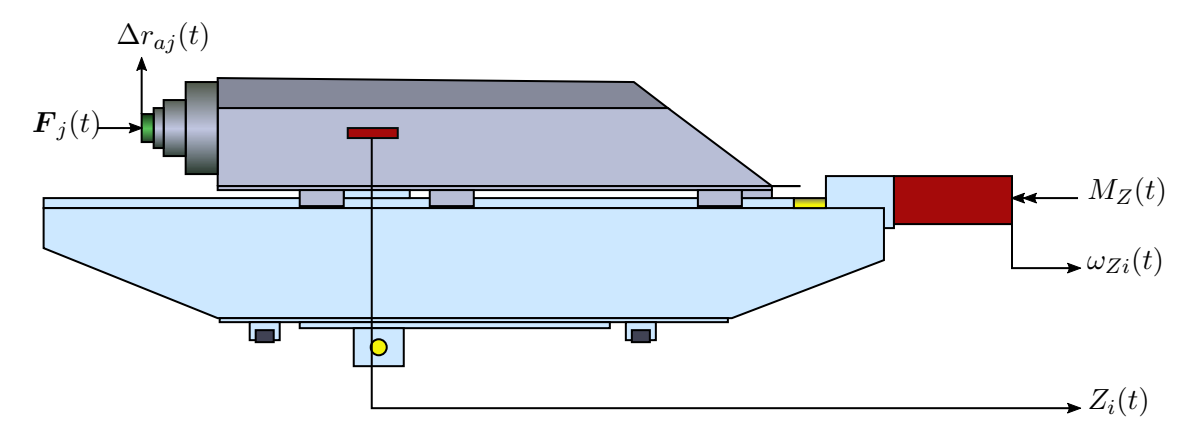

Abbildung 6.18: Ein- und Ausgangsgröÿen des Antriebsregelkreises des Z-Schiebers [vergl. [76\]](#page-103-4)

lungen des Softwareherstellers. So werden zum Beispiel die von RecurDyn<sup>®</sup> bereitgestellten Teilmodelle FBG.BallScrew und FBG.LinearGuide für die Modellierung der Kugelumlauftriebe als Balkenelemente und die Linearführungen als gleitende Kraftelemente verwendet. Die Teilmodelle basieren auf den Arbeiten von Siedl [\[15\]](#page-100-4) und Zaeh, Oertli und Milberg [\[77\]](#page-104-0). Für Lagerstellen und Kupplungen werden durchgehend Feder-Dämpfer-Elemente verwendet, da Kontakte einen zu großen Berechnungsaufwand verursachen. Die Steifigkeitswerte wurden aus den Datenblättern der Hersteller entnommen. Leider gibt es nur sehr selten Angaben für Dämpfungsparameter der verwendeten Maschinenelemente. Für einige Subsysteme der Maschine wie den Festlagerstellen der Kugelumlauftriebe und den Rollenführungsschuhen existierten darüber hinaus Messungen, die von der Fill Gesellschaft m.b.H. durchgeführt wurden. Wenn derartige Messergebnisse vorlagen, wurde darauf zurückgegriffen. Annähernd lineare Steifigkeiten wurden durch lineare Kennlinien ersetzt, bei stark nichtlinearem Verhalten wurde die Kennlinie durch Splinekurven nachgebildet, um die nichtlinearen Einflüsse in die Berechnung miteinfließen zu lassen. Die Antriebsservomotoren werden als Ersatzkörper angenommen, die in Masse und Massenträgheit den Herstellerangaben entsprechen.

Der Einfluss der flexiblen Bauteile und der Antriebsregelung wird in Abbildung [6.19](#page-84-0) veranschaulicht. Die Abbildung zeigt die simulierten Nachgiebigkeitsfrequenzgänge der Maschine für ein reines Starrkörpermodel, ein hybrides Model mit flexiblen Strukturbauteilen und ein um die Antriebsregelung erweitertes hybrides Modell. Dabei wurden die Nachgiebigkeitsfrequenzgänge ähnlich zu den experimentellen Messungen erzeugt. Ein Kraftimpuls, ähnlich einem Hammerschlag, wirkte auf den Toolcenterpoint und aus den erhaltenen Zeitsignalen der Anregung und der Verlagerung des Toolcenterpoints wurde der Frequenzgang berechnet. Klar erkennbar ist, dass

die Amplitude des [NFG](#page-13-3) durch die Verwendung der flexiblen Strukturbauteile stark anwächst und sich auch die Eigenfrequenzen ändern. Die eingesetzte Antriebsregelung in den rechten Abbildungen verringert die Eigenfrequenzen der Struktur wieder empfindlich. Im Zeitsignal ist erkennbar, dass durch die Regelung die Nachschwingzeit des Toolcenterpoints um mehr als die Hälfte verkürzt wird. Der abbildbare Frequenzbereich wird durch die Länge des Kraftimpulses festgelegt und kann erst nach der Transformation des Zeitsignals der Anregung in den Frequenzbereich festgelegt werden. Die Erzeugung eines passenden Kraftstoßes ist schwierig, da aus numerischen Gründen nach Möglichkeit keine Unstetigkeiten enthalten sein sollen.

<span id="page-84-0"></span>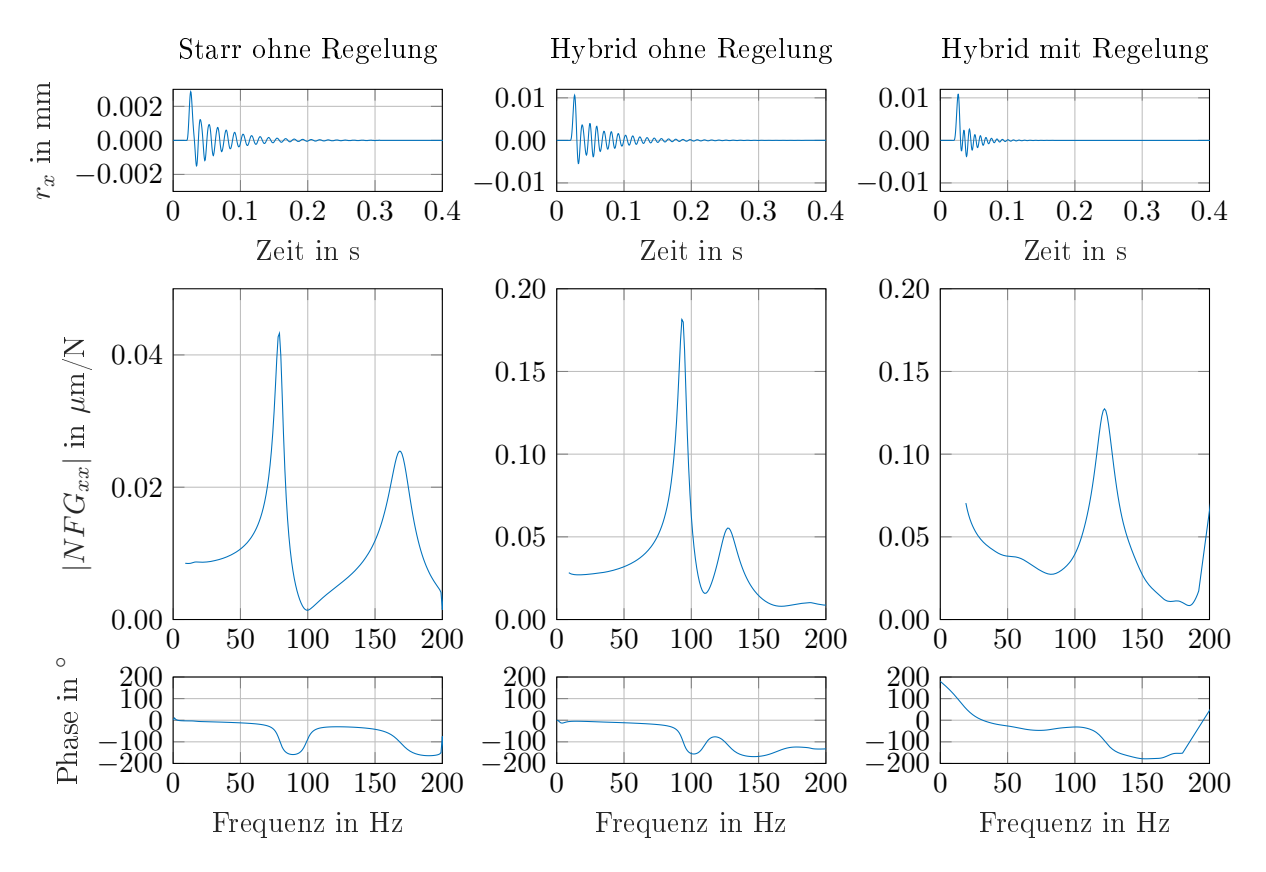

Abbildung 6.19: Simulierte Nachgiebigkeitsfrequenzgänge durch Antwort auf Kraftimplus; Ausschnitt des Zeitsignals des Messpunktes (oben), Absolutwert (mitte) und Phase (unten) des Nachgiebigkeitsfrequenzganges für Starrkörpermodell ohne Regelung (links), hybrides Modell ohne Regelung (mitte) und hybrides Modell mit Regelung (rechts)

Zur Validierung des Modells wurden die Impulshammerversuche, die an der realen Maschine durchgeführt wurden, auch im Simulationsmodell nachempfunden. Die in RecurDyn <sup>R</sup> durchführbare Frequencyresponse [\(FRF\)](#page-13-4)- Analyse ist eine weitere Möglichkeit die Nachgiebigkeitsfrequenzänge zu ermitteln. Sie ist eine viel schnellere Methode als die aufwändige Modellierung eines konformen Kraftimpulses und das danach durchzuführende Postprocessing. Für die [FRF](#page-13-4) - Analyse wird das Modell zunächst linearisiert und das Zustandsmodell

$$
\dot{\mathbf{z}} = \tilde{\mathbf{A}}\mathbf{z} + \tilde{\mathbf{B}}\mathbf{u}_Z \tag{6.2}
$$

$$
y_Z = \tilde{C}z + \tilde{D}u_Z \tag{6.3}
$$

(6.4)

gebildet, wobei  $\tilde{A}$  $\tilde{A}$  $\tilde{A}$ ,  $\tilde{B}$  $\tilde{B}$  $\tilde{B}$ ,  $\tilde{C}$  $\tilde{C}$  $\tilde{C}$  und  $\tilde{D}$  $\tilde{D}$  $\tilde{D}$  die Zusandsmatrizen sind.

$$
z = \begin{bmatrix} x \\ \dot{x} \end{bmatrix} \tag{6.5}
$$

die generalisierten Koordinaten darstellt, [u](#page-10-1)nd  $u_Z$  und  $y_Z$  $y_Z$  die Systemeingänge und Systemausgänge beinhaltet. Mit diesem Zustandsmodell wird dann der Frequenzgang durch

$$
G(j\omega) = \tilde{C}(j\omega I - \tilde{A})^{-1} + \tilde{D}
$$
\n(6.6)

berechnet. Trotz der verloren gegangenen Nichtlinearitäten haben die Simulationen aber ergeben, dass zumindest die ersten Eigenmoden mit beiden Methoden ähnlich sind. Grundsätzlich wäre die Methode mit dem Kraftimpuls für die Validierung des Modells zu bevorzugen, da sie das durchgeführte Experiment an der realen Maschine besser nachstellt. Da die Vorgangsweise mit den nachempfundenen Hammerschlägen aber eine viel längere Rechenzeit und eine längere Vorund Nachbereitung der Simulationen erfordert, wurde zur Parameteranpassung hauptsächlich die [FRF-](#page-13-4) Methode verwendet.

Der Vergleich in Abbildung [6.20](#page-86-0) zeigt [FRF](#page-13-4) Simulationen und die entsprechenden Ergebnisse aus den Messungen mit Impulshammer. Es ist ersichtlich, dass es trotz vernetzter Bauteile noch nicht gelingt, die tatsächlichen gemessenen Nachgiebigkeitsfrequenzgänge zufriedenstellend abzubilden. Die jeweils erste dominante Eigenfrequenz kann vom Simulationsmodell noch sehr gut wiedergegeben werden. Die zweite Eigenfrequenz beim Nachgiebigkeitsfrequenzgang in X-Richtung ist bereits um mehrere Hertz verschoben. Weitere Eigenfrequenzen wie sie in der Simulation auftreten können in der Messung nicht identifiziert werden. Ähnlich dazu tritt die zweite Eigenfrequenz der Simulation in Y-Richtung nicht auf. Das Nichtvorhandensein der höheren Eigenmoden in der Messung ist teilweise auf die Aufschlagspitze des Impulshammers zurückzuführen. Sie wurde so gewählt, dass mit ihr vor allem niedrige Eigenfrequenzgen aufgezeichnet werden können (siehe Abschnitt [4.3\)](#page-35-0) . Das Nichtvorhandensein von Dämpfungswerten für zentrale Komponenten wie Führungsschuhe, Kugelumlauftriebe und Lagerstellen führt zu weiteren Abweichungen. Hinzu kommt, dass Solverparameter wie die Simulationszeitschrittweite und numerische Dämpfung teils groÿen Einfluss auf die Ergebnisse haben. Die gewählte Methode zur Erzeugung der Frequenzgänge (FRF oder nachgestellter Hammerschlag) führt ebenfalls zu geringfügig abweichenden Ergebnissen. Zusammenfassend muss also festgestellt werden, dass sich das in RecurDyn <sup>R</sup> implementierte Modell noch nicht eignet, um die Nachgiebigkeitsfrequenzgänge zufriedenstellend nachzustellen, weshalb ein weiterführendes Projekt, welches sich mit der Ermittlung von Steifigkeiten und Dämpfungen beschäftigt, jedenfalls gerechtfertigt ist.

<span id="page-86-0"></span>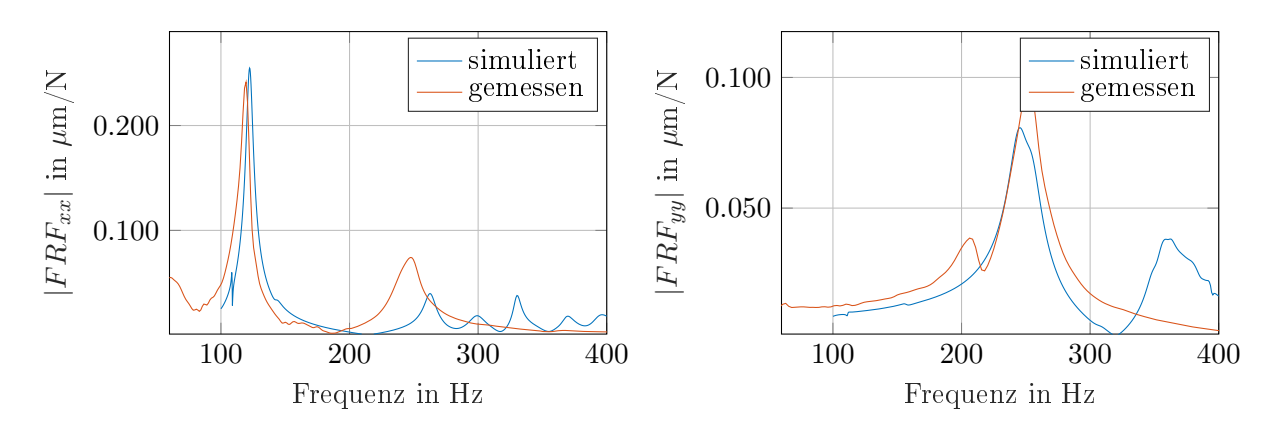

Abbildung 6.20: Vergleich der Nachgiebigkeitsfrequenzgänge zwischen Messung und Simulation in RecurDyn®. Links: Aggregatstellung  $X = 0$  mm  $Z = 130$  mm , Anregungsrichtung x, Messrichtung x; Rechts: Aggregatstellung  $X = 0$  mm  $Z = 680$  mm ; Anregungsrichtung y, Messrichtung y

#### 6.4 Stabilitätskarte der Syncromill c21-63/600

Abschlieÿend ist in Abbildung [6.21](#page-87-0) die Stabilitätskarte der Syncromill c21-63/600 für das Fräsen einer Vollnut dargestellt. Die Stabilitätskarte ist nur für die Stellung  $X = 0$  mm  $Z = 130$  mm gültig. Simuliert wurde diese mit dem Matlabsimulationsmodell im Zeitbereich mit einem linearen Kraftansatz. Als Maschinenstruktur dienen Nachgiebigkeitsfrequenzgänge, die in Form von modalen Parametern aus Messungen ermittelt wurden. Die neun Nachgiebigkeitsfrequenzgänge der Nachgiebigkeitsfrequenzgangsmatrix wurden durch insgesamt 19 Moden beschrieben. Tabelle [6.3](#page-81-0) listet die modalen Parameter auf. Die Rechenzeit für 400 simulierte Drehzahlpunkte liegt bei 14 h 6 min 50 s (auf einem Rechner mit folgender Ausstattung: Intel Core i5-4300U CPU 2 Kerne mit 1.9 GHz Grundtaktfrequenz; 8 GB Arbeitsspeicher). Zusätzlich sind für ausgewählte Drehzahlpunkte die Ergebnisse der Simulation mit dem RecurDyn $^\circledR$ -Modell der Maschine ohne Regelung dargestellt. Für die simulierten Punkte wurde die Stabilität durch optische Begutachtung der Toolcenterpointbewegung festgestellt. Es zeigt sich, dass die Ergebnisse zwar nicht exakt übereinstimmen, aber die Rattersäcke erkennbar nachgebildet werden können. Für die Identifizierung von Schwachstellen im strukturmechanischen Verhalten ist die verwendete Simul[a](#page-7-4)tion der Prozesskraft in RecurDyn $^{\circledR}$  somit geeignet. Die dargestellte Schnitttiefe  $a_p$  errechnet sich aus der Spanungsbreite [b](#page-7-5) durch

$$
a_p = b\sin(\kappa_M) \tag{6.7}
$$

Vernachlässigt man die Kreuznachgiebigkeitsfrequenzgänge und setzt eine gleiche Schneidenaufteilung des Fräsers voraus, kann auch die [FDM-](#page-13-5)Methode angewendet werden, um eine Stabilitätskarte zu erzeugen. Abbildung [6.22](#page-88-0) zeigt das Ergebnis und veranschaulicht, dass die numerische Simulation im Zeitbereich und die [FDM-](#page-13-5)Methode übereinstimmende Ergebnisse liefert. Durch die ebenfalls dargestellte analytische [ZOA-](#page-13-6)Approximation erhält man zufriedenstellende Ergebnisse, obwohl an manchen Stellen der Wert der minimalen Schnitttiefe recht deutlich unter den Werten er numerischen Simulationsmethoden liegt. Tabelle [6.4](#page-87-1) zeigt die verwendeten Parameter für die Simulation. Die Simulationszeit für das [FDM-](#page-13-5)Matlab<sup>®</sup>-Modell betrug 8 min 50 s und für das Matlab<sup>®</sup>- Modell im Zeitbereich 4h 31 min 2 s. Für schnelle Abschätzungen der möglichen Schnitttiefen ist demnach das [FDM-](#page-13-5)Modell am geeignetsten. Die Analyse von Abbildung [6.21](#page-87-0) und [6.22](#page-88-0) zeigt, dass durch die Vernachlässigung der Kreuznachgiebigkeitsgänge und der vereinfachten Annahme gleichaufgeteilter Schneiden die Werte etwas geringer sind und zwischen 1600 min<sup>-1</sup> und 1800 min<sup>-1</sup> eine empfindliche Abbnahme der möglichen Zustelltiefe  $a_p$  auftritt,

<span id="page-87-0"></span>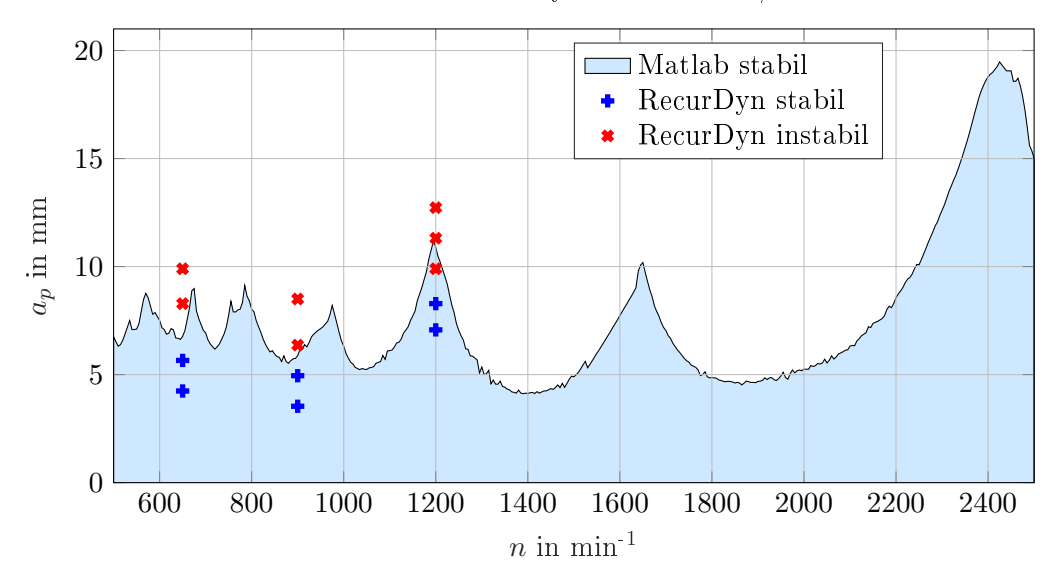

Stabilitätskarte Syncromill c21-63/600

Abbildung 6.21: Stabilitätskarte der Syncromill c21-63/600 für Vollnutfräsen Richtung x, 3 Schneiden, Schneiden ungleich verteilt,  $\kappa = 45^{\circ}$ ,  $k_c = 2668 \text{ N/mm}^2$ ,  $k_f = 665$  $\mathrm{N/mm^2,~Simuliert~mit~Math}$ ®

<span id="page-87-1"></span>die restliche Stabilitätskarte aber nahezu identisch ist. Das Ergebnis zeigt eindeutig die positive Auswirkung ungleich aufgeteilter Schneiden auf die Stabilität.

| Bezeichnung | $Nr$ . | $\omega_r$ in Hz | $D_r$ in $%$ | $_rA_{jk}$ in $1/kg$ |
|-------------|--------|------------------|--------------|----------------------|
| $NFG_{xx}$  |        | 119.53           | 2.83         | 0.00770588           |
|             | റ      | 247.27           | 3.56         | 0.01274380           |
| $NFG_{yy}$  |        | 170              | 10           | 0.01302788           |
|             | റ      | 236              | 3            | 0.00750090           |
| $NFG_{zz}$  |        | 117              | 20           | 0.00544802           |

Tabelle 6.4: Hauptnachgiebigkeitsfrequenzgänge für  $X = 0$  mm  $Z = 130$  mm

#### 6.5 Untersuchung der Parametereinflüsse

Die folgenden Untersuchungen der Einflüsse verschiedener Parameter auf das Stabilitätsverhalten wurden mit der FDM Methode durchgeführt, da damit schnelle Rechenzeiten erreichbar sind. Das Maschinenverhalten wurde durch die modalen Parameter aus Tabelle [6.4](#page-87-1) angenähert und gilt nur für die angegebene Aggregatsstellung. Abbildung [6.23](#page-88-1) zeigt den Einfluss der Schneidenanzahl auf die Stabilität für das Vollnutfräsen. Durch die höhere Zahneingriffsfrequenz bei einer höheren Anzahl an Schneiden werden die Rattersäcke zu kleineren Drehzahlen hin verschoben. Die kleiner werdenden Schnitttiefen bei mehreren Schneiden sind durch die höhere Gesamtkraft bei mehreren Schneiden im Eingriff erklärbar. Bei gleichbleibendem Vorschub pro Schneide wird aber die Vorschubgeschwindigkeit

$$
v_f = f_z z n \tag{6.8}
$$

mit steigender Schneidenanzahl höher, was trotzdem in einem höheren Zeitspanungsvolumen

$$
Q = a_p a_e v_f \tag{6.9}
$$

resultiert.

<span id="page-88-0"></span>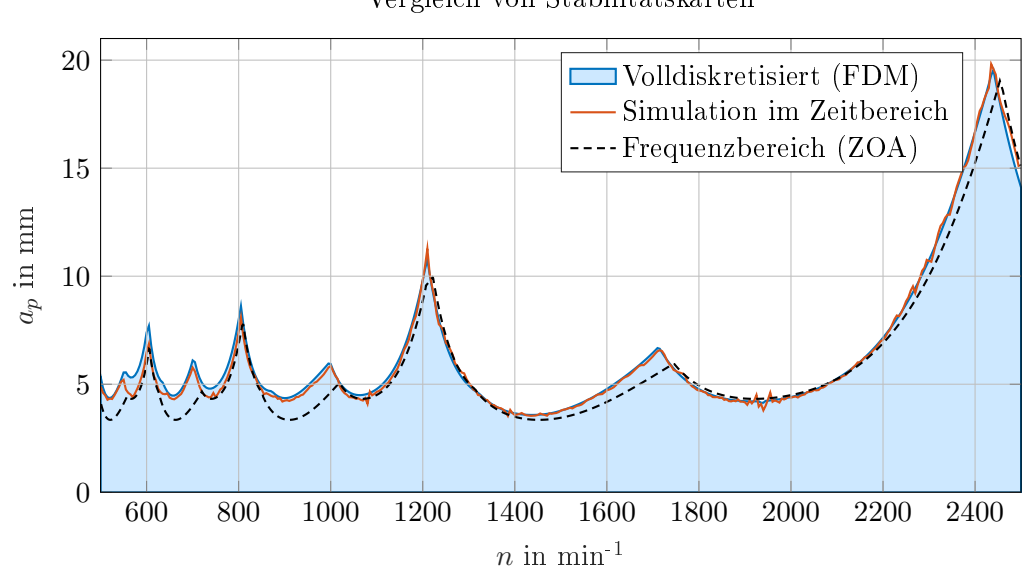

Vergleich von Stabilitätskarten

Abbildung 6.22: Vergleich der Stabilitätskarten der Syncromill c21-63/600 für Vollnutfräsen Richtung x, 3 Schneiden, Schneiden gleich verteilt,  $\kappa_M = 45^\circ, k_c = 2668$  $\mathrm{N/mm^2},\ k_f\ =\ 665\ \mathrm{N/mm^2},\ \mathrm{Simuliert\ mit\ Matlab}^{\textcircled{R}}\ \mathrm{Volldiskretisiert}\ \mathrm{(FDM)},$ Frequenzberich (ZOA), Simulation im Zeitbereich

<span id="page-88-1"></span>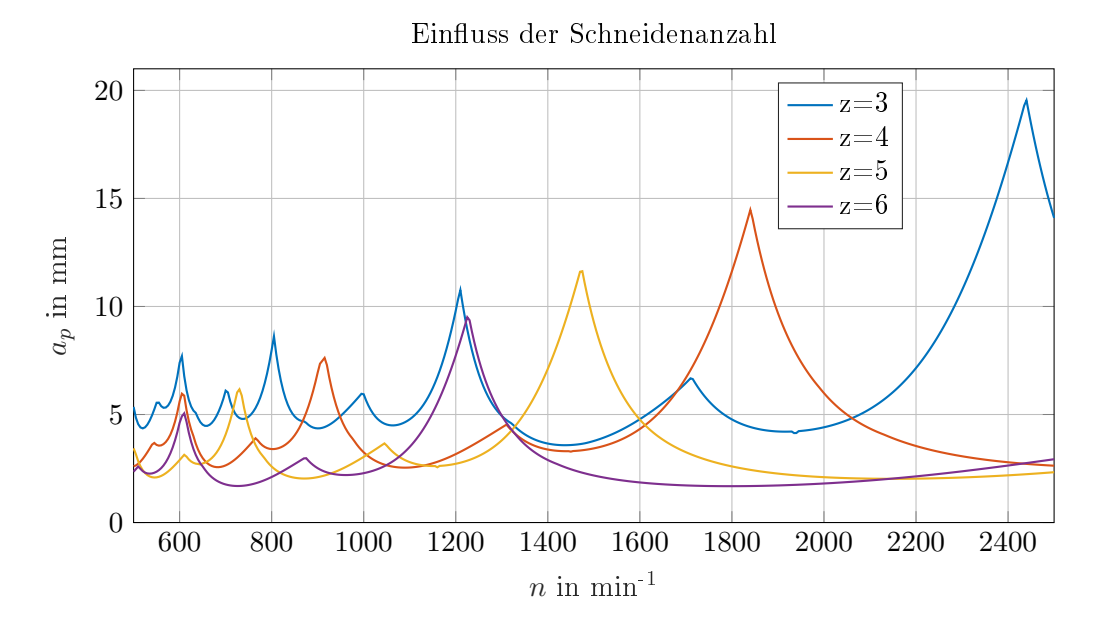

Abbildung 6.23: Vergleich der Stabilitätskarten der Syncromill c21-63/600 für Vollnutfräsen Richtung x bei verschiedenen Schneidenanzahlen, Schneiden gleich verteilt,  $\kappa_M~=~45^\circ,~k_c~=~2668~~\mathrm{N/mm^2},~k_f~=~665~~\mathrm{N/mm^2},~\mathrm{Simuliert~mit~Math}$ Volldiskretisiert (FDM)

Abbildung [6.24](#page-89-0) zeigt den Einfluss von Gleich- und Gegenlauffräsen auf die Stabilität. Der Einfluss ist sehr groÿ und bestätigt, dass das Gleichlauffräsen dem Gegenlauffräsen vorzuziehen ist. Beim Gleichlauffräsen bewegt sich die Schneide während dem Eingriff in Werkstückvorschubrichtung. Die Kraft ist beim Eingriff am Größten, weil dort der maximale Spanquerschnitt auftritt und wird dann kontinuierlich geringer. Beim Gegenlauffräsen ist der Kraftaufwand steigend und erreicht beim Schneidenaustritt sein Maximum. Außerdem ist in der Abbildung ersichtlich, wie sich das Verhältnis von Schnittbreite zu Durchmesser  $\frac{a_e}{D}$  auswirkt. Durch den längeren Zahn-

<span id="page-89-0"></span>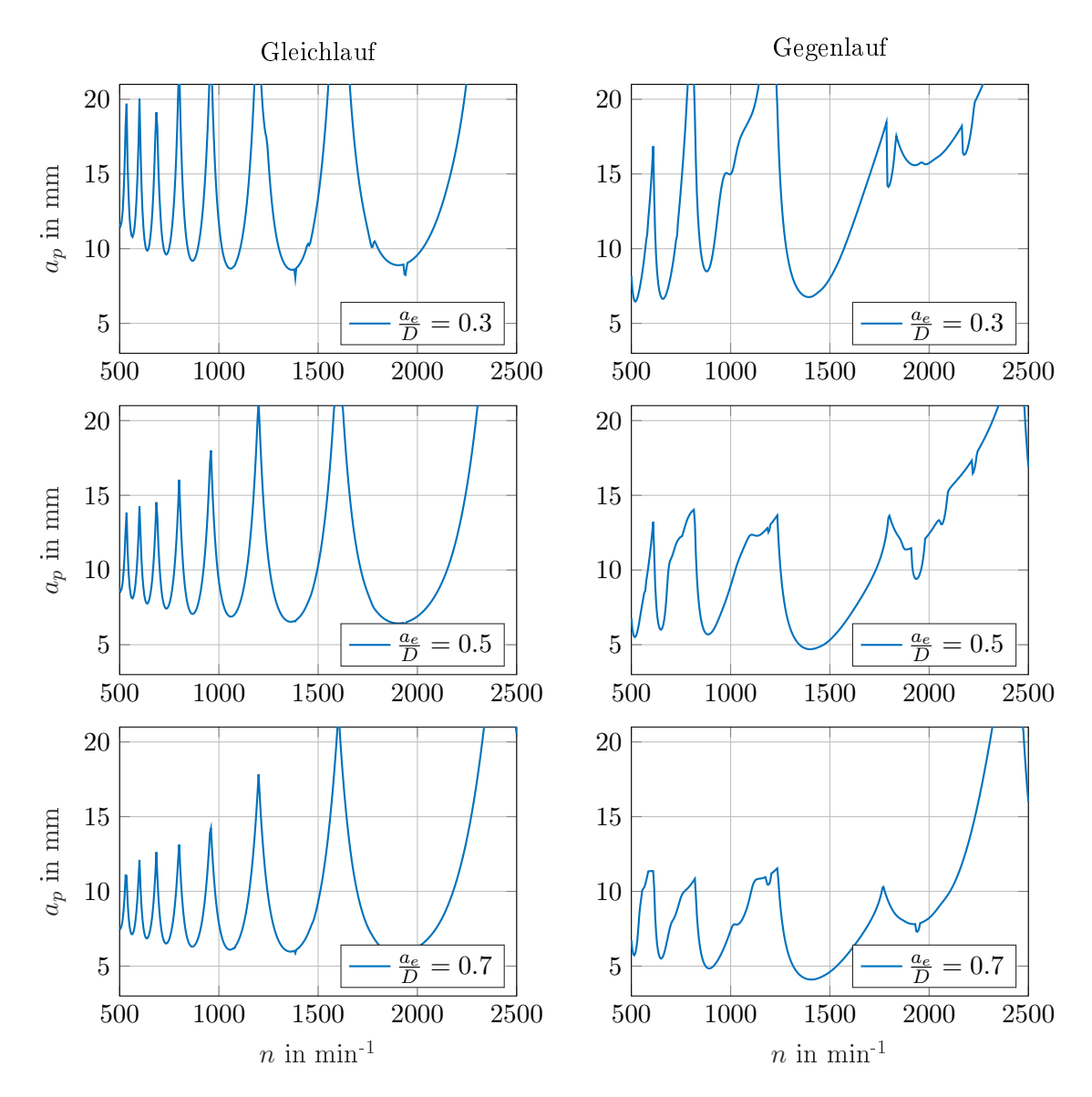

eingriff bei größeren Schnittbreiten  $a_e$  $a_e$  sinkt die Stabilitätsgrenze. Die Peaks werden, vor allem beim Gegenlauffräsen, bei kleinen Schnittbreiten spitzer.

Abbildung 6.24: Vergleich der Stabilitätskarten der Syncromill c21-63/600 für Vollnutfräsen Richtung x von Gleichlauffräsen (links) und Gegenlauffräsen(rechts) mit  $\frac{a_e}{D}$ 0.3 (oben),  $\frac{a_e}{D} = 0.5$  (mitte),  $\frac{a_e}{D} = 0.7$  (unten), 3 Schneiden, Schneiden gleich verteilt,  $\kappa_M = 45^\circ, \, k_c = 2668 \; \text{N/mm}^2, \, k_f = 665 \; \text{N/mm}^2, \, \text{Simuliert mit Matlab®}$ Volldiskretisiert (FDM)

Abbildung [6.25](#page-90-0) vergleicht den Einfluss des Zerspankraftmodells auf die Stabilität. Dabei wird einerseits das Potenzgesetz nach Kienzle und Viktor nach Gleichung [\(5.23\)](#page-44-0) und andererseits ein lineares Kraftmodell mit mittleren spezifischen Zerspankraftfaktoren nach Gleichung [\(5.40\)](#page-46-1) verwendet. Die dazu notwendigen Zerspankra[f](#page-8-3)tfaktoren wurden aus dem Vorschubanteil  $f_x = 0.2$ mm mit

$$
k_i = \frac{k_{i1.1}}{[f_x \sin(\kappa_M)]^{m_i}} \qquad i = c, f, p \tag{6.10}
$$

berechnet. Die Zerspankraftfaktoren für das Potenzgesetz stammen aus [\[67,](#page-103-5) S.211] und sind in Tabelle [6.5](#page-90-1) angegeben. Das Potenzgesetz ist numerisch viel instabiler und nicht zu empfehlen. Bei

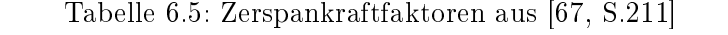

<span id="page-90-1"></span>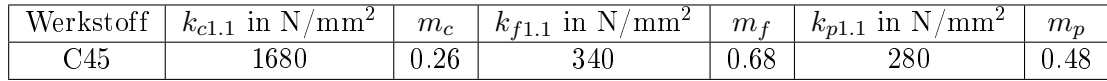

kleinen Spanungsdicken wird die Zerspankraft sehr groÿ. Bei einem tangentialen Schneideneintritt ins Werkstück liegt sogar eine Division durch Null vor. Für die dargestellte Abbildung wurde daher daher als Eintrittswinkel 10◦ und als Austrittswinkel 170◦ gewählt, um die angesprochene Division durch Null zu verhindern. Das aus dem linearem Zerspankraftansatz resultierende Ergebnis ist dem vom Potenzansatz sehr ähnlich. Abbildung [6.26](#page-90-2) zeigt, dass der Unterschied

Einfluss von Zerspankraftmodell

<span id="page-90-0"></span>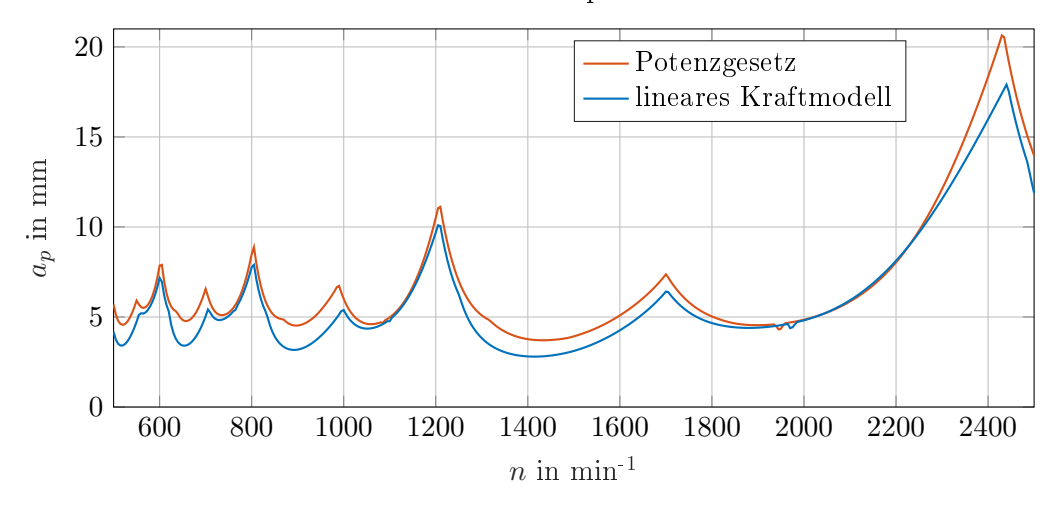

Abbildung 6.25: Vergleich der Stabilitätskarten der Syncromill c21-63/600 für Fräsen Richtung x mit verschiedenen Kraftmodellen, 3 Schneiden, Schneiden gleich verteilt,  $\kappa_M =$  $45^{\circ}, \, \phi_s = 10^{\circ}, \, \phi_e = 170^{\circ},$  Simuliert mit Matlab® Volldiskretisiert (FDM)

<span id="page-90-2"></span>zwischen Fräsrichtung in x und Fräsrichtung in y beim Vollnutfräsen sehr gering ist.

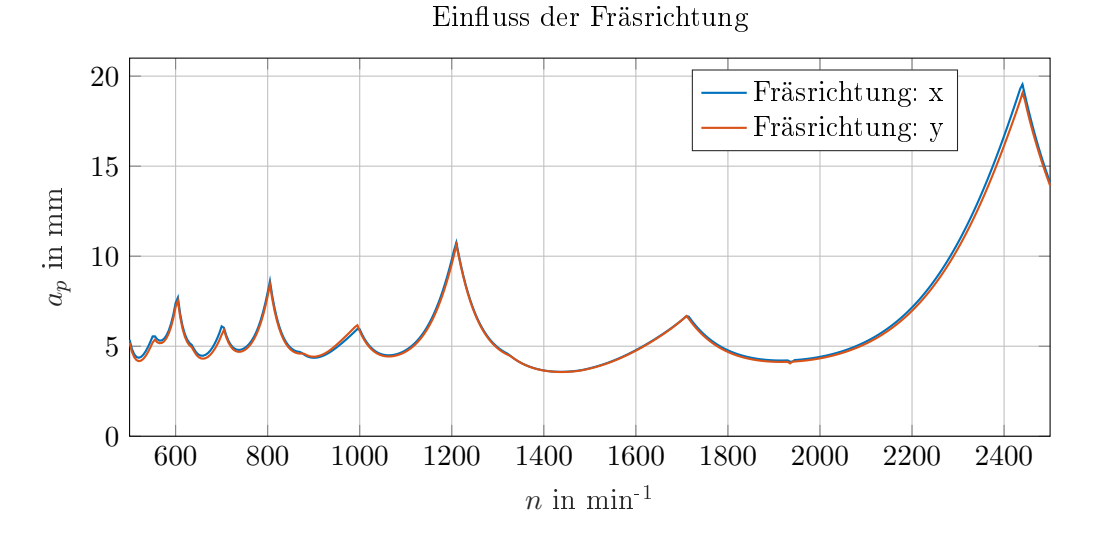

Abbildung 6.26: Vergleich der Stabilitätskarten der Syncromill c21-63/600 für Vollnutfräsen Richtung x und Richtung y, 3 Schneiden, Schneiden gleich verteilt,  $\kappa_M = 45^\circ$ ,  $k_c = 2668 \; \mathrm{N/mm^2}, \, k_f = 665 \; \mathrm{N/mm^2}, \, \mathrm{Simuliert\ mit\ Mathab \ ^{®} \ Volldiskretisiert}$ (FDM)

6 Anwendung

Abbildung [6.27](#page-91-0) zeigt, dass der Einfluss des Einstellwinkels  $\kappa_M$  $\kappa_M$  beim Vollnutfräsen sehr gering ist. Die Spanungsdicke [h](#page-9-6) ist proportional zu  $sin(\kappa_M)$ , die Spanungs[b](#page-7-5)reite b hingegen ist umgekehrt proportional zu  $\sin(\kappa_M)$ . Das Bedeutet, dass der Spanungsquerschnitt [A](#page-7-7) und damit auch die Zerspankraft bei ideal steifer [M](#page-12-1)aschine unabhängig von  $\kappa_M$  ist. Durch  $\kappa_M$  wirkt die resultierende gesamte Zerspankraft aber in eine andere Richtung. Die Z-Achse der Maschine ist sehr steif, daher sind hauptsächlich die Nachgiebigkeiten in X- und y-Richtung für den Stabilitätsverlust entscheidend. Dementsprechend ist bei  $\kappa_M=45^\circ$  $\kappa_M=45^\circ$  $\kappa_M=45^\circ$  eine etwas höhere Stabilitätsgrenze zu erwarten, da die anteilige Zerspankraft in X- und Y-Richtung geringer ist. Bei genauer Betrachtung von Abbildung [6.27](#page-91-0) ist dies auch durchgehend der Fall. Der Unterschied ist aber verschwindend gering.

<span id="page-91-0"></span>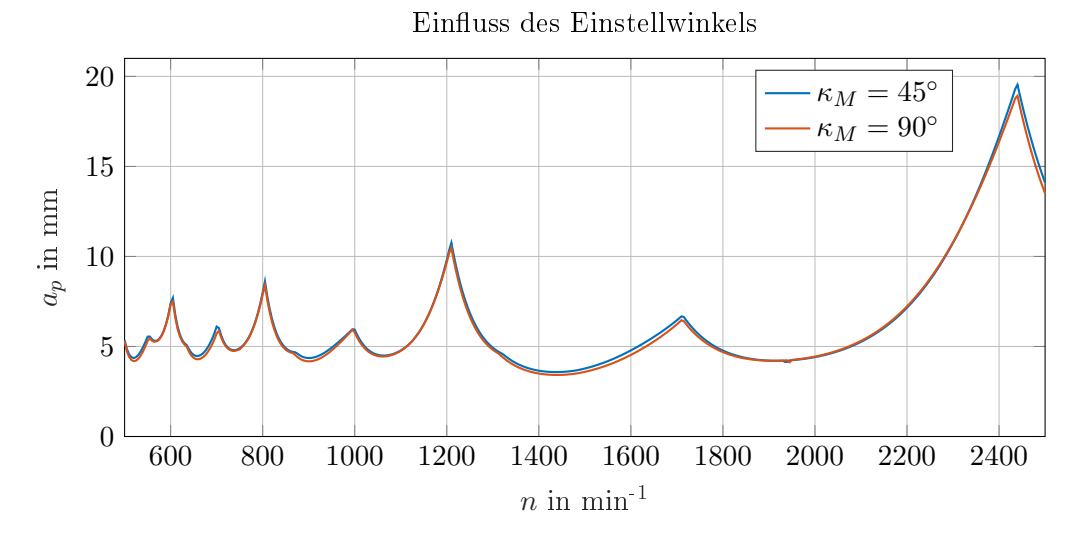

Abbildung 6.27: Vergleich der Stabilitätskarten der Syncromill c21-63/600 für Vollnutfräsen Richtung x mit verschiedenen Einstellwinkeln  $\kappa_M = 45^\circ$  und  $\kappa_M = 90^\circ, 3$ Schneiden, Schneiden gleich verteilt,  $k_c = 2668 \text{ N/mm}^2, k_f = 665 \text{ N/mm}^2,$ Simuliert mit Matlab <sup>R</sup> Volldiskretisiert (FDM)

In Abbildung [6.28](#page-92-0) ist die Stabilitätskarte für Gleichlauffräsen mit  $\frac{a_e}{D} = 0.1$  dargestellt. Die Zerspanungskoeffizienten für das lineare Zerspankraftmodell stammen aus Tabelle [6.5](#page-90-1) und wurden entsprechend den Gleichungen [\(5.40\)](#page-46-1) und [\(5.38\)](#page-46-2) für den vorliegenden Einsatz angepasst. Zusätzlich sind Bereiche gekennzeichnet, bei denen die auftretende Verzweigung einer Periodenverdopplung entspricht. Erkennbar ist dies am Eigenwert der Übergangsmatrix, welcher reell ist und den Einheitskreis bei −1 verlässt. Diese Bereiche müssen ebenfalls als instabil angesehen werden. Die zugehörigen kritischen Eigenwerte im Bereich der Stabilitätsgrenze sind in Abbildung [6.29](#page-92-1) erkennbar. Beim Stabilitätsverlust durch eine Hopfverzweigung verlässt ein konjugiert komplexes Eigenwertpaar den Einheitskreis an irgendeiner Stelle in der imaginären Ebene. Bei der Periodenverdopplung verlässt ein Eigenwert der Übergangsmatrix den Einheitskreis bei −1.

Dementsprechend ist in Abbildung [6.30](#page-93-0) das Ergebnis der numerischen Simulation im Zeitbereich dargestellt. Es ist erkennbar, wie sich bei  $n = 2010$  min<sup>-1</sup> und  $a_n = 14$  mm im eingeschwungenen Zustand ein stabiler Orbit des Toolcenterpoints [\(TCP\)](#page-13-7) ergibt, der sich periodisch mit [T](#page-10-2) wiederholt. Die stroboskopischen Betrachtungen des [TCP](#page-13-7) liegen alle nahezu deckungsgleich an einer Position. Im Gegensatz dazu wiederholt sich der Orbit bei  $n = 2010$  min<sup>-1</sup> und  $a_n = 16$  mm nur nach jeder zweiten Periode, daher entstehen auch zwei Häufungen von Orbitpunkten.

Werden viele verschiedene Schnitttiefen bei einer festgelegten Drehzahl betrachtet, kann ähnlich zu Balachandran [\[78\]](#page-104-1) ein sogenanntes Bifurkationsdiagramm gezeichnet werden. Dazu wird in

<span id="page-92-0"></span>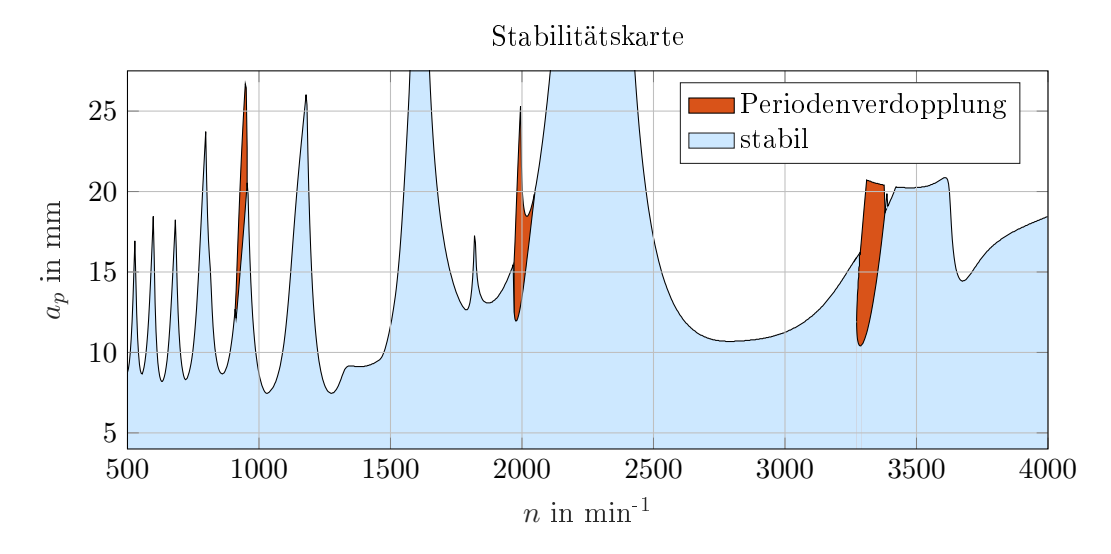

Abbildung 6.28: Stabilitätskarte der Syncromill c21-63/600 für Gleichlauffräsen Richtung x, 3 Schneiden, Schneiden gleich verteilt,  $\kappa_M = 45^\circ, \, k_c = 3785 \; \mathrm{N/mm^2}, \, k_f = 2846$  $\mathrm{N/mm^2},\, k_p = 1254\,\, \mathrm{N/mm^2}, \frac{a_e}{D} = 0.1,\,\mathrm{Simuliert\,\,mit\,\,Matlab} @ \,\,Volldiskretisiert}$ (FDM)

Eigenwerte bei Periodenverdopplung

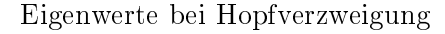

<span id="page-92-1"></span>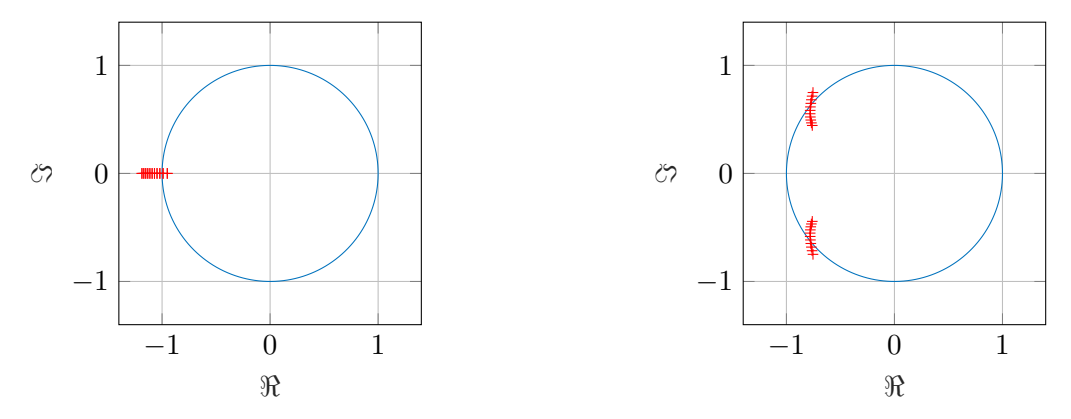

Abbildung 6.29: Eigenwerte im Bereich einer Verzweigung für Periodenverdopplung bei  $n = 2010$  $\min^{-1}$  (links) und Hopfverzweigung bei  $n = 1500 \min^{-1}$  (rechts)

Abbildung [6.31](#page-93-1) nur die X-Koordin[a](#page-7-4)te der Orbitpunkte  $x_{P_i}$  $x_{P_i}$  als Ordinate über der Schnitttiefe  $a_p$ aufgetragen, alle weiteren Parameter bleiben konstant. Im linken Bild ist die Drehzahl  $n = 2010$ min-1. Klar erkennbar ist die Periodenverdopplung, die laut [FDM-](#page-13-5)Lösung bei 15 mm auftritt. In Abbildung [6.31](#page-93-1) ist die Verdopplung aber erst ab 15.6 mm erkennbar. Mit zunehmender Schnitttiefe werden die beiden Zweige instabil. Das rechte Bild zeigt die klassische Hopf-Verzweigung, bei der die Lösung bei 13.44 mm ihre Stabilität verliert. Für die beiden Abbildungen betrug die Simulationszeit 200 Perioden. Nur die hintere Hälfte der Orbitpunkte wurde für das Bifurkationsdiagramm verwendet.

Zusammenfassend ist wichtig zu erwähnen, dass die abgeleiteten Stabilitätskarten vor allem der Beurteilung der Maschinenstruktur dienen. Die tatsächliche minimale Schnitttiefe ist weniger relevant, da sie zum Beispiel stark von den verwendeten Zerspankraftfaktoren abhängt. Diese Faktoren wurden aus Tabellenwerken entnommen und variieren teilweise. Unterschiedliche Zerspankraftmodelle führen naturgemäß auch zu Unterschieden in den Stabilitätskarten. Für eine Aussage über die Zerspanbarkeit eines Bauteils müsste zusätzlich auch dessen Nachgiebigkeit und

<span id="page-93-0"></span>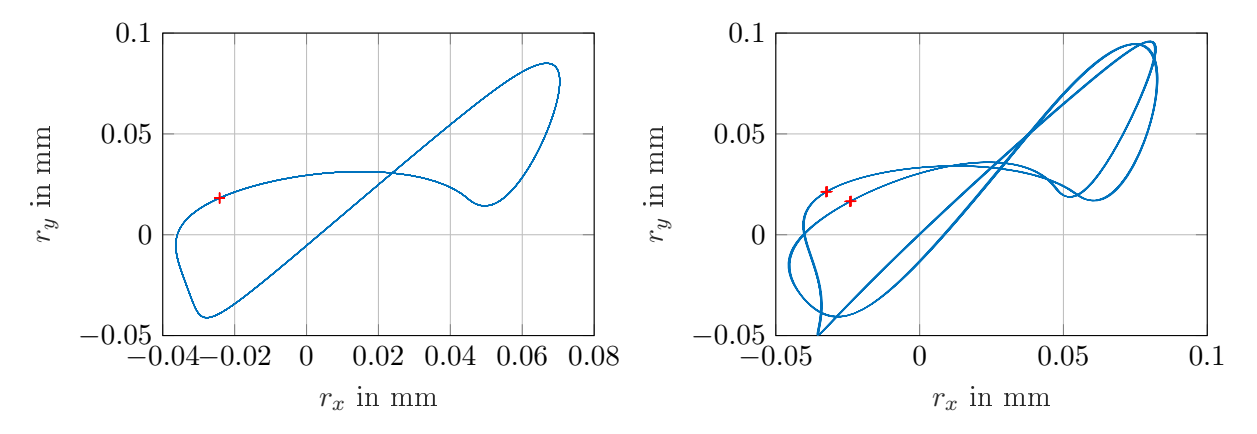

Abbildung 6.30: Verlauf des TCP mit den Orbittpunkten für  $n = 2010$  min<sup>-1</sup> und  $a_p = 14$  mm (links) und  $n = 2010$  min<sup>-1</sup> und  $a_p = 16$  mm (rechts). Gleichlauffräsen Richtung x, 3 Schneiden, Schneiden gleich verteilt,  $\kappa_M=45^\circ,\,k_c=3785\,\,{\rm N/mm^2},\,k_f=$  $2846 \text{ N/mm}^2, \, k_p = 1254 \text{ N/mm}^2, \frac{a_e}{D} = 0.1, \, \text{Simuliert mit Matlab} @ \, \text{Zeitbereich}$ 

<span id="page-93-1"></span>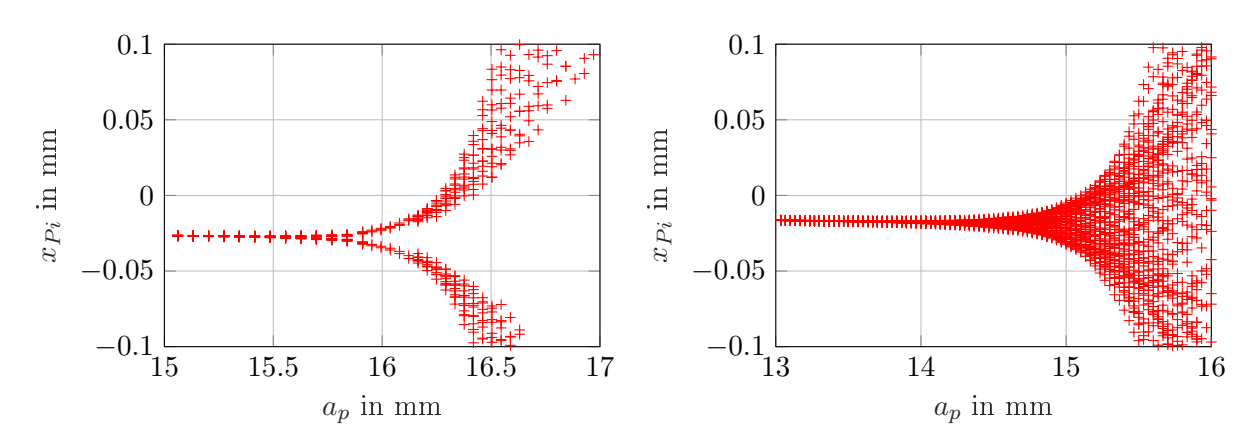

Abbildung 6.31: Bifurkationsdiagramm für  $n = 2010$  min<sup>-1</sup> (links) und  $n = 1900$  min<sup>-1</sup> (rechts). Gleichlauffräsen Richtung x, 3 Schneiden, Schneiden gleich verteilt,  $\kappa_M = 45^\circ$ ,  $k_c = 3785 \, \, \text{N}/\text{mm}^2, \, k_f = 2846 \, \, \text{N}/\text{mm}^2, \, k_p = 1254 \, \, \text{N}/\text{mm}^2, \frac{a_e}{D} = 0.1, \, \text{Simuliert}$ mit Matlab <sup>R</sup> Zeitbereich

die Nachgiebigkeit der Spannvorrichtung berücksichtigt werden. Durch den Spanabtrag ändert sich aber die Masse und Steifigkeit des Werkstücks ständig [\[79\]](#page-104-2). Die Berücksichtigung dessen würde einen großen Aufwand mit sich bringen.

Die Stabilitätskarten zeigen aber Problemstellen der Maschine auf und geben in Abhängigkeit von Parametern wie der Scheidenanzahl und dessen Aufteilung Auskunft, wie durch Variation der Drehzahl die maximale Schnitttiefe verändert werden kann. Damit ist die Maschinendynamik besser beurteilbar als rein durch Nachgiebigkeitsfrequenzgänge, die jeweils nur Resonanzstellen einer Raumrichtung zeigen.

### 7 Zusammenfassung

Ziel der Diplomarbeit war es, das dynamische Verhalten einer Werkzeugmaschine zu untersuchen, und darauf basierend das Stabilitätsverhalten von Zerspanungsprozessen vorauszusagen. Dazu wurden zunächst die Nachgiebigkeitsfrequenzgänge einer Maschine in allen Raumrichtungen für verschiedene Stellungen des Bearbeitungsaggregats aufgezeichnet. Die Auswertung ergab, dass sich das dynamische Verhalten der Maschine stark mit der Stellung des Z-Schiebers ändert, die Stellung des X-Schlittens aber keinen relevanten Einfluss hat. Den Messungen zufolge ist das Nachgiebigkeitsverhalten eines Schlittens in Spindellängsrichtung nahezu unabhängig von der Schlittenposition.

Aus den Nachgiebigkeitsfrequenzgängen wurden die modalen Parameter mit der Peakpicking-Methode ermittelt und die zu den Moden gehörenden Eigenformen identifiziert. Die abgeleiteten modalen Modelle für die Extremstellungen des Bearbeitungsaggregats waren die Basis für die weiterführende Arbeit. Für die Stabilitätsuntersuchungen wurde das Werkstück, die Spannvorrichtung und die Rundtischkombination als unendlich steif angenommen. Messungen ergaben, dass die dynamische Steifigkeit der Rundtischkombination die des Bearbeitungsaggregats weit übertrifft, weshalb die Annahme für die Bewertung der Maschinenstruktur im betrachteten Frequenzbereich gültig ist.

Die Stabilitätssimulation wurde mit drei verschiedenen Methoden durchgeführt. Die Auswahl der geeigneten Simulationsmethode muss der Situation angepasst erfolgen. Wobei die abbildbaren Einflüsse und die notwendige Simulationszeit ausschlaggebend sind.

Die anlytische ZOA- Methode arbeitet im Frequenzbereich und ermöglicht schnellste Rechenzeiten. Die Stabilität des Zerspanungsprozesses wird durch das Nyquist-Kriterium ermittelt. Für Fräser mit hoher Schneidenanzahl und für große Schnittbreiten können gute Ergebnisse erzielt werden. Das Verhalten der Maschine wird durch die relative Frequenzgangsmatrix am Toolcenterpoint abgebildet. Eine Berücksichtigung ungleicher Schneidenaufteilungen sind nicht möglich.

Die FDM- Methode arbeitet im Zeitbereich und bewertet die Stabilität anhand der Eigenwerte der Übergangsmatrix von einem Zahneingriff zum nächsten. Dadurch kann die auftretende Verzweigung der Lösung beim Stabilitätsverlust klassifiziert werden. Diese Information ist aber für die Praxis von geringer Bedeutung. Ungleich aufgeteilte Schneiden können nicht simuliert werden. Auch die Kreuzübertragungsfrequenzgänge der Frequenzgangsmatrix müssen vernachlässigt werden. Als Maschinenmodell werden je eine Massematrix, Dämpfungsmatrix und Steifigkeitsmatrix benötigt. Zur Verwendung von modalen Parametern, wie etwa aus Messungen, ist auch die modale Transformationsmatrix notwendig. Die Simulationszeit ist je nach Größe des Maschinenmodells recht schnell.

Die reine numerische Simulation im Zeitbereich ermöglicht die Berücksichtigung von fast allen Einflüssen auf die Prozessstabilität. Ein Stabilitätskriterium musste implementiert werden, welches das visuelle Beurteilen einer aufschwingenden oder abschwingenden Amplitude ersetzt. Das implementierte Kriterium basiert auf der stroboskopischen Betrachtung der Bewegung des Toolcenterpoints. Die Maschinenstruktur wird nur durch die modalen Paramter der Nachgiebigkeitsfrequenzgangsmatrix am Toolcenterpoint abgebildet. Eine modale Transformationsmatrix ist nicht notwendig. Die Rechenzeiten können je nach Größe des Maschinenmodells recht lang werden.

Weiters wurde ein bestehendes mechatronisches Mehrkörpersimulationsmodell der betrachteten Maschine weiterentwickelt. Einerseits wurden Bauteile mit Nachgiebigkeitseigenschaften eingefügt, sodass nun von flexibler Mehrkörpersimulation gesprochen werden kann. Außerdem wurde das Gesamtmodell bestmöglich an die gemessenen Nachgiebigkeitsfrequenzgänge angepasst. Das Ergebnis ist aber noch nicht zufriedenstellend. Für ein besser abgeglichenes Modell wäre viel mehr Zeit notwendig gewesen. Andererseits wurde ein Zerspankraftmodell als Subsystem implementiert. Mit einer sehr zeitaufwändigen Simulation kann nun auch ein vollständiger Bearbeitungsprozess mit dem flexiblen Mehrkörpermodell nachgestellt werden. Die Stabilität muss aktuell noch visuell im Rahmen des Postprocessings überprüft werden. Lediglich ein Grenzwert der maximalen Verlagerung kann als automatisches Stabilitätskriterium eingegeben werden. Die Implementierung eines Kriteriums, welches ähnlich zu Campomanes und Altintas [\[71\]](#page-103-6) das Verhältnis der dynamischen zur statischen Spanungsdicke überprüft, wäre einfach möglich. Die langen Simulationszeiten machen aber eine automatische Erzeugung von Stabilitätskarten mit diesem Modell unattraktiv.

Die Untersuchung von Einflussparametern entsprach den Erwartungen und zeigte unter anderem, dass aus Stabilitätssicht Gleichlauffräsen dem Gegenauffräsen vorzuziehen ist. Außerdem konnte bestätigt werden, dass ungleich aufgeteilte Schneiden am Werkzeug die Stabilität erhöhen. Ein erkennbarer Einfluss der Fräsrichtung konnte entgegen den Erwartungen nicht festgestellt werden. Auch der Einstellwinkel der Schneiden ist nahezu unerheblich für die Stabilität.

Für den Einsatz der Prozessstabilität als Bewertungskriterium im Entwicklungsprozess sind nun Referenzprozesse zu definieren, anhand derer die Maschinenstrukturen untersucht werden können. Die dazu notwendigen Nachgiebigkeitsfrequenzgänge können dazu aus Simulationsmodellen (wie MKS oder FEM), oder aus Messungen kommen. Ein unternehmensseitiger, standardisierter Messaufbau mit relativer Anregung der Maschine zwischen Dummywerkzeug und Dummywerkstück bei gleichzeitiger Messung der relativen Verlagerungen ist jedenfalls empfehlenswert. Damit können vergleichbare Aussagen sowohl bei den Frequenzgängen als auch bei den Stabilitätskarten getroffen werden. Eine Weiterentwicklung der Simulationsalgorithmen ist ebenfalls möglich. Speziell bei der numerischen Simulation im Zeitbereich können weitere Kraftmodelle und nichtlineare Effekte wie der Kontaktverlust von Werkzeug zu Werkstück implementiert werden. Bei einer intensiven Nutzung wären auch grafische Benutzerumgebungen zur Eingabe der Simulations- und Prozessparameter vorteilhaft.

# Abbildungsverzeichnis

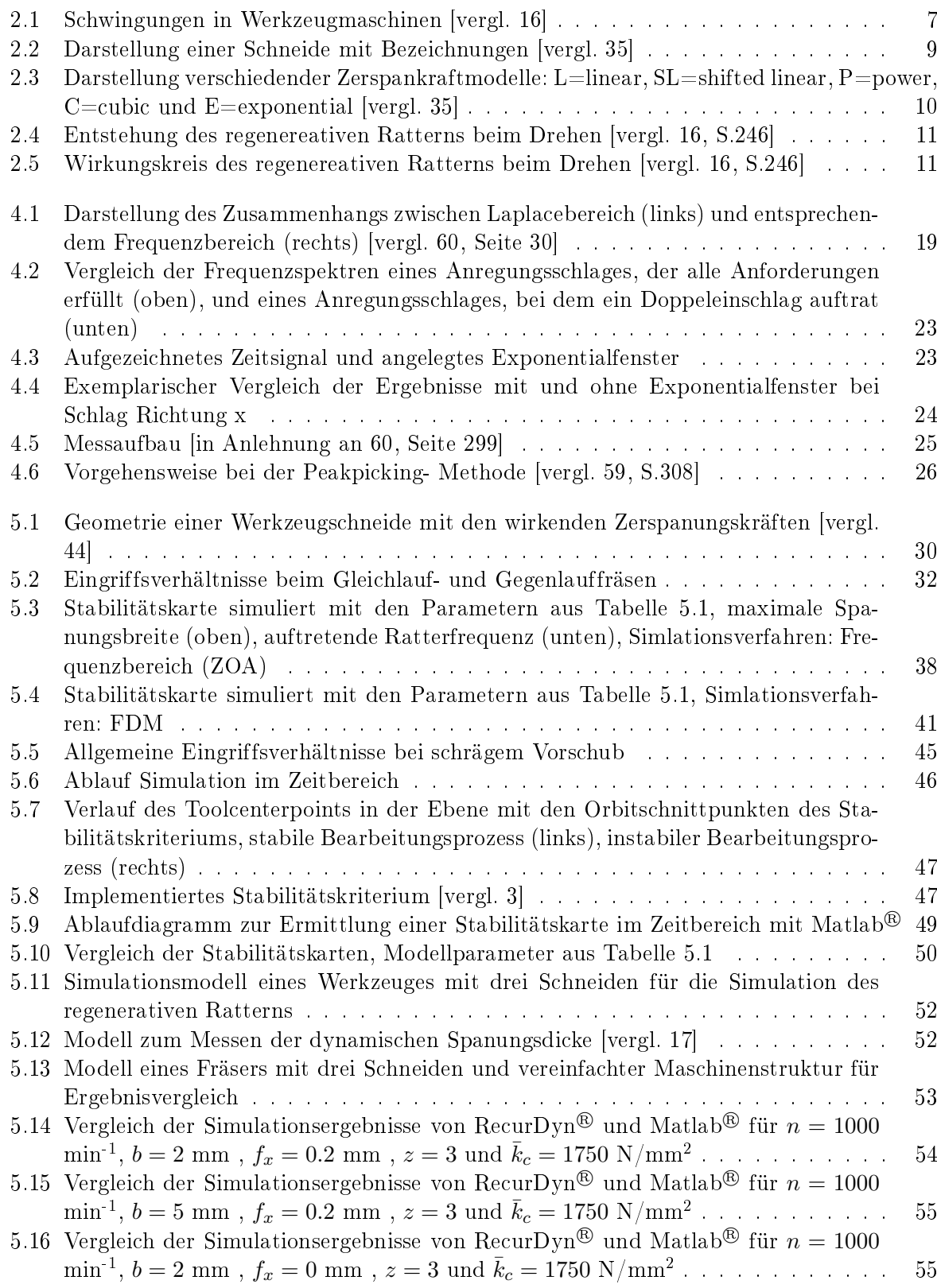

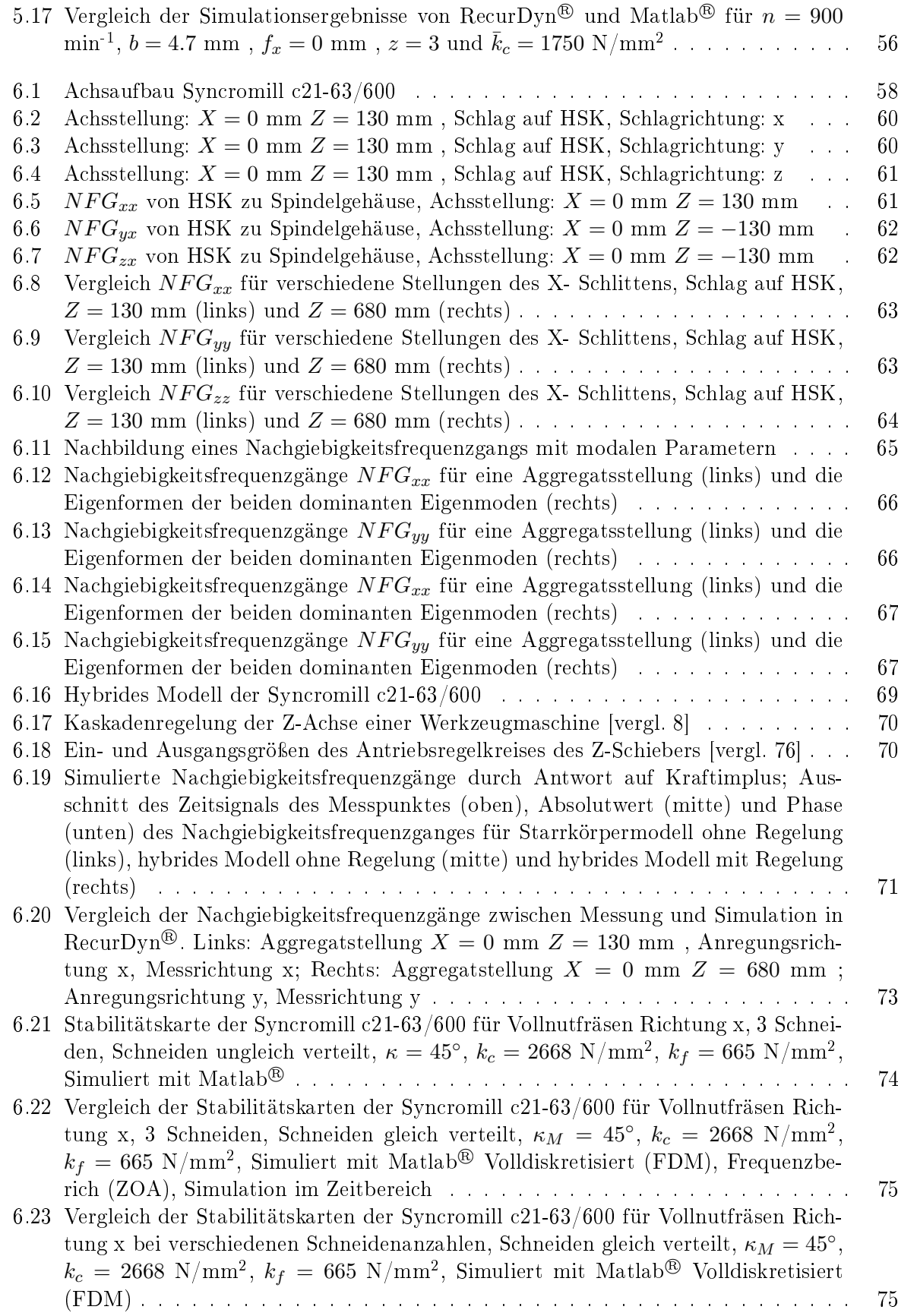

- [6.24 Vergleich der Stabilitätskarten der Syncromill c21-63/600 für Vollnutfräsen Rich](#page-89-0)[tung x von Gleichlauffräsen \(links\) und Gegenlauffräsen\(rechts\) mit](#page-89-0)  $\frac{a_e}{D} = 0.3$ (oben),  $\frac{a_e}{D} = 0.5$  (mitte),  $\frac{a_e}{D} = 0.7$  [\(unten\), 3 Schneiden, Schneiden gleich ver](#page-89-0)teilt,  $\kappa_M = 45^\circ, \ k_c = 2668 \text{ N/mm}^2, \ k_f = 665 \text{ N/mm}^2, \text{ Simuliert mit Matlab<sup>®</sup>$ [Volldiskretisiert \(FDM\)](#page-89-0) . . . . . . . . . . . . . . . . . . . . . . . . . . . . . . . . 76
- [6.25 Vergleich der Stabilitätskarten der Syncromill c21-63/600 für Fräsen Richtung x](#page-90-0) [mit verschiedenen Kraftmodellen, 3 Schneiden, Schneiden gleich verteilt,](#page-90-0)  $\kappa_M$  =  $45^\circ, \, \phi_s = 10^\circ, \, \phi_e = 170^\circ, \, \text{Simuliert mit Matlab}^{\textcircled{\tiny{\textregistered}}}\, \text{Volldiskretisiert (FDM)} \, . \quad . \quad . \quad . \quad . \quad . \quad .$  $45^\circ, \, \phi_s = 10^\circ, \, \phi_e = 170^\circ, \, \text{Simuliert mit Matlab}^{\textcircled{\tiny{\textregistered}}}\, \text{Volldiskretisiert (FDM)} \, . \quad . \quad . \quad . \quad . \quad . \quad .$  $45^\circ, \, \phi_s = 10^\circ, \, \phi_e = 170^\circ, \, \text{Simuliert mit Matlab}^{\textcircled{\tiny{\textregistered}}}\, \text{Volldiskretisiert (FDM)} \, . \quad . \quad . \quad . \quad . \quad . \quad .$
- [6.26 Vergleich der Stabilitätskarten der Syncromill c21-63/600 für Vollnutfräsen Rich](#page-90-2)[tung x und Richtung y, 3 Schneiden, Schneiden gleich verteilt,](#page-90-2)  $\kappa_M = 45^\circ, k_c = 2668$  $\mathrm{N/mm^2}, \, k_f = 665 \; \mathrm{N/mm^2}, \, \mathrm{Simuliert\ mit\ Matlab}^{\textcircled{B}} \, \mathrm{Volldiskretisiert} \, \mathrm{(FDM)} \, . \quad . \quad . \quad . \quad . \quad . \quad .$
- [6.27 Vergleich der Stabilitätskarten der Syncromill c21-63/600 für Vollnutfräsen Rich](#page-91-0)[tung x mit verschiedenen Einstellwinkeln](#page-91-0)  $\kappa_M = 45^\circ$  und  $\kappa_M = 90^\circ, 3$  Schneiden, [Schneiden gleich verteilt,](#page-91-0)  $k_c = 2668 \text{ N/mm}^2$ ,  $k_f = 665 \text{ N/mm}^2$ , Simuliert mit Matlab <sup>R</sup> [Volldiskretisiert \(FDM\)](#page-91-0) . . . . . . . . . . . . . . . . . . . . . . . . . . . 78
- [6.28 Stabilitätskarte der Syncromill c21-63/600 für Gleichlauffräsen Richtung x, 3 Schnei](#page-92-0)[den, Schneiden gleich verteilt,](#page-92-0)  $\kappa_M = 45^\circ, \, k_c = 3785 \; \mathrm{N/mm^2}, \, k_f = 2846 \; \mathrm{N/mm^2},$  $k_p = 1254 \text{ N/mm}^2, \frac{a_e}{D} = 0.1, \text{ Simuliert mit Matlab}^{\textcircled{\tiny{\textcircled{\tiny \dag}}}}$  [Volldiskretisiert \(FDM\)](#page-92-0) ... 79
- [6.29 Eigenwerte im Bereich einer Verzweigung für Periodenverdopplung bei](#page-92-1)  $n = 2010$  $\min^{-1}$  [\(links\) und Hopfverzweigung bei](#page-92-1)  $n = 1500 \min^{-1}$  (rechts) . . . . . . . . . . . . . 79
- [6.30 Verlauf des TCP mit den Orbittpunkten für](#page-93-0)  $n = 2010$  min<sup>-1</sup> und  $a_n = 14$  mm (links) und  $n = 2010 \text{ min}^{-1}$  und  $a_p = 16 \text{ mm}$  (rechts). Gleichlauffräsen Richtung [x, 3 Schneiden, Schneiden gleich verteilt,](#page-93-0)  $\kappa_M=45^\circ,$   $k_c=3785$   $\mathrm{N/mm^2},$   $k_f=2846$  $\mathrm{N/mm^2},\, k_p = 1254\;\mathrm{N/mm^2}, \frac{a_e}{D} = 0.1,\; \mathrm{Simuliert\; mit\; Mathab\textcircled{B} \; Zeitbereich \; .\; .\; .\; .\; .\; .\; 80}$
- [6.31 Bifurkationsdiagramm für](#page-93-1)  $n = 2010$  min<sup>-1</sup> (links) und  $n = 1900$  min<sup>-1</sup> (rechts), [Gleichlauffräsen Richtung x, 3 Schneiden, Schneiden gleich verteilt,](#page-93-1)  $\kappa_M = 45^\circ$ ,  $k_c = 3785 \text{ N/mm}^2,$   $k_f = 2846 \text{ N/mm}^2,$   $k_p = 1254 \text{ N/mm}^2,$   $\frac{a_e}{D} = 0.1$ [, Simuliert mit](#page-93-1) Matlab <sup>R</sup> [Zeitbereich](#page-93-1) . . . . . . . . . . . . . . . . . . . . . . . . . . . . . . . . . . 80

## Tabellenverzeichnis

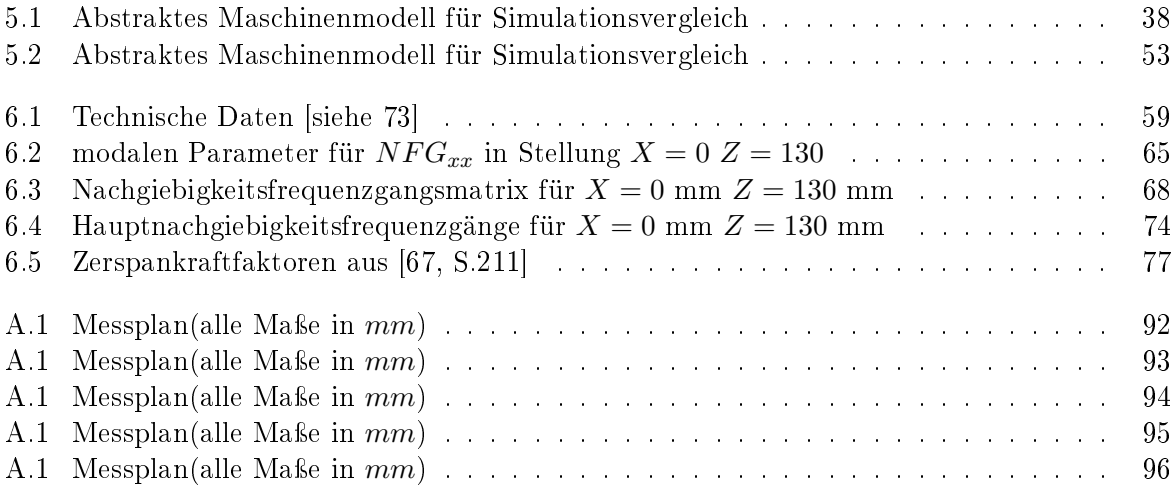

### Literatur

- [1] O. Ozkirimli, L. T. Tunc und E. Budak, Generalized model for dynamics and stability of multi-axis milling with complex tool geometries", Journal of Materials Processing  $Technology, Jg. 238, S. 446-458, 2016.$
- <span id="page-100-1"></span>[2] Y. Altintas, C. Brecher, M. Weck und S. Witt, "Virtual Machine Tool", CIRP Annals -*Manufacturing Technology*, Jg. 54, Nr. 2, S.  $115-138$ , 2005.
- <span id="page-100-6"></span>[3] B. Sitte, Prozessstabilität als Bewertungskriterium im Entwicklungsprozess von Werkzeugmaschinen; 1. Auflage", Dissertation, Aachen, 2013.
- [4] DIN (Deutsche Norm) 69 651 Werkzeugmaschinen für die Metallbearbeitung (ersatzlos zurückgezogener Entwurf). Berlin: Beuth, 1981.
- [5] A. Hirsch, Werkzeugmaschinen. Wiesbaden: Vieweg+Teubner Verlag, 2012.
- [6] F. W. Taylor, "On the Art of Cutting Metals", American Society of Mechnaical Engineers. Jg. 63, Nr. 1618supp, 1907.
- <span id="page-100-0"></span>[7] C. Brecher und M. Weck, Werkzeugmaschinen Fertigungssysteme. Berlin, Heidelberg: Springer Berlin Heidelberg, 2017.
- <span id="page-100-3"></span>[8] E. T. Oertli, "Strukturmechanische Berechnung und Regelungssimulation von Werkzeugmaschinen mit elektromechanischen Vorschubantrieben", Dissertation, 2008, S. 195.
- [9] B. Klein, FEM. Wiesbaden: Springer Fachmedien Wiesbaden, 2015, S. 391.
- [10] K.-J. Bathe, *Finite Element Procedures*, 2. Aufl. Upper Saddle River, NJ: Prentice Hall. 1996, S. 1037.
- [11] C. Woernle, Mehrkörpersysteme. Berlin, Heidelberg: Springer Berlin Heidelberg, 2011.
- [12] K. Magnus und H. H. Müller-Slany, Grundlagen der Technischen Mechanik, 7. Aufl. Wiesbaden: Vieweg+Teubner Verlag, 2005.
- [13] O. Wallrapp und R. Schwertassek, Dynamik flexibler Mehrkörpersysteme. Braunschweig / Wiesbaden: Vieweg-Verlag, 1999, S. 476.
- <span id="page-100-2"></span>[14] M. C. C. Bampton und R. R. Craig, JR., "Coupling of substructures for dynamic analyses.". AIAA Journal, Jg. 6, Nr. 7, S. 1313-1319, 1968.
- <span id="page-100-4"></span>[15] D. Siedl, "Simulation des dynamischen Verhaltens von Werkzeugmaschinen während Verfahrbewegungen", Dissertation, Technische Universität München, 2008, S. 186.
- <span id="page-100-5"></span>[16] M. Weck, Werkzeugmaschinen 5, 7. Aufl. Berlin, Heidelberg: Springer Berlin Heidelberg, 2006.
- <span id="page-100-7"></span>[17] Y. Altintas und M. Weck, Chatter stability of metal cutting and grinding, 2004.
- [18] M. Wiercigroch und A. M. Krivtsov, "Frictional chatter in orthogonal metal cutting". *Phi*losophical Transactions of the Royal Society of London A: Mathematical, Physical and *Engineering Sciences*, Jg. 359, Nr. 1781, S. 713–738, 2001.
- [19] J. Tlusty und F. Ismail, "Basic Non-Linearity in Machining Chatter", CIRP Annals, Jg. 30. Nr. 1, S. 299-304, 1981.
- $[20]$  M. A. Davies und T. J. Burns, "Thermomechanical oscillations in material flow during high-speed machining", Philosophical Transactions of the Royal Society of London A: Mathematical, Physical and Engineering Sciences, Jg. 359, Nr. 1781, S. 821-846, 2001.
- [21] J. Tlusty und L. Spacek, "Self-excited vibrations on machine tools", *Praque, Czech Republic:* Nakl CSAV.[In Czech.], 1954.
- [22] T. Insperger, G. Stépán, P. V. Bayly und B. P. Mann, Multiple chatter frequencies in milling processes", Journal of Sound and Vibration, Jg.  $262$ , Nr.  $2$ , S.  $333-345$ ,  $2003$ .
- [23] R. P. H. Faassen, Investigation of the phonomenon "chatter ïn the milling process, Ser. DCT rapporten 2001.059. Eindhoven: Technische Universiteit Eindhoven, 2001, S. 57.
- [24] Y. Altintas, Manufacturing Automation Metal Cutting Mechanics, Machine Tool Vibrations, and CNC Design, 2. Aufl. New York: Cambridge University Press, 2012.
- [25] A. Iglesias, J. Munoa, C. Ramírez, J. Ciurana und Z. Dombovari, FRF Estimation through Sweep Milling Force Excitation (SMFE)", *Procedia CIRP*, Jg. 46, S. 504-507, 2016.
- [26] O. Kienzle, Die Bestimmung von Kräften und Leistungen an spanenden Werkzeuge und Werkzeugmaschinen.", VDI Z, Jg. 94, 1952.
- [27] M. E. Merchant, "Mechanics of the metal cutting process. I. Orthogonal cutting and a type 2 chip", Journal of Applied Physics, Jg. 16, Nr. 5, S. 267-275, 1945.
- [28] N. Fang und I. S. Jawahir, "Analytical predictions and experimental validation of cutting force ratio, chip thickness, and chip back-flow angle in restricted contact machining using the universal slip-line model", International Journal of Machine Tools and Manufacture. Jg. 42, Nr. 6, S. 681-694, 2002.
- [29] G. Warnecke, U. Zitt, C. Barth, J. Oh und R. Dollmeier, Modellbildung und Simulationsmethoden in der spanenden Fertigungstechnik, M. Engeli und V. Hrdliczka, Hrsg. Zürich: Vdf Hochschulverlag an der ETH Zürich, 1998, S. 123-134.
- [30] E. Ceretti, M. Lucchi und T. Altan, FEM simulation of orthogonal cutting: serrated chip formation", Journal of Materials Processing Technology, Jg. 95, Nr. 1-3, S. 17–26, 1999.
- [31] M. Abouridouane, F. Klocke, A. Oktafiani und B. Doebbeler, "Microstructure-based FEM Simulation of Metal Cutting", *Procedia CIRP*, Jg. 58, S. 85–90, 2017.
- [32] T. Surmann, Geometrisch-physikalische Simulation der Prozessdynamik für das fünfachsige Fräsen von Freiformächen, Ser. Schriftenreihe des ISF. Vulkan-Verlag, 2006.
- [33] E. Budak, Y. Altintas und E. J. A. Armarego, "Prediction of Milling Force Coefficients From Orthogonal Cutting Data", Journal of Manufacturing Science and Engineering, Jg. 118. Nr. 2, S. 216, 1996.
- [34] Y. Altintas und S. Engin, "Generalized modeling of mechanics and dynamics of milling cutters",  $CIRP$  Annals - Manufacturing Technology, Jg. 50, Nr. 1, S. 25–30, 2001.
- <span id="page-101-0"></span>[35] Z. Dombovari und G. Stépán, "On the bistable zone of milling processes", *Philosophical* Transactions of the Royal Society A: Mathematical, Physical and Engineering Sciences, Jg. 373, Nr. 2051, 2015.
- [36] T. Insperger und G. Stépán, "Stability of the milling process", *Periodica Polytechnica Me* $channel$  *Engineering*, Jg. 44, Nr. 1, S. 47–57, 2000.
- [37] A. Azeem, H. Y. Feng und L. Wang, "Simplified and efficient calibration of a mechanistic cutting force model for ball-end milling", International Journal of Machine Tools and Manufacture, Jg. 44, Nr. 2-3, S. 291-298, 2004.
- [38] W. J. Endres und M. Loo, "Modeling Cutting Process Nonlinearity for Stability Analysis Application to Tooling Selection for Valve-Seat Machining", Proc. 5th CIRP Int. Workshop on Modeling of Machining Operations, 2002.
- [39] H. M. Shi und S. A. Tobias, "Theory of finite amplitude machine tool instability", International Journal of Machine Tool Design and Research, Jg. 24, Nr. 1, S.  $45-69$ , 1984.
- [40] S. Tobias, "Vibration of machine tools", *Production Engineer*, Jg. 43, Nr. 12, S. 599, 1964.
- [41] E. Butcher und B. Mann, "Stability Analysis and Control of Linear Periodic Delayed Systems Using Chebyshev and Temporal Finite Element Methods", in Delay Differential Equations: Recent Advances and New Directions. Boston, MA: Springer US, 2009, S. 93-129.
- [42] H. Nyquist, "Regeneration Theory", Bell System Technical Journal, Jg. 11, Nr. 1, S. 126– 147, 1932.
- [43] X.-H. Long und B. Balachandran, "Stability analysis for milling process", Nonlinear Dyna $mics, Jg. 49, Nr. 3, S. 349-359, Aug. 2007.$
- <span id="page-102-0"></span>[44] A. Iglesias, J. Munoa, J. Ciurana, Z. Dombovari und G. Stépán, "Analytical expressions for chatter analysis in milling operations with one dominant mode", *Journal of Sound and* Vibration, Jg. 375, S.  $403-421$ ,  $2016$ .
- [45] Y. Altintas und E. Budak, "Analytical Prediction of Stability Lobes in Milling", Annals f the CIRP, Jg. 44, Nr. 1, S. 357-362, 1995.
- [46] E. Budak und Y. Altintas, "Analytical prediction of chatter stability in milling Part II: Application of the general formulation to common milling systems", Journal Of Dynamic  $Systems\ Measurement\ And\ Control-Transactions\ Of\ The\ Asme, Jg.$  120, Nr. 1, S. 31-36. 1998.
- [47] J. Gradišek, M. Kalveram, T. Insperger, K. Weinert, G. Stépán, E. Govekar und I. Grabec, "On stability prediction for milling", International Journal of Machine Tools and Manu $facture, Jg. 45, Nr. 7-8, S. 769-781, 2005.$
- [48] S. D. Merdol und Y. Altintas, "Multi Frequency Solution of Chatter Stability for Low Immersion Milling", Journal of Manufacturing Science and Engineering, Jg. 126, Nr. 3, S. 459, 2004.
- [49] M. Farkas, Periodic Motions, Ser. Applied mathematical sciences. New York: Springer-Verlag, 1994.
- [50] A. H. Nayfeh und B. Balachandran, Applied Nonlinear Dynamics: Analytical, Computational, and Experimental Methods. New York: Wiley, 1995, S. 685.
- [51] P. V. Bayly, J. E. Halley, B. P. Mann und M. A. Davies, "Stability of Interrupted Cutting by Temporal Finite Element Analysis", Journal of Manufacturing Science and Engineering. Jg. 125, Nr. 2, S. 220, 2003.
- [52] T. Insperger und G. Stépán, "Semi-discretization method for delayed systems", *Internatio*nal Journal for Numerical Methods in Engineering, Jg. 55, Nr. 5, S. 503-518, 2002.
- [53] Z. Dombovari, J. Munoa und G. Stépán, General milling stability model for cylindrical tools", *Procedia CIRP*, Jg. 4, S.  $90-97$ ,  $2012$ .
- [54] Y. Ding, L. Zhu, X. Zhang und H. Ding, "A full-discretization method for prediction of milling stability", *International Journal of Machine Tools and Manufacture*, Jg. 50, Nr. 5, S.  $502 - 509$ , 2010.
- [55] Y. Liu, D. Zhang und B. Wu, "An efficient full-discretization method for prediction of milling stability", International Journal of Machine Tools and Manufacture, Jg. 63, Nr. 5. S. 44-48, 2012.
- [56] K. Ahmadi und F. Ismail, "Stability lobes in milling including process damping and utilizing Multi-Frequency and Semi-Discretization Methods", International Journal of Machine Tools and Manufacture, Jg.  $54-55$ , S.  $46-54$ ,  $2012$ .
- [57] G. Duncan, M. Kurdi, T. Schmitz und J. Snyder, Uncertainty propagation for selected analytical milling stability limit analyses", Transactions of the North American Manufacturing Research Institute of SME, Jg. 34, S.  $17-24$ , 2006.
- [58] S. Hu, X. Huang, Y. Zhang und C. Lv, "Reliability Analysis of the Chatter Stability during Milling Using a Neural Network", International Journal of Aerospace Engineering, Jg. vol. 2016, Nr. Article ID 5259821, S. 10, 2016.
- <span id="page-103-3"></span>[59] D. J. Ewins, *Modal testing : theory, practice, and application*, 2. Aufl. Baldock, Hertfordshire, England ; Philadelphia, PA : Research Studies Press, 2000.
- <span id="page-103-7"></span>[60] A. Brandt, Noise and Vibration Analysis: Signal Analysis and Experimental Procedures. John Wiley & Sons, Ltd, 2011.
- [61] P. Welch, "The use of fast Fourier transform for the estimation of power spectra: A method based on time averaging over short, modified periodograms", IEEE Transactions on Audio and Electroacoustics, Jg. 15, Nr. 2, S. 70-73, Juni 1967.
- [62] M. Kalveram, "Analyse und Vorhersage der Prozessdynamik und Prozessstabilität beim Hochgeschwindigkeitsfräsen, Dissertation, Essen, 2005.
- [63] C. Moler und C. Van Loan, "Nineteen Dubious Ways to Compute the Exponential of a Matrix, Twenty-Five Years Later", SIAM Review, Jg. 45, Nr. 1, S. 3-49, 2003.
- [64] C. Chicone, *Ordinary Differential Equations with Applications*, Ser. Texts in Applied Mathematics. Springer New York, 2006.
- [65] X. Wang und J. K. Hale, "On monodromy matrix computation", Computer Methods in Applied Mechanics and Engineering, Jg.  $190$ , Nr.  $18-19$ , S.  $2263-2275$ ,  $2001$ .
- [66] J. K. Hale und S. M. V. Lunel, *Introduction to Functional Differential Equations*, Ser. Applied mathematical sciences Bd. 99. New York: Springer-Verlag, 1993.
- <span id="page-103-5"></span>[67] T. Apprich, J. Brenner, M. Dambacher, F. Dreher, G. Fischer, G. Greiner, B. Heine, A. Hochstatter, S. Holzberger, F. Holzwarth et al., Tabellenbuch für Zerspantechnik, Ser. Europa-Fachbuchreihe für Metallberufe. Verlag Europa-Lehrmittel Nourney, Vollmer, 2015.
- [68] R. Ashino, M. Nagase und R. Vaillancourt, "Behind and beyond the MATLAB ODE suite", Computers and Mathematics with Applications, Jg. 40, Nr. 4, S. 491-512, 2000.
- [69] L. F. Shampine und S. Thompson, "Solving DDEs in MATLAB", Applied Numerical Ma*thematics*, Jg. 37, Nr. 4, S.  $441-458$ , 2001.
- [70] E. Budak, "An Analytical Design Method for Milling Cutters With Nonconstant Pitch to Increase Stability, Part 2: Application", Journal of Manufacturing Science and Engineering. Jg. 125, Nr. 1, S. 35, 2003.
- <span id="page-103-6"></span>[71] M. L. Campomanes und Y. Altintas, "An Improved Time Domain Simulation for Dynamic Milling at Small Radial Immersions", Journal of Manufacturing Science and Engineering. Jg. 125, Nr. 3, S. 416–422, Juli 2003.
- [72] Y. Altintas und P. Lee, "Mechanics and Dynamics of Ball End Milling", Journal of Manufacturing Science and Engineering, Jg. 120, Nr. 4, S. 684, 1998.
- <span id="page-103-0"></span>[73] Fill Gesellschaft m.b.H., Das Bearbeitungszerntrum Syncromill c21-63/600. Adresse: [https:](https://www.fill.co.at/de/automotive/metallzerspanungstechnik/standard%20-bearbeitungsmaschinen/syncromill-c/syncromill-c21-63600/pdf/1402p583i50.html) [/ / www . fill . co . at / de / automotive / metallzerspanungstechnik / standard % 20](https://www.fill.co.at/de/automotive/metallzerspanungstechnik/standard%20-bearbeitungsmaschinen/syncromill-c/syncromill-c21-63600/pdf/1402p583i50.html)  [bearbeitungsmaschinen / syncromill - c / syncromill - c21 - 63600 / pdf / 1402p583i50 .](https://www.fill.co.at/de/automotive/metallzerspanungstechnik/standard%20-bearbeitungsmaschinen/syncromill-c/syncromill-c21-63600/pdf/1402p583i50.html) [html](https://www.fill.co.at/de/automotive/metallzerspanungstechnik/standard%20-bearbeitungsmaschinen/syncromill-c/syncromill-c21-63600/pdf/1402p583i50.html) (besucht am 13. 09. 2018).
- <span id="page-103-1"></span>[74] S. Frey, A. Dadalau und A. Verl, "Expedient modeling of ball screw feed drives", *Production* Engineering, Jg. 6, Nr. 2, S.  $205-211$ , 2012.
- <span id="page-103-2"></span>[75] M. Richardson und D. Formenti, "Parameter estimation from frequency response measurements using rational fraction polynomials", *Proceedings of the International Modal Analysis* Conference, S. 167-182, 1982.
- <span id="page-103-4"></span>[76] M. Wiesauer, Erstellen eines mechatronischen Modells einer Werkzeugmaschine unter Einbezug von Reibungsmechanismen in der Mehrkörpersimulationssoftware RecurDyn", Diplomarbeit, Technische Universität Wien, 2018.
- <span id="page-104-0"></span>[77] M. Zaeh, T. Oertli und J. Milberg, Finite Element Modelling of Ball Screw Feed Drive Systems", CIRP Annals - Manufacturing Technology, Jg. 53, Nr. 1, S. 289-292, 2004.
- <span id="page-104-1"></span>[78] B. Balachandran, "Nonlinear dynamics of milling processes", Philosophical Transactions of the Royal Society A: Mathematical, Physical and Engineering Sciences, Jg. 359, Nr. 1781, S. 793-819, Apr. 2001.
- <span id="page-104-2"></span>[79] U. Bravo, O. Altuzarra, L. N. López De Lacalle, J. A. Sánchez und F. J. Campa, "Stability limits of milling considering the flexibility of the workpiece and the machine", International Journal of Machine Tools and Manufacture, Jg. 45, Nr. 15, S. 1669-1680, 2005.

<span id="page-105-0"></span>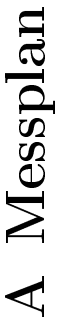

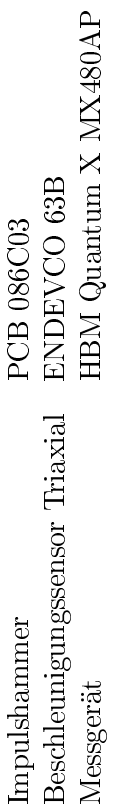

 $\ddot{\phantom{a}}$ þ  $\overline{1}$  $\frac{1}{2}$  $T_{\rm aballo}$ 

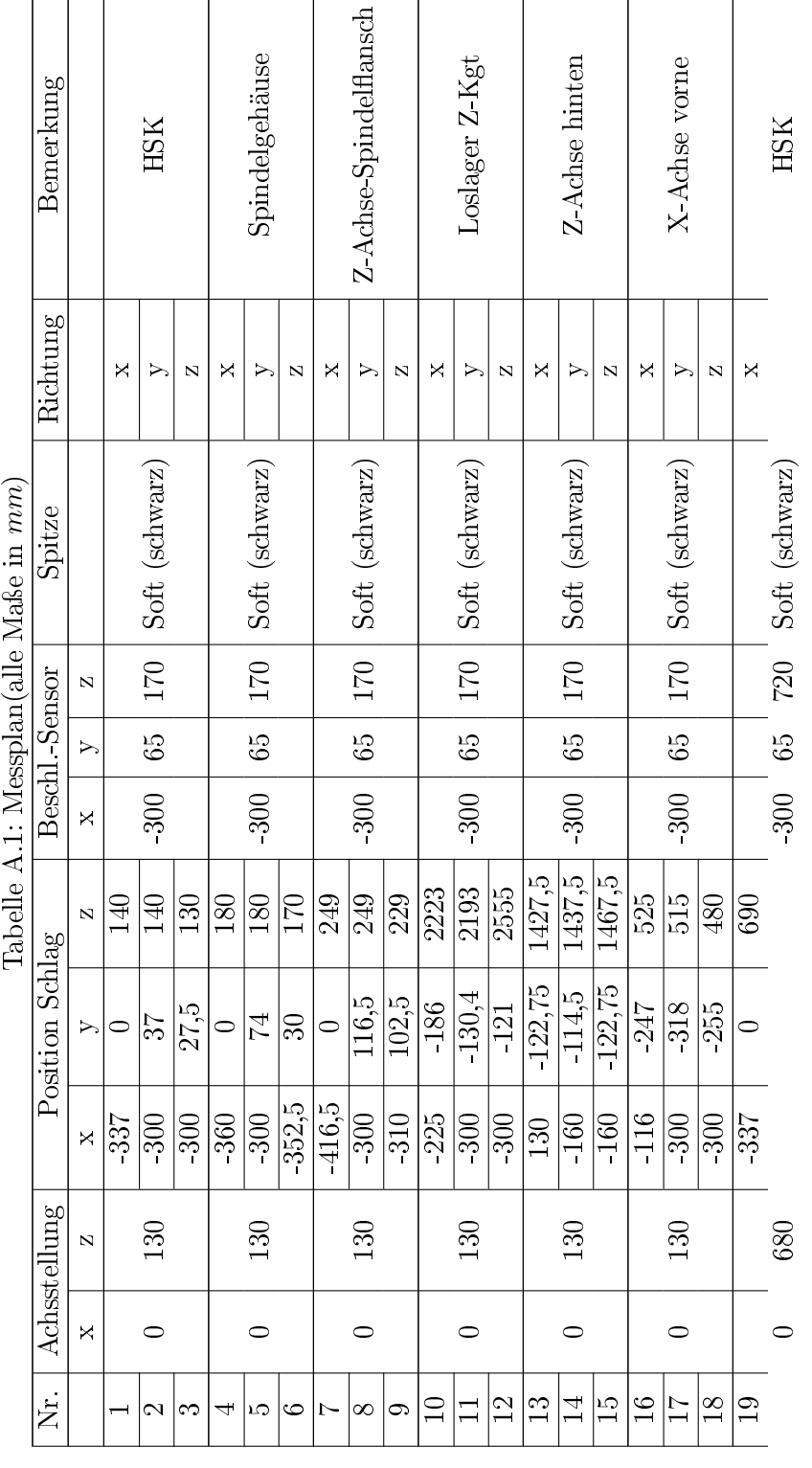

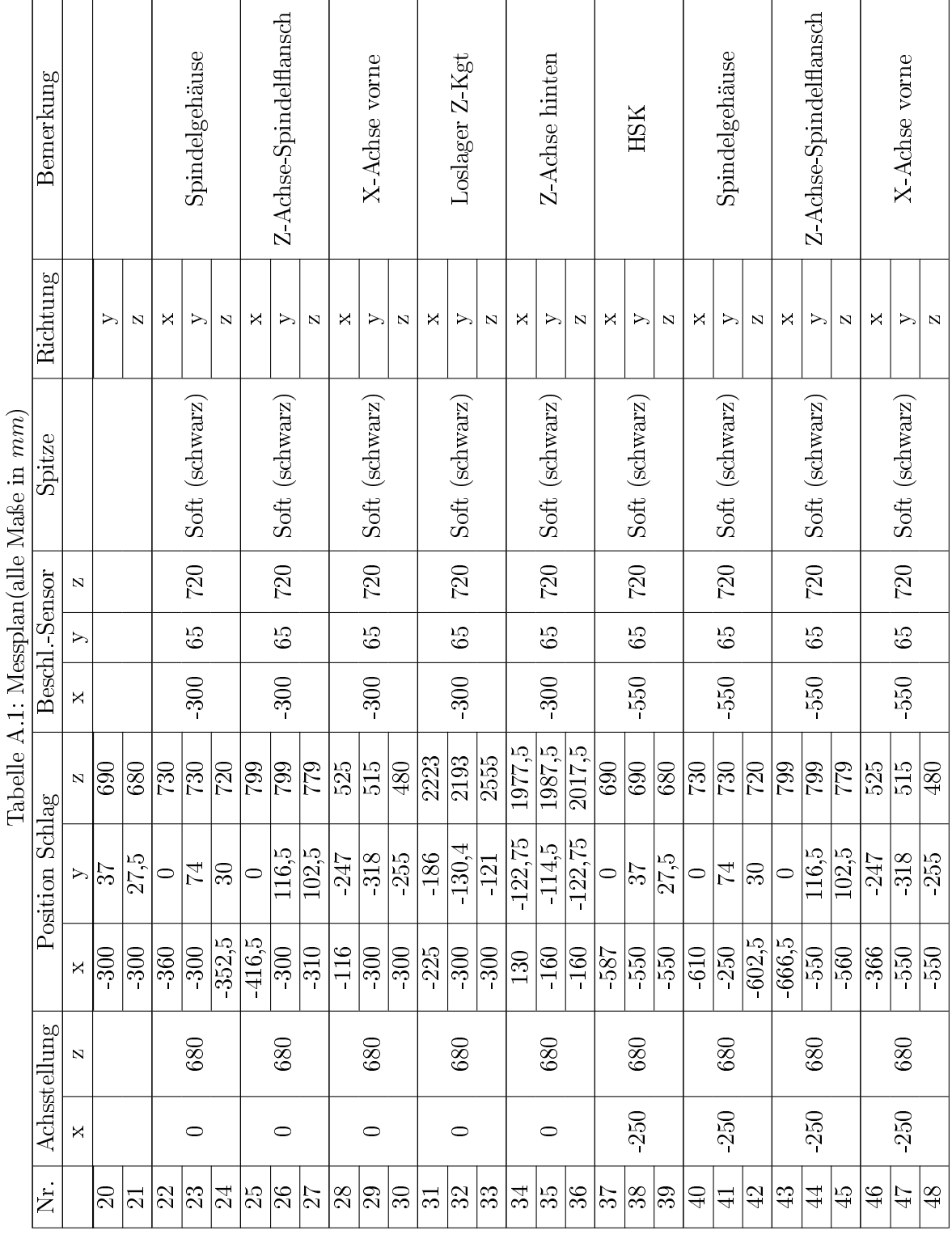

þ,

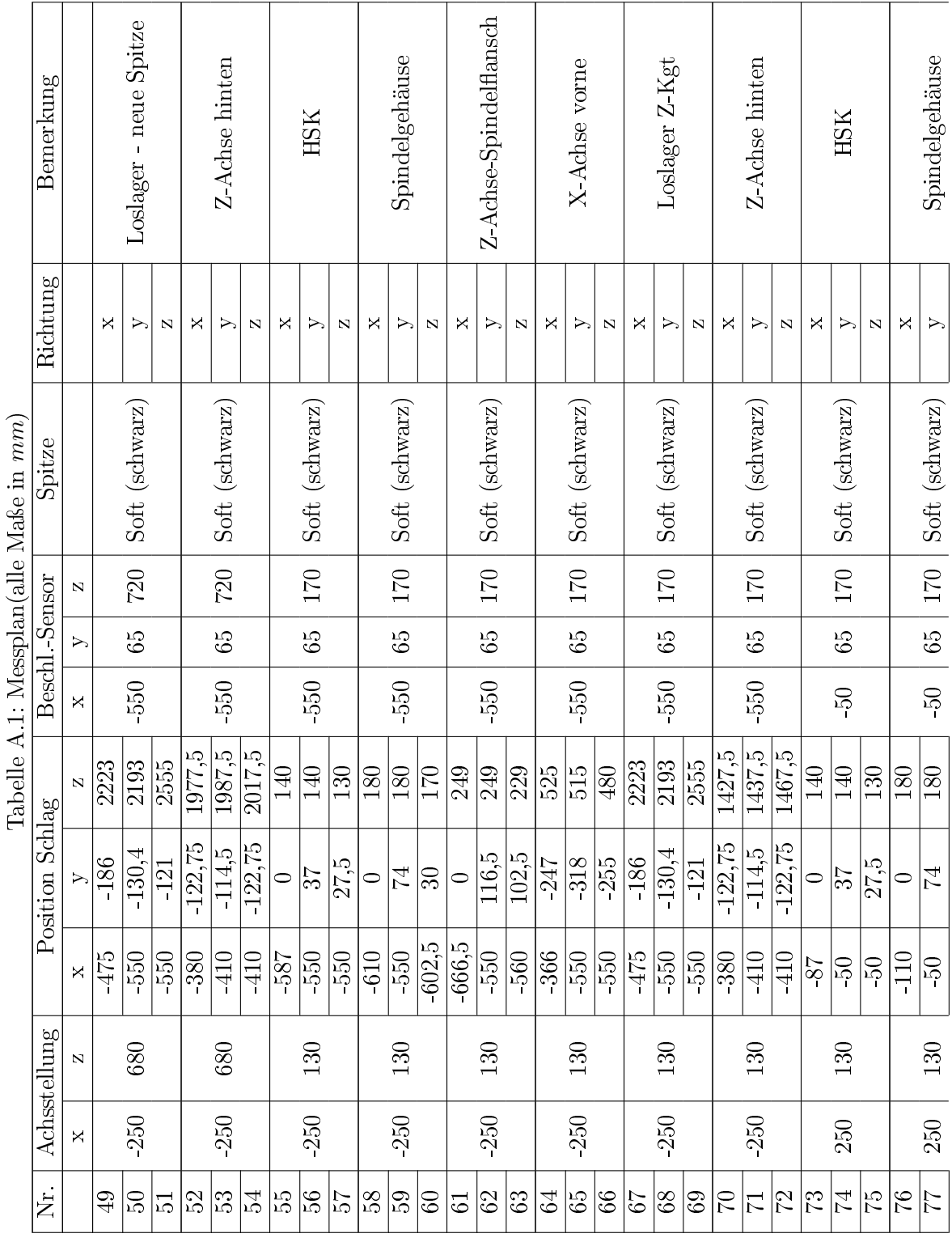

 $\epsilon$  $\ddot{\phantom{1}}$ þ,

 $\overline{\phantom{a}}$
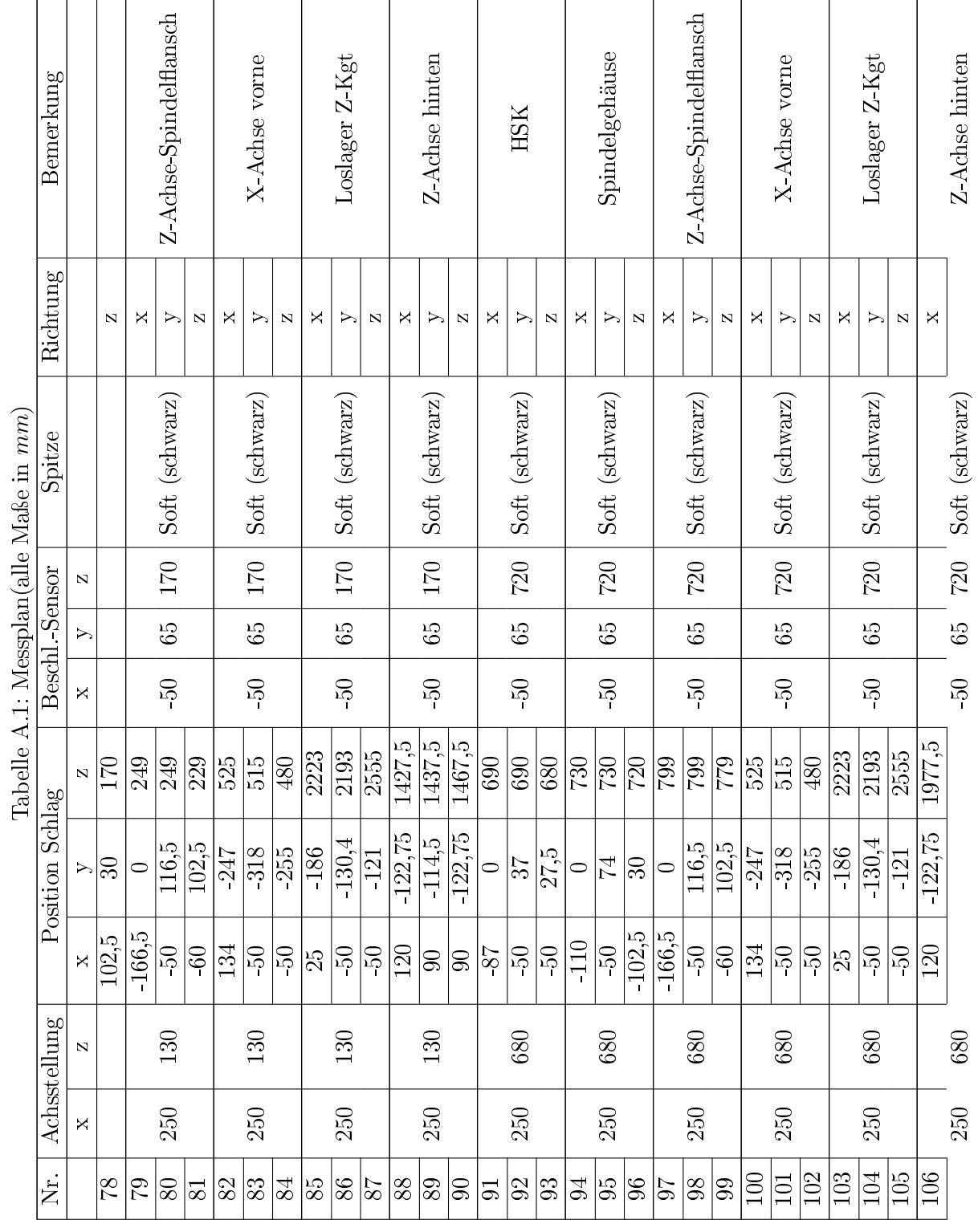

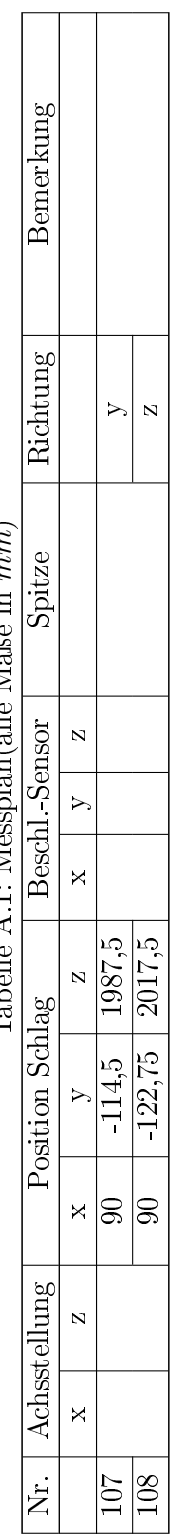

 $\text{Table 4 1: Mesmland a} \log \frac{M_3(\text{e in } m)}{M_1}$ Tabelle A.1: Messplan(alle Maße in mm)